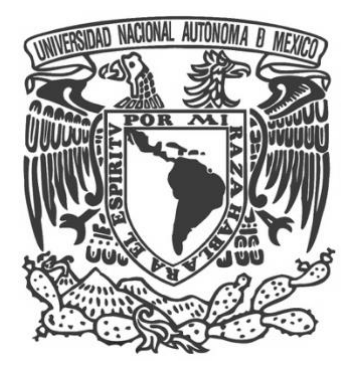

# **UNIVERSIDAD NACIONAL AUTÓNOMA DE MÉXICO**

PROGRAMA DE MAESTRÍA Y DOCTORADO EN INGENIERÍA INGENIERÍA CIVIL – ESTRUCTURAS

# CRITERIOS DE DISEÑO SÍSMICO BASADOS EN CONFIABILIDAD DE SISTEMAS ESBELTOS MARCO-MURO

TESIS QUE PARA OPTAR POR EL GRADO DE: DOCTOR EN INGENIERÍA

PRESENTA: SERGIO OMAR BERRUECOS LICONA

TUTORES PRINCIPALES DR. LUIS ESTEVA MARABOTO, INSTITUTO DE INGENIERÍA DRA. SILVIA RAQUEL GARCÍA BENÍTEZ, INSTITUTO DE INGENIERÍA

COMITÉ TUTOR DR. FRANCISCO JOSÉ SÁNCHEZ SESMA, INSTITUTO DE INGENIERÍA DRA. SONIA ELDA RUIZ GÓMEZ, ADSCRIPCIÓN, INSTITUTO DE INGENIERÍA DR. JAIME GARCÍA PÉREZ, INSTITUTO DE INGENIERÍA

CIUDAD UNIVERSITARIA, MÉXICO, CD.MX., ENERO 2023

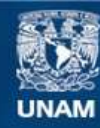

Universidad Nacional Autónoma de México

**UNAM – Dirección General de Bibliotecas Tesis Digitales Restricciones de uso**

# **DERECHOS RESERVADOS © PROHIBIDA SU REPRODUCCIÓN TOTAL O PARCIAL**

Todo el material contenido en esta tesis esta protegido por la Ley Federal del Derecho de Autor (LFDA) de los Estados Unidos Mexicanos (México).

**Biblioteca Central** 

Dirección General de Bibliotecas de la UNAM

El uso de imágenes, fragmentos de videos, y demás material que sea objeto de protección de los derechos de autor, será exclusivamente para fines educativos e informativos y deberá citar la fuente donde la obtuvo mencionando el autor o autores. Cualquier uso distinto como el lucro, reproducción, edición o modificación, será perseguido y sancionado por el respectivo titular de los Derechos de Autor.

# **JURADO ASIGNADO:**

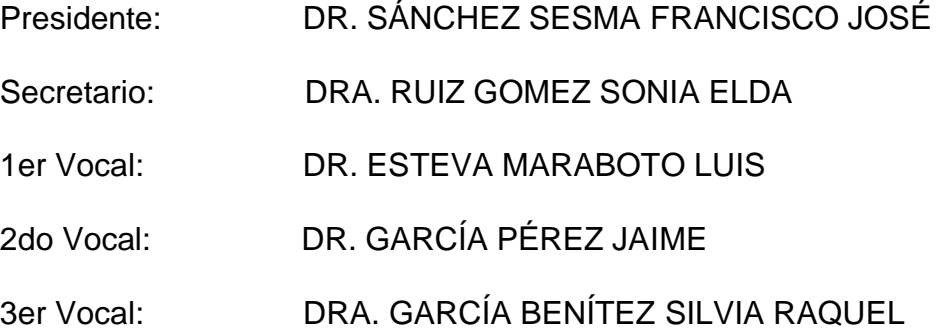

Lugar o lugares donde se realizó la tesis: INSTITUTO DE INGENIERÍA, UNAM

# **TUTOR DE TESIS:**

DR. LUIS ESTEVA MARABOTO

-------------------------------------------------- **FIRMA**

# *Dedicatorias*

### *A Dios*

Por haberme dado la oportunidad se seguir estudiando

*A mis padres*  Sergio Lázaro Berruecos Martínez de Escobar Dora Patricia Licona Gómez

### *A mis hermanas*

Patricia A. Berruecos Licona Marisol Berruecos Licona

# *A mis queridos abuelitos*

Joaquín Licona Ulloa Mauricia Gómez Ronzón

# *A mi tía*

Ana Cristina Licona Gómez

## *A mi novia*

Gloria E. Hernández Reyes

# *Agradecimientos*

Es fácil mencionar a las personas que me extendieron la mano dentro de la elaboración de este trabajo, en primer lugar, agradezco a mi asesor el Dr. Luis Esteva Maraboto quien no sólo me mostró una nueva forma de ver las estructuras sino que también me hizo valorar mi capacidad personal y profesional llevándome al límite. También agradezco a la Dra. Silvia Raquel García Benítez quien se esmeró cada día en dar sólo lo mejor, siempre estuvo para apoyarme incluso en días difíciles, me mostró el mundo de la ciencia de datos y quedé fascinado con ello.

Dentro de mi comité agradezco a la Dra. Sonia Ruiz por su crítica constructiva la cual moldeó este trabajo de fondo, al Dr. Jaime García por sus valiosos comentarios y pláticas enriquecedoras, al Dr. Francisco Sánchez por su calidez humana y sus distinguidos comentarios.

A mis amigos del Instituto, Izael Nava, David Ortiz, Daniel Aldama, Alberto Vásquez, Policarpo Catalán y Darío Espinoza a quienes veo no sólo como mis amigos sino también como mis grandes maestros.

A Erney Díaz y Rosa María Musito por haber hecho este proceso más ameno llenándolo de buenos recuerdos.

A Gloria Hernández por estar siempre conmigo, por sus consejos y por involucrarse conmigo en este proyecto y otros que surgieron en el camino.

Por último, agradezco a la UNAM y al CONACYT por haberme dado la oportunidad de seguir preparandome para contribuir con mi nación.

# Contenido

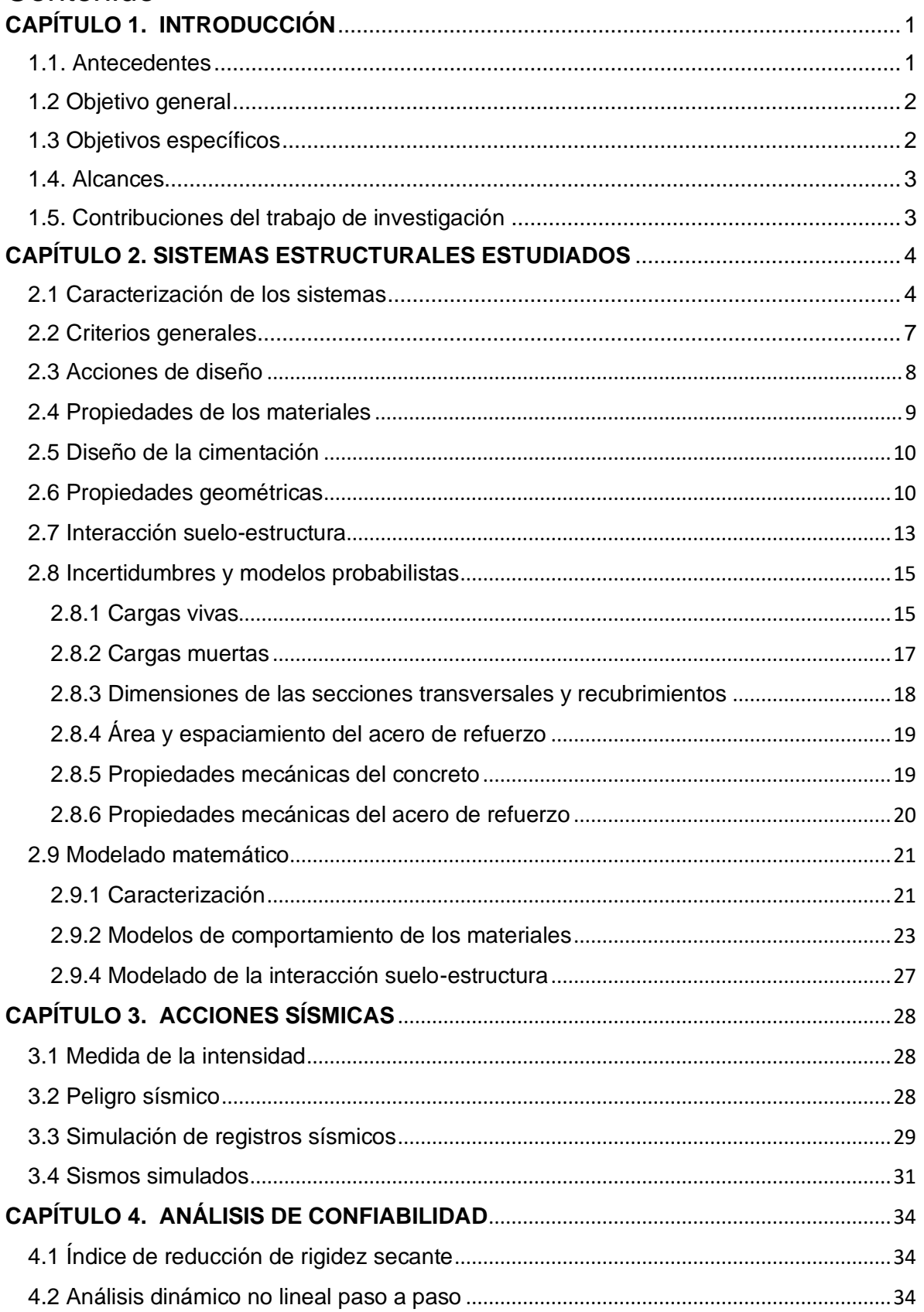

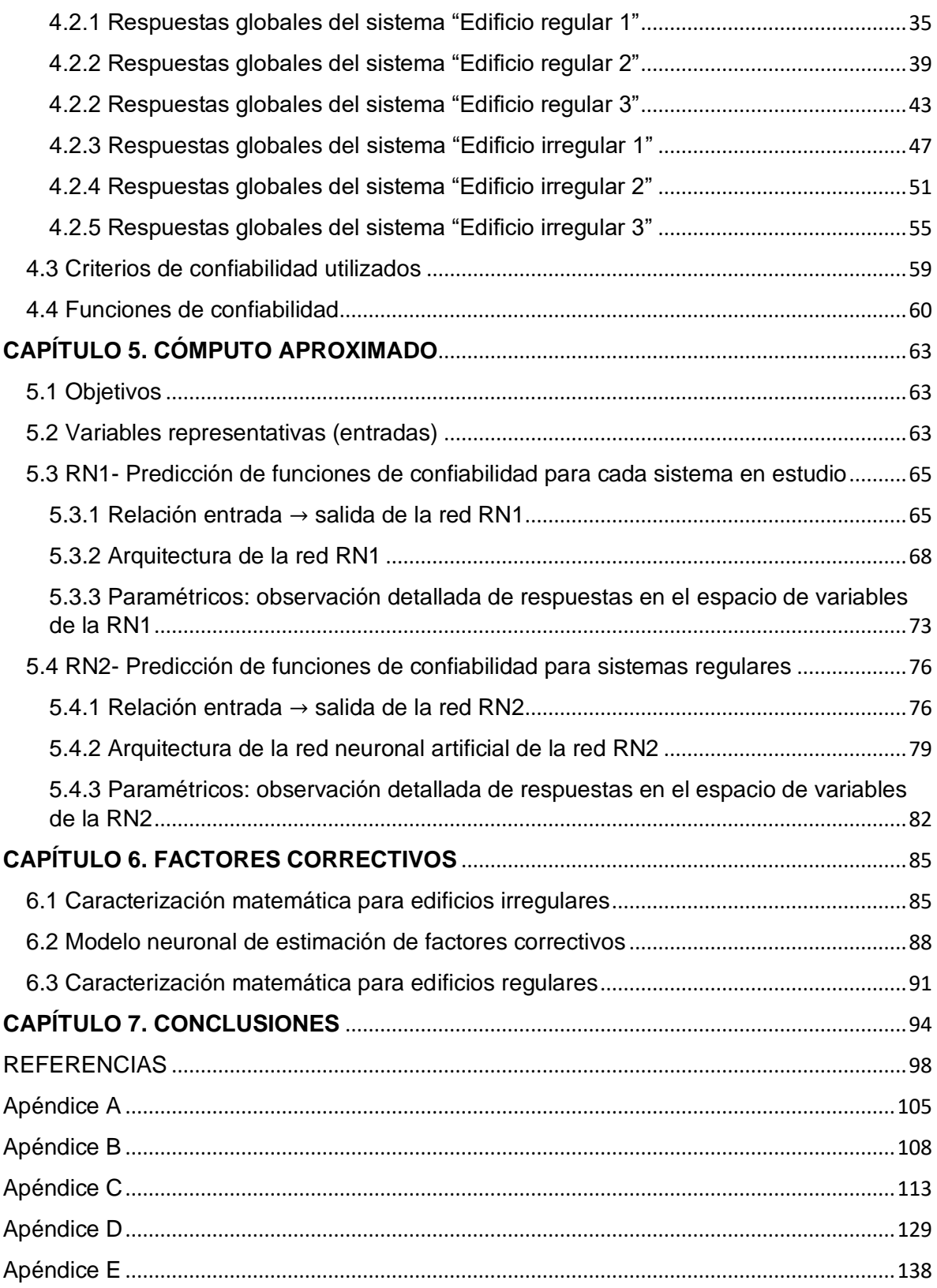

# <span id="page-8-0"></span>**CAPÍTULO 1. INTRODUCCIÓN**

### <span id="page-8-1"></span>1.1. Antecedentes

México está expuesto a diversos fenómenos naturales, como inundaciones, huracanes y sismos. En particular, nos ocuparemos de los sismos. Si bien hay registros documentales de sismos en el siglo XIX y antes, el famoso "sismo del ángel", esto porque cayó la escultura del ángel de la columna de la independencia en 1957, expuso con crudeza la vulnerabilidad de la Ciudad de México ante el embate de las ondas sísmicas y la importancia de los efectos de sitio. Esta fecha podría considerarse como el inicio del interés ingenieril por ofrecer mayores niveles de seguridad y confianza en las construcciones capitalinas. El 19 de septiembre de 1985 las edificaciones y la sociedad mexicana fueron sometidas a un sismo de magnitud 8.1 con epicentro a casi 400 km de la ciudad. Los devastadores efectos sobre los bienes y las vidas de miles de personas no tuvieron precedentes y sorprendieron a propios y extraños. En los años que siguieron al sismo las investigaciones y aportes de modificación de normas y criterios fueron numerosos. Cabe destacar los trabajos de E Rosenblueth, L Esteva y R Meli entre muchos otros, quienes contribuyeron a la creación de la ingeniería sísmica moderna y sus propuestas formaron la visión mexicana que se materializó en normas técnicas que se ajustaban a las características específicas de la Ciudad de México y sus edificaciones. La idea de estas codificaciones es publicar recomendaciones para el diseño de diferentes sistemas estructurales desde un punto de vista objetivo y con tal claridad que el ingeniero de la práctica no requiera de análisis muy refinados para desarrollar sus proyectos con un adecuado nivel de confianza. Las relaciones entre fuerzas, esfuerzos y deformaciones, así como las condiciones en las que éstas suceden en las edificaciones, se muestran de forma integral en la normativa, normalmente como factores insertados en análisis lineales y no lineales. Ejemplos de estos coeficientes son los declarados para secciones agrietadas, para incremento de cargas vivas y muertas, para considerar el cortante, la flexión, entre otros. De máxima importancia son las cifras que modifican a manera de incremento o decremento las fuerzas sísmicas dependiendo las irregularidades de las edificaciones y que aparecen hace años en la reglamentación capitalina, pero desde las Normas Técnicas Complementarias del 2004 no han sufrido los ajustes suficientes, particularmente los que se refieren a la confiabilidad y la medida del desempeño de las estructuras.

Esto ha llevado a la búsqueda de factores correctivos del espectro de diseño que estén relacionados de manera directa con las irregularidades en las edificaciones. La reciente investigación de Vásquez A. y Esteva L (2019) es una muestra de estudios para caracterizar las correcciones a los factores de los espectros de diseño para edificaciones con alteraciones en planta y altura variable.

Una de las razones por las que no se han publicado estas correcciones es por la necesidad de simular un gran número de combinaciones geométricas y paramétricas para concluir sobre un factor. Este tipo de estudios demanda de gran poder computacional (en tiempo y en capacidad operacional) y por eso es interesante acudir a las ventajas de modelado que ofrecen las técnicas de Inteligencia Artificial como muestra Salehi H. & Burgueño R. (2018), particularmente una de sus herramientas básicas, las Redes Neuronales. El concepto Red Neuronal Artificial RN (o red neuronal) se asocia directamente al de modelo conexionista entendido que una RN, inspirada en funciones básicas del cerebro humano, consta de procesadores que trabajan en paralelo vinculados densamente a través de una estructura de conexión con capacidad de modificarse. El crecimiento sostenido de la inclusión de las RNs en prácticamente todos los ámbitos del quehacer ingenieril - ligado al asombroso incremento de las capacidades computacionales se ha cimentado sobre las amplias demostraciones de sus capacidades para resolver tareas cuyas soluciones no eran alcanzables mediante los sistemas informáticos convencionales. Las redes, con gran velocidad de cálculo y plasticidad en sus enlaces, son capaces de aprender durante procesos de entrenamiento en ambientes con errores de medición (representación) y fallos en elementos. Además, a diferencia de los sistemas expertos que requieren que un humano les transfiera sus conocimientos en forma de reglas explícitas, los modelos conexionistas o neuronales, aprenden por sí solos a partir de ejemplos suministrados. En ambientes Va la obtención o la traducción de reglas funcionales es imposible o demasiado costosa, las RNs ofrecen una valiosa herramienta para la solución rápida y efectiva de problemas concretos

En este trabajo de investigación doctoral se muestra

- i. una metodología, basada en la medida de la confiabilidad y el desempeño, para la obtención de factores correctivos de acuerdo con la irregularidad marcada por la esbeltez en edificios con sistemas duales de concreto reforzado,
- ii. un procedimiento para simulación de escenarios (referidos a i.) con redes neuronales, y
- iii. una base de datos *virtuales* (resultado de aplicar el aproximador funcional RN) que representa la experiencia numérica suficiente para la enunciación de factores y criterios relacionados con la confiabilidad.

Lo aquí presentado se considera un marco sistémico que ofrece conclusiones suficientemente sólidas para ser aplicadas en la práctica y atractivas demostraciones que encaminan los esfuerzos de investigaciones futuras.

## <span id="page-9-0"></span>1.2 Objetivo general

Desarrollo de herramientas de cálculo y procedimientos de análisis de información para formular criterios de diseño sísmico basados en confiabilidad y desempeño de sistemas irregulares a base de marcos rígidos y muros de cortante.

## <span id="page-9-1"></span>1.3 Objetivos específicos

1) Estudiar y evaluar métodos y modelos simplificados para la estimación probabilista de respuestas sísmicas de sistemas no-lineales.

2) Obtener estimaciones de los índices de confiabilidad y desempeño implícitos en las normas de diseño sísmico vigentes en la Ciudad de México. Emplearlas como base de calibración para los criterios que se deriven de este estudio.

3) Desarrollar un método eficiente de inteligencia artificial, particularmente uno que use redes neuronales, para generar simulaciones con extracción de información numérica para análisis paramétrico de niveles de confiabilidad en sistemas estructurales no-lineales de múltiples grados de libertad ante acciones sísmicas, en función de los criterios de diseño adoptados.

4) Formular criterios *inversos* de diseño sísmico basados en metas preestablecidas de confiabilidad y desempeño.

# <span id="page-10-0"></span>1.4. Alcances

- Análisis numéricos sobre sistemas irregulares duales modelados tridimensionalmente, sujetos a componentes sísmicos horizontales simultáneos.
- Simulación con redes neuronales para generar una base de datos exhaustiva.
- Evaluación de la influencia de parámetros sobre la base de datos *virtuales* para caracterizar las propiedades de ciertos sistemas irregulares duales y sus funciones de confiablidad sísmica.

# <span id="page-10-1"></span>1.5. Contribuciones del trabajo de investigación

Publicar una metodología para la obtención de factores correctivos para diseño de edificaciones con irregularidad de esbeltez mediante criterios de diseño basados en confiabilidad y desempeño.

Describir la construcción de un simulador de edificaciones (objetos parametrizados sometidos a un proceso de excitación  $\rightarrow$  respuesta) con inteligencia artificial (redes neuronales).

Razonar sobre los factores correctivos de acuerdo con la relación de la altura y dimensión de la base de las edificaciones: cómo lograr que sistemas esbeltos tengan confiabilidad semejante a los que corresponderían a sus análogos regulares o "no esbeltos".

# <span id="page-11-0"></span>**CAPÍTULO 2. SISTEMAS ESTRUCTURALES ESTUDIADOS**

# <span id="page-11-1"></span>2.1 Caracterización de los sistemas

El Reglamento de Construcciones de la Ciudad de México 2017 y sus Normas Técnicas - Sismo (NTCS17) proponen espectros de diseño sísmico para otorgar un cierto grado de seguridad a las edificaciones citadinas. Estos espectros se modifican de acuerdo con diferentes parámetros que pueden clasificarse en dos grandes grupos: el primero que involucra a las condiciones de la zona de desplante y el segundo que tiene que ver con el comportamiento de la estructura [\(Tabla 1\)](#page-11-2).

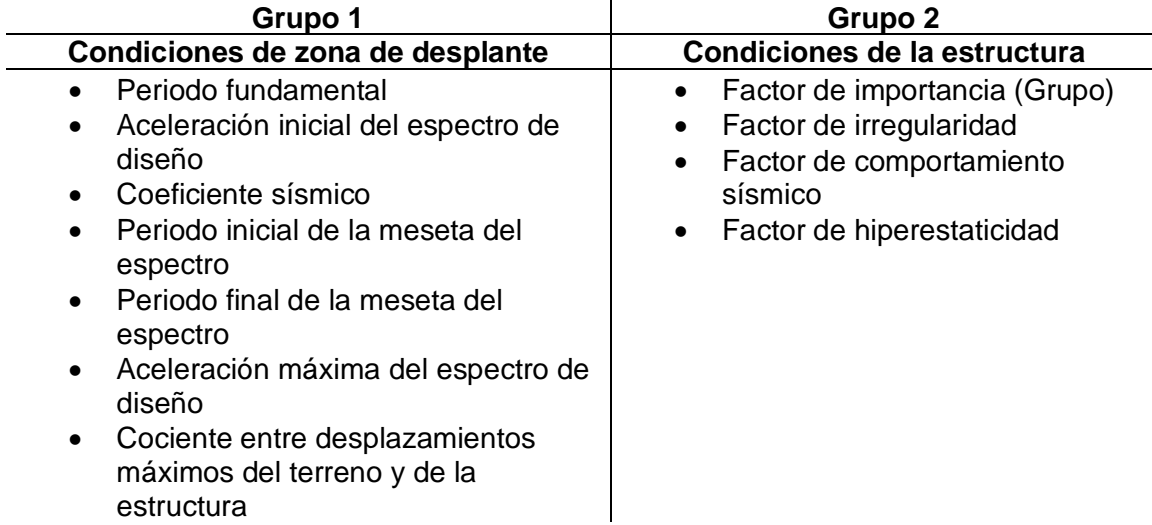

<span id="page-11-2"></span>*Tabla 1. Parámetros que modifican el espectro de diseño en las NTCS17*

Dentro de estos dos grupos de parámetros para los fines de esta investigación, destacan los del Grupo 2 particularmente el factor por irregularidad. Este factor se obtiene de acuerdo con las NTCS17 en su apartado 5.1 analizando las siguientes condiciones de la estructura:

*Para que una estructura se considere regular debe satisfacer los requisitos siguientes:* 

- *1) Los diferentes muros, marcos y demás sistemas sismo-resistentes verticales son sensiblemente paralelos a los ejes ortogonales principales del edificio. Se considera que un plano o elemento sismo-resistente es sensiblemente paralelo a uno de los ejes ortogonales cuando el ángulo que forma en planta con respecto a dicho eje no excede 15 grados.*
- *2) La relación de su altura a la dimensión menor de su base no es mayor que cuatro.*
- *3) La relación de largo a ancho de la base no es mayor que cuatro.*
- *4) En planta no tiene entrantes ni salientes de dimensiones mayores que 20 por ciento de*  la dimensión de la planta medida paralelamente a la dirección en que se considera el *entrante o saliente.*
- *5) Cada nivel tiene un sistema de piso cuya rigidez y resistencia en su plano satisfacen lo especificado en la sección 2.7 para un diafragma rígido.*
- *6) El sistema de piso no tiene aberturas que en algún nivel excedan 20 por ciento de su área en planta en dicho nivel, y las áreas huecas no difieren en posición de un piso a otro. Se exime de este requisito la azotea de la construcción.*
- *7) El peso de cada nivel, incluyendo la carga viva que debe considerarse para diseño sísmico, no es mayor que 120 por ciento del correspondiente al piso inmediato inferior.*
- *8) En cada dirección, ningún piso tiene una dimensión en planta mayor que 110 por ciento de la del piso inmediato inferior. Además, ningún piso tiene una dimensión en planta mayor que 125 por ciento de la menor de las dimensiones de los pisos inferiores en la misma dirección.*
- *9) Todas las columnas están restringidas en todos los pisos en las dos direcciones de análisis por diafragmas horizontales o por vigas. Por consiguiente, ninguna columna pasa a través de un piso sin estar ligada con él.*
- *10) Todas las columnas de cada entrepiso tienen la misma altura, aunque esta pueda variar de un piso a otro. Se exime de este requisito al último entrepiso de la construcción.*
- *11) La rigidez lateral de ningún entrepiso difiere en más de 20 por ciento de la del entrepiso inmediatamente inferior. El último entrepiso queda excluido de este requisito.*
- *12) En ningún entrepiso el desplazamiento lateral de algún punto de la planta excede en más de 20 por ciento el desplazamiento lateral promedio de los extremos de la misma.*
- *13) En sistemas diseñados para Q de 4, en ningún entrepiso el cociente de la capacidad resistente a carga lateral entre la acción de diseño debe ser menor que el 85 por ciento del promedio de dichos cocientes para todos los entrepisos. En sistemas diseñados para Q igual o menor que 3, en ningún entrepiso el cociente antes indicado debe ser menor que 75 por ciento del promedio de dichos cocientes para todos los entrepisos. Para verificar el cumplimiento de este requisito, se calculará la capacidad resistente de cada entrepiso teniendo en cuenta todos los elementos que puedan contribuir apreciablemente a ella. Queda excluido de este requisito el último entrepiso.*

Para la consideración del factor de irregularidad se tienen los siguientes escenarios:

#### *Estructura irregular*

*Se considerará irregular toda estructura que no satisfaga uno de los requisitos 5, 6, 9, 10, 11, 12 y 13, o dos o más de los requisitos 1, 2, 3, 4, 7 y 8 de la sección 5.1.* 

#### *Estructura muy irregular*

*Una estructura será considerada muy irregular si no satisface dos o más de los requisitos 5, 6, 9, 10, 11, 12 y 13, o si se presenta alguna de las condiciones siguientes:* 

- *1) El desplazamiento lateral de algún punto de una de las plantas excede en más de 30 por ciento el promedio de los desplazamientos de los extremos de la misma.*
- *2) La rigidez lateral o la resistencia al corte de algún entrepiso exceden en más de 40 por ciento la del entrepiso inmediatamente inferior. Para verificar el cumplimiento de este requisito, se calculará la capacidad resistente y la rigidez lateral de cada entrepiso teniendo en cuenta todos los elementos que puedan contribuir apreciablemente a ellas.*
- *3) Más de 30 por ciento de las columnas ubicadas en un entrepiso no cumplen con el requisito 9 de la sección 5.1*

Con las condiciones citadas en el reglamento se tiene que el factor de irregularidad podrá tener tres variantes (Tabla 2):

#### *Tabla 2. Factores de irregularidad*

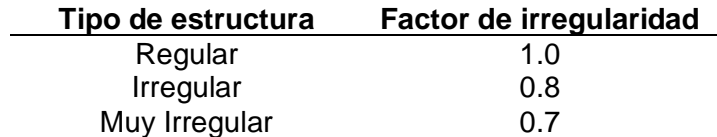

Estos factores de irregularidad parten de criterios ingenieriles y no resultan de análisis sobre confiabilidad y desempeño. En este trabajo de investigación se estudia el tipo de irregularidad por esbeltez en estructuras de sistemas duales y se toma como referencia las NTCS17 apartado 5.1 requisito 2, donde se dicta que:

*2) "La relación de su altura a la dimensión menor de su base no es mayor que cuatro."*

Con base en esta referencia se propusieron las siguientes condiciones para los sistemas estructurales duales bajo estudio:

- 1) Se tomará una familia de edificios que cumpla con la condición del requisito 2 marcado en las NTCS inciso 5.1 donde la relación de su altura (H) a la dimensión menor de su base (B) sea menor a 4. A esta familia de edificios se le nombrará "Edificios Regulares"
- 2) Se tomará como referencia la familia de "Edificios Regulares" y se modificarán las dimensiones de sus bases para que los sistemas no cumplan con el requisito 2 del inciso 5.1 de las NTCS teniendo que la relación de su altura (H) a la dimensión menor de su base (B) sea mayor a 4. Esta familia de edificios se le nombrará "Edificios Irregulares"
- 3) Para que tanto los "Edificios regulares" y los "Edificios Irregulares" puedan ser comparados ambas familias se diseñarán con un factor de irregularidad de 1.

Tomando en cuenta las situaciones anteriores se proponen seis edificios caracterizados como se describe en las Tablas 3 y 4.

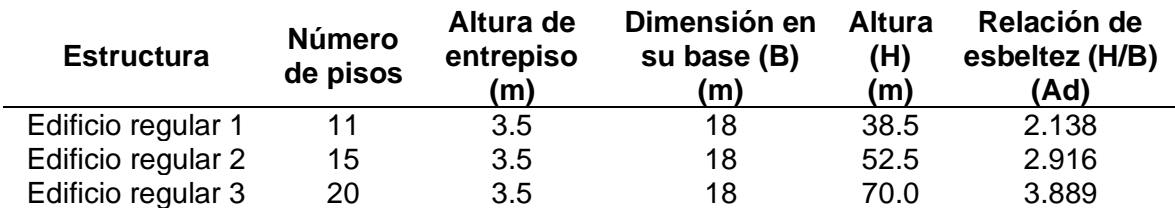

*Tabla 3. Características en Edificios Regulares*

#### *Tabla 4. Características en Edificios Irregulares*

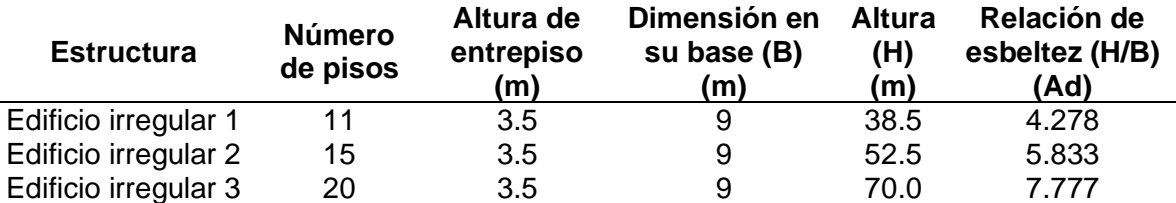

La familia "Edificios Regulares" comprende el análisis de un edificio de 11 niveles con una esbeltez de 2.138 que busca ser enfrentada con las relaciones de esbeltez de 2.916 y 3.889 de los edificios regular 2 y regular 3 con 15 y 20 niveles respectivamente. Estos edificios respetan todas las condiciones de regularidad marcadas en el reglamento y sus normas técnicas complementarias. Esta comparativa permitirá observar la evolución del efecto de esbeltez en las estructuras catalogadas como regulares.

Por otro lado, los edificios considerados por las NTCS17 como esbeltos (Tabla 4) serán comparados con sus respectivos edificios regulares. A partir del edificio irregular 1 (11 niveles) que ligeramente no cumple con la condición de esbeltez que marca el reglamento, se incrementa esta relación para los edificios irregulares 2 y 3. El edificio 3, por ejemplo, tiene 20 niveles y un valor de esbeltez al doble de lo especificado por las NTCS17.

# <span id="page-14-0"></span>2.2 Criterios generales

Con la finalidad de proponer criterios basados en confiabilidad y desempeño que sean aplicables en la normativa vigente todos los sistemas estructurales fueron diseñados con base en el Reglamento de Construcciones de la Ciudad de México 2017 (RCCDMX17) y sus Normas Técnicas Complementarias (NTC17). Dentro de los criterios generales para el diseño todos los sistemas se analizaron bajo acciones de dos componentes horizontales ortogonales de movimiento del terreno. Se revisaron y analizaron las deformaciones y fuerzas internas resultantes de las combinaciones especificadas en la normativa. Se verificó que tanto las estructuras como sus cimentaciones fueran capaces de resistir las fuerzas cortantes, axiales, momentos torsionantes y momentos de volteo que inducen las fuerzas sísmicas combinadas con los diferentes tipos de acciones que se especifican en la normativa.

Todos los sistemas estructurales fueron idealizados y desplantados en el sitio SCT (Av. Universidad entre cumbres de Maltrata y Xola, Col. Narvarte, CDMX) considerado como Zona Tipo III o del Lago. La clasificación de los sistemas fue considerada originaria del grupo B para fines de uso de oficinas, se realizaron las revisiones de cortante basal mínimo, revisión de desplazamientos laterales, efectos de torsión, efectos de segundo orden todo esto especificados respectivamente en los apartados 1.7,1.8,2.2 y 2.4 de las NTC-Diseño por sismo 2017. Para el diseño por sismo se tomó de la Tabla 4.2.1 del reglamento las condiciones de ductilidad (Q) como baja (igual a 2 para todos los casos) con una distorsión máxima permitida ( $Y_{max}$ ) de 0.01, estos parámetros corresponden a lo especificado para "Sistema dual formado por marcos y muros de concreto". Para todos los sistemas de estudio se tomaron en cuenta los efectos de interacción suelo-estructuras marcadas en la normativa en el apartado 8.0 de las NTC Diseño por sismo 2017 considerando cimentaciones combinadas por cajones de cimentación y pilotes por fricción.

# <span id="page-15-0"></span>2.3 Acciones de diseño

Las acciones de diseño que pudieran influir para las condiciones de seguridad y de servicio se supusieron aplicadas simultáneamente como lo estipula el RCCDMX17 y se definieron de la siguiente manera (Tabla 5):

*Tabla 5. Cargas gravitacionales*

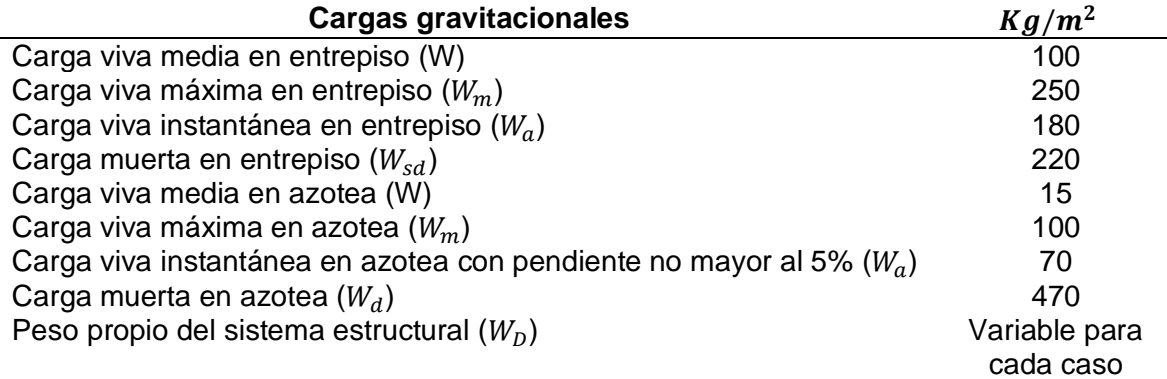

Dentro de las acciones accidentales se tomó el espectro de diseño del sitio SCT referenciado como "Sismo dinámico X" ( $SD<sub>x</sub>$ ) y "Sismo dinámico Y" ( $SD<sub>y</sub>$ ) respectivamente para la dirección de aplicación en las combinaciones. Este fue tomado del programa SASID v.3.3 y calibrado con las ecuaciones y metodología mostrada en el punto 3.0 de las NTC-Diseño por sismo 2017 "Espectros para diseño sísmico". A continuación, se muestra el espectro de diseño utilizado (Fig. 1)

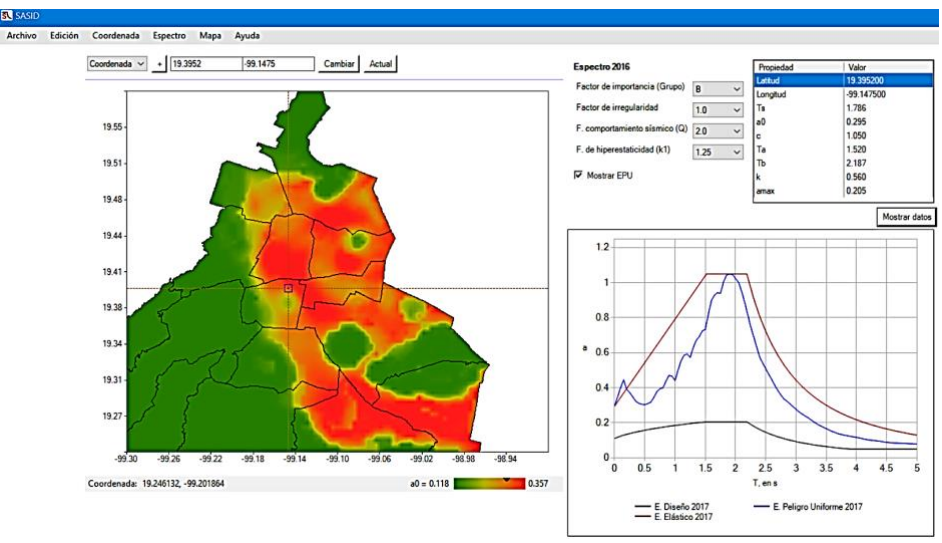

*Fig. 1 . Espectro de diseño (SASID v.3.3)*

Las acciones de diseño el RCCDMX17 en sus NTC17 delimita combinaciones de carga para el diseño de los elementos estructurales tomando en cuenta la combinación más desfavorable. A continuación, se enlistan las combinaciones citadas y utilizadas para el diseño de los edificios en estudio (Tabla 6)

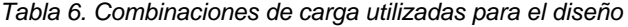

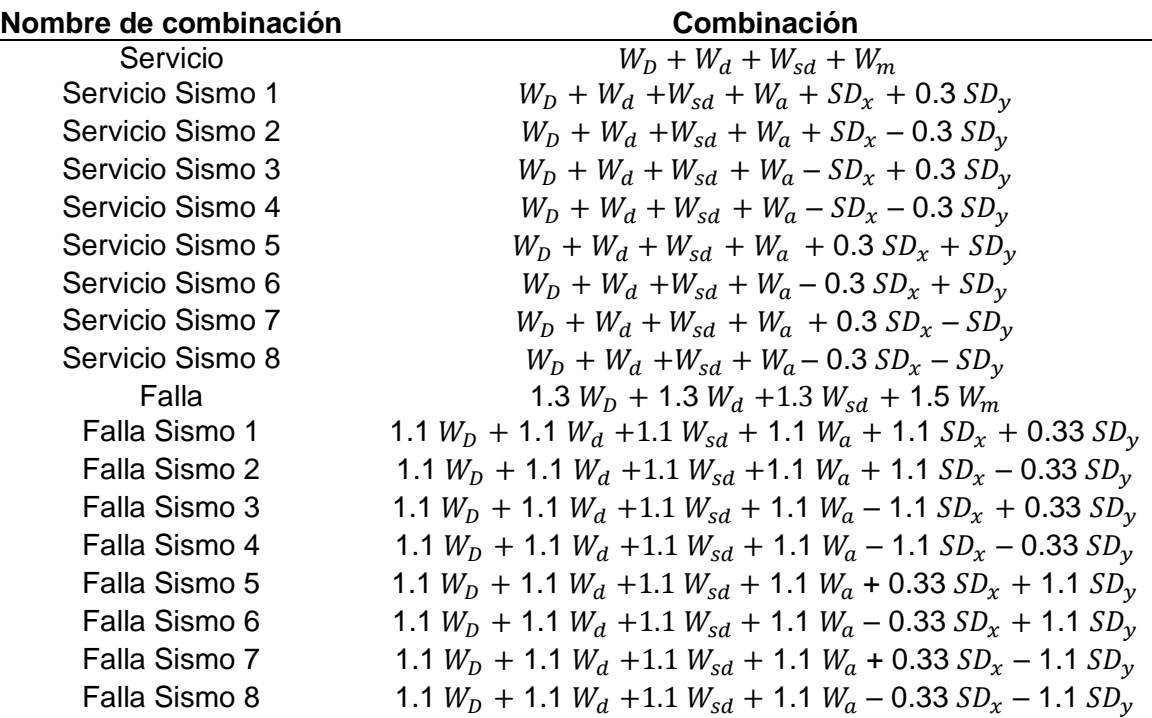

# <span id="page-16-0"></span>2.4 Propiedades de los materiales

Dentro de los materiales para el diseño que contempla el análisis lineal referenciado en el RCCDMX17, se utilizaron los siguientes con sus respectivas características (Tabla 7):

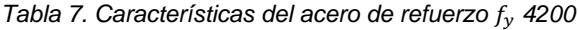

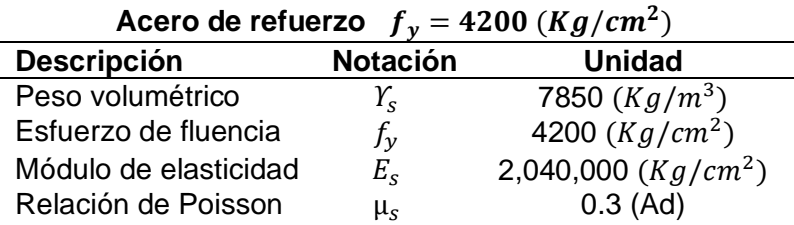

*Tabla 8. Características del concreto* ′ *250*

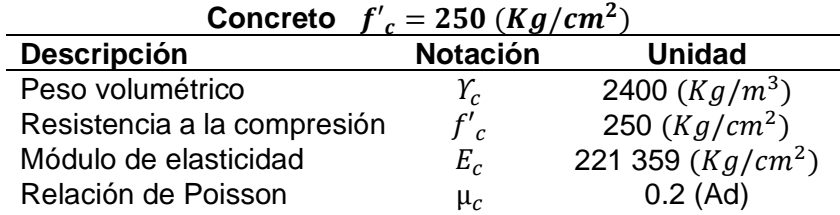

# <span id="page-17-0"></span>2.5 Diseño de la cimentación

El diseño de la cimentación para cada uno de los casos de estudio se tomó como cimentación combinada por cajón y pilotes, este diseño se realizó de manera aproximada e iterativa revisando la capacidad de carga del cajón y el número de pilotes que requería cada caso de estudio. Para esto se tomó como referencia lo estipulado en las NTC17- Diseño y construcción de cimentaciones y el análisis simplificado mostrado por Vásquez (2010) en el apéndice A.

# <span id="page-17-1"></span>2.6 Propiedades geométricas

De acuerdo con lo mencionado anteriormente conforme al RCCDMX y sus NTC17 se diseñaron dos familias de edificios "Edificios regulares" y "Edificios irregulares" con una ductilidad Q=2 en el sitio SCT. Todos los edificios diseñados fueron analizados con un factor de irregularidad igual a uno y respetan las características de estudio mencionadas en la Tabla 3 y Tabla 4. A continuación se muestran las secciones transversales de ambas familias de edificios (Tablas 9 y 10).

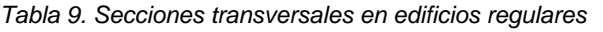

| Secciones transversales en edificios regulares |           |                                   |                                |                           |                            |  |  |  |  |  |
|------------------------------------------------|-----------|-----------------------------------|--------------------------------|---------------------------|----------------------------|--|--|--|--|--|
| <b>Edificio</b><br><b>Nivel</b>                |           | <b>Dimensiones</b><br>de columnas | <b>Dimensiones</b><br>de vigas | <b>Espesor</b><br>de losa | <b>Espesor</b><br>de muros |  |  |  |  |  |
|                                                |           | (m)                               | (m)                            | (m)                       | (m)                        |  |  |  |  |  |
| Edificio                                       | $1 - 6$   | $0.75 \times 0.75$                | $0.32 \times 0.60$             | 0.15                      | 0.48                       |  |  |  |  |  |
| Regular 1                                      | $7 - 11$  | $0.60 \times 0.60$                | $0.30 \times 0.60$             | 0.15                      | 0.30                       |  |  |  |  |  |
| Edificio                                       | $1 - 5$   | $0.60 \times 0.60$                | $0.45 \times 0.60$             | 0.15                      | 0.45                       |  |  |  |  |  |
| Regular 2                                      | $6 - 10$  | $0.55 \times 0.55$                | $0.45 \times 0.60$             | 0.15                      | 0.40                       |  |  |  |  |  |
|                                                | $11 - 15$ | $0.50 \times 0.50$                | $0.40 \times 0.50$             | 0.15                      | 0.30                       |  |  |  |  |  |
| Edificio                                       | $1 - 7$   | $1.05 \times 1.05$                | $0.80 \times 1.00$             | 0.15                      | 0.45                       |  |  |  |  |  |
| Regular 3                                      | $8 - 14$  | $0.85 \times 0.85$                | $0.60 \times 0.85$             | 0.15                      | 0.40                       |  |  |  |  |  |
|                                                | $15 - 20$ | $0.75 \times 0.75$                | $0.65 \times 0.75$             | 0.15                      | 0.30                       |  |  |  |  |  |

*Tabla 10. Secciones transversales en edificios irregulares*

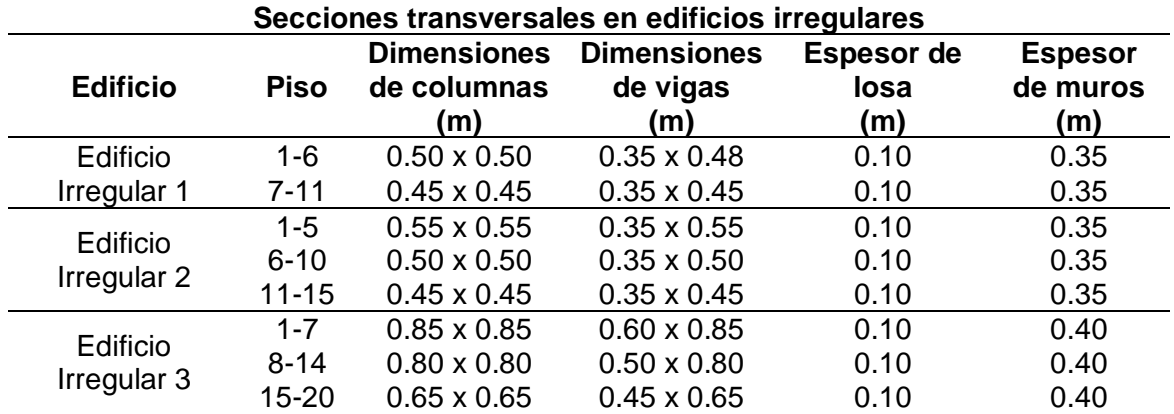

Las vistas de distribución en planta tipo, elevaciones y 3D para la apreciación de los edificios en estudio se presentan en las Figuras de la 2 a la 7. Todos los edificios comparten el mismo número de crujías con 6 m y 3m para los "Edificios regulares" y "Edificios irregulares", respectivamente.

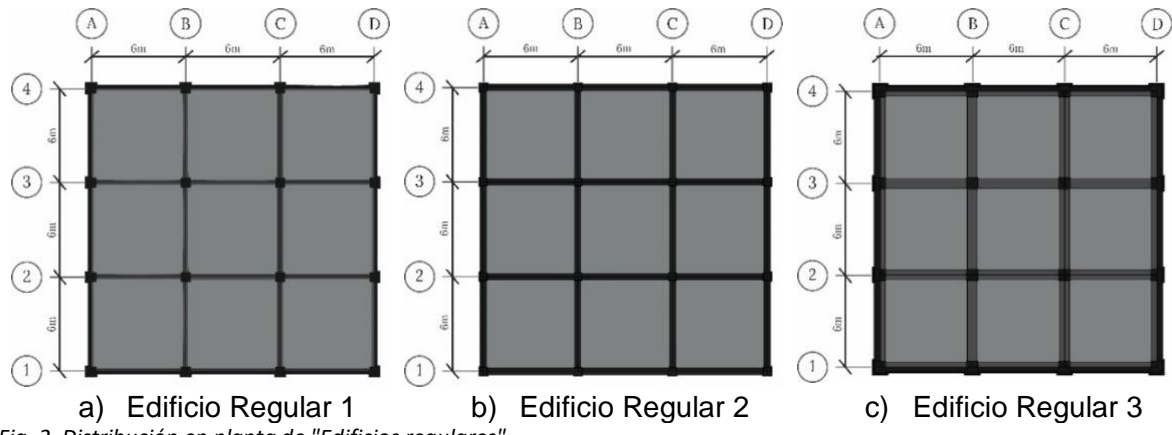

**Distribución en planta de "Edificios regulares"**

*Fig. 2. Distribución en planta de "Edificios regulares"*

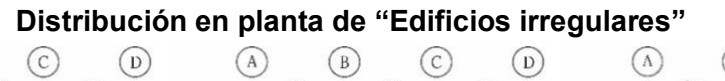

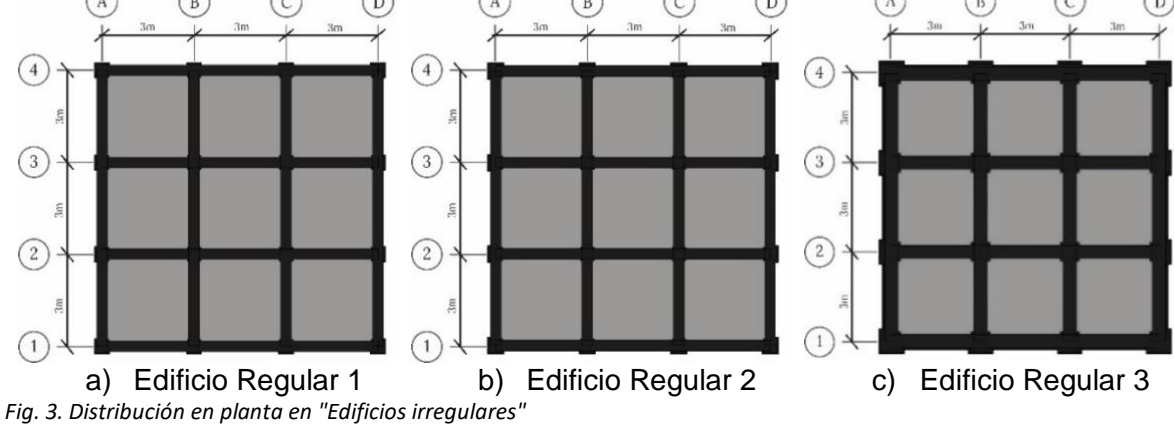

# **Vista en elevación de familia de "Edificios regulares"**

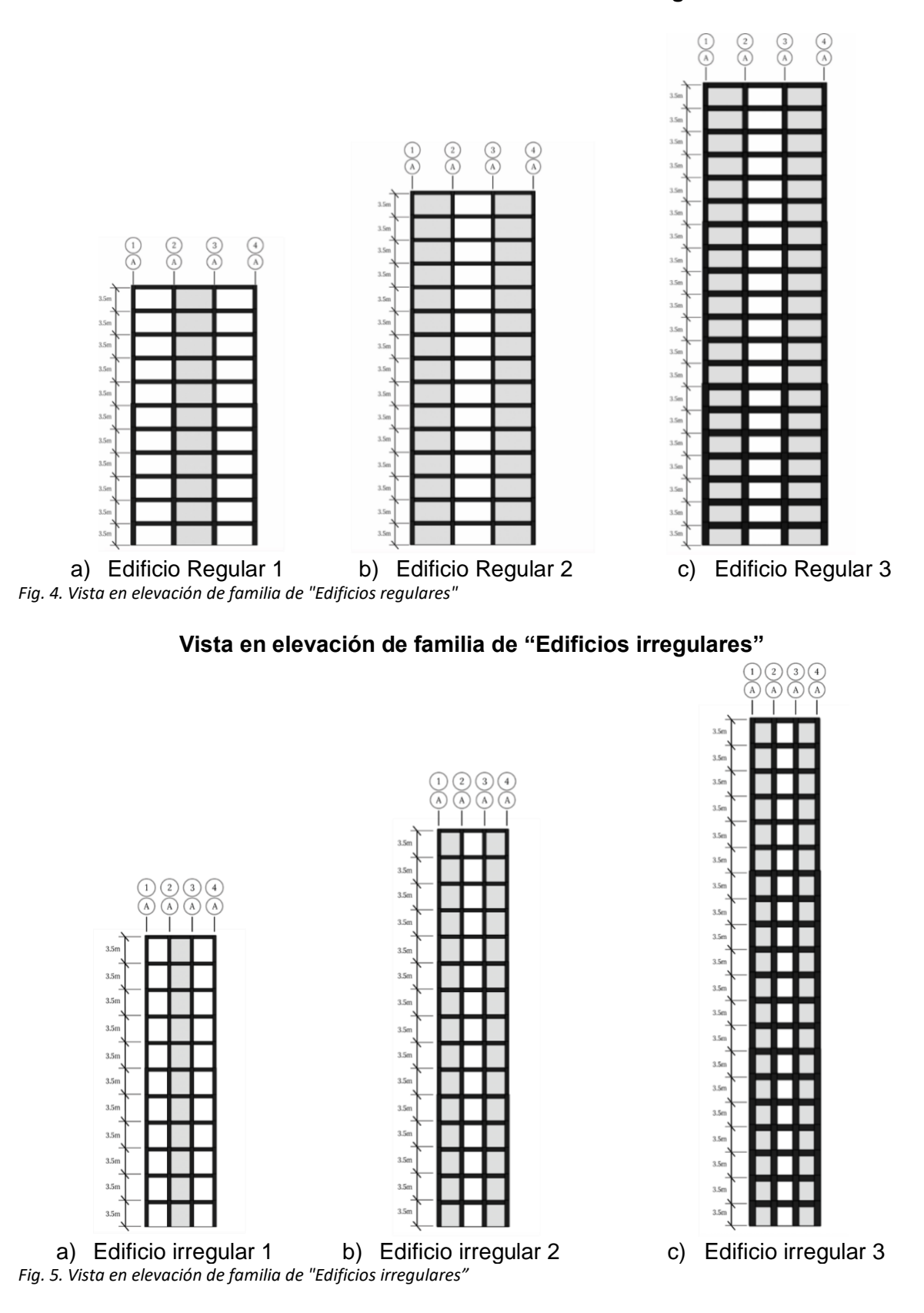

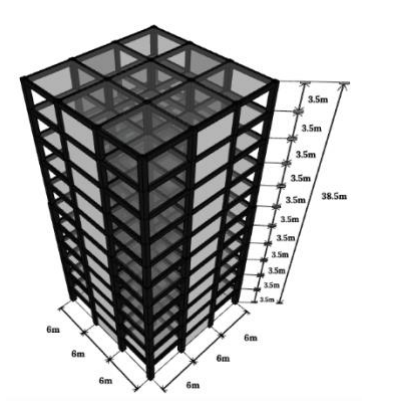

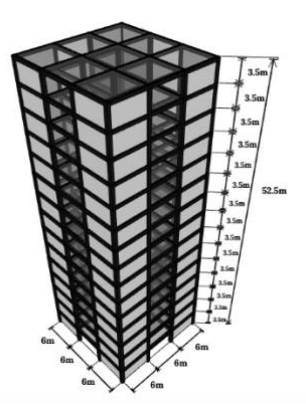

Edificio Regular 1 **Edificio Regular 2** Edificio Regular 3 *Fig. 6. Vista en 3D de familia de "Edificios regulares"*

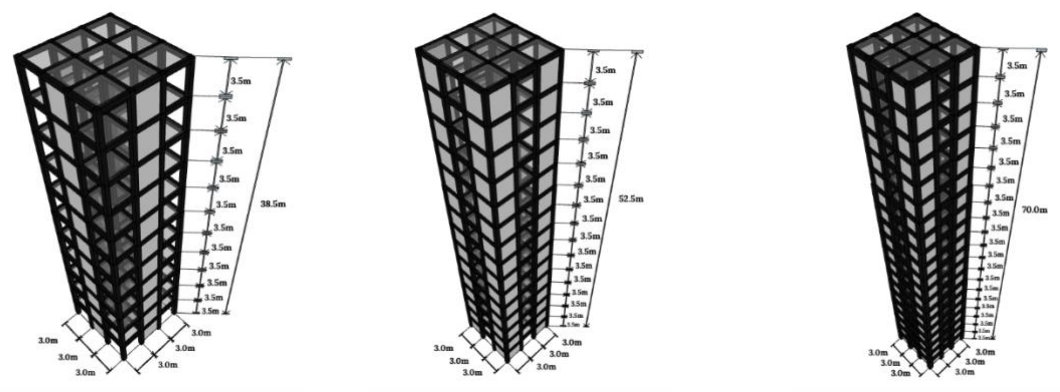

Edificio irregular 1 Edificio irregular 2 Edificio irregular 3 *Fig. 7. Vista en 3D de familia de "Edificios irregulares"*

# <span id="page-20-0"></span>2.7 Interacción suelo-estructura

Los casos de estudio idealizados tienen como zona de desplante el sitio SCT catalogado como Zona III, de Lago. Se proponen modelos que toman en cuenta la interacción sueloestructura debido a que, como lo menciona el reglamento de construcciones para las edificaciones que se desplantan en las zonas II y IIl, los espectros de diseño para campo libre pueden no representar correctamente la excitación sísmica ya que se desprecian los efectos de interacción cinemática por la difracción de las ondas incidentes en la cimentación, así como los efectos de interacción inercial.

Dentro de lo estipulado en las NTC -Diseño por sismo 2017 en su apartado 8 se muestra la metodología que se tomó como referencia para la obtención de las rigideces traslacionales y rotacionales  $(K_x, K_z, K_{rx}, K_{rz})$  además de los coeficientes de amortiguamiento  $(C_x, C_z, C_{rx}, C_{rz})$  para cimentaciones mixtas de cajón con pilotes de fricción. Estos coeficientes fueron incluidos en los modelos de análisis para el diseño de los elementos estructurales. A continuación (Tablas 11-13), se muestran los coeficientes utilizados obtenidos mediante la metodología simplificada mostrada por Vásquez (2010) para cada modelo de estudio además de los periodos y frecuencias para cada edificio considerando los efectos de interacción suelo-estructura.

*Tabla 11. Rigideces y amortiguamientos en cimentaciones*

| Edificio  | $K_{\rm v}$ | K,      | $K_{rx}$ | $K_{rz}$ | $\mathcal{C}_{\mathbf{r}}$ | $\mathcal{C}_z$ | $\mathsf{L}_{r\chi}$ | $\mathcal{C}_{rz}$ |
|-----------|-------------|---------|----------|----------|----------------------------|-----------------|----------------------|--------------------|
| Regular   | 1281330     | 1281330 | 17986476 | 17986476 | 41736                      | 41736           | 413347               | 413347             |
| Regular   | 1494410     | 1494410 | 21552989 | 21552989 | 45217                      | 45217           | 752148               | 752148             |
| Regular   | 2678104     | 2678104 | 26684468 | 26684468 | 104214                     | 104214          | 1243154              | 1243154            |
| Irregular | 598305      | 598305  | 3867344  | 3867344  | 20417                      | 20417           | 112110               | 112110             |
| Irregular | 799189      | 799189  | 5358704  | 5358704  | 25218                      | 25218           | 199958               | 199958             |
| Irregular | 1035106     | 1035106 | 5808745  | 5808745  | 50851                      | 50851           | 341869               | 341869             |

*Tabla 12. Periodos de sistemas estudiados*

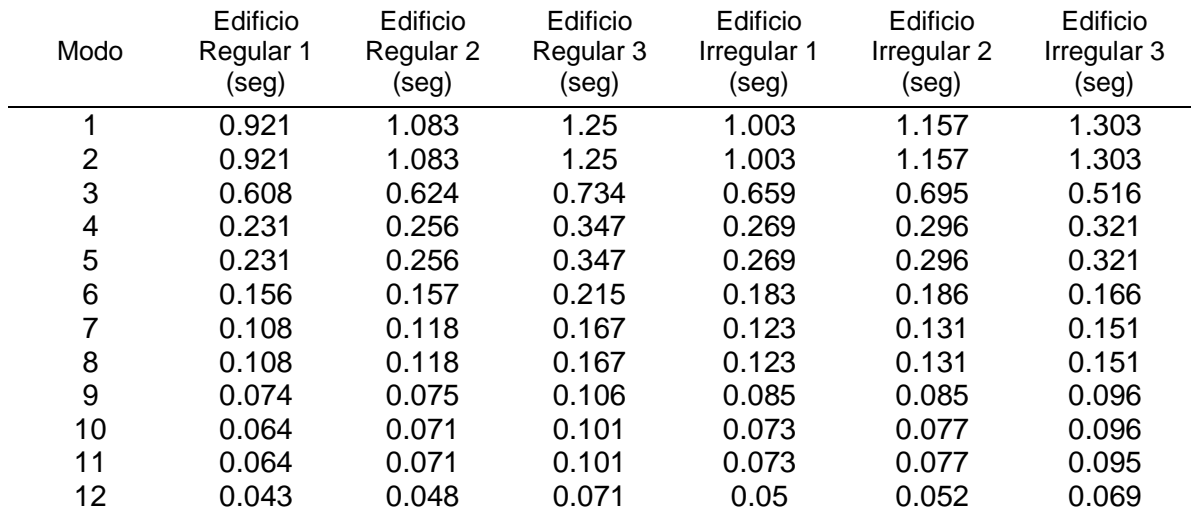

#### *Tabla 13. Frecuencias de sistemas estudiados*

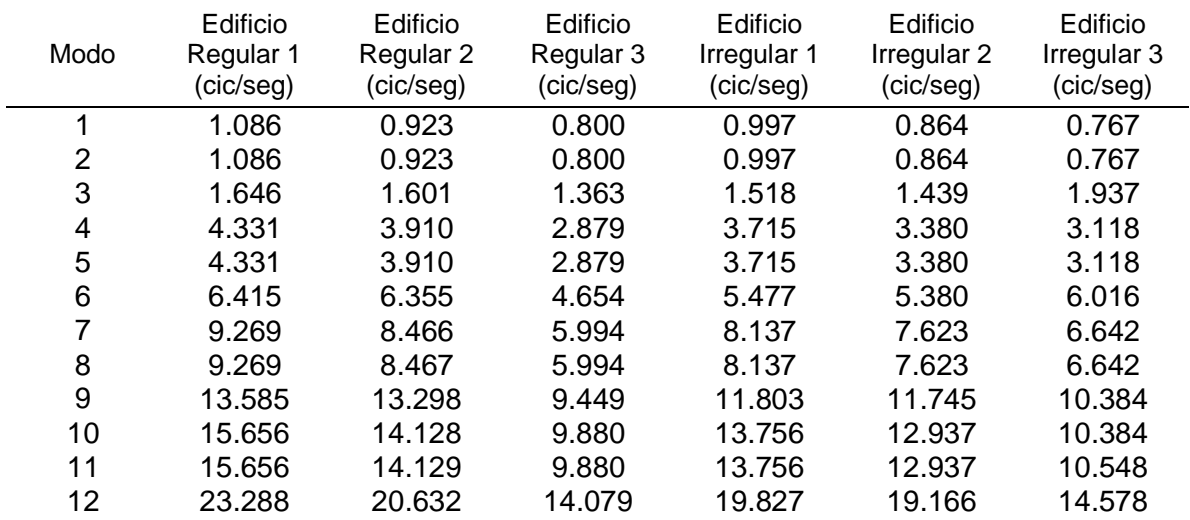

# <span id="page-22-0"></span>2.8 Incertidumbres y modelos probabilistas

El modelado de estructuras toma de manera tradicional sistemas idealizados esto conlleva que no se tomen en cuenta fenómenos que puedan ser ocasionados por errores humanos en el proceso constructivo, el diseño, las calidades de los materiales (concreto y acero), entre otros. En modelos de desempeño estructural todas estas condiciones (factores relevantes en procesos estocásticos, fuentes de incertidumbre) pueden enlistarse de la siguiente manera:

- Variación en cargas vivas
- Variación en cargas muertas
- Variación en las secciones transversales y recubrimientos
- Variación en el área y espaciamiento del acero de refuerzo
- Variación en las propiedades mecánicas del concreto
- Variación en las propiedades mecánicas del acero de refuerzo

Estas variables fueron consideradas en el modelado de los sistemas mediante el programa "Simulation of buildings" desarrollado por Rangel J. y Esteva L (2015). Los modelos fueron simulados mediante el Método de Montecarlo tomando como muestra un mínimo de 50 simulaciones por edificio con el objetivo de ser estudiados ante intensidades sísmicas desde bajas hasta severas. Los parámetros utilizados por el programa SIB se detallan en el apéndice B.

A continuación, se detallan los modelos probabilistas usados en esta investigación.

## <span id="page-22-1"></span>2.8.1 Cargas vivas

Dentro de la simulación de las cargas aplicadas se tomaron en cuenta cargas vivas que son representadas mediante un modelo de intensidad de carga desarrollado por Pier y Cornell (1973). Este modelo es una combinación lineal de variables independientes que toma en cuenta las diferenciaciones dentro de los edificios y los pisos y su variación espacial denotada como:

$$
w_{ij}(x, y) = m + Y_{ij} + \varepsilon_{ij}(x, y)
$$
 \tEc. 1

## Donde

*w* = Es la intensidad de la carga sobre un área infinitesimal.

subíndices i y  $j = \sqrt{2}$  ariación de un edificio en particular y piso respectivamente.

 $(x, y)$  = Índices de referencia de posición en el plano del piso.

 $m =$  Media global de la intensidad de la carga.

 $Y_{ii}$  = Variable aleatoria con media cero que representa la desviación y correlaciona la intensidad de la carga de un edificio del mismo uso en sus diferentes niveles.

 $\varepsilon_{ii}$  = Variable aleatoria con media cero que relaciona la intensidad de las cargas locales en el punto de coordenadas  $(x, y)$  del edificio i en el piso j respectivamente.

La (Ec. 1) puede ser escrita como:

$$
w_{ij}(x, y) = m + Y_i + Y_j + \varepsilon_{ij}(x, y)
$$
 \tEc. 2

Donde

 $Y_i$  y  $Y_i$  = Variables aleatorias con media cero que representan la desviación de la carga viva del edificio y el piso.

En el trabajo de Pier y Cornell, los parámetros que definen el modelo probabilista

$$
E[U(A)] = m
$$
 Ec. 3

$$
var[U(A)] = \sigma_i^2 + \sigma_j^2 + (\Pi \, d \, \sigma_{sp}^2) \frac{K(A)}{A}
$$
 Ec. 4

Donde

$$
K(A) = \left[ erf \left( \sqrt{\frac{A}{d}} \right) - \sqrt{\frac{d}{A \Pi}} \left( 1 - e^{-\frac{A}{d}} \right) \right]^2
$$
 Ec. 5

$$
\operatorname{er} f\left(\sqrt{\frac{A}{d}}\right) = \frac{2}{\Pi} \int_0^{\sqrt{\frac{A}{d}}} e^{-t^2} dt
$$
 \tEc. 6

Donde

U(A) = Unidad de carga por área.

 $\sigma_i$  = Varianza de  $Y_i$ 

 $\sigma_i$  = Varianza de  $Y_i$ 

 $\sigma_{\rm sn}$  = Varianza espacial  $\varepsilon(x,y)$ 

*d* =constante que debe estimarse y ajustarse para modular el deterioro de la correlación en la covarianza.

La expresión K(A) tiende a 1 cuando el área considerada  $A \le 10$  d. Por lo que la (Ec.4) puede interpretarse de la siguiente manera tomando en cuenta una discretización en la división de la losa  $A \leq 10 d$ .

$$
var[U(A)] = \sigma_i^2 + \sigma_j^2 + \frac{( \prod d \sigma_{sp}^2)}{A}
$$
 Ec. 7

La covarianza de ε entre puntos de área infinitesimal en el mismo piso está dada por:

$$
cov[\varepsilon(x_0, y_0)(x_1, y_1)] = \sigma_{sp}^2 e^{-\frac{r^2}{d}}
$$
 Ec. 8

Donde  $e^{-\frac{r^2}{d}}$  $\overline{a}$  es una función de modulación ajustada con el parámetro d. La variable r representa la variable horizontal entre puntos infinitesimales en un área de piso especifico. Cuando dos puntos están en pisos diferentes, la covarianza se define con un factor multiplicativo adicional mostrada en la ecuación siguiente:

$$
cov[\varepsilon(x_0, y_0)(x_1, y_1)] = \rho_c \sigma_{sp}^2 e^{-\frac{r^2}{d}}
$$
 Ec. 9

 $\rho_c$  = Coeficiente de correlación entre intensidades de carga espacial en dos puntos en diferentes pisos.

La (Ec.4) toma en cuenta dos puntos ubicados en el mismo piso, para casos con *n* número de pisos dicha ecuación se rescribe como:

$$
\text{var}[U(A)] = \sigma_i^2 + \frac{\sigma_j^2}{n} + (H \, d \, \sigma_{sp}^2) \frac{K(A)}{n A} + \rho_c \, \left(\frac{n-1}{n}\right) \frac{\sigma_{sp}^2 K(A)}{A} \qquad \qquad \text{Ec. 10}
$$

Al discretizar los tableros de los edificios en pequeñas áreas donde se aplica la carga viva, es posible correlacionar el edificio *i*, el piso *j*, la losa *k* y el segmento discreto *l* aplicando el modelo de Pier-Cornell con la siguiente expresión:

$$
w_{ijkl}(x, y) = f_{Yi} + f_{Yj} + f_{eijkl}(0, \bar{V}_{x,y})
$$
 Ec. 11

Donde

 $f_{Yi}$  = Función de distribución de la intensidad de la carga del edificio i representada con una distribución gamma, G ~ (μ=*m*, σ =σ )

 $f_{Yi}$  = Función de distribución de la intensidad de la carga del piso j representada con una distribución gamma, G ~ (μ=*m*, σ =σ )

 $f_{eijkl}\big(0,\bar{V}_{x,y}\big)$  = Función de distribución lognormal, LN ~ (  $\bar{m}$  , $\hat{V}_{ijkl}(x,y))$ 

Mayor detalle sobre las consideraciones sobre la carga viva se presentan en Rangel J. y Esteva L. (2015)

Los parámetros tomados para la realización de este estudio se tomaron de la investigación estadística de cargas vivas en edificios de oficinas desplantados en la ciudad de México por Soriano y Ruiz (1997) en donde se obtiene un valor medio  $m = 75.1$   $kg/m<sup>2</sup>$ .

#### <span id="page-24-0"></span>2.8.2 Cargas muertas

La variación de la carga muerta en un punto especifico en piso puede estar relacionada con prácticas y control de calidad en la construcción, incertidumbres en los pesos de materiales o incluso cargas no planeadas como muros interiores.

Las cargas muertas se tomaron en cuenta tomando como referencia el estudio realizado por Ellingwood B. et al., (1980), donde se toma una función de densidad de probabilidad tipo normal con valores de la media  $\frac{\bar{x}}{x_n}$  = 1.05 y un coeficiente de variación  $V_x$  = 0.10. Para la simulación de la carga viva el programa "Simulation of buildings" (SIB) adopta una función de densidad de probabilidad tipo normal ( $\phi$  ( $\mu_D$ ,  $\sigma_D$ ) para representar el proceso estocástico por medio de simulación de Monte Carlo. En la función de densidad  $\mu_D$  y  $\sigma_D$  se refieren a la media y desviación estándar de la carga muerta respectivamente.

# <span id="page-25-0"></span>2.8.3 Dimensiones de las secciones transversales y recubrimientos

Las dimensiones de las secciones transversales en las edificaciones pueden variar debido al error humano y diferencias en las propiedades de los materiales, por esto la rigidez y la resistencia de los elementos estructurales pudieran ser distintos a los propuestos en el diseño. Investigaciones de Mirza y McGregor (1979) muestran el análisis de una población de edificios (incluye construidos en México) y proporcionan propiedades estadísticas relacionadas con la incertidumbre relativa a esta variación. Dentro de la información mostrada por Mirza y McGregor se detallan parámetros de medias y desviaciones estándar que definen funciones de distribución normal de probabilidad para la simulación de la variación en las secciones transversales ancho-peralte y recubrimientos. Las funciones de densidad de probabilidad normales se detallan a continuación:

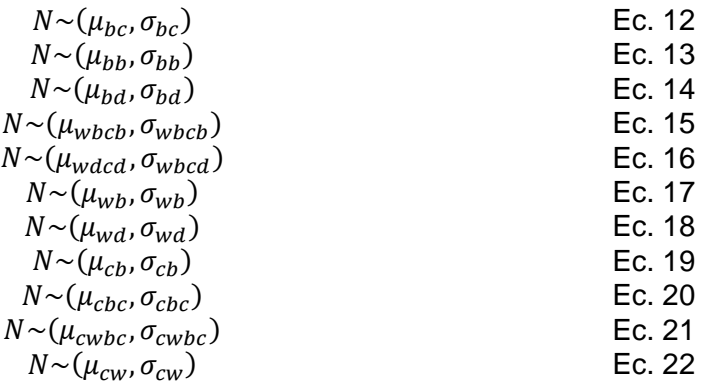

Donde

 $\mu_{bc}, \sigma_{bc}$  = Media y desviación estándar de la variación de la sección transversal en columna  $\mu_{hh}, \sigma_{hh}$  = Media y desviación estándar de la variación de la sección transversal en la base de la viga

 $\mu_{bd}$ ,  $\sigma_{bd}$  = Media y desviación estándar de la variación de la sección transversal el peralte de viga

 $\mu_{\text{wbc}}$ ,  $\sigma_{\text{wbc}}$  = Media y desviación estándar de la variación de la sección transversal en espesor columna ancha

 $\mu_{wdcd}$ ,  $\sigma_{wbcd}$  = Media y desviación estándar de la variación de la variación de la sección transversal en columna ancha

 $\mu_{wb}, \sigma_{wb}$  = Media y desviación estándar de la variación de la sección transversal espesor en muros

 $\mu_{wd}, \sigma_{wd}$  = Media y desviación estándar de la variación de la sección transversal en muros  $\mu_{cb}, \sigma_{cb}$  = Media y desviación estándar de la variación del recubrimiento en vigas

 $\mu_{cbc}, \sigma_{cbc}$  = Media y desviación estándar de la variación del recubrimiento en columnas  $\mu_{cwbc}, \sigma_{cwbc}$  = Media y desviación estándar de la variación del recubrimiento en columna ancha

 $\mu_{cw}, \sigma_{cw}$  = Media y desviación estándar de la variación del recubrimiento en muros

# <span id="page-26-0"></span>2.8.4 Área y espaciamiento del acero de refuerzo

Dentro de las variaciones de los materiales utilizados para el refuerzo de los miembros de concreto se deben destacar las idealizaciones sobre áreas de varillas y separaciones entre ellas. Esto, como se ya mencionó, deriva de procesos constructivos, control de calidad, la experiencia del constructor y del diseñador estructural, entre otras. Mirza y MacGregor (1979) en su artículo "Variabilidad de las propiedades mecánicas de barras de refuerzo" toman funciones de distribución de probabilidad lognormales para modelar las variaciones del área de acero y funciones de distribución de probabilidad normales para la variable de espaciamiento entre varillas. A continuación, se muestran estos modelos.

$$
LN \sim (\mu_{lr}, \sigma_{lr})
$$
 \tEc. 23  
\n
$$
IN \sim (\mu_{lr}, \sigma_{lr})
$$
 \tEc. 24

$$
LIN \sim (\mu_{tra}, o_{tra})
$$
 \tLC. 24

$$
N \sim (\mu_{ltrs}, \sigma_{ltrs})
$$
 Ec. 25

Donde

 $\mu_{lr}, \sigma_{lr}$  = Media y desviación estándar lognormal que describe la variación del área de refuerzo longitudinal

 $\mu_{tra}, \sigma_{tra}$  = Media y desviación estándar lognormal que describe la variación del área de refuerzo transversal

 $\mu_{ltrs}, \sigma_{ltrs}$  = Media y desviación estándar normal que describe la variación del espaciamiento transversal

# <span id="page-26-1"></span>2.8.5 Propiedades mecánicas del concreto

La característica mecánica más importante en el concreto es su resistencia a la compresión expresada usualmente como  $f_c'$ . En la normativa mexicana se exige medir esta resistencia a los 28 días mediante ensayes de cilindros, sin embargo, este parámetro puede variar debido a distintos factores como procesos constructivos, calidad del agua, calidad y tamaño de los agregados, entre otros. Estudios estadísticos desarrollados por Mendoza (1991) relacionan la resistencia del concreto con la resistencia de ensayes de cilindros a compresión efectuados en laboratorio obteniendo:

$$
\overline{f'}_{co} = 0.95 \overline{f'}_{c}
$$
 \tEc. 26

$$
V_{co} = 1.15 V_c
$$
 **EC. 27**

Donde

 $\bar{f}^{\prime}_{\;co}$  = Resistencia a la compresión de la estructura

 $\bar{f'}_c$  = Resistencia media obtenida de ensayes de cilindros sometidos a compresión

 $V_{co}$  = Coeficiente de variación de la resistencia a compresión de la estructura

 $V_c$  = Coeficiente de variación relacionado a ensayes de cilindros de concreto a compresión.

Para la determinación de $\bar{f'}_c$  y  $V_c$  investigaciones de Meli y Mendoza (1991) detallan los primeros momentos estadísticos de resistencia a la compresión con una función de distribución normal. En esta investigación se tomó como valor nominal un  ${f'}_c = 250 K g/cm^2$ para ser simulados con características de media  $\bar{f'}_c = 268.0 K g/cm^2$ , un coeficiente de variación  $V_c = 0.167$   $Ad$  y una desviación estándar de  $\sigma = 44.60 K g/cm^2$ .

Dentro de las propiedades del concreto estudiadas por Mendoza (1984) se representa la resistencia a la tensión del concreto como:

$$
f_t = \phi_t \sqrt{f'_c}
$$
 Ec. 28

Donde

 $f_t$  = Resistencia a la tensión del concreto

 $\phi_t$  Variable aleatoria con media de 1.935 y con un coeficiente de variación de 0.20

De igual manera Mendoza (1984) representa el módulo tangente del concreto con la expresión:

$$
E_c = \phi_E \sqrt{f'_c}
$$
 \tEc. 29

Donde

 $E_c$  Módulo tangente del concreto

 $\phi_c$  = Variable aleatoria con media de 8500 y con un coeficiente de variación de 0.12

Todos estos factores fueron simulados mediante el programa SIB desarrollado por Rangel y Esteva (2015).

<span id="page-27-0"></span>2.8.6 Propiedades mecánicas del acero de refuerzo

En los estudios de Rangel J. y Esteva L. (2015) se considera que, entre las propiedades del acero de refuerzo, la condición paramétrica con mayor importancia dentro del comportamiento elástico de las varillas de acero de refuerzo es el esfuerzo a la fluencia denotado como  $f_v$ . Cuando este esfuerzo es rebasado otros parámetros se ven influenciados por el comportamiento inelástico de las varillas. Estos parámetros son el diámetro de la varilla ( $dr_f$ ), deformación de fluencia ( $\varepsilon_\gamma$ ), deformación inicial en la zona de endurecimiento ( $\varepsilon_{sh}$ ), deformación última del acero ( $\varepsilon_{su}$ ), deformación a la ruptura ( $\varepsilon_{suu}$ ) y el esfuerzo último ( $f_{su}$ ). A continuación, gráficamente estos parámetros sobre la curva esfuerzo-deformación del acero (Fig. 8).

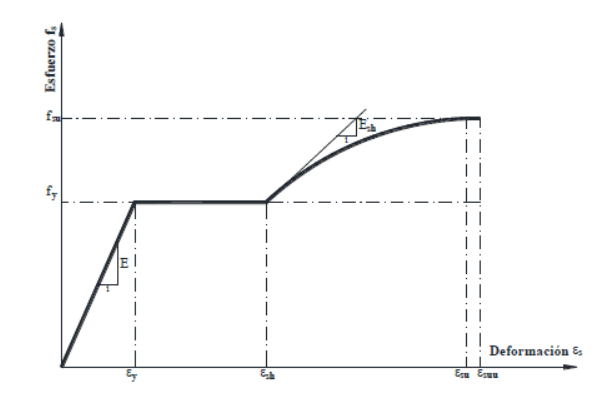

*Fig. 8. Curva esfuerzo – Deformación del acero - Mazzoni (2006)*

El programa de simulación SIB (Rangel J. y Esteva L., 2015) toma como referencia las investigaciones de Rodríguez y Botero (1996) muestran una caracterización del acero de refuerzo elaborado en México mediante una función delimitada por tres zonas "elástica", "plástica" y "endurecimiento".

# <span id="page-28-0"></span>2.9 Modelado matemático

# <span id="page-28-1"></span>2.9.1 Caracterización

Con el objetivo de realizar análisis refinados que reflejen la influencia de las incertidumbres mencionadas anteriormente, se realizaron 50 simulaciones bajo el método de Monte Carlo para cada estructura en estudio ante sismos simultaneaos ortogonales. Además, se empleó el programa OpenSees (Mazzoni et. al 2006), software que utiliza la metodología de fibras para discretizar los elementos estructurales que se encuentran integradas a lo largo de dichos elementos mediante funciones de forma utilizando el modelo de plasticidad de Gauss-Lobato (Scott, 2011). En esta investigación los elementos de vigas fueron discretizados en 5 secciones mientras que las columnas se discretizaron en 3 secciones.

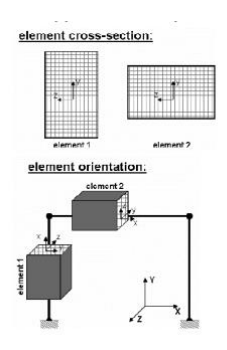

*Fig. 9. Ejemplo de discretizado en elementos estructurales - Mazzoni (2006)*

Las secciones tipo fibra tienen una configuración geométrica formada por subregiones, estas pueden ser rectangulares, circulares, triangulares, etc. Estas subregiones son nombradas parches que a su vez pueden estar discretizadas en regiones llamadas capas. Las fibras discretizadas siguen la hipótesis de Navier-Bernoulli, en donde se considera que dos secciones planas y paralelas siguen siendo planas, aunque no paralelas a lo largo del proceso de deformación. Para modelar las fibras se hace uso del comando "fiber" en OpenSees y se le asigna un comportamiento de esfuerzo-deformación mediante el comando "UniaxialMaterial".

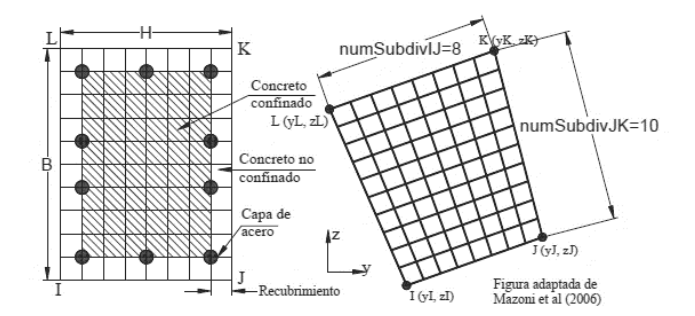

*Fig. 10. Ejemplo de discretización de las fibras en los elementos estructurales - Mazzoni (2006)*

Para la modelación de los muros de concreto reforzado se tomó la propuesta desarrollada por Panagiotou et al (2012), donde se idealiza al muro de concreto reforzado como una armadura formada por elementos verticales, horizontales y diagonales que toman los aportes de la interacción flexión-cortante. Este modelo también caracteriza la deformación biaxial debida a los efectos de compresión biaxial en el muro de concreto reforzado. Esta metodología ha sido calibrada con estudios experimentales (J. M. Vallenas, et al., 1979; Vásquez A. y Gallardo R., 2018). En la Fig.11 se muestra una representación del discretizado de los muros de concreto reforzado.

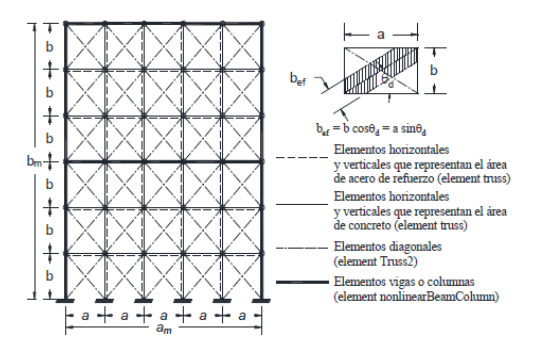

*Fig. 11. Discretización de muros de concreto reforzado - Mazzoni (2006)*

Los elementos diagonales se modelaron mediante elementos "TRUSS2". Estos elementos se utilizan para tomar en cuenta los efectos biaxiales en un elemento uniaxial en conjunto con el material "ConcretewBeta". En la Fig.12 la ejemplificación del modelo y sus parámetros. Información detallada sobre este modelo en Mazzoni (2006), Lu, Y. y Panagiotou, M. (2013) y Panagiotou, M., Restrepo, JI, Schoettler, M. y Kim G. (2012).

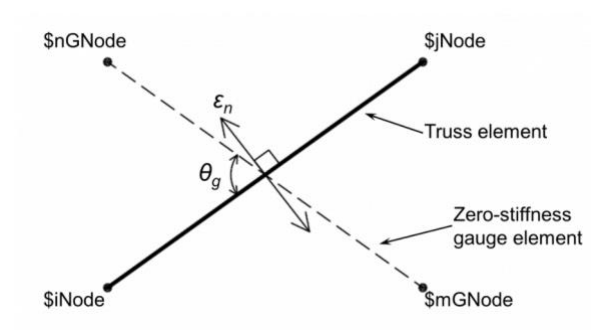

*Fig. 12. Disposición del elemento Truss2 - Mazzoni (2006)*

Donde

\$ iNode \$ jNode = Nodos finales de los elementos Truss

- \$ mGNode \$ nGNode =Nodos finales para el elemento medidor de rigidez
- \$ A = Área de la sección transversal
- \$ matTag = Etiqueta del material con ConcretwBeta
- \$ rho = masa por unidad de longitud
- \$ rFlag = Bandera para la amortiguación de Rayleigh

<span id="page-30-0"></span>2.9.2 Modelos de comportamiento de los materiales

Para los elementos tipo viga y columna se tomaron: "Concrete01", "Concrete02" que idealizan al concreto y para el modelado del comportamiento de los materiales de los muros de concreto reforzado "ConcretewBeta". En todos los elementos se utilizó el modelo "Steel02" para la representación de acero de refuerzo.

## **Concrete01**

Este material, propuesto por Kent-Scott-Park (1971), se utilizó para modelar el comportamiento del concreto no confinado. Está definido con resistencia cero a la tensión y con rigidez degradada linealmente con los ciclos de carga y descarga de acuerdo con Karsan y Jirsa (1969). En la Fig. 13 se muestra la relación histerética esfuerzo-deformación acotada por los parámetros dele modelo y una referencia del comportamiento del material (Mazzoni et. al 2006).

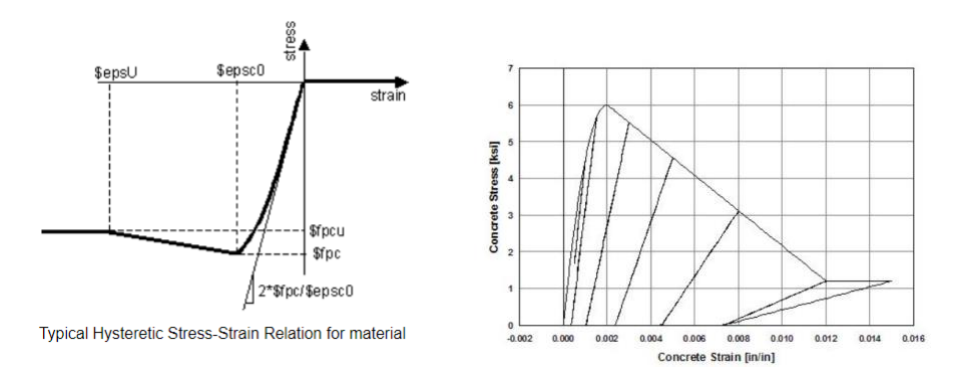

*Fig. 13. Relaciones esfuerzo deformación y comportamiento del material Concrete01 - Mazzoni (2006)*

#### Donde

\$fpc = Resistencia a la compresión del concreto a los 28 días \$epsc0 = Deformación del concreto a la máxima resistencia \$fpcu= Resistencia al aplastamiento del concreto \$epsU= Deformación del concreto a la fuerza de aplastamiento

# **Concrete02**

Este modelo fue utilizado para el concreto confinado. Las propiedades de este elemento se ajustan a los modelos propuestos por Kent-Scott-Park con una pendiente de descarga suavizada (trayectorias lineales) y suposición de comportamiento lineal a tensión. Los ciclos de carga son lineales, y los de descarga son representados de manera bilineal una vez que se alcanza la deformación  $\varepsilon_0$ . Para más detalles sobre el comportamiento de este material se puede acudir a las referencias de Hisha y Yassin (1994). La relación histerética esfuerzodeformación acotada por los parámetros necesarios para el uso de este modelo en la Fig. 14 (según Mazzoni et. al 2006).

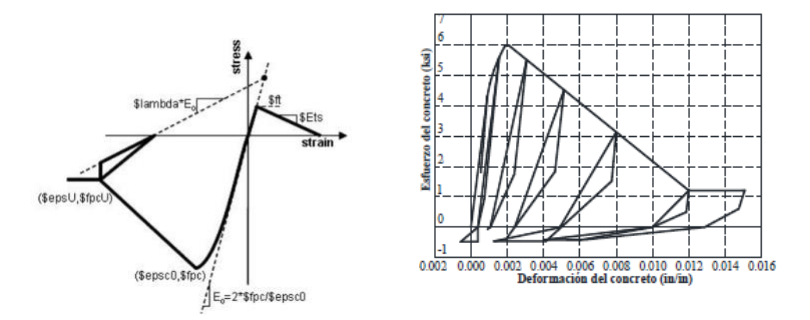

*Fig. 14. Relaciones esfuerzo deformación y comportamiento del material Concrete02 - Mazzoni (2006)*

## Donde

\$fpc = Resistencia a la compresión del concreto a los 28 días

\$ epsc0 = Deformación del concreto a la resistencia máxima

\$ fpcu = Resistencia al aplastamiento del concreto

\$ epsU = Deformación del concreto a la fuerza de aplastamiento

\$ lambda = Relación entre la pendiente de descarga en \$ epsU y la pendiente inicial

\$ ft = Resistencia a la tensión

\$ Ets = Rigidez de ablandamiento de tensión

### **ConcretewBeta**

Este modelo se utilizó en los elementos que conforman el panel que idealiza los muros de concreto reforzado, estos elementos son los elementos verticales, horizontales y diagonales. Este material es considerado uniaxial y considera explícitamente el efecto de la deformación normal a la compresión del concreto. La envolvente tensión-deformación hasta la resistencia, máxima a la compresión (confinada o no confinada), se basa en el modelo de concreto de Fujii (Hoshikume et. al 1997). El material cuenta con dos opciones para evaluar la degradación de la resistencia a la tensión, el comportamiento de ablandamiento en compresión es trilineal (según Lu et al., 2014). En la Fig. 15 se muestra la relación histerética esfuerzo-deformación acotada por los parámetros necesarios para el uso de este modelo y su modelo de comportamiento biaxial utilizado con los elementos TRUSS2 descritos anteriormente. Para más información en [https://opensees.berkeley.edu/.](https://opensees.berkeley.edu/)

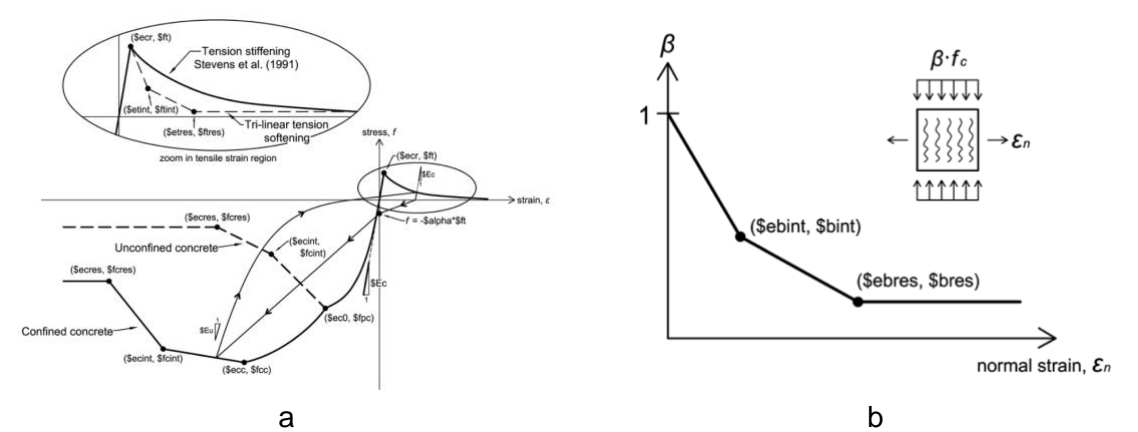

*Fig. 15. a) Modelo de comportamiento ConcretewBeta - Mazzoni (2006), b) Reducción entre el valor de reducción β del esfuerzo a compresión y el esfuerzo normal - Mazzoni (2006)*

#### Donde

\$ fpc = Máxima resistencia a la compresión del concreto no confinado

\$ ec0 = Deformación por compresión correspondiente a la resistencia del concreto no confinado

\$ fcint, \$ ecint = Punto intermedio de tensión-deformación para compresión post-pico envolvente

\$ fcres, \$ ecres = Punto de tensión-deformación residual para el envolvente post-pico de compresión

\$ ftint = Resistencia a la tracción del concreto

\$ ftint, \$ etint = Punto intermedio de tensión-deformación para la envolvente de ablandamiento de la tensión

\$ ftres, \$ etres = Punto de tensión deformación residual para la envolvente de ablandamiento de tensión

\$ lambda = Controla la ruta de descarga de la deformación por compresión (Por defecto 0.5)

\$ Alpha = Controla la ruta de descarga de la tensión de tracción (Por defecto 1)

\$ bint \$ ebint = Punto intermedio de deformación beta para efecto biaxial (Por defecto 1 y 0 respectivamente)

\$ bres \$ ebres = Punto de deformación beta para efecto biaxial (Por defecto 1 y 0 respectivamente)

\$ M = Factor de Stevens et. al (1991) para endurecimiento por tensión

 $$ Ec = Rigidez inicial$ 

\$ fcc \$ ecc = Esfuerzo de compresión máxima del concreto confinado y su deformación correspondiente

# **Steel02**

Este modelo de comportamiento se utilizó para la idealización del acero de refuerzo de Menegotto-Pinto (Flippo et al., 1983). Los parámetros principales del modelo son el esfuerzo de fluencia, el módulo de elasticidad y el parámetro R que controla la transición de la rama elástica a plástica (según Mazzoni, 2006). En la Fig. 16 se muestra la relación histerética esfuerzo-deformación acotada por los parámetros necesarios para el uso de este modelo.

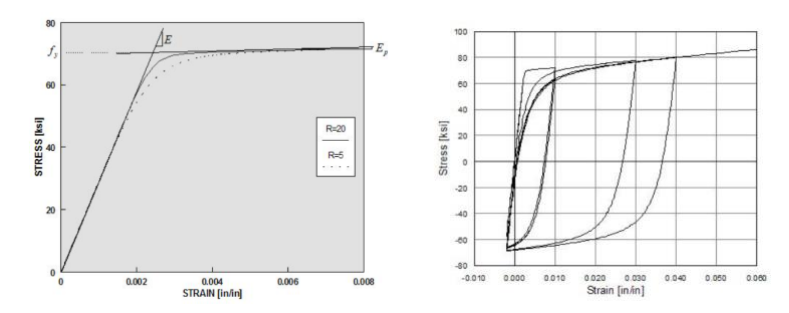

*Fig. 16. Relaciones esfuerzo deformación y comportamiento del material Steel02 - Mazzoni (2006)*

## Donde

\$ Fy = Esfuerzo de fluencia

\$ E0 = Módulo de elasticidad inicial

\$ b = Relación de endurecimiento por deformación

\$ R0 \$ CR1 \$ CR2 = Parámetros para controlar la transición de ramas elásticas a plásticas se tienen como valores recomendados para \$ R0 = Valores recomendados entre 10 y 20,  $$ CR1 = 0.925 \vee $ CR2 = 0.15$ 

\$ a1 = Parámetro de endurecimiento isotrópico, aumento de la envolvente de fluencia por compresión como proporción del límite elástico de una deformación plástica (\$ a2 \* fy/E0 opcional)

\$ a2 = Parámetro de endurecimiento isotrópico (opcional = 1)

\$ a3 = Parámetro de endurecimiento isotrópico, aumento de la envolvente de fluencia por tensión como proporción a la resistencia a la fluencia después de una deformación plástica \$ a4 \* fy/E0 opcional)

\$ a4 = Parámetro de endurecimiento isotrópico (Predeterminado = 1)

 $$$  sigInit = Valor de esfuerzo inicial (Predeterminado = 0)

# <span id="page-34-0"></span>2.9.4 Modelado de la interacción suelo-estructura

Para la consideración de la interacción suelo-estructura en cada modelo se liberaron todos los grados de libertad en la base (de traslación horizontal y cabeceo) y estos se ligaron a un nodo maestro situado en el centro de masas de la cimentación. Se idealizó que la base de los edificios es infinitamente rígida y que todos los nodos de la base se comportarán en conjunto con el nodo maestro con el comando "equaldof". En el nodo maestro se asignaron las rigideces obtenidas de la Tabla 11. y se conectó mediante un elemento de longitud cero "ZeroLength" con un nodo empotrado en la base. La representación esquemática de este arreglo en la Fig. 17.

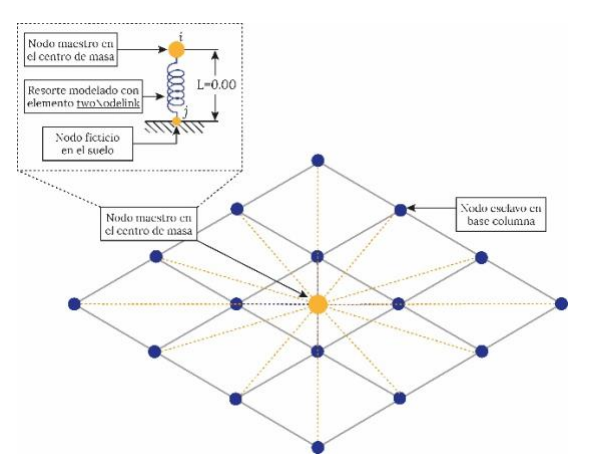

*Fig. 17. Representación esquemática del modelo para interacción suelo-estructura en OpenSees*

# <span id="page-35-0"></span>**CAPÍTULO 3. ACCIONES SÍSMICAS**

# <span id="page-35-1"></span>3.1 Medida de la intensidad

En esta investigación tiene como objetivo emitir funciones de confiabilidad que dependan de la intensidad sísmica asociada al periodo fundamental de la estructura. Estas funciones de confiabilidad pueden ser tomadas como referencia para criterios de diseño sísmico. Para cumplir con esto, los modelos simulados fueron analizados bajo la acción de dos componentes ortogonales simultáneas representativas del lugar donde esté desplantada (en este caso el sitio SCT). La medida de la intensidad se tomó como:

$$
S_a(T) = \frac{S_{ax}(T) + S_{ay}(T)}{2}
$$
 Ec. 30

Donde

 $S_a(T)$  = Medida de la intensidad de seudo-aceleración asociada al periodo fundamental de la estructura

 $S_{ax}(T)$ ,  $S_{ay}(T)$  = Medida de la intensidad de las seudo-aceleraciones del espectro de respuesta asociada al periodo fundamental de la estructura en la dirección *X* y *Y* respectivamente.

## <span id="page-35-2"></span>3.2 Peligro sísmico

La predicción de las intensidades máximas, los contenidos de frecuencia, las duraciones y las características del movimiento de terreno (en un sitio y en lapsos de tiempo específicos) se ve afectada por incertidumbres muy relevantes. Se le denomina "peligro sísmico" al modelo matemático que describe esta información en forma cuantitativa por medio del valor medio esperado de la tasa de ocurrencia por unidad de tiempo (años), de movimientos del terreno con intensidades en dicho sitio iguales o mayores que cada valor dado (Esteva, 1967, 1968, 1969).

Para la obtención del peligro sísmico del sitio en estudio (SCT) se tomaron como referencia el estudio de Esteva L. et al., (2010) en el que se presenta una metodología y resultados para el sitio en estudio. Dentro de este informe se encuentran las fuentes de los sismos que pueden afectar el sitio en estudio, tasas de excedencia de diversos valores de la magnitud en cada fuente y las consecuentes leyes de atenuación. En la Fig. 18 se muestran las tasas de excedencia utilizadas en esta investigación y que fueron tomadas del estudio señalado. En las Tablas 14 y 15 se muestran las aceleraciones asociadas al periodo fundamental de las estructuras en estudio.
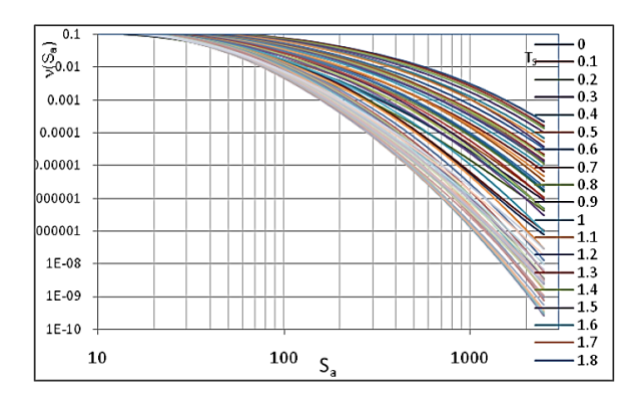

*Fig. 18. Tasas de excedencias para el sitio SCT – Esteva L., Díaz O. y García J. (2010)*

*Tabla 14. Aceleraciones asociadas al periodo fundamental de las estructuras regulares*

| Periodo de retorno<br>$T_r$<br>(años) | <b>Edificio regular 1</b><br>Aceleración<br>$\left(\frac{cm}{s^2}\right)$ | <b>Edificio regular 2</b><br>Aceleración<br>$\sigma$ cm/s <sup>2</sup> ) | <b>Edificio regular 3</b><br>Aceleración<br>$\left(\frac{cm}{s^2}\right)$ |
|---------------------------------------|---------------------------------------------------------------------------|--------------------------------------------------------------------------|---------------------------------------------------------------------------|
| 250                                   | 206.5                                                                     | 271.3                                                                    | 335.0                                                                     |
| 500                                   | 234.7                                                                     | 308.7                                                                    | 385.0                                                                     |
| 1000                                  | 261.5                                                                     | 350.7                                                                    | 433.5                                                                     |
| 2500                                  | 305.3                                                                     | 411.6                                                                    | 511.0                                                                     |
| 5000                                  | 339.9                                                                     | 458.4                                                                    | 575.0                                                                     |

*Tabla 15. Aceleraciones asociadas al periodo fundamental de las estructuras irregulares*

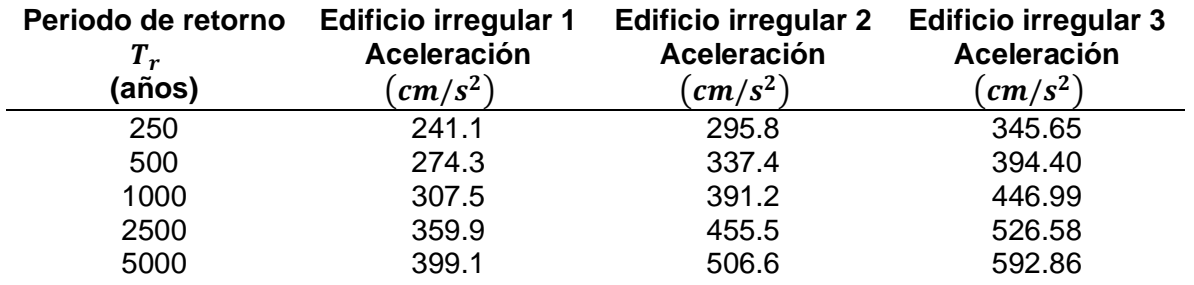

### 3.3 Simulación de registros sísmicos

Bajo la condición de escasez de registros sísmicos en el sitio de interés, en especial de aquellos que representan a sismos con grandes intensidades, del estudio de Ismael E. y Esteva L. (2004) se siguen los métodos para la simulación de acelerogramas artificiales basado en i) funciones generalizadas de atenuación en las que se relacionan los parámetros que describen, en términos estadísticos, la evolución de las intensidades y el contenido de frecuencias (sobre la magnitud y distancia de la fuente sísmica al sitio de interés, según Alamilla J. (2001)) y ii) funciones de Green empíricas (según Ordaz M. (1995)).

Se tomaron los valores más probables de las combinaciones de magnitud (M) y distancia de la fuente al sitio de interés (R) adoptados por Alamilla (2001) como una función de densidad de probabilidad de M y R para una intensidad dada.

$$
f_{(M,R)}(m,r|y) = k_j f_y(y|m,r) f_{(M,R)}(m,r)
$$
 Ec. 31

Donde

 $f_{\mathcal{Y}}(\mathcal{Y}|m, r)$  = Función de densidad condicional de probabilidades de la intensidad y, dados M y R

 $f_{(M,R)}(m,r)$  = Función de densidad marginal conjunta de probabilidades de M y R para todas las fuentes sísmicas potenciales que contribuyen significativamente al peligro sísmico del sitio.

La simulación de registros sísmicos con base a las funciones de Green y la metodología desarrollada por Ordaz (1995) proporciona escalamientos de las frecuencias para el espectro esperado del sismo simulado y el espectro del evento semilla utilizado como función de Green. En esta investigación se tomaron como funciones de Green diez temblores registrados en el sitio de interés y sus parámetros se muestran en la Tabla 16.

*Tabla 16. Eventos sísmicos seleccionados como funciones de Green*

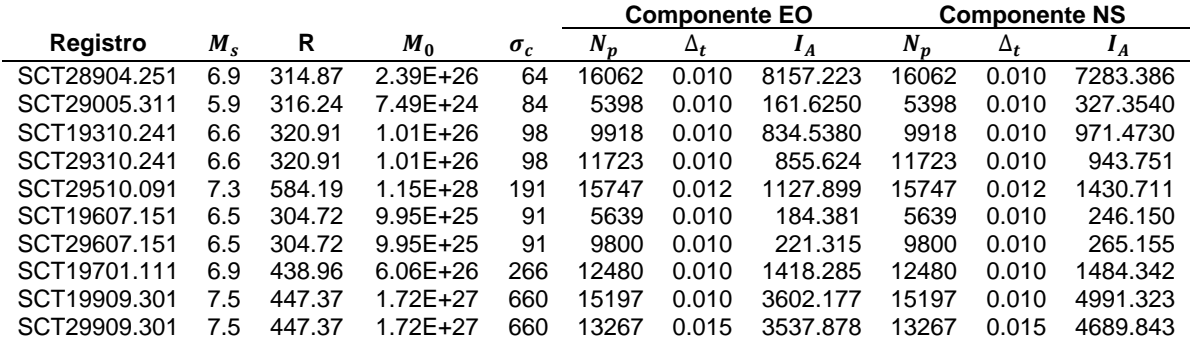

Donde

 $M_s$  = Magnitud del sismo

R = Distancia epicentral

 $M_0$  = Momento sísmico

 $\sigma_c$  = Caída de esfuerzos

 $N_p = N$ úmero de putos en el acelerograma

 $\Delta_t$ = Intervalo de tiempo o paso

Con la metodología mostrada por Ismael E. y Esteva L. (2006) se tomó el factor de escala *k* para representar la influencia de la distancia epicentral con la intensidad sísmica siendo la medida de intensidad la de Arias.

$$
k^2 = \frac{I_A(M, R_S)}{I_A(M, R_0)}
$$
Ec. 32

Donde

 $\bar{I}_{A}(M,R_0)$  = Intensidad sísmica del acelerograma que se toma como función de Green para la distancia  $R_0$  a la cual se originó

 $\bar{I}_{A}(M, R_{S})$  = Intensidad que tendría ese acelerograma si se genera a una distancia  $\ R_{S}$ 

### 3.4 Sismos simulados

Se simularon 10 pares de registros para cada periodo de retorno (ver Tablas 14 y 15) para un total de 50 pares de acelerogramas para cada sistema estructural estudiado. En las Figuras 19 a la 23 se muestran los registros simulados para un periodo de retorno de 250 años, por edificio simulado.

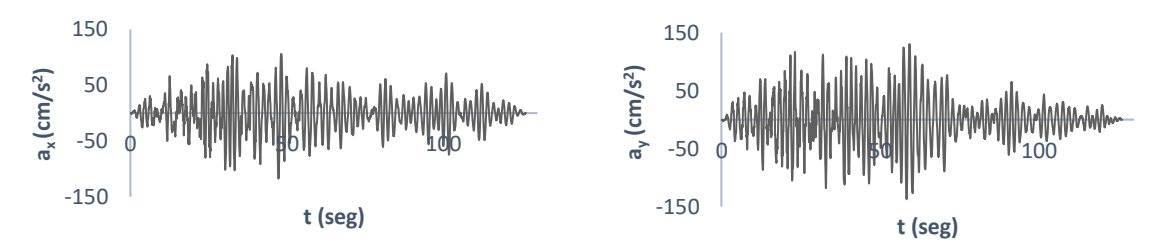

*Fig. 19. Ejemplo de registro simulado asociado a un Tr= 250 años para análisis del "Edificio regular 1"*

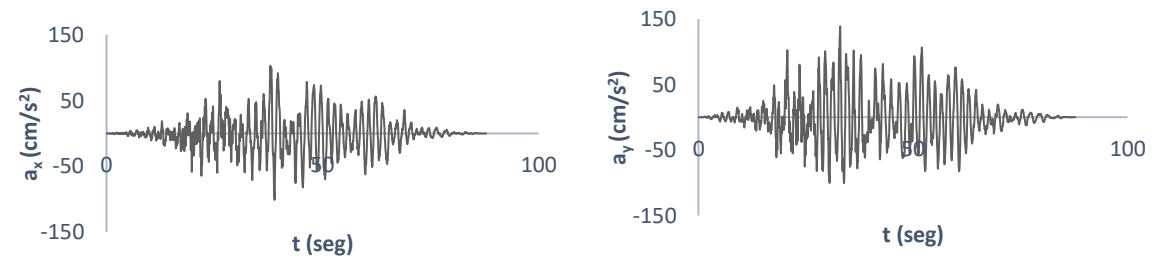

*Fig. 20. Ejemplo de registro simulado asociado a un Tr= 250 años para análisis del "Edificio regular 2"*

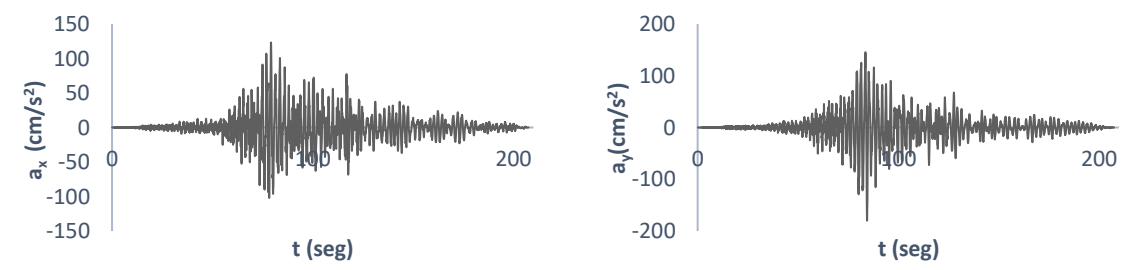

*Fig. 21. Ejemplo de registro simulado asociado a un Tr= 250 años para análisis del "Edificio regular 3"*

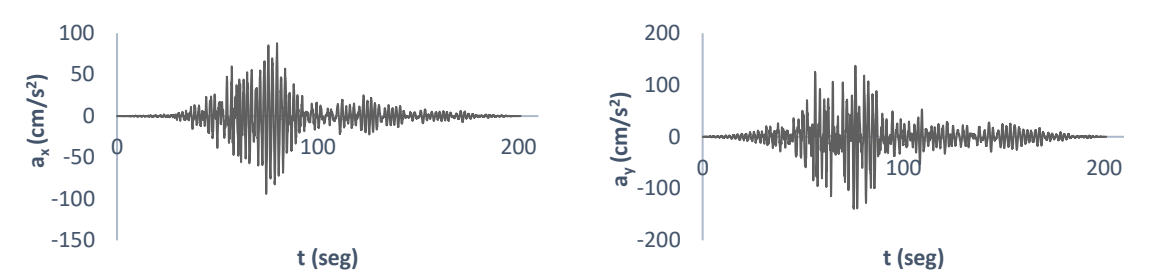

*Fig. 22. Ejemplo de registro simulado asociado a un Tr= 250 años para análisis del "Edificio irregular 1"*

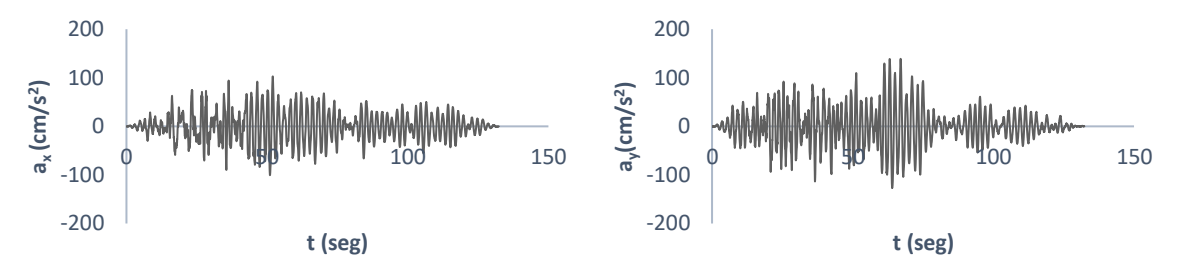

*Fig. 23. Ejemplo de registro simulado asociado a un Tr= 250 años para análisis del "Edificio irregular 2"*

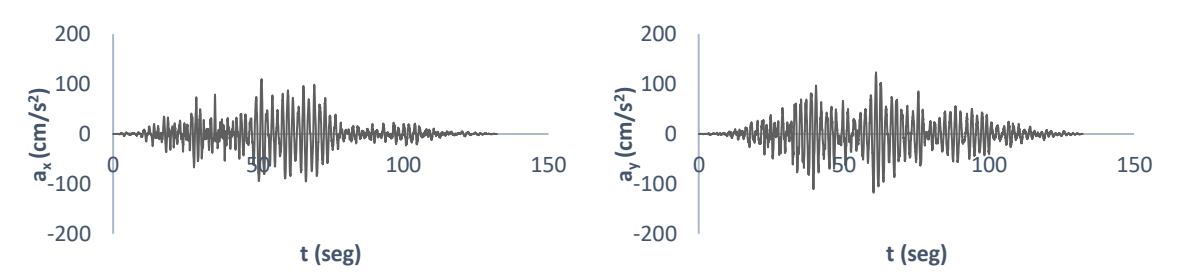

*Fig. 24. Ejemplo de registro simulado asociado a un Tr= 250 años para análisis del "Edificio irregular 3"*

En las Figuras 25 a 30 se muestran los espectros de seudo-aceleración de cada componente simultánea que se emplearon para los análisis paso a paso.

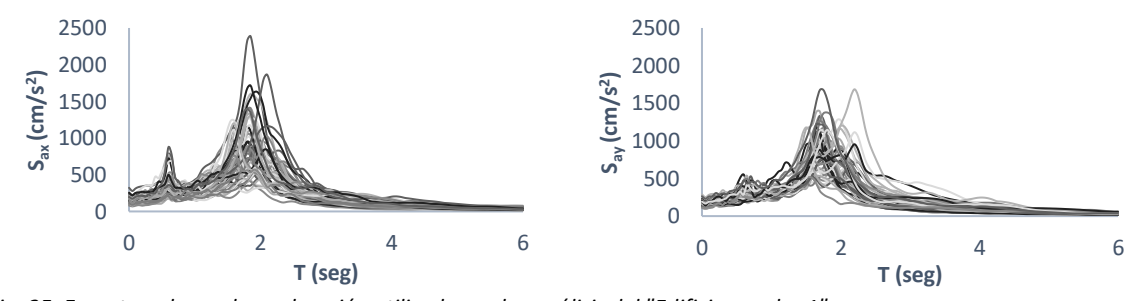

*Fig. 25. Espectros de seudo-aceleración utilizados en los análisis del "Edificio regular 1"*

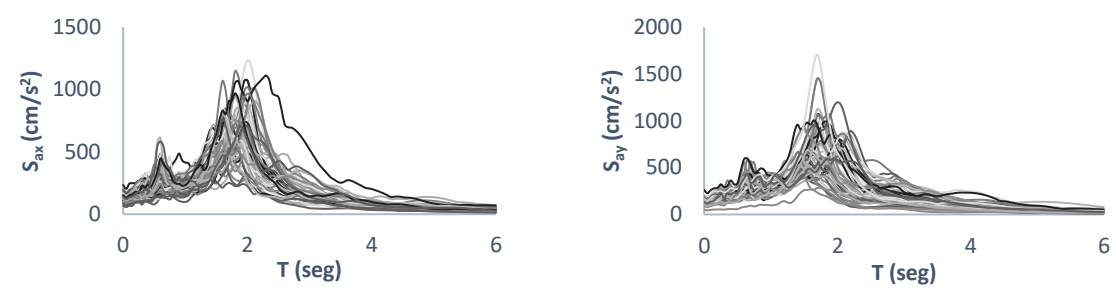

*Fig. 26. Espectros de seudo-aceleración utilizados en los análisis del "Edificio regular 2"*

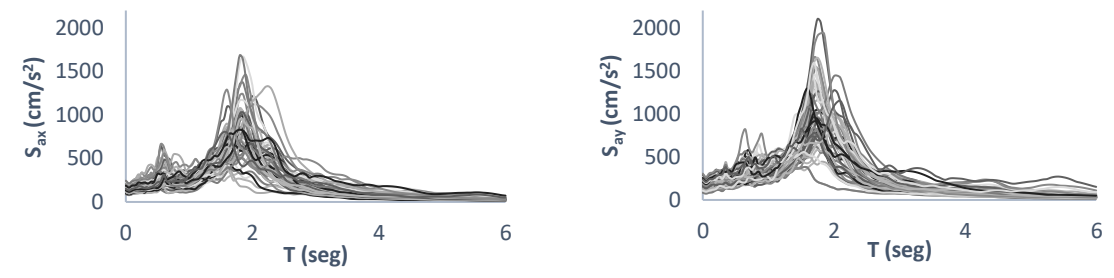

*Fig. 27. Espectros de seudo-aceleración utilizados en los análisis del "Edificio regular 3"*

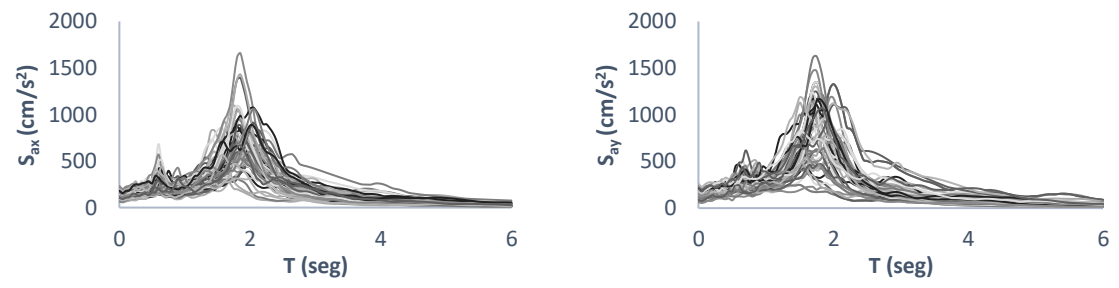

*Fig. 28. Espectros de seudo-aceleración utilizados en los análisis del "Edificio irregular 1"*

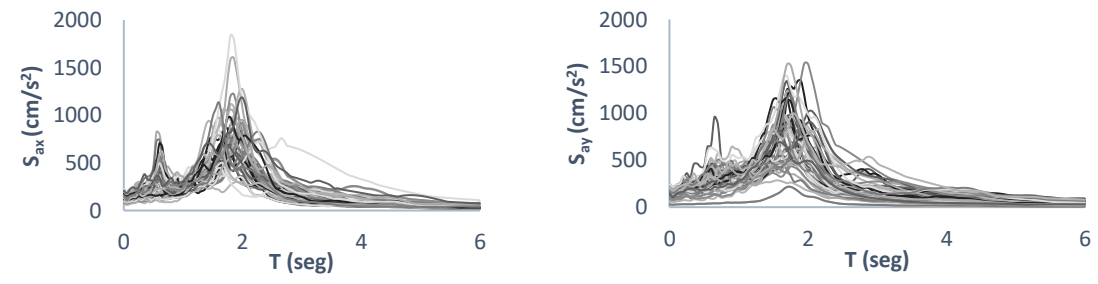

*Fig. 29. Espectros de seudo-aceleración utilizados en los análisis del "Edificio irregular 2"*

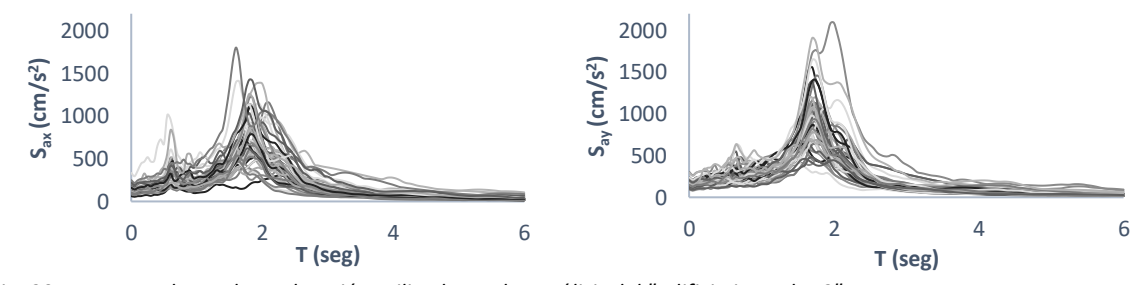

*Fig. 30. Espectros de seudo-aceleración utilizados en los análisis del "Edificio irregular 3"*

## **CAPÍTULO 4. ANÁLISIS DE CONFIABILIDAD**

### 4.1 Índice de reducción de rigidez secante

Para cualquier análisis de confiabilidad es necesario tener algún índice de referencia que resalte las características que se desean conocer en la muestra. En este estudio se ha tomado como indicador el "Índice de reducción de rigidez secante" ( $I_{RRS}$ ) propuesto por Esteva L. Díaz (2006). Este índice tiene la bondad de ser un indicador global que generaliza la reducción de rigidez del sistema tomando como rigidez de interés la secante a través de un análisis dinámico no lineal paso a paso. Cando el  $I_{RRS} = 0$  se interpreta que la estructura no sufrió algún tipo de daño o que no se redujo su rigidez inicial mientras que, cuando el  $I_{RRS} = 1$ , se entiende que la estructura ha fallado. Este índice se expresa como:

$$
I_{RRS} = \frac{K_0 - K_S}{K_0}
$$
 Ec. 33

Donde

 $K_0$  = Rigidez inicial del sistema  $K_s$  = Rigidez secante del sistema

Tanto la rigidez inicial  $(K_0)$  como la rigidez secante  $(K_s)$  se obtienen de las curvas de histéresis derivadas de análisis dinámicos no lineales paso a paso mediante la siguiente expresión:

$$
K_{(0,S)} = \frac{\delta_a}{V_b}
$$
 Ec. 34

#### Donde

 $\delta_a$  = Desplazamiento máximo en el centro de masas de azotea  $V_b$  = Cortante basal asociado al máximo desplazamiento en el centro de masas de azotea

El parámetro  $K_0$  debe obtenerse de los análisis no lineales con sismos de baja intensidad donde la estructura se encuentra en el rango lineal. El parámetro  $K_S$  se consigue de análisis no lineales usando sismos de magnitud intermedia-alta para que la estructura se encuentre en el rango no lineal.

### 4.2 Análisis dinámico no lineal paso a paso

Se realizaron 2 análisis no lineales para cada estructura simulada conforme a la metodología mostrada en el capítulo dos y tres. El primer análisis con intensidades bajas para obtener  $K_0$  en el rango lineal y el segundo se realizó con intensidades medias y altas

para obtener  $K_S$ . Cada análisis fue desarrollado en 3D y con sismos simultáneos para obtener 2 curvas de histéresis (una correspondiente a la dirección X y otra correspondiente a la dirección Y). De cada cuadrante se obtuvieron los  $I_{RRS}$  y se tomó el mayor pues este representa la mayor degradación de rigidez del sistema (global).

Los análisis cumplen también para la construcción de la matriz de datos que se usará en el modelado neuronal. Entonces los edificios "Edificio regular 1", "Edificio regular 3", "Edificio irregular 1" conformaron 184, 108 y 141 análisis, respectivamente, para obtener  $K_0$  y  $K_S$ . A continuación, se muestran algunos de los resultados obtenidos para los seis edificios en estudio (Fig. 31 a Fig. 143).

### 4.2.1 Respuestas globales del sistema "Edificio regular 1"

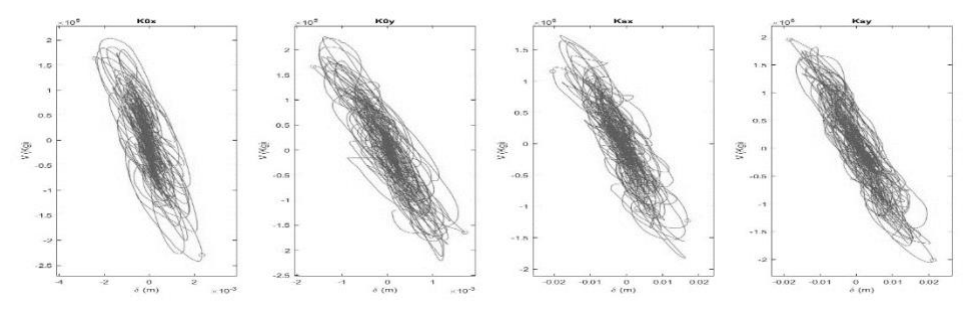

*Fig. 31. Respuesta global del sistema - "Edificio regular 11 niveles" Caso de estudio 1*

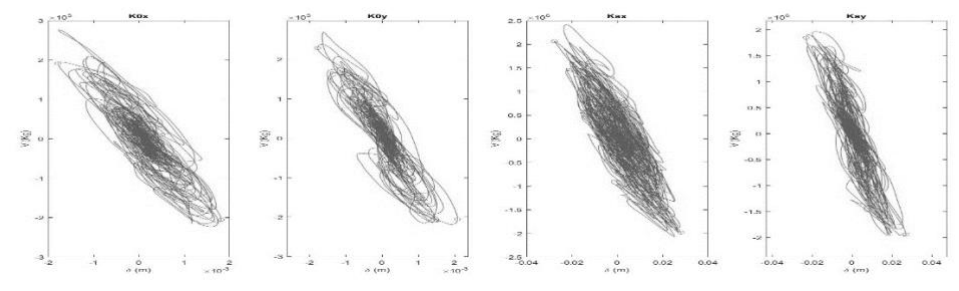

*Fig. 32. Respuesta global del sistema - "Edificio regular 11 niveles" Caso de estudio 3*

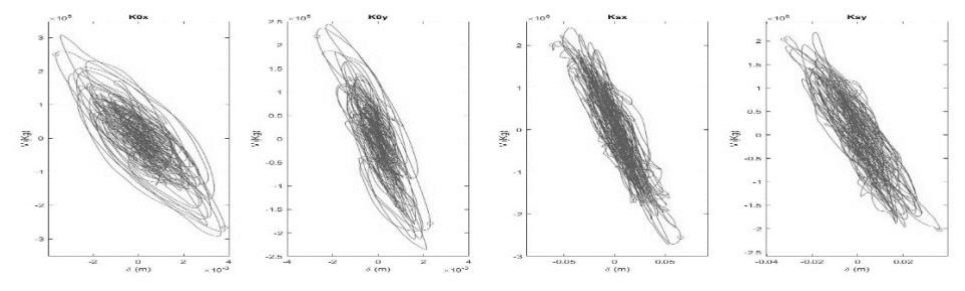

*Fig. 33. Respuesta global del sistema - "Edificio regular 11 niveles" Caso de estudio 11*

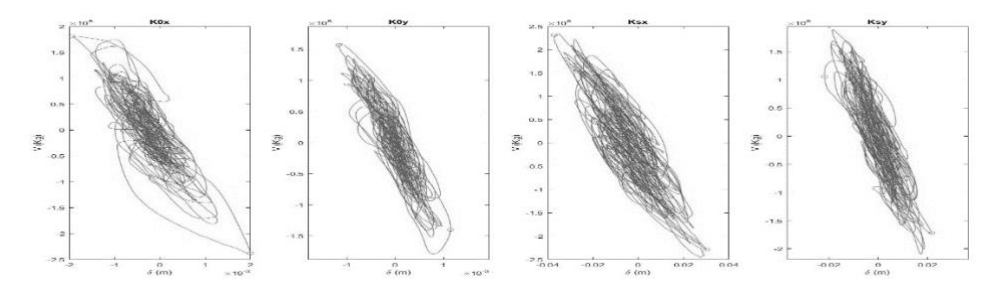

*Fig. 34. Respuesta global del sistema - "Edificio regular 11 niveles" Caso de estudio 25*

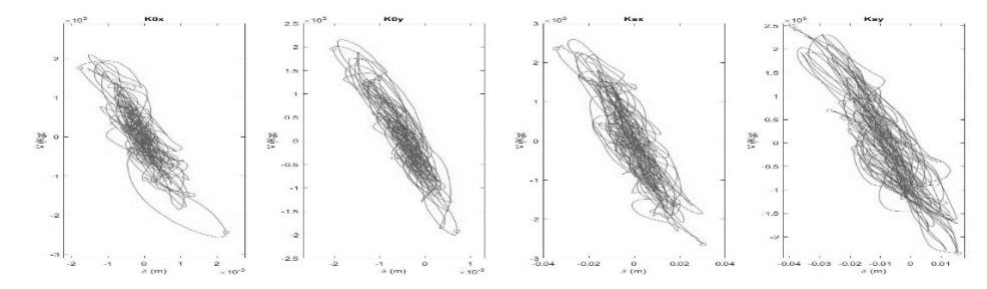

*Fig. 35. Respuesta global del sistema - "Edificio regular 11 niveles" Caso de estudio 74*

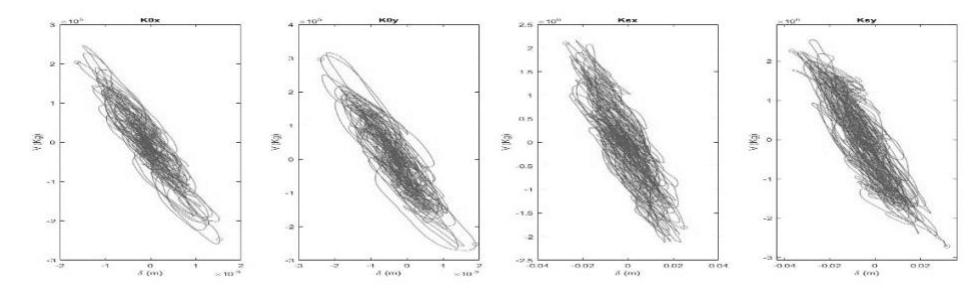

*Fig. 36. Respuesta global del sistema - "Edificio regular 11 niveles" Caso de estudio 88*

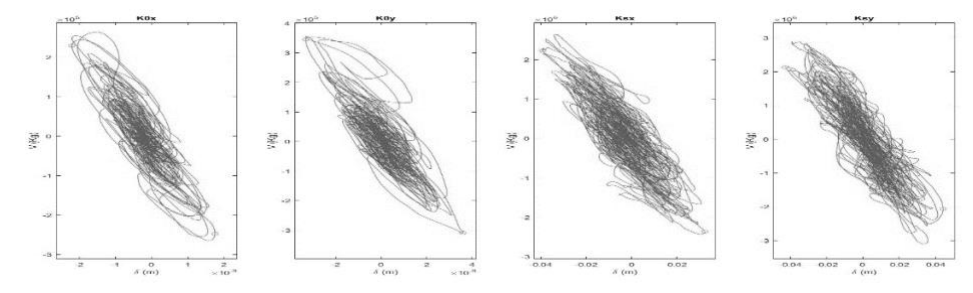

*Fig. 37. Respuesta global del sistema - "Edificio regular 11 niveles" Caso de estudio 90*

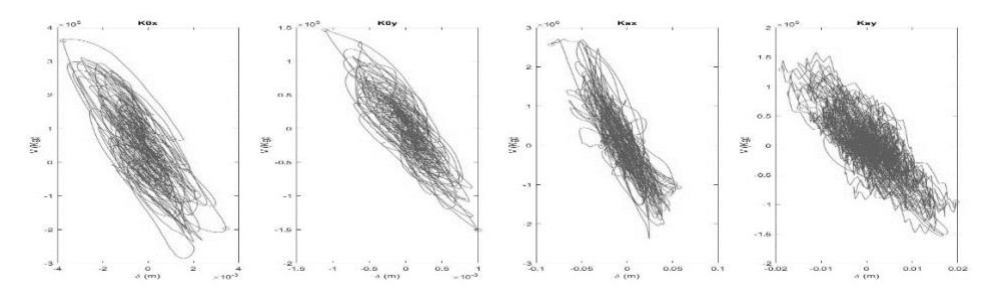

*Fig. 38. Respuesta global del sistema - "Edificio regular 11 niveles" Caso de estudio 92*

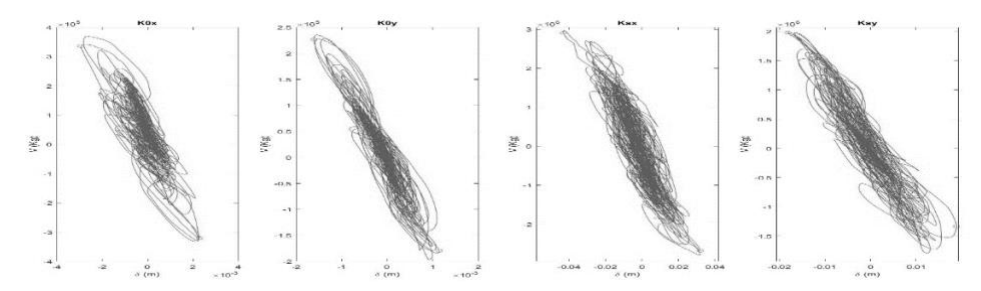

*Fig. 39. Respuesta global del sistema - "Edificio regular 11 niveles" Caso de estudio 120*

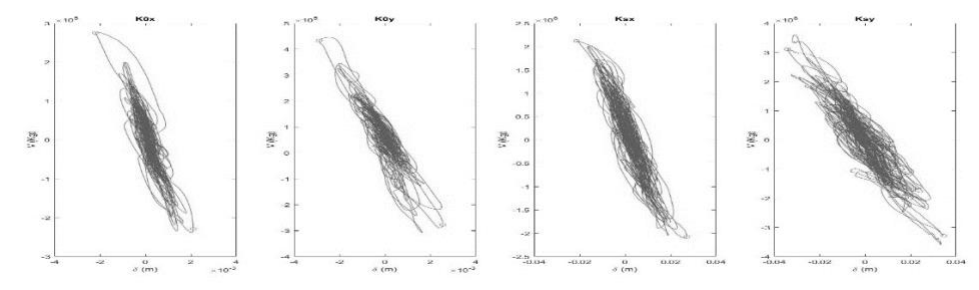

*Fig. 40. Respuesta global del sistema - "Edificio regular 11 niveles" Caso de estudio 122*

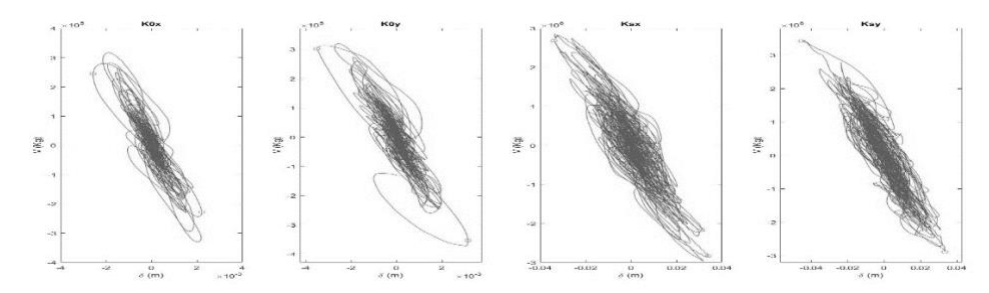

*Fig. 41. Respuesta global del sistema - "Edificio regular 11 niveles" Caso de estudio 123*

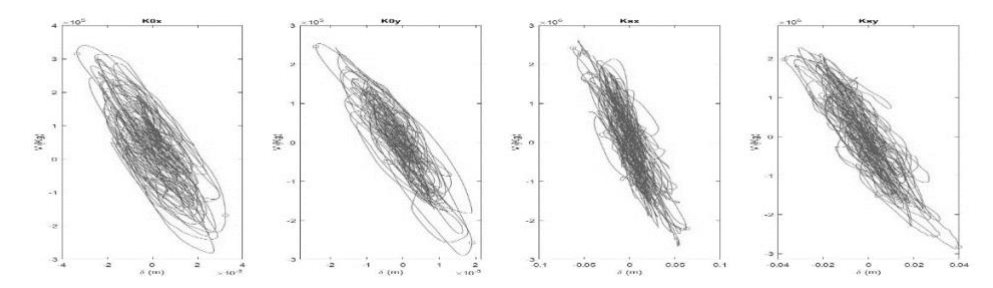

*Fig. 42. Respuesta global del sistema - "Edificio regular 11 niveles" Caso de estudio 128*

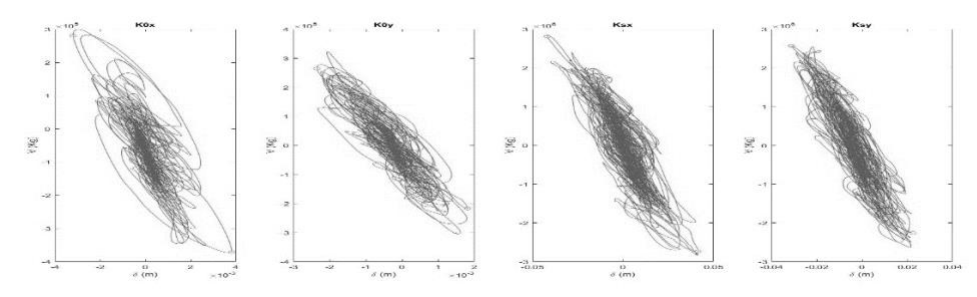

*Fig. 43. Respuesta global del sistema - "Edificio regular 11 niveles" Caso de estudio 131*

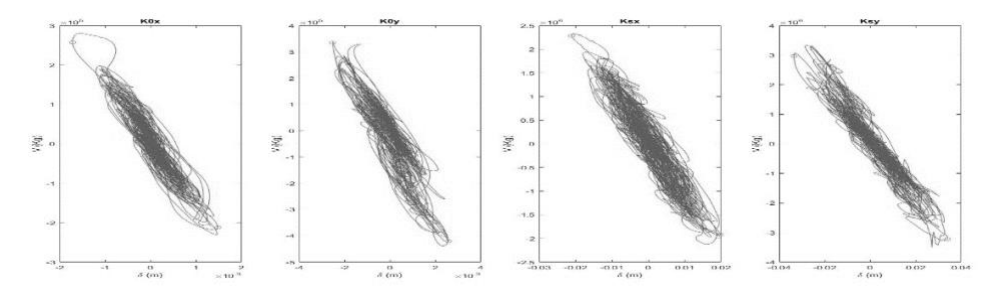

*Fig. 44. Respuesta global del sistema - "Edificio regular 11 niveles" Caso de estudio 133*

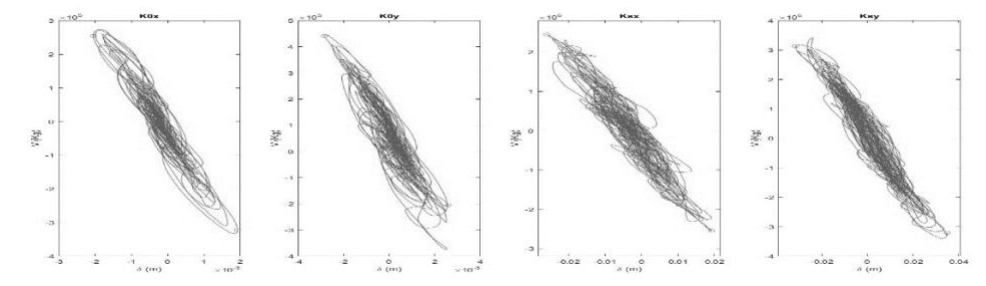

*Fig. 45. Respuesta global del sistema - "Edificio regular 11 niveles" Caso de estudio 134*

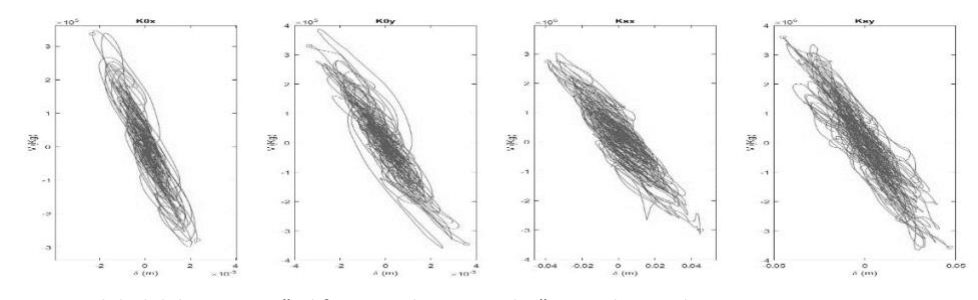

*Fig. 46. Respuesta global del sistema - "Edificio regular 11 niveles" Caso de estudio 136*

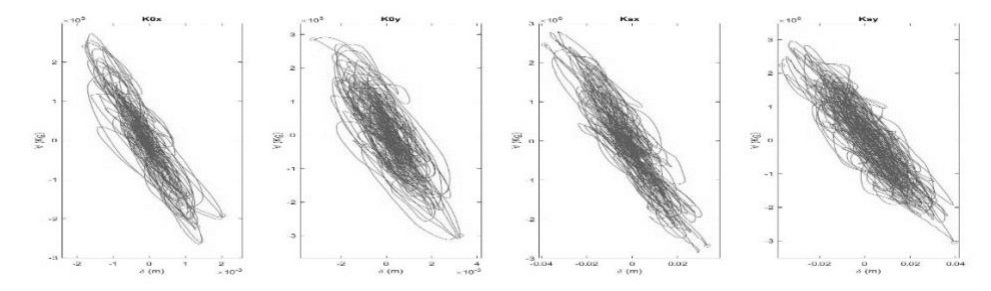

*Fig. 47. Respuesta global del sistema - "Edificio regular 11 niveles" Caso de estudio 138*

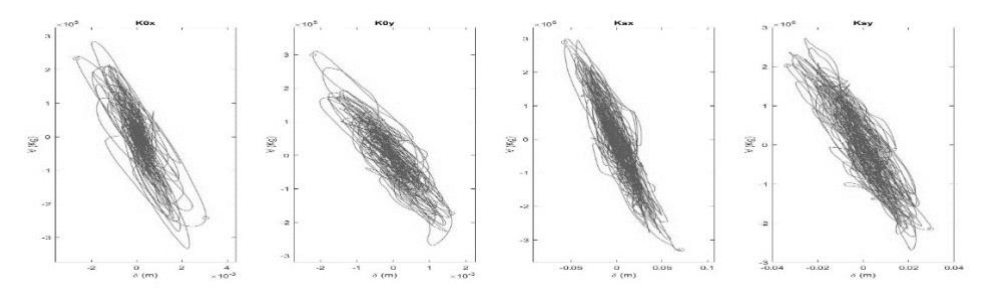

*Fig. 48. Respuesta global del sistema - "Edificio regular 11 niveles" Caso de estudio 144*

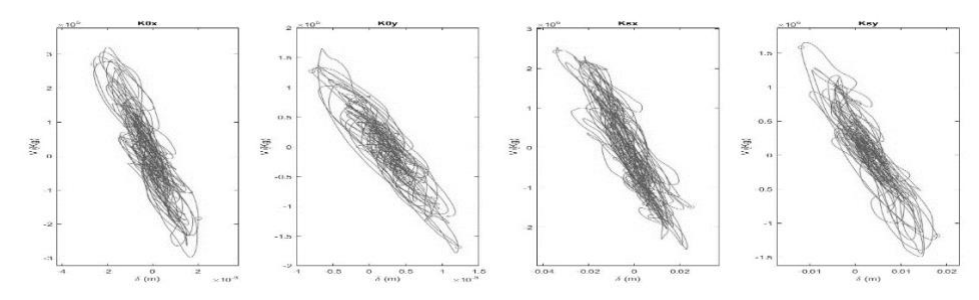

*Fig. 49. Respuesta global del sistema - "Edificio regular 11 niveles" Caso de estudio 147*

# 4.2.2 Respuestas globales del sistema "Edificio regular 2"

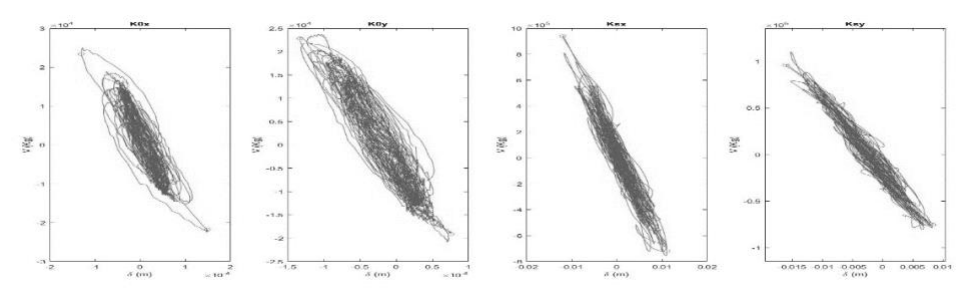

*Fig. 50. Respuesta global del sistema - "Edificio regular 15 niveles" Caso de estudio 1*

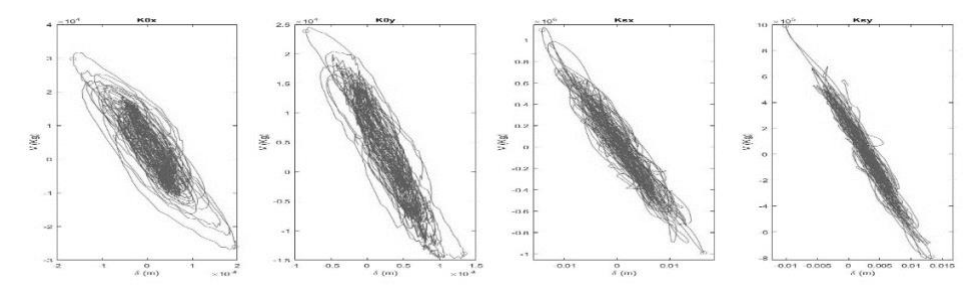

*Fig. 51. Respuesta global del sistema - "Edificio regular 15 niveles" Caso de estudio 2*

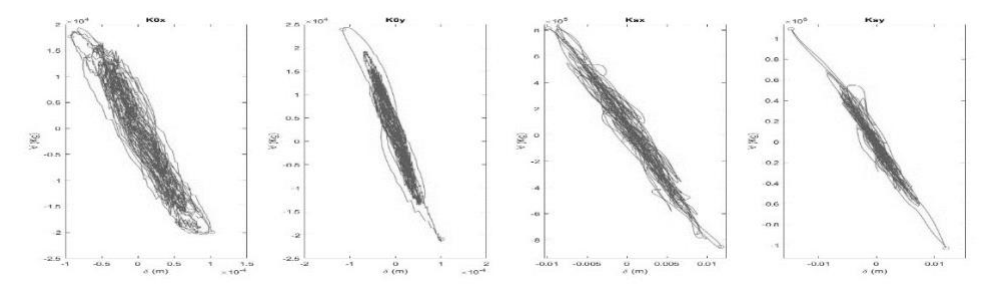

*Fig. 52. Respuesta global del sistema - "Edificio regular 15 niveles" Caso de estudio 3*

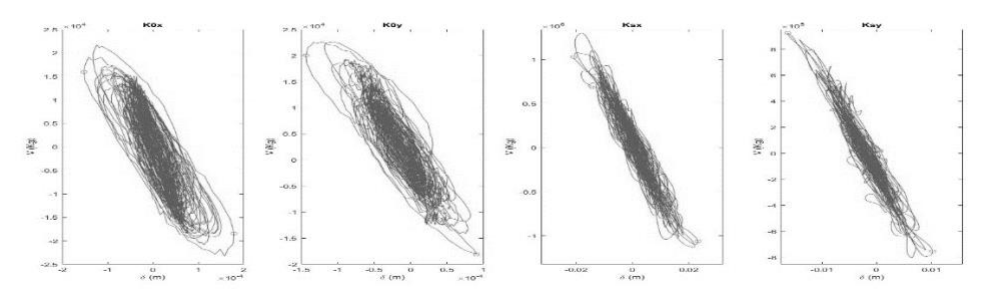

*Fig. 53. Respuesta global del sistema - "Edificio regular 15 niveles" Caso de estudio 6*

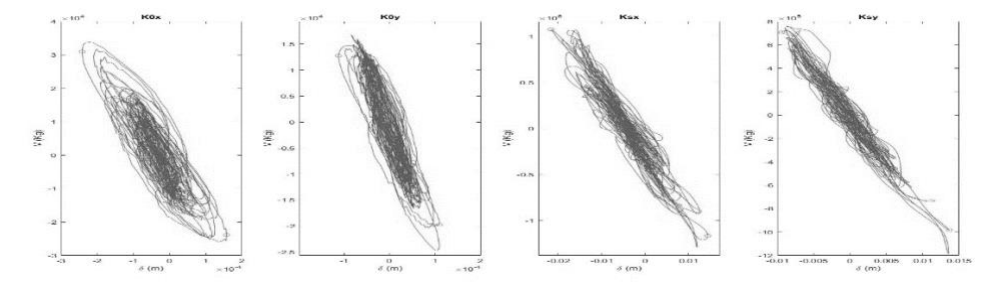

*Fig. 54. Respuesta global del sistema - "Edificio regular 15 niveles" Caso de estudio 12*

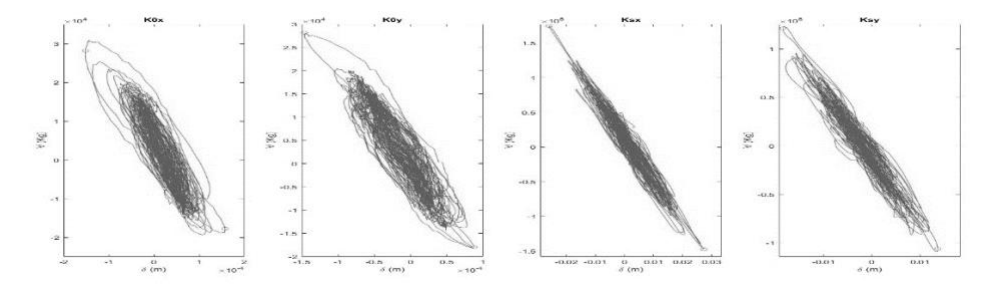

*Fig. 55. Respuesta global del sistema - "Edificio regular 15 niveles" Caso de estudio 15*

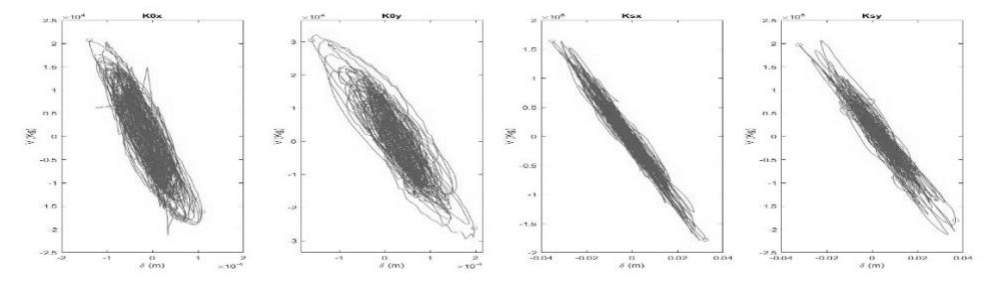

*Fig. 56. Respuesta global del sistema - "Edificio regular 15 niveles" Caso de estudio 22*

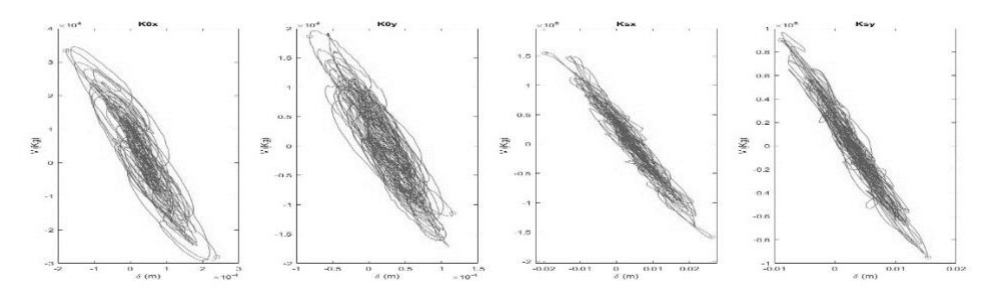

*Fig. 57. Respuesta global del sistema - "Edificio regular 15 niveles" Caso de estudio 29*

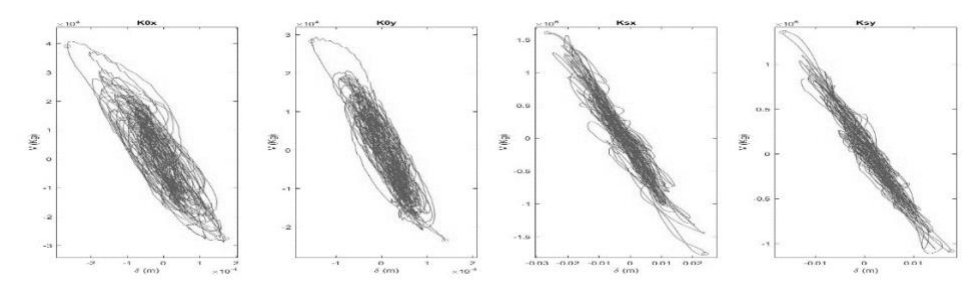

*Fig. 58. Respuesta global del sistema - "Edificio regular 15 niveles" Caso de estudio 30*

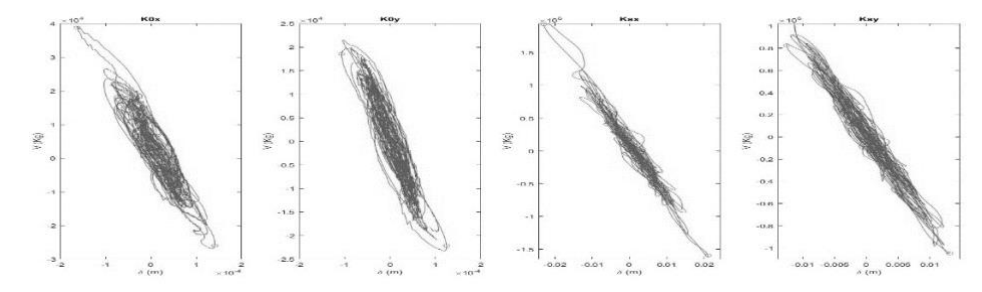

*Fig. 59. Respuesta global del sistema - "Edificio regular 15 niveles" Caso de estudio 31*

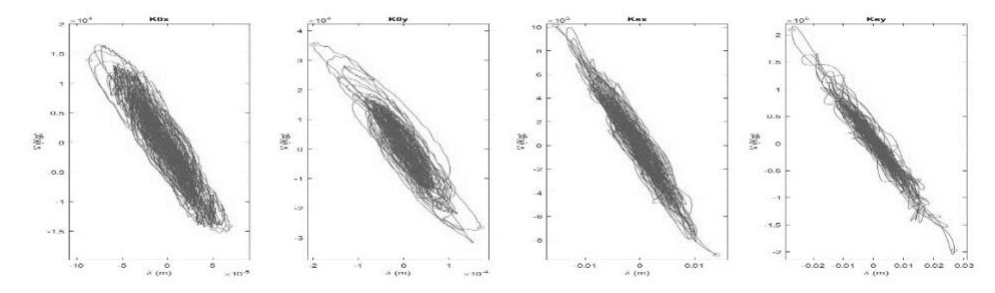

*Fig. 60.Respuesta global del sistema - "Edificio regular 15 niveles" Caso de estudio 32*

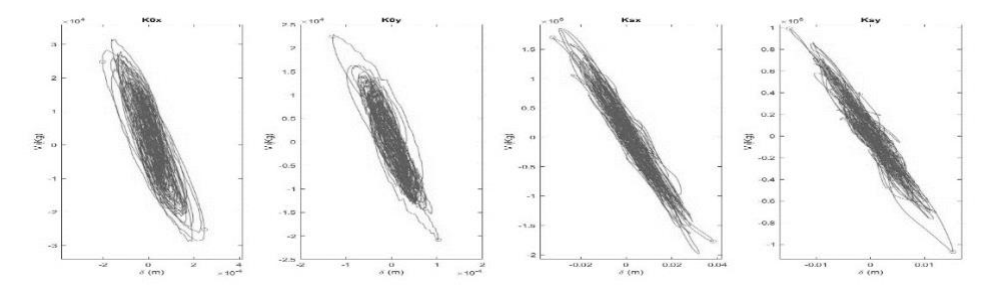

*Fig. 61. Respuesta global del sistema - "Edificio regular 15 niveles" Caso de estudio 33*

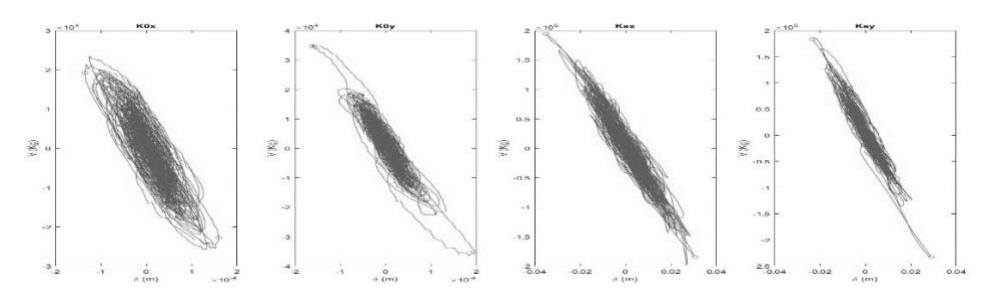

*Fig. 62. Respuesta global del sistema - "Edificio regular 15 niveles" Caso de estudio 34*

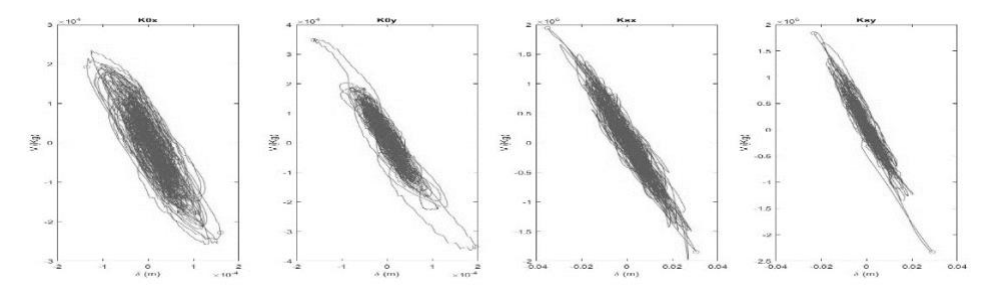

*Fig. 63. Respuesta global del sistema - "Edificio regular 15 niveles" Caso de estudio 35*

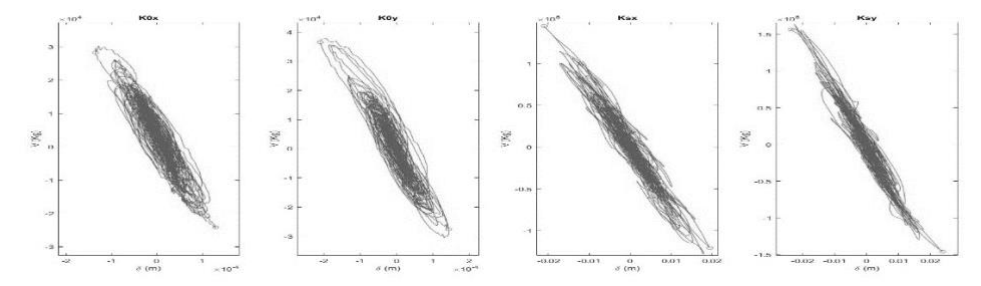

*Fig. 64. Respuesta global del sistema - "Edificio regular 15 niveles" Caso de estudio 37*

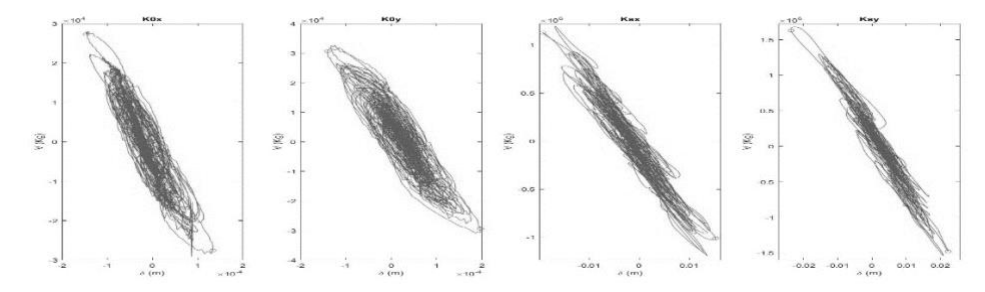

*Fig. 65. Respuesta global del sistema - "Edificio regular 15 niveles" Caso de estudio 38*

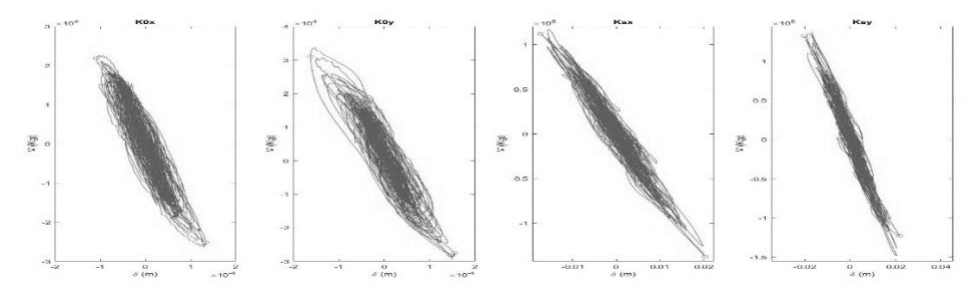

*Fig. 66. Respuesta global del sistema - "Edificio regular 15 niveles" Caso de estudio 39*

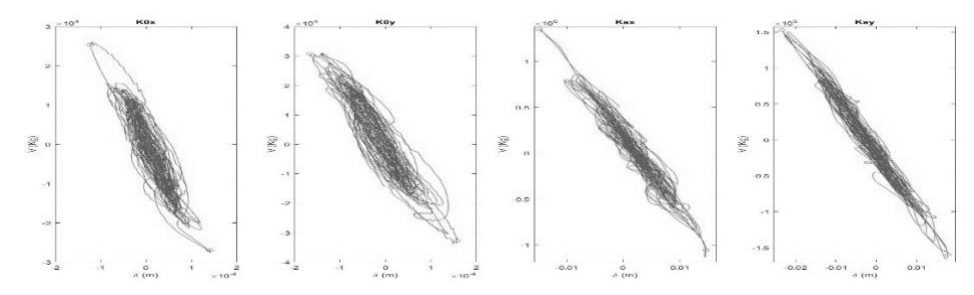

*Fig. 67. Respuesta global del sistema - "Edificio regular 15 niveles" Caso de estudio 40*

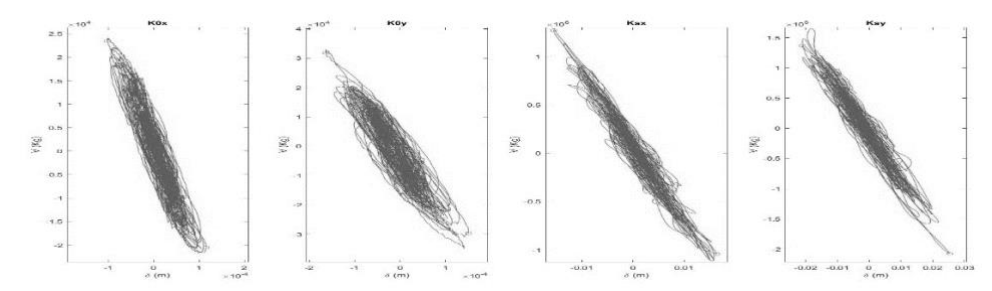

*Fig. 68. Respuesta global del sistema - "Edificio regular 15 niveles" Caso de estudio 41*

4.2.2 Respuestas globales del sistema "Edificio regular 3"

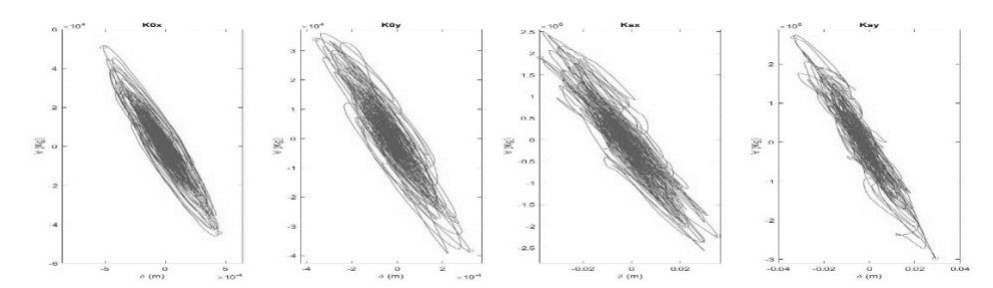

*Fig. 69. Respuesta global del sistema - "Edificio regular 20 niveles" Caso de estudio 1*

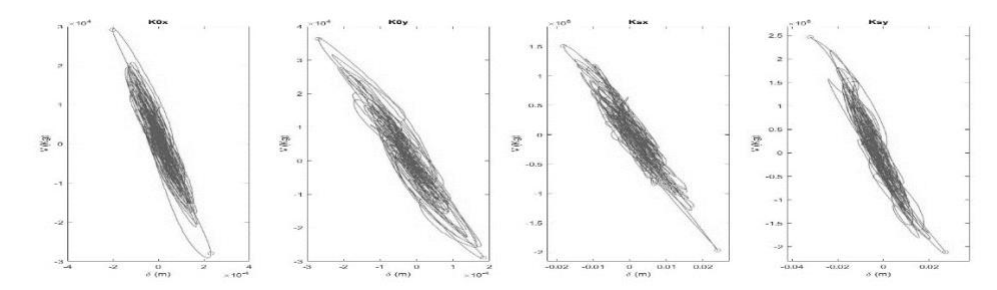

*Fig. 70. Respuesta global del sistema - "Edificio regular 20 niveles" Caso de estudio 4*

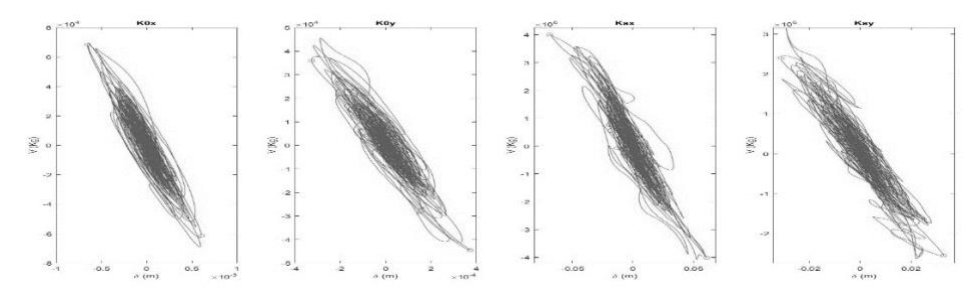

*Fig. 71. Respuesta global del sistema - "Edificio regular 20 niveles" Caso de estudio 12*

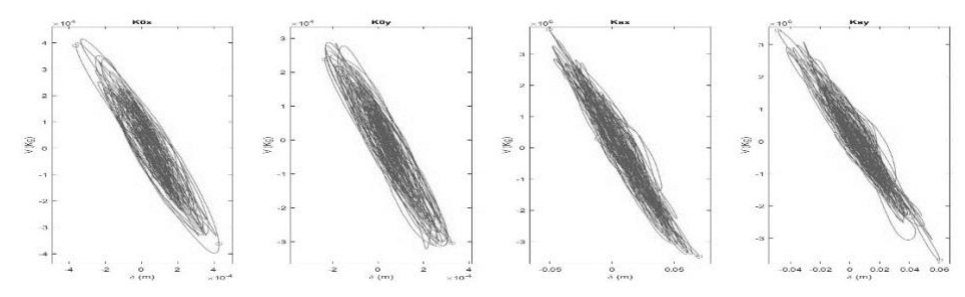

*Fig. 72. Respuesta global del sistema - "Edificio regular 20 niveles" Caso de estudio 19*

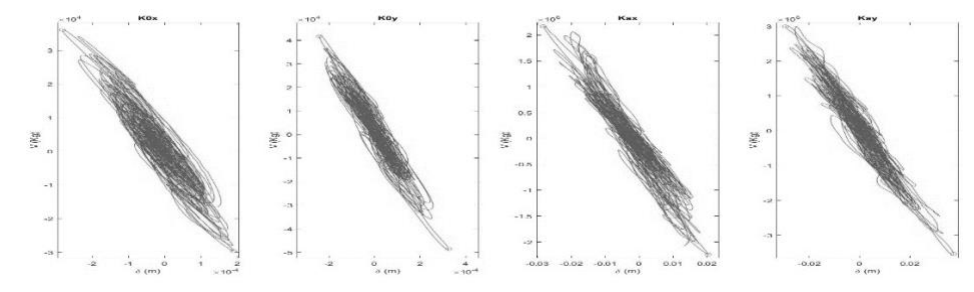

*Fig. 73. Respuesta global del sistema - "Edificio regular 20 niveles" Caso de estudio 26*

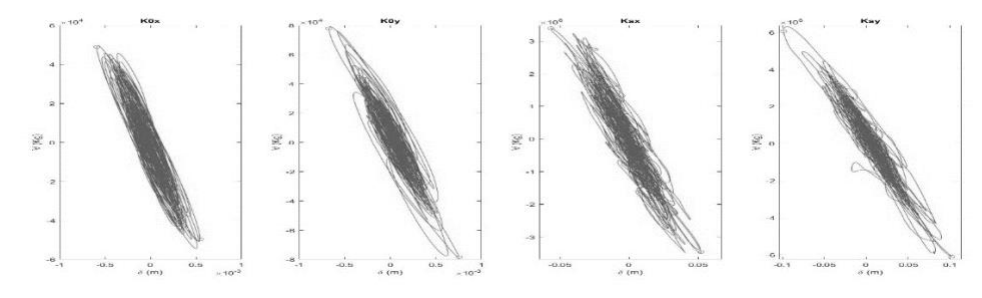

*Fig. 74. Respuesta global del sistema - "Edificio regular 20 niveles" Caso de estudio 47*

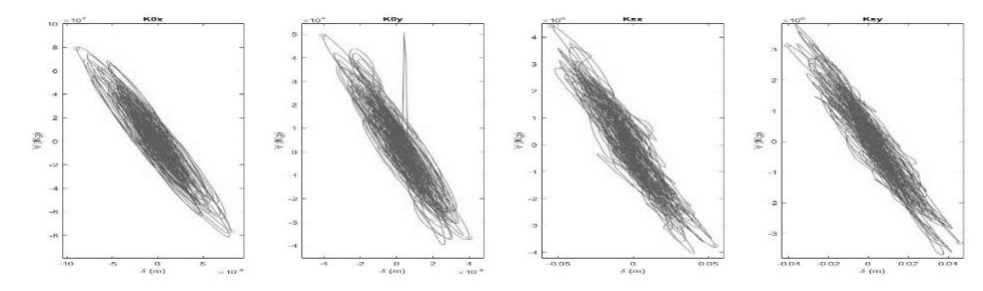

*Fig. 75. Respuesta global del sistema - "Edificio regular 20 niveles" Caso de estudio 49*

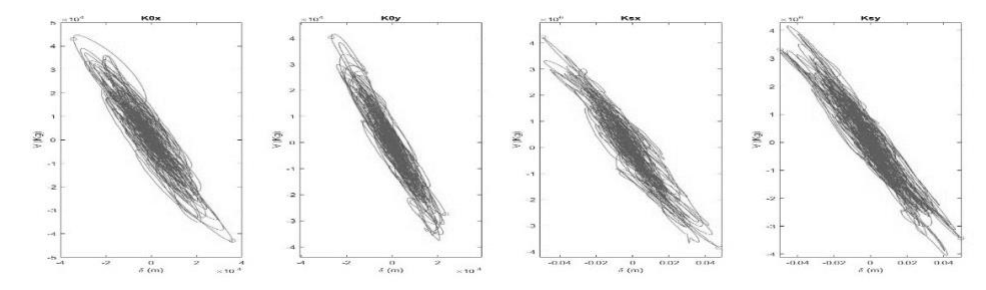

*Fig. 76. Respuesta global del sistema - "Edificio regular 20 niveles" Caso de estudio 52*

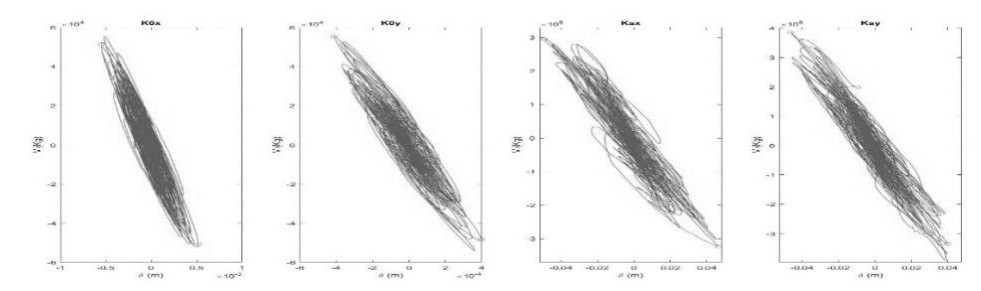

*Fig. 77. Respuesta global del sistema - "Edificio regular 20 niveles" Caso de estudio 54*

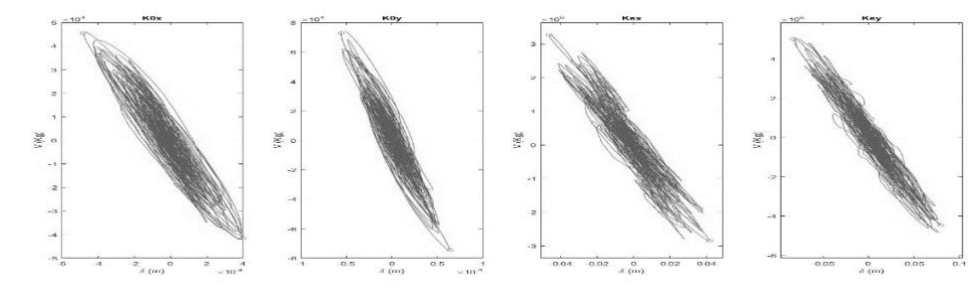

*Fig. 78. Respuesta global del sistema - "Edificio regular 20 niveles" Caso de estudio 55*

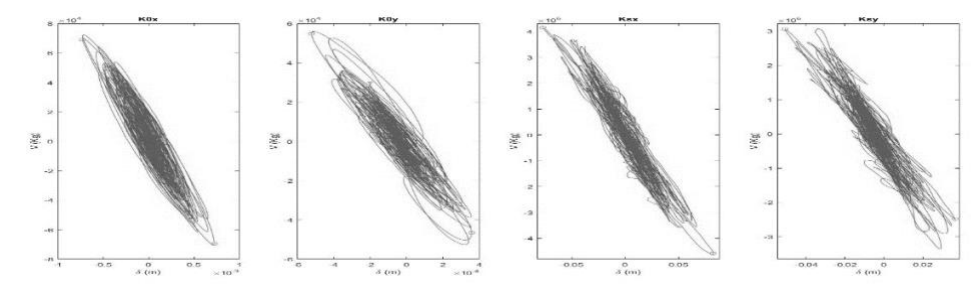

*Fig. 79. Respuesta global del sistema - "Edificio regular 20 niveles" Caso de estudio 61*

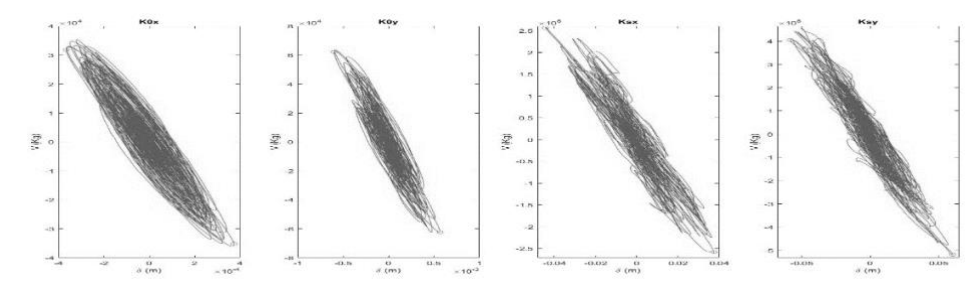

*Fig. 80. Respuesta global del sistema - "Edificio regular 20 niveles" Caso de estudio 64*

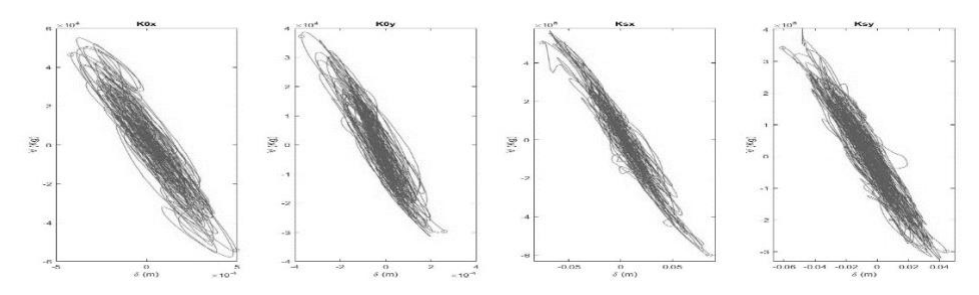

*Fig. 81. Respuesta global del sistema - "Edificio regular 20 niveles" Caso de estudio 68*

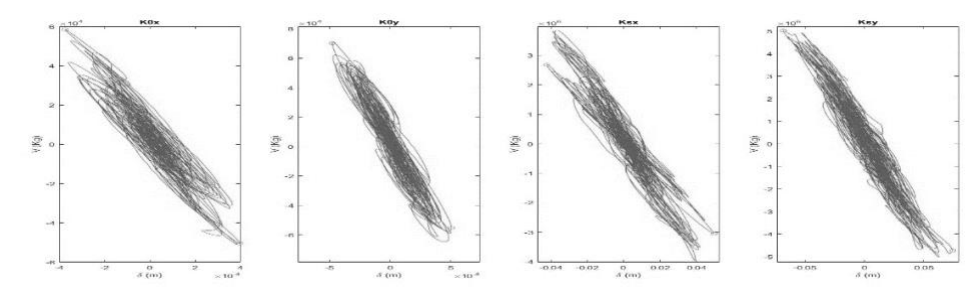

*Fig. 82. Respuesta global del sistema - "Edificio regular 20 niveles" Caso de estudio 73*

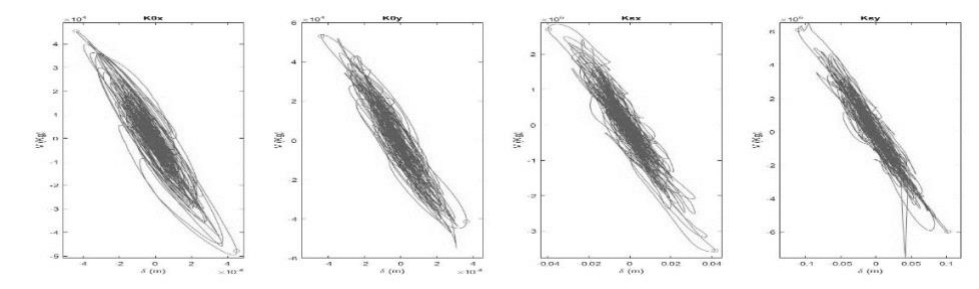

*Fig. 83. Respuesta global del sistema - "Edificio regular 20 niveles" Caso de estudio 78*

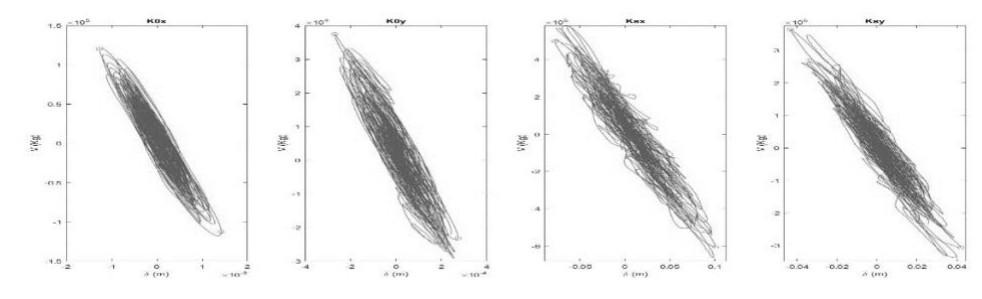

*Fig. 84. Respuesta global del sistema - "Edificio regular 20 niveles" Caso de estudio 79*

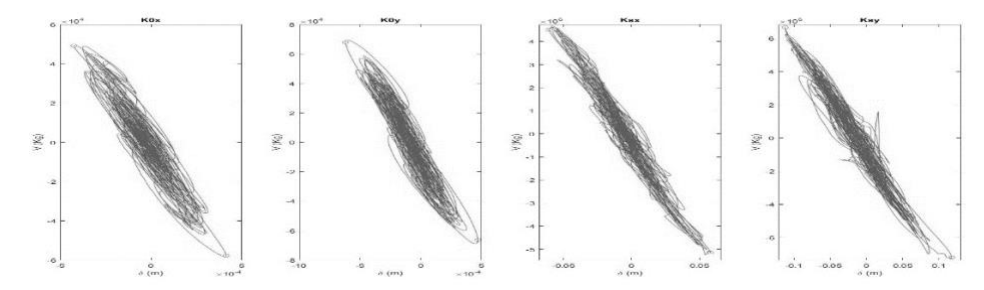

*Fig. 85. Respuesta global del sistema - "Edificio regular 20 niveles" Caso de estudio 80*

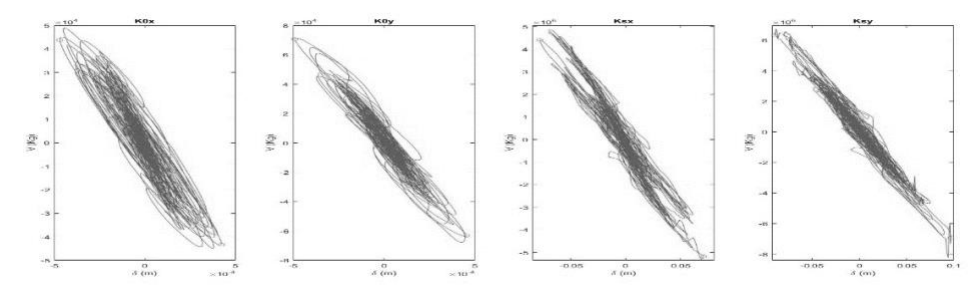

*Fig. 86. Respuesta global del sistema - "Edificio regular 20 niveles" Caso de estudio 82*

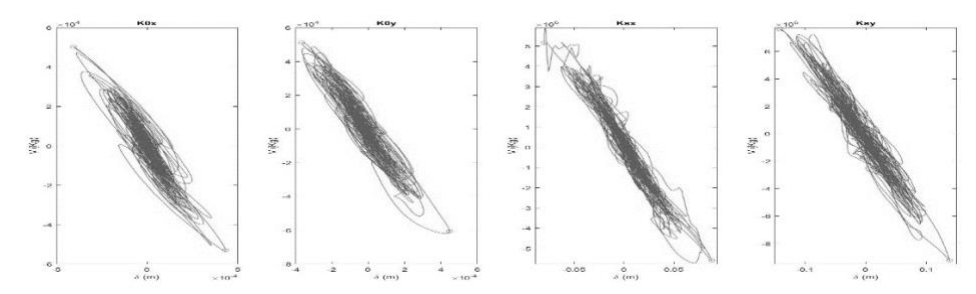

*Fig. 87. Respuesta global del sistema - "Edificio regular 20 niveles" Caso de estudio 92*

## 4.2.3 Respuestas globales del sistema "Edificio irregular 1"

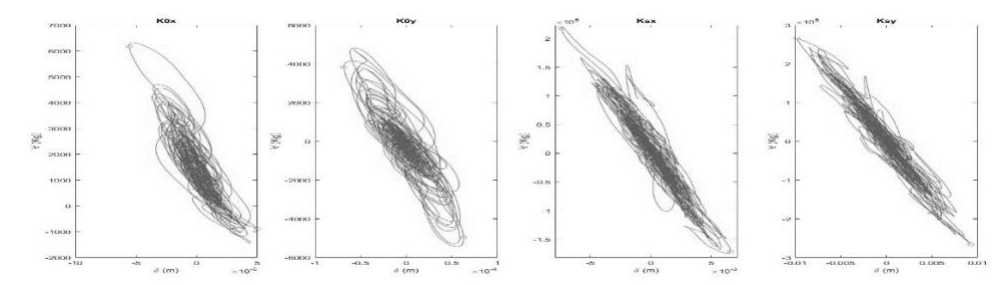

*Fig. 88. Respuesta global del sistema - "Edificio irregular 11 niveles" Caso de estudio 7*

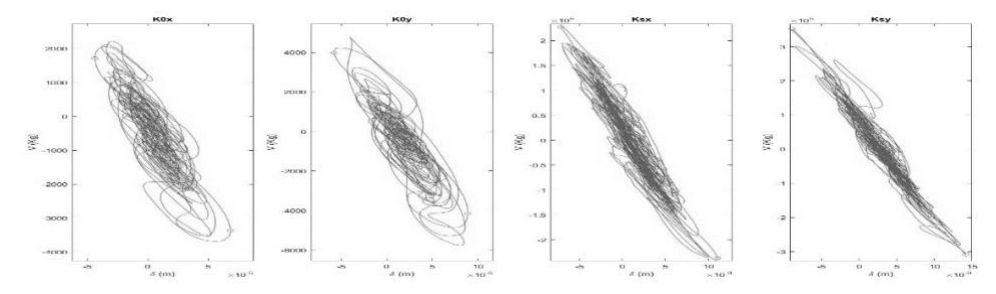

*Fig. 89. Respuesta global del sistema - "Edificio irregular 11 niveles" Caso de estudio 13*

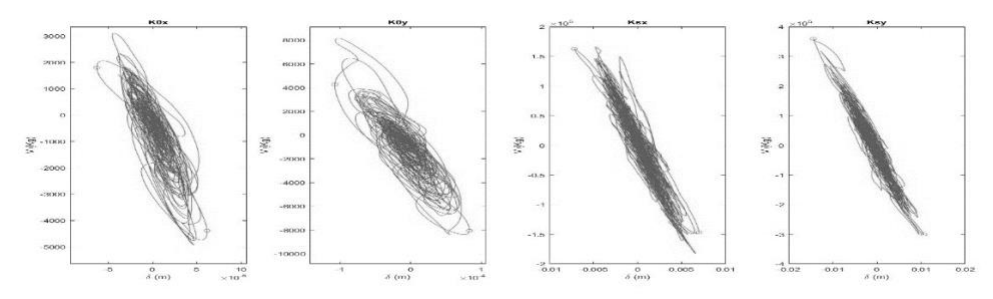

*Fig. 90. Respuesta global del sistema - "Edificio irregular 11 niveles" Caso de estudio 33*

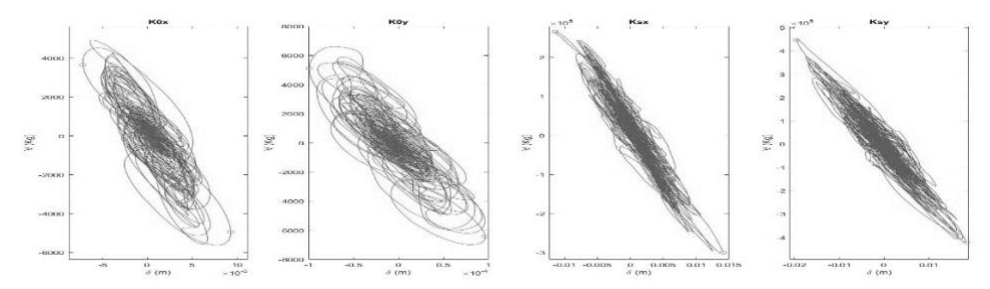

*Fig. 91. Respuesta global del sistema - "Edificio irregular 11 niveles" Caso de estudio 40*

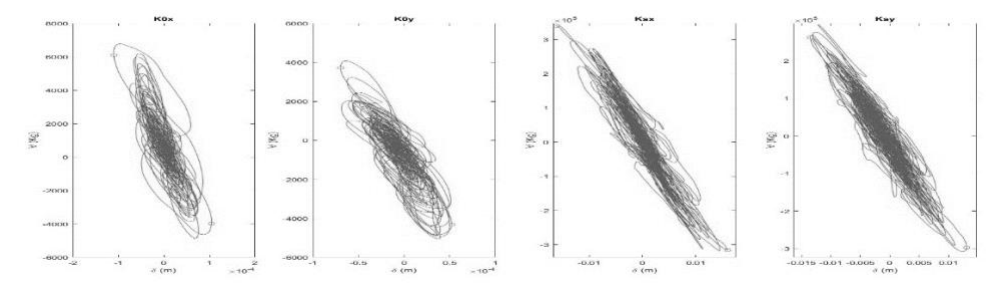

*Fig. 92. Respuesta global del sistema - "Edificio irregular 11 niveles" Caso de estudio 47*

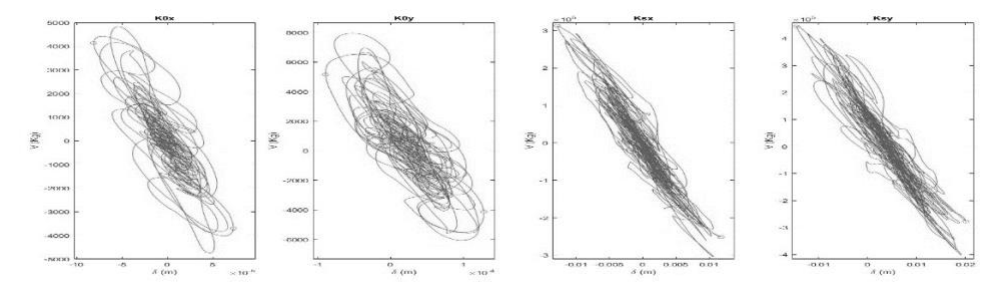

*Fig. 93. Respuesta global del sistema - "Edificio irregular 11 niveles" Caso de estudio 53*

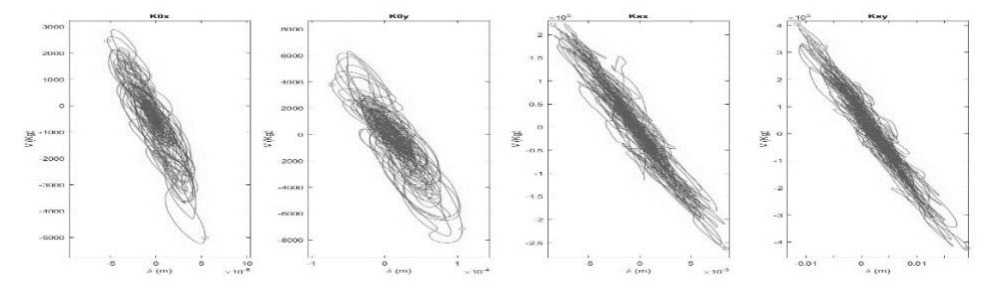

*Fig. 94. Respuesta global del sistema - "Edificio irregular 11 niveles" Caso de estudio 55*

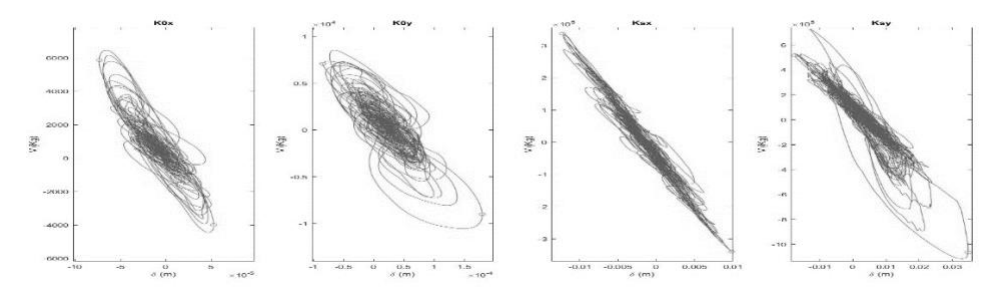

*Fig. 95. Respuesta global del sistema - "Edificio irregular 11 niveles" Caso de estudio 59*

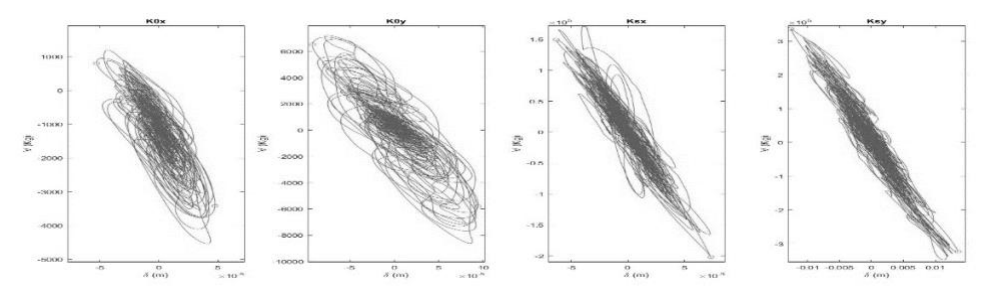

*Fig. 96. Respuesta global del sistema - "Edificio irregular 11 niveles" Caso de estudio 62*

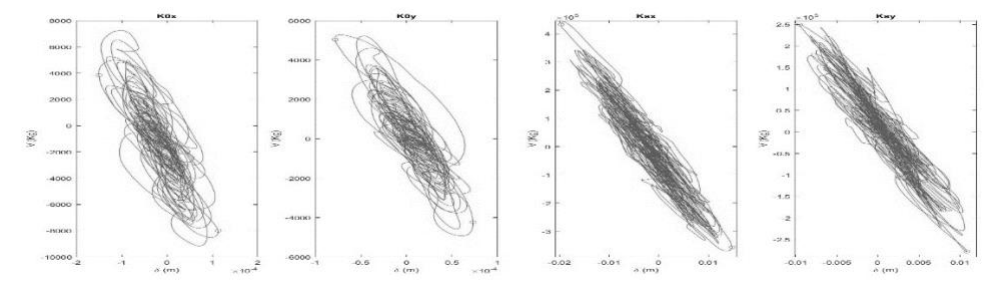

*Fig. 97. Respuesta global del sistema - "Edificio irregular 11 niveles" Caso de estudio 66*

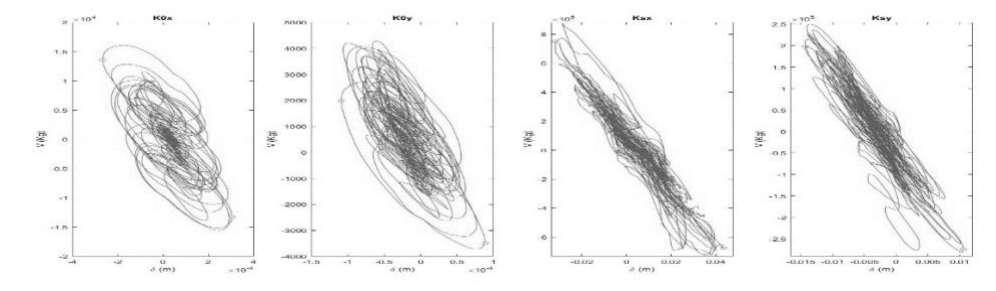

*Fig. 98. Respuesta global del sistema - "Edificio irregular 11 niveles" Caso de estudio 73*

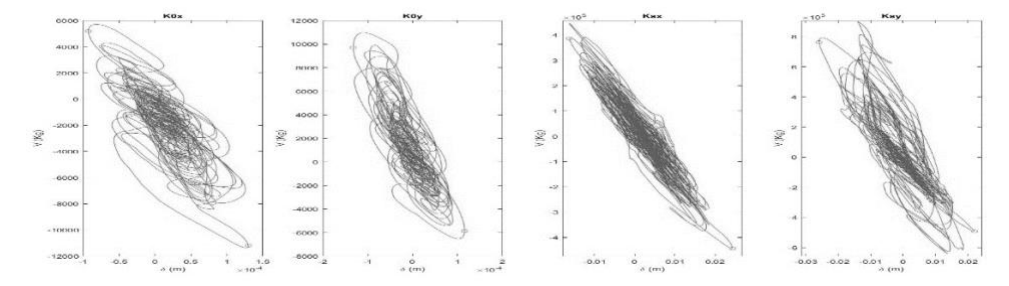

*Fig. 99. Respuesta global del sistema - "Edificio irregular 11 niveles" Caso de estudio 88*

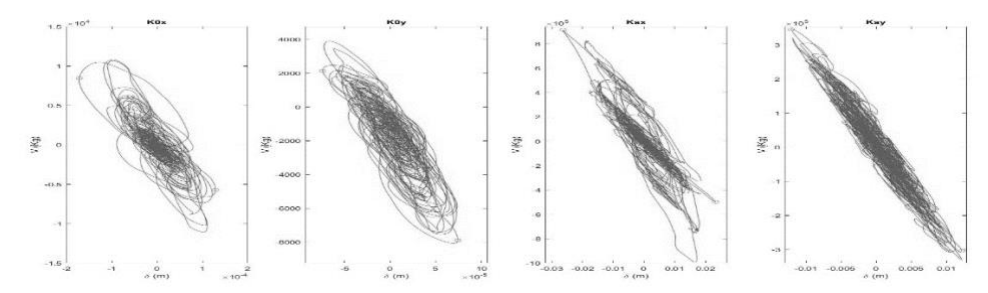

*Fig. 100. Respuesta global del sistema - "Edificio irregular 11 niveles" Caso de estudio 91*

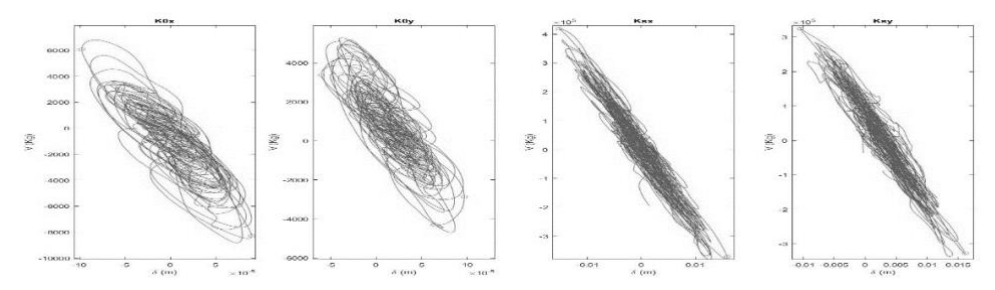

*Fig. 101. Respuesta global del sistema - "Edificio irregular 11 niveles" Caso de estudio 93*

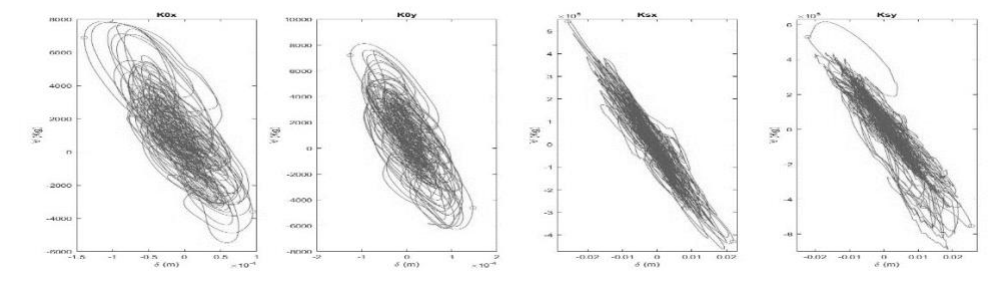

*Fig. 102. Respuesta global del sistema - "Edificio irregular 11 niveles" Caso de estudio 97*

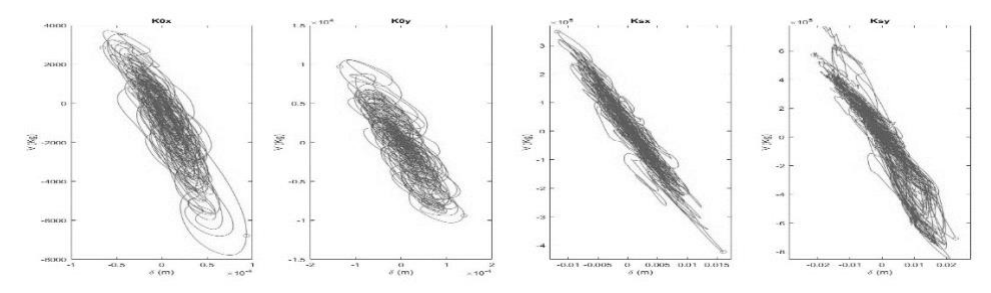

*Fig. 103. Respuesta global del sistema - "Edificio irregular 11 niveles" Caso de estudio 99*

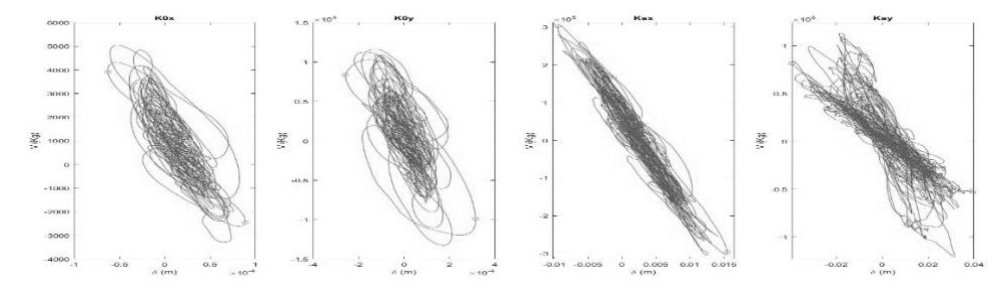

*Fig. 104. Respuesta global del sistema - "Edificio irregular 11 niveles" Caso de estudio 100*

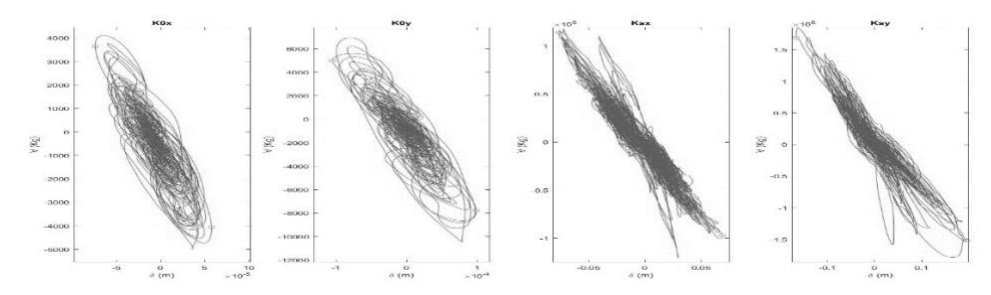

*Fig. 105. Respuesta global del sistema - "Edificio irregular 11 niveles" Caso de estudio 134*

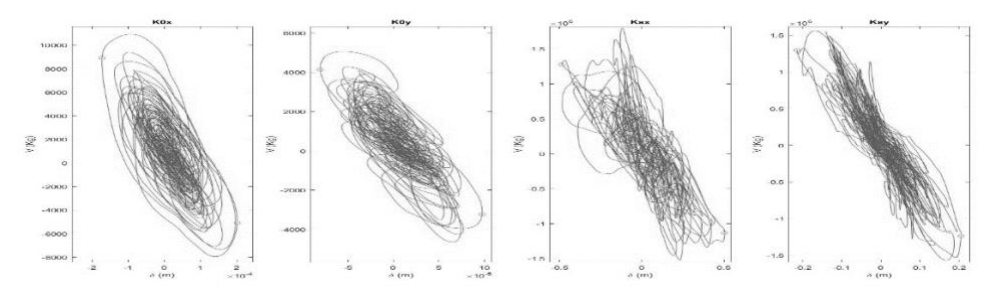

*Fig. 106.Respuesta global del sistema - "Edificio irregular 11 niveles" Caso de estudio 140*

4.2.4 Respuestas globales del sistema "Edificio irregular 2"

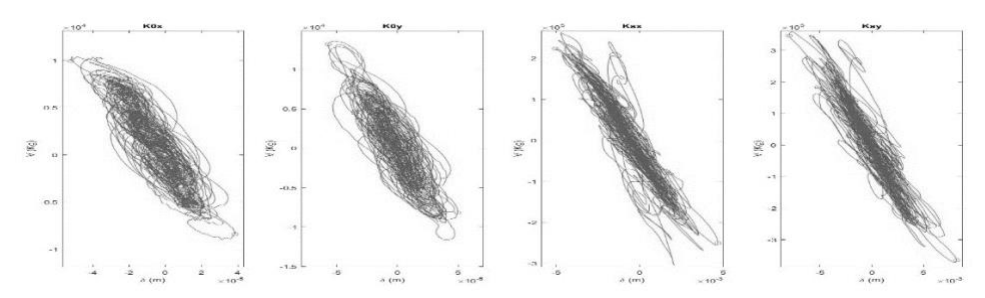

*Fig. 107. Respuesta global del sistema - "Edificio irregular 15 niveles" Caso de estudio 1*

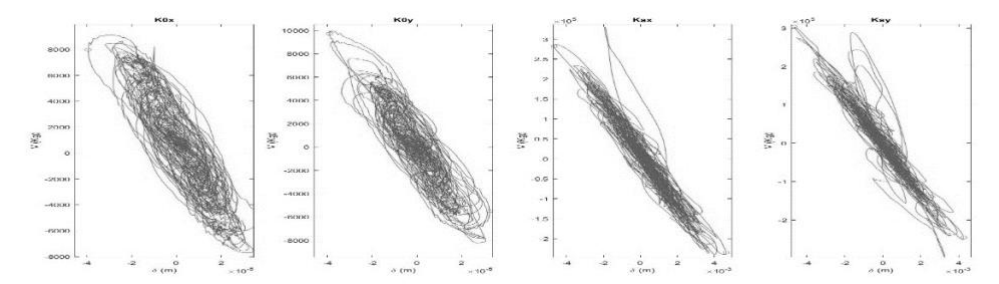

*Fig. 108. Respuesta global del sistema - "Edificio irregular 15 niveles" Caso de estudio 2*

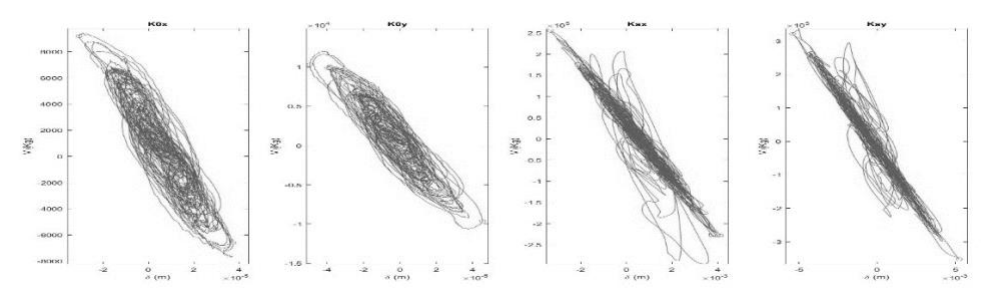

*Fig. 109. Respuesta global del sistema - "Edificio irregular 15 niveles" Caso de estudio 3*

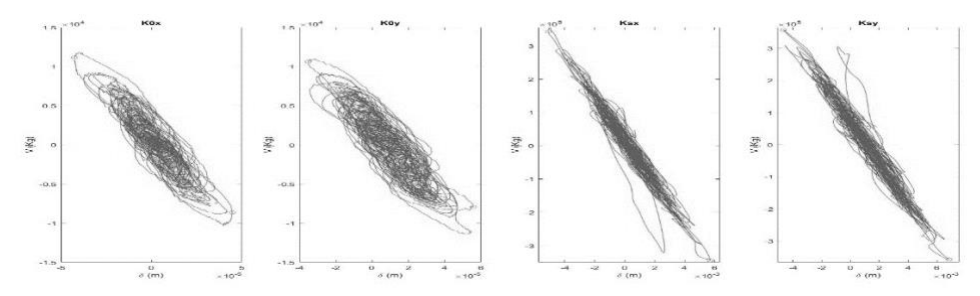

*Fig. 110. Respuesta global del sistema - "Edificio irregular 15 niveles" Caso de estudio 4*

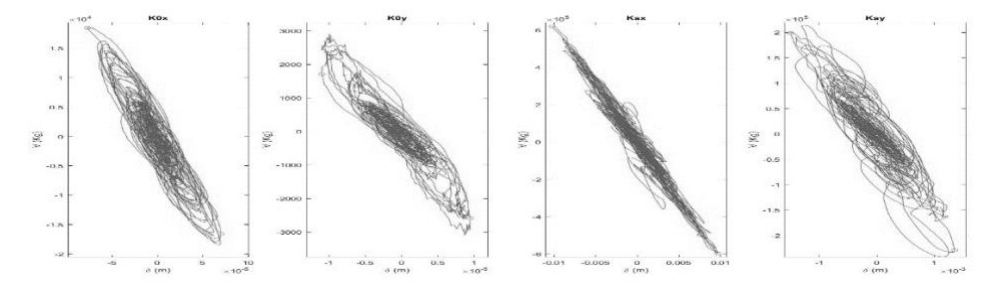

*Fig. 111. Respuesta global del sistema - "Edificio irregular 15 niveles" Caso de estudio 5*

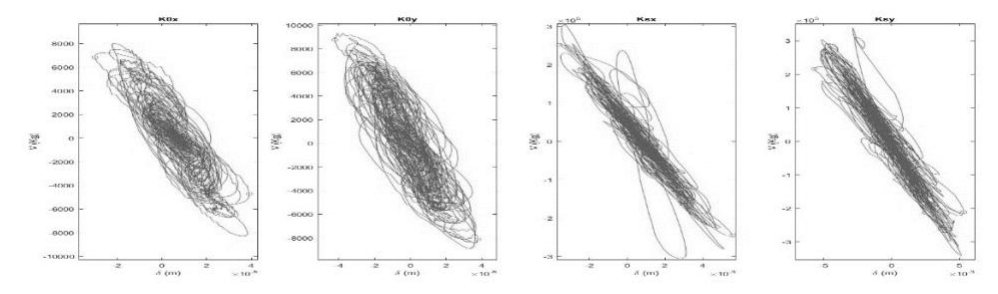

*Fig. 112. Respuesta global del sistema - "Edificio irregular 15 niveles" Caso de estudio 6*

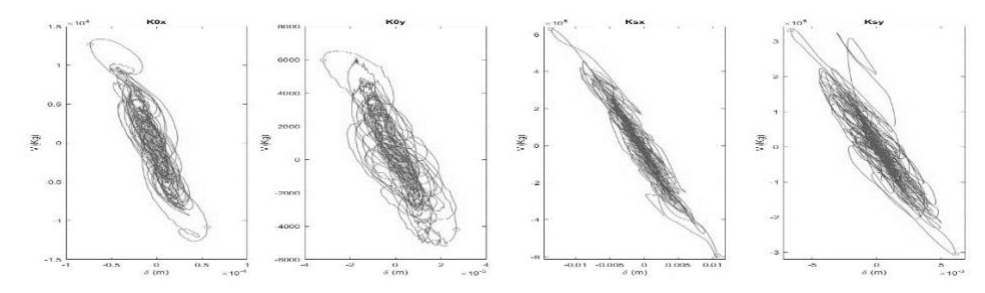

*Fig. 113. Respuesta global del sistema - "Edificio irregular 15 niveles" Caso de estudio 7*

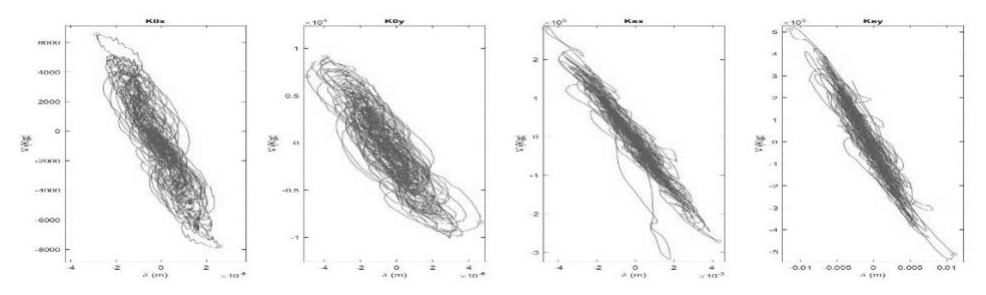

*Fig. 114. Respuesta global del sistema - "Edificio irregular 15 niveles" Caso de estudio 8*

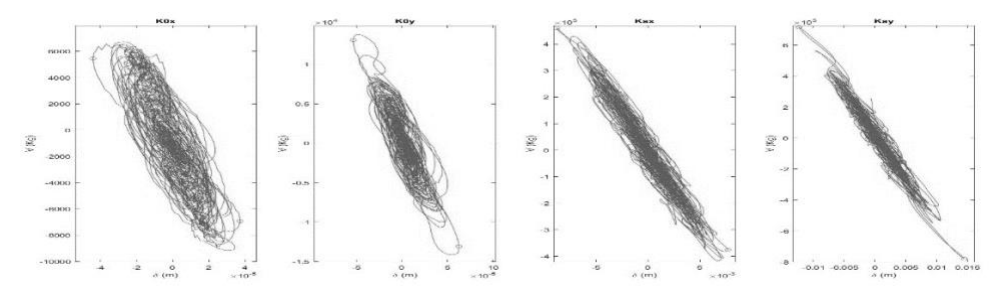

*Fig. 115. Respuesta global del sistema - "Edificio irregular 15 niveles" Caso de estudio 9*

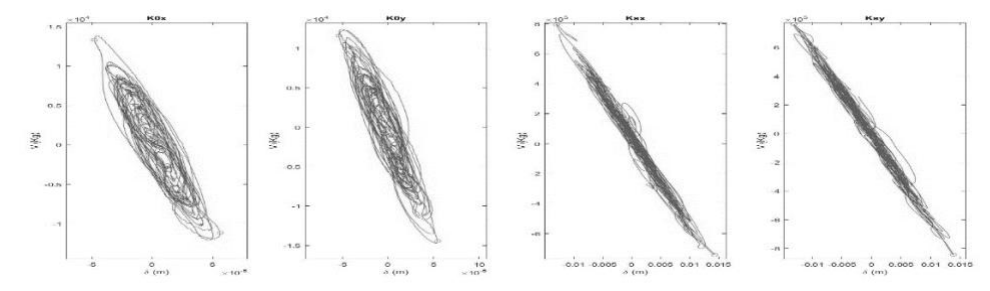

*Fig. 116. Respuesta global del sistema - "Edificio irregular 15 niveles" Caso de estudio 10*

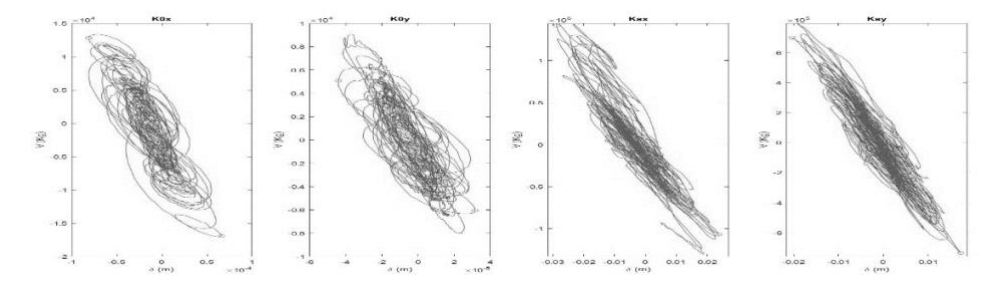

*Fig. 117. Respuesta global del sistema - "Edificio irregular 15 niveles" Caso de estudio 15*

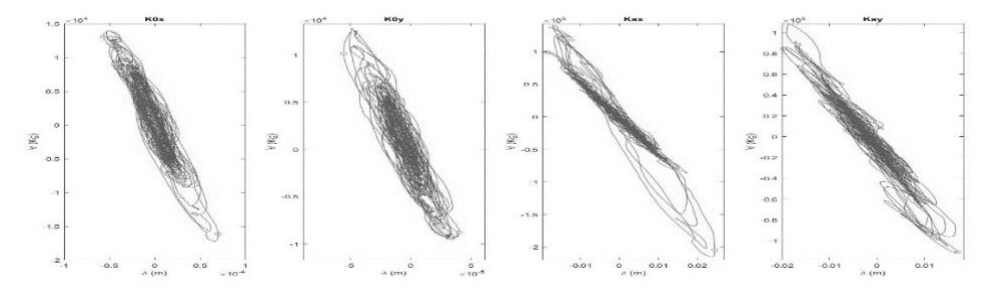

*Fig. 118. Respuesta global del sistema - "Edificio irregular 15 niveles" Caso de estudio 17*

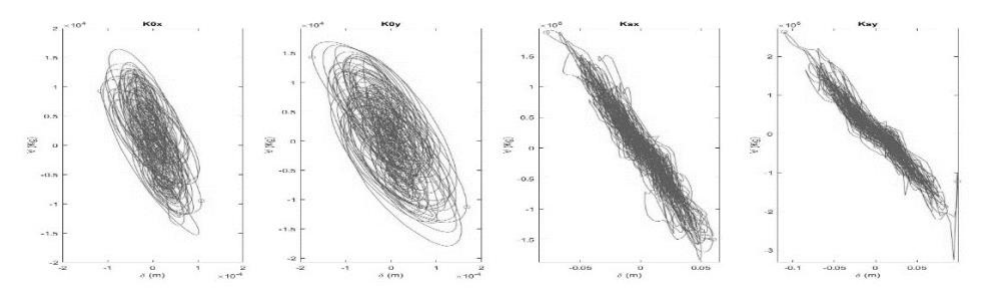

*Fig. 119. Respuesta global del sistema - "Edificio irregular 15 niveles" Caso de estudio 19*

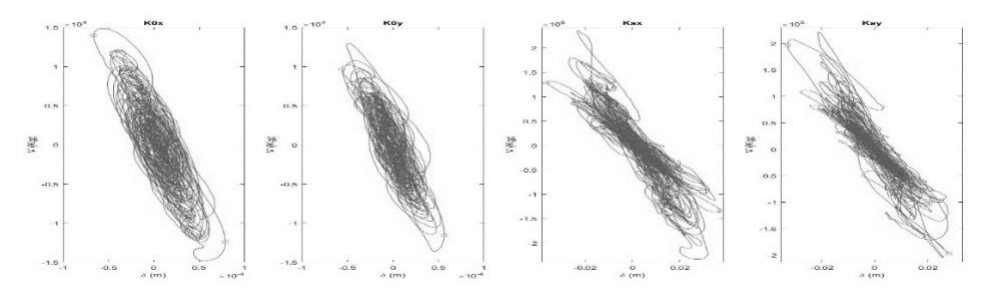

*Fig. 120. Respuesta global del sistema - "Edificio irregular 15 niveles" Caso de estudio 21*

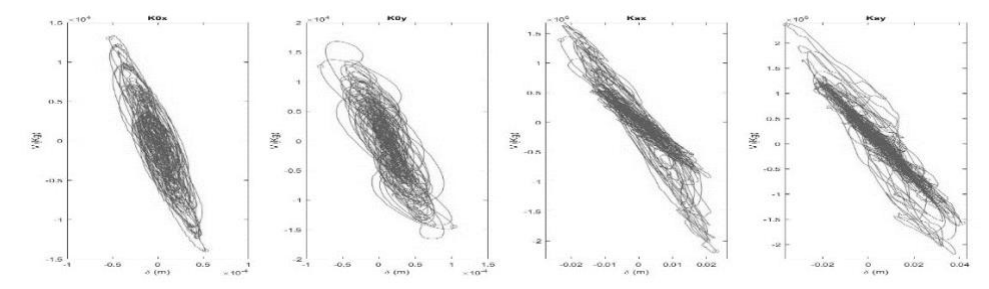

*Fig. 121. Respuesta global del sistema - "Edificio irregular 15 niveles" Caso de estudio 22*

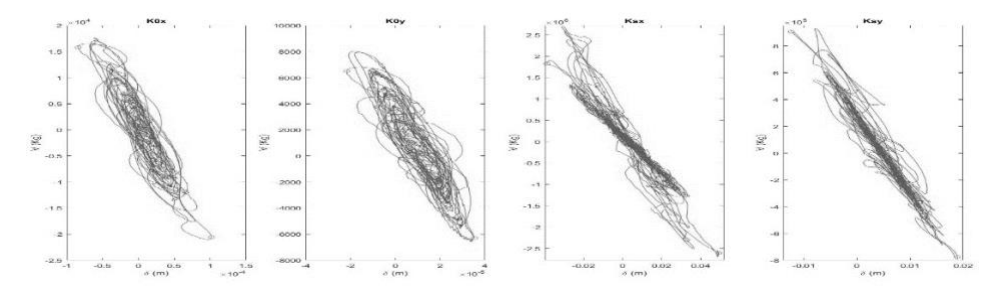

*Fig. 122. Respuesta global del sistema - "Edificio irregular 15 niveles" Caso de estudio 27*

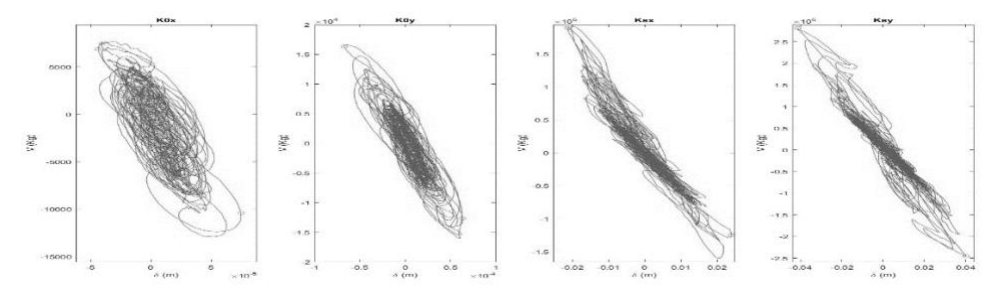

*Fig. 123. Respuesta global del sistema - "Edificio irregular 15 niveles" Caso de estudio 30*

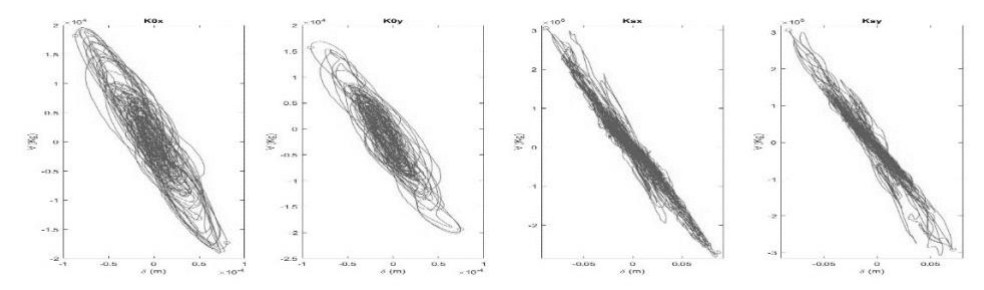

*Fig. 124. Respuesta global del sistema - "Edificio irregular 15 niveles" Caso de estudio 43*

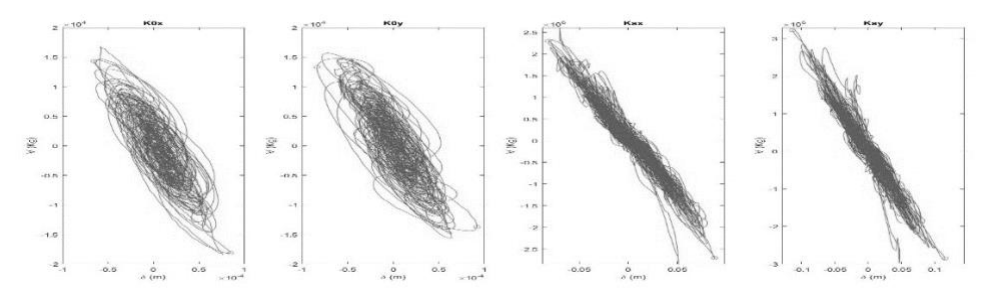

*Fig. 125. Respuesta global del sistema - "Edificio irregular 15 niveles" Caso de estudio 44*

4.2.5 Respuestas globales del sistema "Edificio irregular 3"

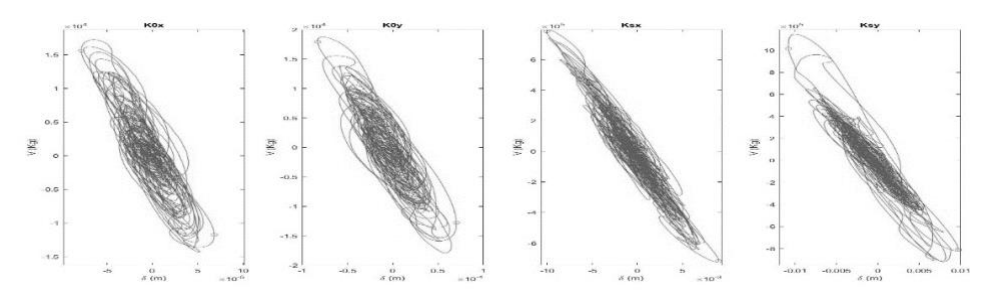

*Fig. 126. Respuesta global del sistema - "Edificio irregular 20 niveles" Caso de estudio 1*

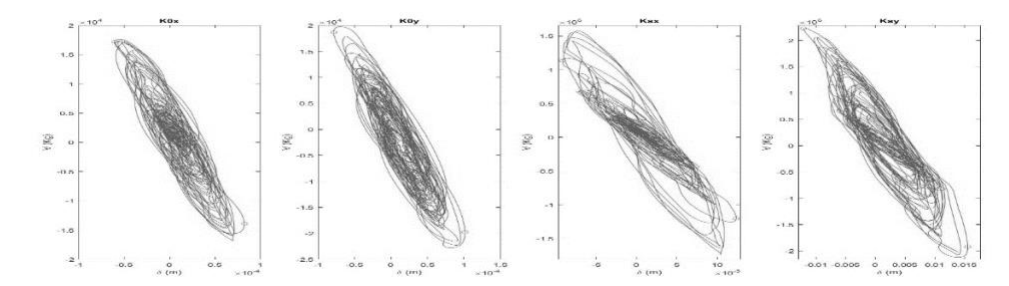

*Fig. 127. Respuesta global del sistema - "Edificio irregular 20 niveles" Caso de estudio 6*

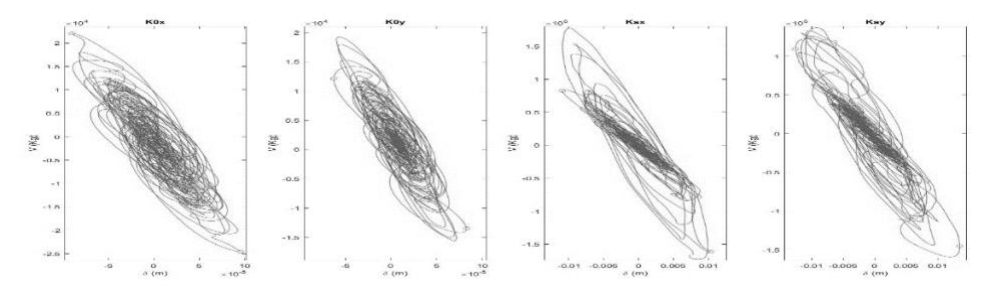

*Fig. 128. Respuesta global del sistema - "Edificio irregular 20 niveles" Caso de estudio 7*

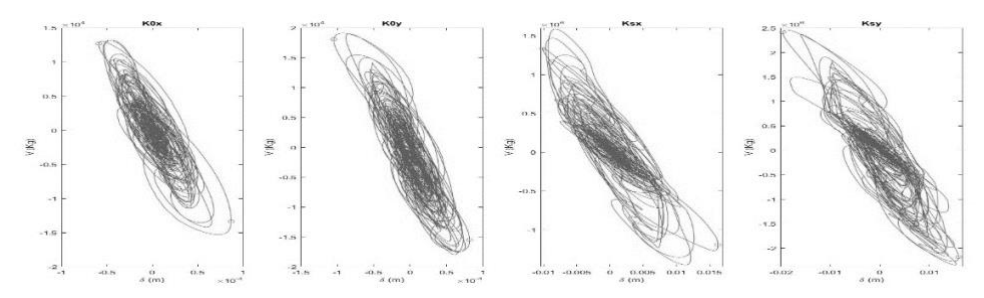

*Fig. 129. Respuesta global del sistema - "Edificio irregular 20 niveles" Caso de estudio 12*

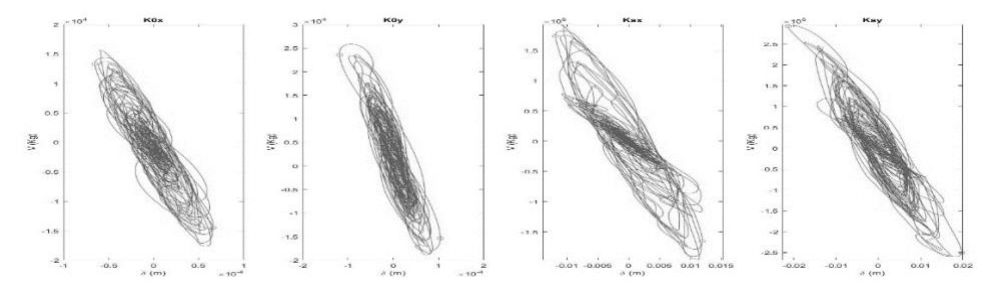

*Fig. 130. Respuesta global del sistema - "Edificio irregular 20 niveles" Caso de estudio 13*

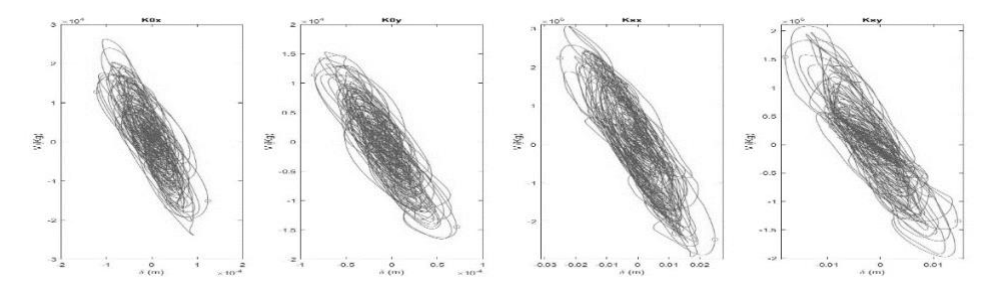

*Fig. 131. Respuesta global del sistema - "Edificio irregular 20 niveles" Caso de estudio 14*

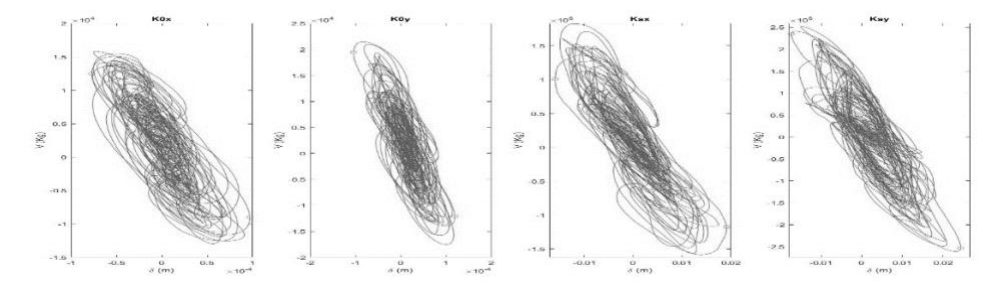

*Fig. 132. Respuesta global del sistema - "Edificio irregular 20 niveles" Caso de estudio 15*

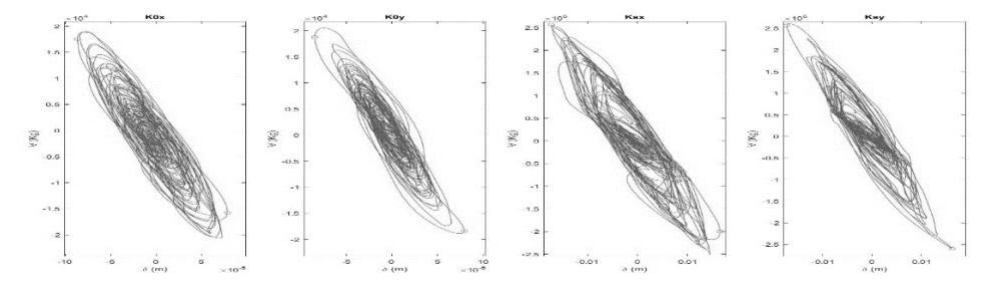

*Fig. 133. Respuesta global del sistema - "Edificio irregular 20 niveles" Caso de estudio 16*

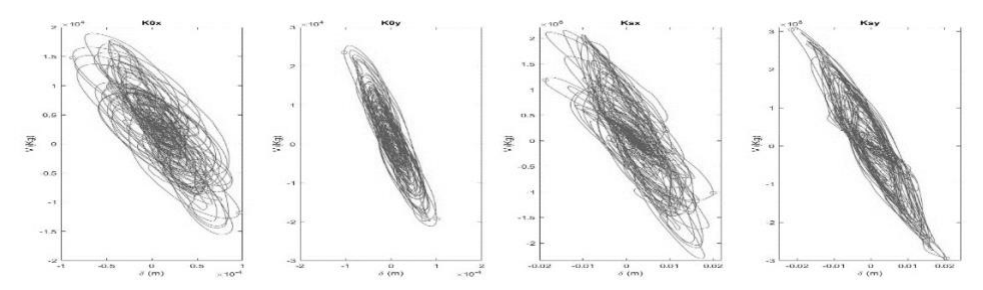

*Fig. 134. Respuesta global del sistema - "Edificio irregular 20 niveles" Caso de estudio 17*

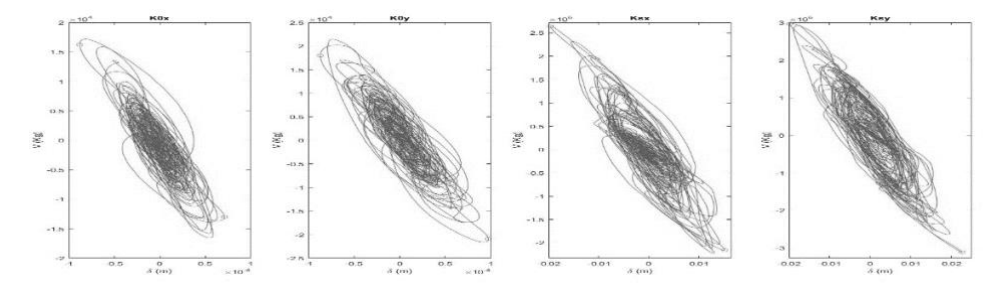

*Fig. 135. Respuesta global del sistema - "Edificio irregular 20 niveles" Caso de estudio 18*

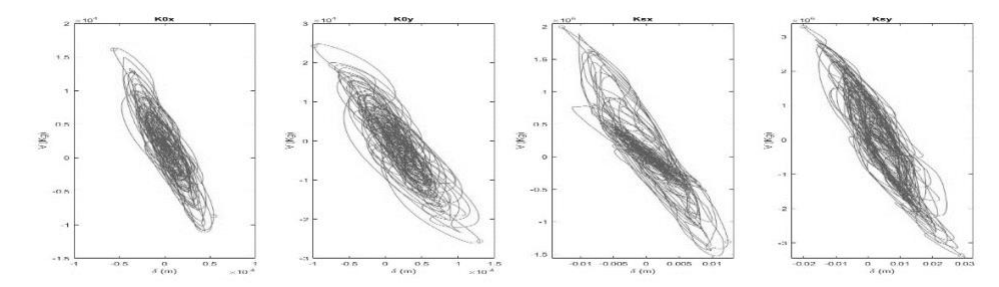

*Fig. 136. Respuesta global del sistema - "Edificio irregular 20 niveles" Caso de estudio 19*

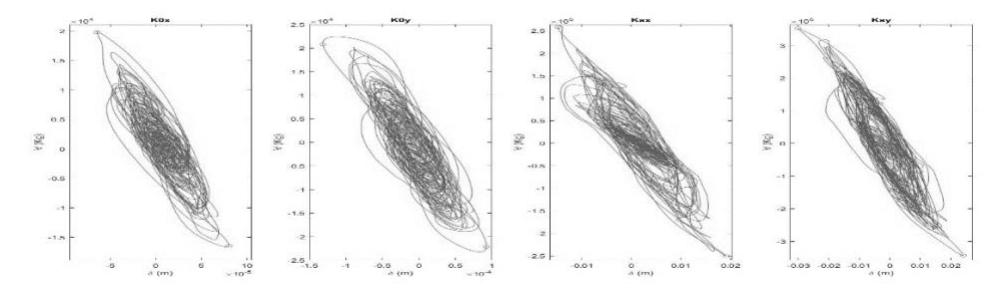

*Fig. 137. Respuesta global del sistema - "Edificio irregular 20 niveles" Caso de estudio 21*

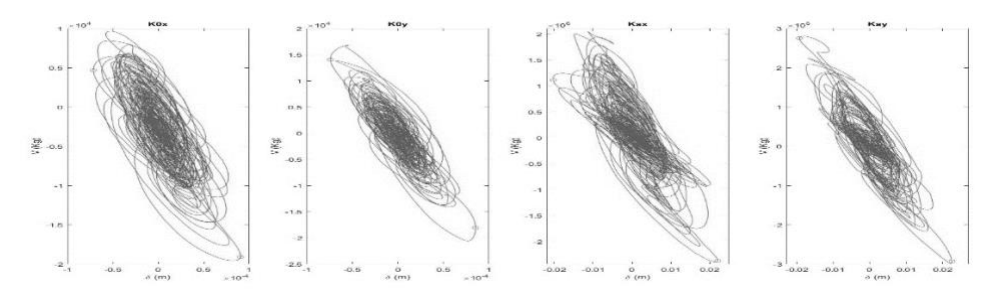

*Fig. 138. Respuesta global del sistema - "Edificio irregular 20 niveles" Caso de estudio 22*

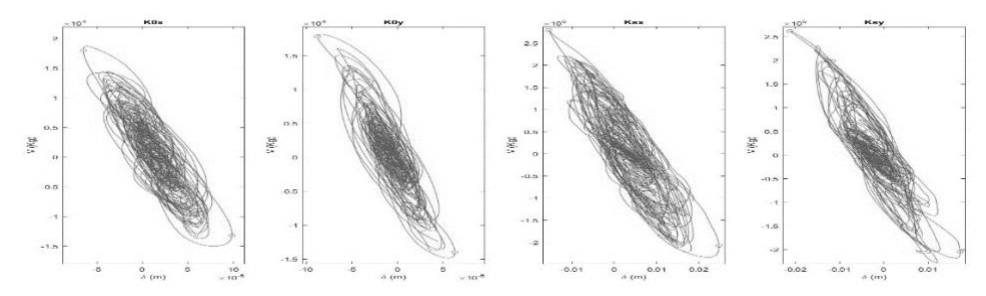

*Fig. 139. Respuesta global del sistema - "Edificio irregular 20 niveles" Caso de estudio 23*

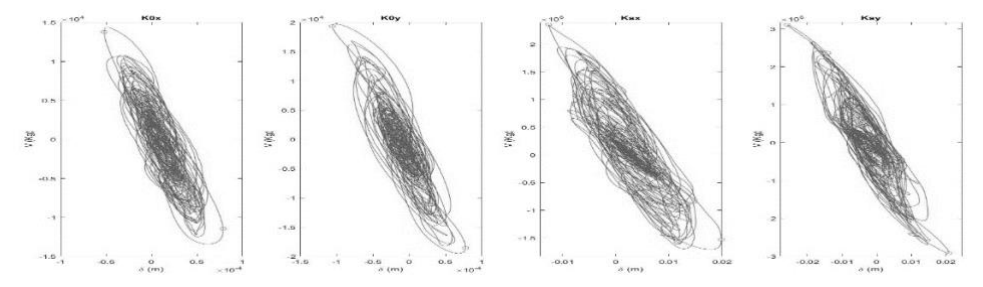

*Fig. 140. Respuesta global del sistema - "Edificio irregular 20 niveles" Caso de estudio 24*

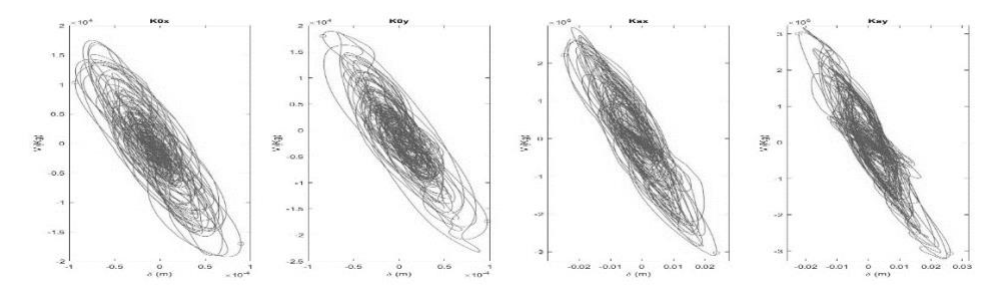

*Fig. 141. Respuesta global del sistema - "Edificio irregular 20 niveles" Caso de estudio 26*

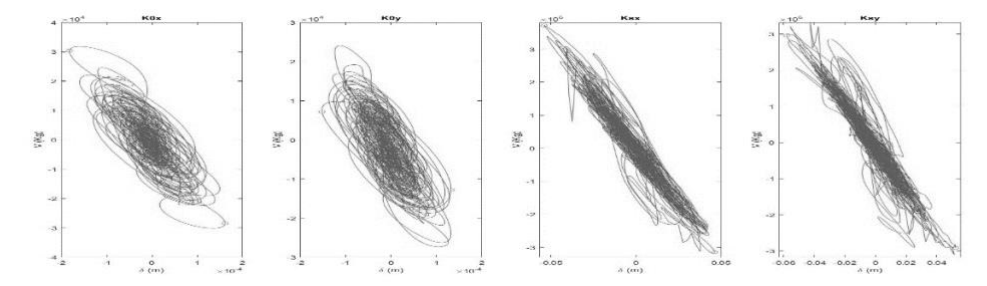

*Fig. 142. Respuesta global del sistema - "Edificio irregular 20 niveles" Caso de estudio 36*

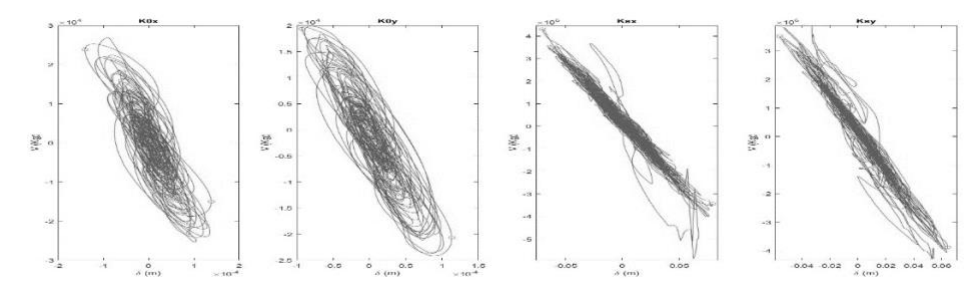

*Fig. 143. Respuesta global del sistema - "Edificio irregular 20 niveles" Caso de estudio 39*

### 4.3 Criterios de confiabilidad utilizados

Para la obtención de funciones de confiabilidad se retomaron los trabajos de Esteva L. y Díaz O. (2006) en donde se expresa la capacidad sísmica de un sistema estructural mediante de la intensidad mínima de colapso  $(Y<sub>C</sub>)$ . Esteva L. y Díaz O. (2006) definen el margen de seguridad ( $Z_m$ ) como el logaritmo natural de la relación de la intensidad mínima de colpaso  $(Y<sub>c</sub>)$  y la intensidad sísmica actuante en el sistema  $(y)$ .

$$
Z_m = \ln \frac{Y_C}{y} = \ln Y_C - \ln y = Z_F - Z
$$
 Ec. 35

Donde

 $ln Y_c = Z_F$  = Logaritmo natural de la intensidad mínima de colapso  $ln y = Z$  = Logaritmo natural de la intensidad actuante en el sistema

En esta misma investigación se considera el criterio desarrollado por Cornell A. (1969) sobre el índice beta (β) como parámetro de medida de confiabilidad con la siguiente expresión:

$$
\beta(y) = \frac{m_z(y)}{\sigma_z(y)} \tag{Eq. 36}
$$

Donde

 $m_z(y)$  = Media del margen de seguridad  $Z_m$  $\sigma_z(y)$  = Desviación estándar del margen de seguridad  $Z_m$ 

La Ec. 36 puede rescribirse conforme a los parámetros del margen de seguridad  $Z_m$ estudiado como:

$$
\beta(y) = \frac{E(\ln Y_C) - \ln y}{\sigma_z(\ln Y_C)} = \frac{E(Z_F) - Z}{\sigma_z(Z_F)}
$$
 Ec. 37

Donde

 $E(ln Y_c) = E(Z_F) =$ Valor esperado de la intensidad mínima de colapso  $\sigma_{z}$ (  $ln Y_c$ ) =  $\sigma_{z}$ (  $Z_F$ ) = Desviación estándar de la intensidad mínima de colapso

Para cada sistema estructural en estudio se cuenta con pares de valores aleatorios de Z y del índice de reducción de rigidez secante  $I_{RRS}$  utilizados para el cálculo de la media y la desviación estándar de  $Z(u)$ . Donde  $Z(u)$  es el logaritmo natural de la variable aleatoria (y) correspondiente a un  $I_{RRS} = u$ . De acuerdo con lo descrito anteriormente cuando el  $I_{RRS} =$ 1 corresponde a valores iguales o mayores a la intensidad mínima de colapso  $(Z_F)$  en estos casos la muestra estudiada no puede ser estimada mediante un análisis de regresión por mínimos cuadrados convencional. La concentración de casos de falla se estima mediante

un análisis de máxima verosimilitud, determinando los parámetros  $\alpha_1$  y  $\alpha_2$  que maximizan la expresión:

$$
L(\alpha_1, \alpha_2) = \prod_{i=1}^{m} f_Z(z_i | u_i, \alpha_1, \alpha_2) \prod_{j=1}^{m} [1 - F_Z(z_j | u_j, \alpha_1, \alpha_2)]
$$
 Ec. 38

Donde

m = Casos de supervivencia para los pares de valores ( $z_i, u_i$ ) n = Casos de falla para los pares de valores  $(z_j,u_j)$  $f_Z^{}$  = Función de densidad de probabilidades normal estándar  $F_Z^{\phantom{\dagger}}$ = Función de distribución de probabilidades normal estándar

## 4.4 Funciones de confiabilidad

De la Fig.144 a la Fig.149 se muestran los resultados obtenidos para los edificios en estudio conforme a los criterios mencionados.

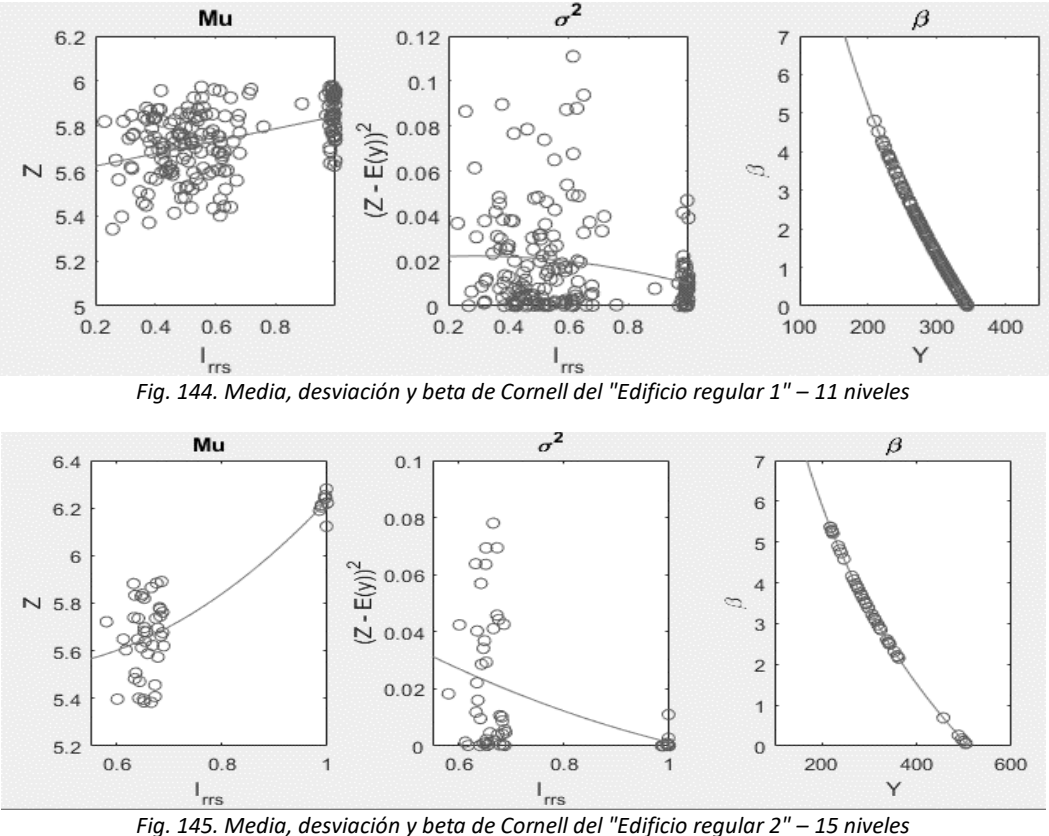

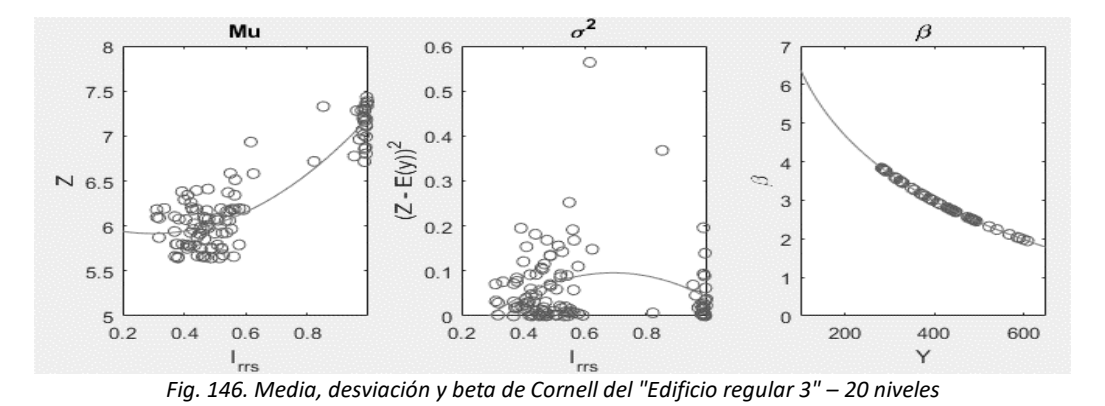

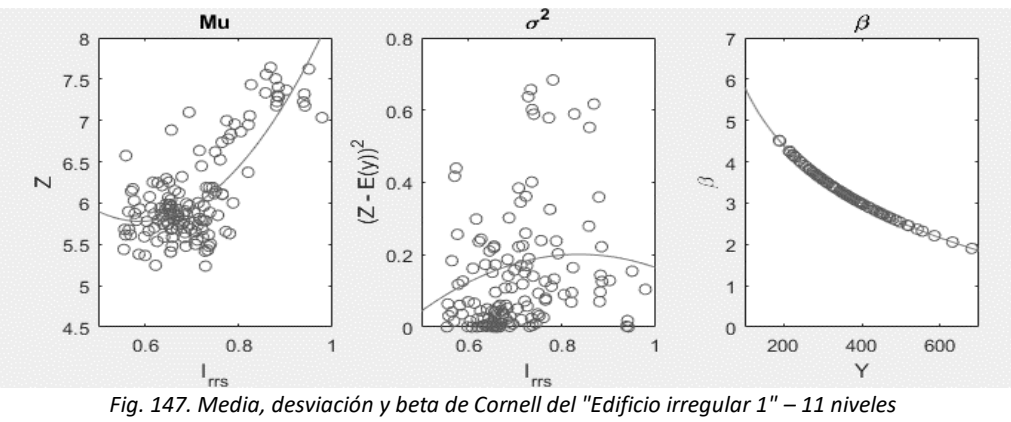

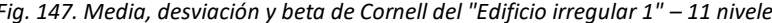

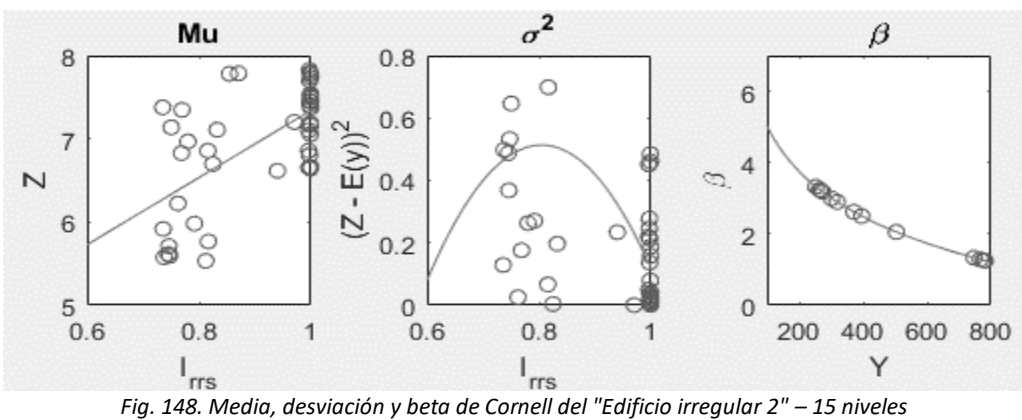

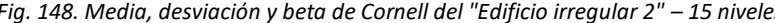

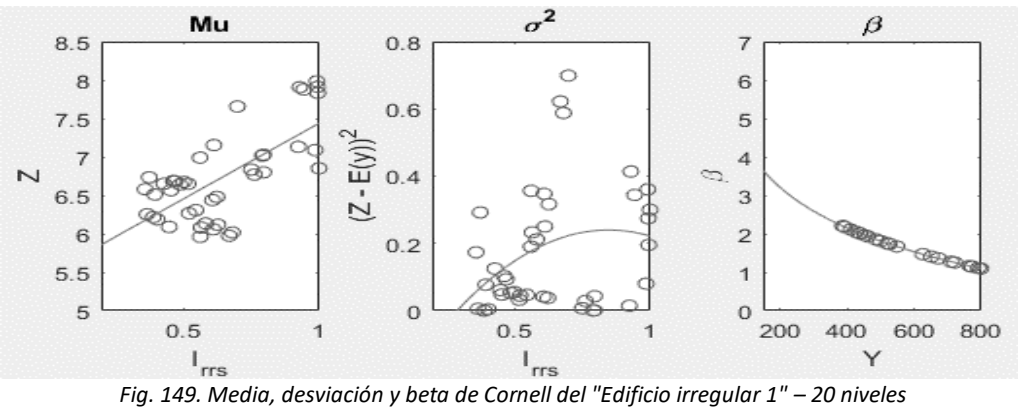

La Fig. 150, muestra los resultados de confiabilidad obtenidos para los sistemas regulares e irregulares donde se aprecia que la variación del índice beta debido al aumento por esbeltez es gradual para edificios irregulares mientras que para los regulares es más rápida. El cambio de pendiente en las funciones de confiabilidad se hace más pronunciado en cuanto la irregularidad por esbeltez se acerca a la relación H/B=4, cuando se rebasa esta relación el cambio de pendiente en las funciones de confiabilidad no es tan notorio. Por otro lado, se observa una reducción del índice beta para cuando el periodo fundamental de la estructura se acerca al periodo dominante del suelo, esto se presenta em todos los casos.

La finalidad de esta investigación es obtener factores de corrección basados en la comparación de la confiabilidad de sistemas regulares e irregulares y debido a que la metodología mostrada en el capítulo 4.3 obtiene la confiabilidad de manera global para el primer modo fundamental de la estructura, esto conlleva a que la confiabilidad que describe al sistema es aquella que coincide con el periodo de retorno con el que fue diseñado asociado a su periodo fundamental, esto es 250 años que están delimitados en el RCCDMX y sus NTC17.

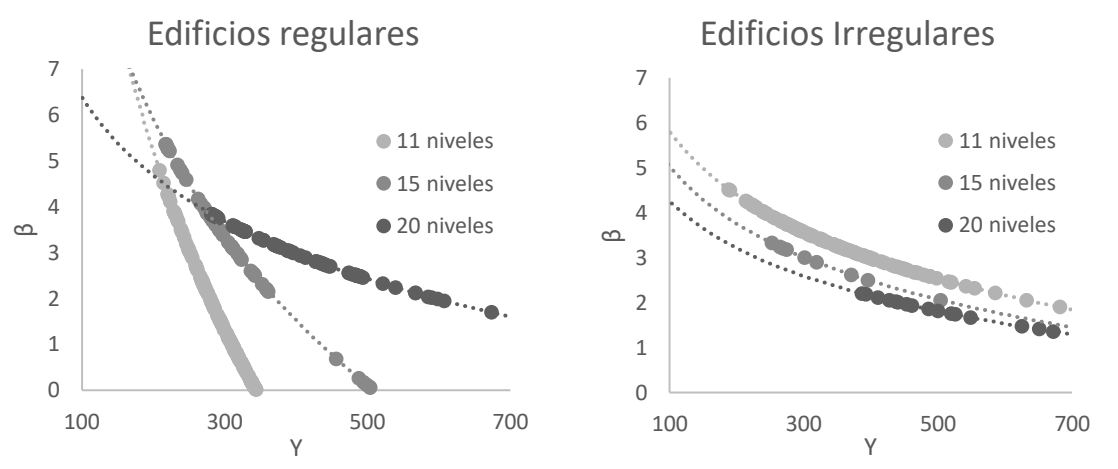

*Fig. 150. Comparativa de funciones de confiabilidad para sistemas estudiados*

## **CAPÍTULO 5. CÓMPUTO APROXIMADO**

## 5.1 Objetivos

Para conseguir los objetivos descritos en el capítulo 1 se explotan las ventajas de modelado que ofrecen las redes neuronales (RNs) (descripción del funcionamiento y proceso de construcción en el Apéndice C). Las RNs, como la poderosa alternativa computacional que trabaja efectivamente en ambientes contaminados, escasos o susceptibles al fallo, se aplica en ciencias e ingeniería que tienen que dar respuesta, con altos niveles de certeza, a cuestionamientos sobre fenómenos sumamente complejos.

Los aproximadores funcionales (RNs) combinados con la metodología de confiabilidad mostrada en capítulos anteriores, permitirá descubrir relaciones entre parámetros e influencia de propiedades (caracterizadas estratégicamente) sobre la respuesta de sistemas duales en función de la confiabilidad sísmica. La definición se logra bajo exploraciones masivas, es decir, registro y análisis de grandes cantidades de datos.

En este estudio se trazan los siguientes objetivos supletorios:

- Estructuración de respuestas globales de los edificios estudiados.
- Identificación de relaciones paramétricas que inciden en el comportamiento global, fronteras de exploración y limitantes de aplicación.
- Determinación de factores correctivos (sobre la confiabilidad y el desempeño parametrizados con redes neuronales) para edificios clasificados como regulares por el Reglamento de Construcciones y sus NTC2017

A continuación, se muestra el proceso con el que se generó la topología neuronal con la que se realizan los análisis. Se enuncian particularmente el criterio de selección del tipo de red (arquitectura y algoritmo de aprendizaje), los datos de entrenamiento y las características de la validación.

## 5.2 Variables representativas (entradas)

Los parámetros que se toman en cuenta para el diseño de edificaciones, descritos en el Reglamento de Construcciones de la Ciudad de México y sus Normas Técnicas complementarias 2017, sirven para definir a los casos de estudio. Es importante señalar los apartados que fueron invocados:

- NTC17 Criterios y acciones para el Diseño Estructural de las Edificaciones
- NTC17 Diseño y Construcción de Cimentaciones
- NTC17 Diseño y Construcción de Estructuras de Concreto
- NTC17 Diseño por Sismo

Además de las variables en consideración, la recreación de los ambientes para el estudio de las edificaciones se basa en dos tipos de análisis:

- Análisis dinámico modal lineal
- Análisis dinámico no lineal paso a paso

Para la predicción de respuestas y su interpretación con los postulados del análisis de confiabilidad y los factores correctivos, el criterio de selección de entradas responde a las siguientes condiciones:

- a) La variable es de suficiente interés entre los casos de estudio (impacto en el diseño de simulaciones)
- b) La variable es representativa para todos los casos bajo estudio (se exploran las vertientes en norma)
- c) El recorrido de la variable no está sesgado
- d) La variable tiene distribuciones apropiadas (suficientes) para los estudios paramétricos planteados

Las variables que cumplen con los incisos anteriormente mencionados fueron seleccionadas y se les llamó "variables representativas" o "entradas". Los ejemplos de sistema están arreglados en forma de fila en la matriz de entrada para cada RN, mientras que en las columnas se distribuyen precisamente los parámetros de entrada. Las variables representativas se detallan en la Tabla 17.

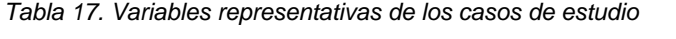

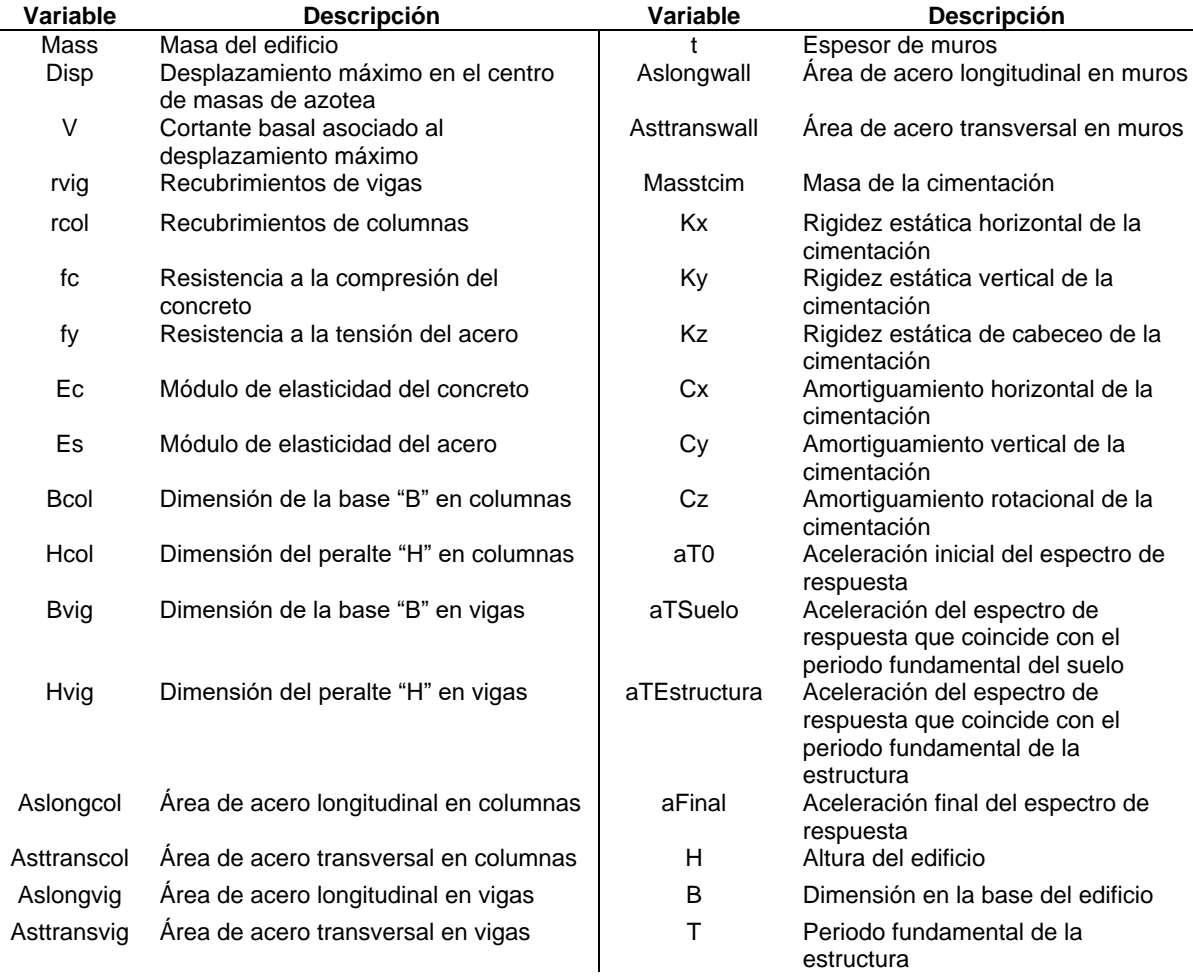
Una vez definidas las variables representativas (entradas), y con base a las necesidades de esta investigación, se crearon dos RNs:

- RN1- Predicción de funciones de confiabilidad para cada sistema en estudio
- RN2- Predicción de funciones de confiabilidad para sistemas regulares

Ambas RNs se describen a detalle a continuación.

## 5.3 RN1- Predicción de funciones de confiabilidad para cada sistema en estudio

Se estructuró una RN para la predicción de respuestas globales de edificios. En esta primera propuesta se ejecutaron estrategias para definir el tamaño del universo muestreado de forma que se dé respuesta a i) cada edificio y ii) sistemas. Además, se definen los impactos paramétricos y el tipo de manipulación sobre las variables de entrada de forma que tengan absoluta relación con las premisas de confiabilidad.

#### 5.3.1 Relación entrada → salida de la red RN1

Las simulaciones (con Montecarlo) de los edificios se utilizan para construir las matrices de entrada de las RNs. Se organiza la base de datos usando cada simulación del estudio de confiabilidad conforme lo indicado en la Tabla.18 y Tabla. 19. Definidas las variables de entrada y salida se verificaron que se cumplieran los puntos detallados en el inciso 5.1. Para este fin se realizó un análisis factorial sobre el total de los ejemplos para determinar la relación entre variables y su efectividad para describir el fenómeno en estudio. Los hallazgos de esta aplicación de análisis multivariables sirven para construir y conducir el refinamiento de las RNs (Ver Apéndice E).

| Variable         | Variable presente | <b>Descripción</b>                                                                |
|------------------|-------------------|-----------------------------------------------------------------------------------|
| Representativa   | en RN             |                                                                                   |
| Mass             | Mass_Tx           | Relación de la masa total traslacional y rotacional en X del edificio             |
|                  | Mass Rx           |                                                                                   |
| Mass             | Mass_Ty           | Relación de la masa total traslacional y rotacional en Y del edificio             |
|                  | Mass Ry           |                                                                                   |
| Mass             | Mass_Tz           | Relación de la masa total traslacional y rotacional en Z del edificio             |
|                  | Mass Rz           |                                                                                   |
| fc               | fc_max            | Relación entre la resistencia a la compresión del concreto máxima y mínima del    |
|                  | fc min            | edificio                                                                          |
| fy               | fy_max            | Relación entre la resistencia a la tensión del acero máxima y mínima del edificio |
|                  | fy min            |                                                                                   |
| Ec               | Ec_max            | Relación entre el módulo de elasticidad del concreto máxima y mínima del          |
|                  | Ec min            | edificio                                                                          |
| Es               | Es_max            | Relación entre el módulo de elasticidad del acero máxima y mínima del edificio    |
|                  | Es min            |                                                                                   |
| Bvig, Hvig, rvig | Vig_A_max         | Relación de áreas máximas y mínimas de los elementos viga del edificio            |
|                  | Vig_A_min         |                                                                                   |
| Bcol, Hcol, rcol | Col A max         | Relación de áreas máximas y mínimas de los elementos columna del edificio         |
|                  | Col A min         |                                                                                   |
| Aslongvig        | Vig_As_max        | Relación de las áreas de acero longitudinal en los elementos viga del edificio    |
|                  | Vig_As_min        |                                                                                   |
| Aslongcol        | Col_As_max        | Relación de las áreas de acero longitudinal en los elementos columna del edificio |
|                  | Col As min        |                                                                                   |
| Asttransvig      | Vig_Ast_max       | Relación de las áreas transversales de acero por unidad de longitud en los        |
|                  | Vig_Ast_min       | elementos viga del edificio                                                       |
| Asttranscol      | Col_Ast_max       | Relación de las áreas transversales de acero por unidad de longitud en los        |
|                  | Col Ast min       | elementos columna del edificio                                                    |
|                  |                   |                                                                                   |

*Tabla 18. Variables de entrada para la predicción de respuestas globales*

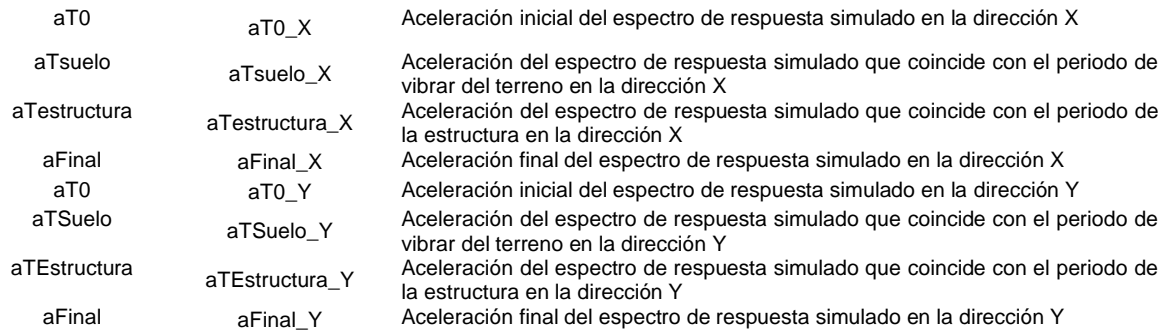

*Tabla 19. Variables de salida para la predicción de respuestas globales*

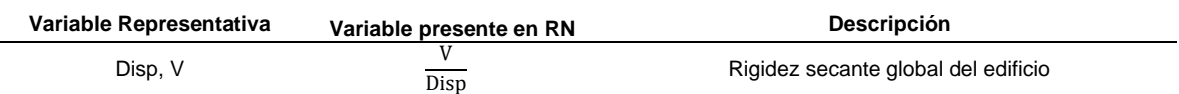

La salida que de la red neuronal RN1 representa la rigidez secante global de cada sistema, esto quiere decir que se ha generalizado un sistema estructural complejo basado en sus propiedades mecánicas, físicas y geométricas que será analizado ante cargas dinámicas en dos direcciones para obtener el impacto que se generará en su reducción de rigidez la cual se asocia a la Ec. 33.

Las variables de entrada de RN1 se obtuvieron a partir de las variables de la Tabla 17, estas variables fueron organizadas de acuerdo con las necesidades del análisis para posteriormente ser revisadas mediante un análisis factorial. Este análisis intenta identificar las variables que explican la configuración de las correlaciones dentro de un conjunto de variables observadas. El análisis factorial se suele utilizar en la reducción de los datos para identificar un pequeño número de factores que explique la mayoría de la varianza observada en un número mayor de variables manifiestas.

Este análisis se utilizó con la finalidad de:

- i) Reducir el número de entradas.
- ii) Identificar cuanto se explica del fenómeno con las variables de entrada.
- iii) Identificar las variables que están íntimamente relacionadas.

A continuación, se muestran los resultados del análisis factorial:

#### Varianza total explicada

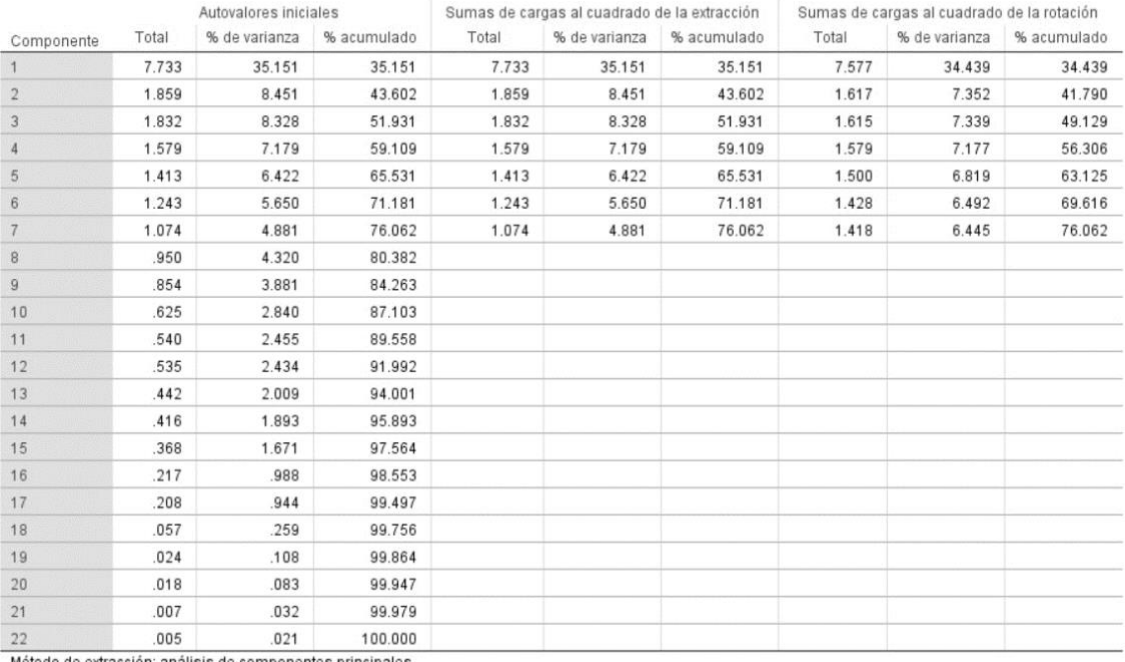

Método de extracción: análisis de componentes principales.

#### *Fig. 151. Varianza total explicada para RN1*

#### Matriz de componente rotado $\sp{a}$

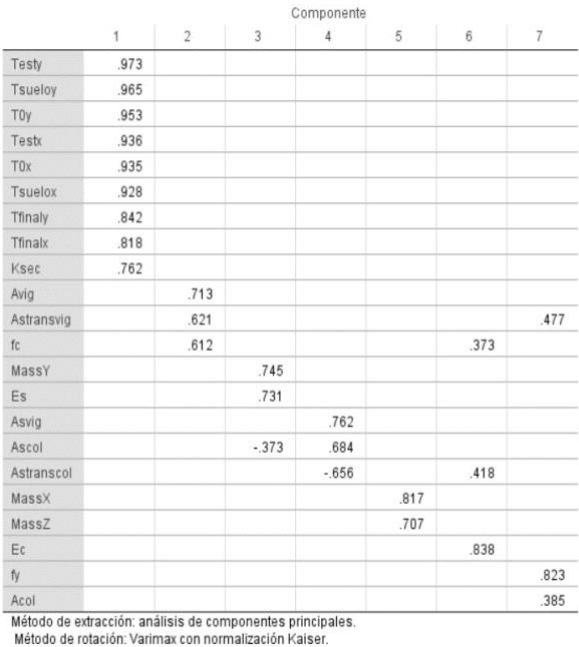

a. La rotación ha convergido en 10 iteraciones.

#### *Fig. 152. Análisis factorial para RN1*

Dentro de los resultados de la varianza total explicada se muestra que los factores utilizados en la RN1 por si solos pueden explicar cerca del 76 % del fenómeno, en el análisis factorial de la Fig. 152 se muestra la dependencia que tienen la reducción de la rigidez secante con las intensidades del sismo, esto es lógico desde el punto de vista que si no hubiera sismo no existiría reducción de la rigidez en este análisis, además se crean otros grupos correspondientes a las áreas de secciones con capacidades de sus materiales y áreas de refuerzo, por otro lado el conjunto de masas en las direcciones del análisis sísmico X y Z se encuentran relacionadas, mientras que la masa vertical Y se relaciona con las características de los materiales y secciones.

Una vez que se corroborado que las entradas que se están manejando en RN1 son capaces de expresar el fenómeno y que estas crean conjuntos que se relacionan entre sí, se propone la arquitectura de la RN.

## 5.3.2 Arquitectura de la red RN1

Para la estructuración y entrenamiento de las RNs se usó el toolbox de Matlab. La partición entrenamiento – prueba, a partir de los datos proporcionados, fue del 70% para entrenar la red, 15% para la validación y 15% para prueba independiente (elegidos de forma aleatoria).

Las características de las topologías probadas son las siguientes:

- Arquitectura: Multicapa
- Propagación: Feed-forward backprop y Cascade-forward backprop
- Entradas: 21 variables (Tabla.18)
- Salidas: 1 variable (Tabla.19)
- Algoritmo de entrenamiento: Resilient backpropagation
- Función de aprendizaje adaptativo: Gradient descent wight/bias learning function
- Función de desempeño: Mean squared error with regularization performance function
- Función de transferencia en capa oculta: Tangente hiperbólica
- Función de transferencia en capa de salida: lineal, Tangente y Sigmoide.

A continuación, se muestran las topologías probadas en conjunto con sus ajustes de entrenamiento y validación.

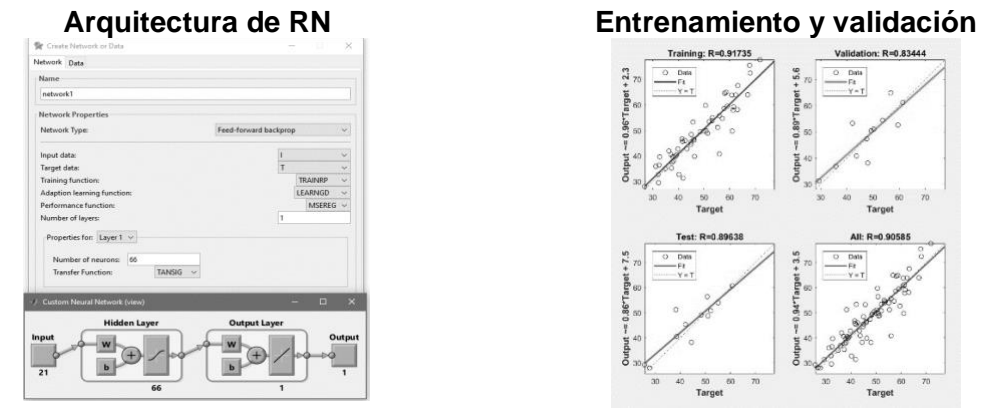

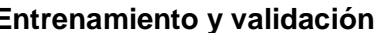

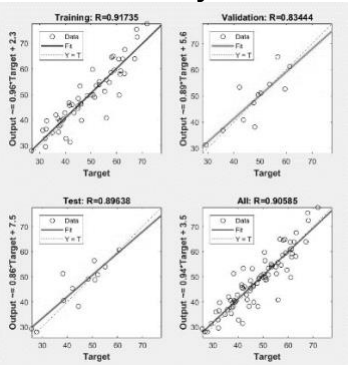

*Fig. 153. Propuesta de Arquitectura para RN1 - 1*

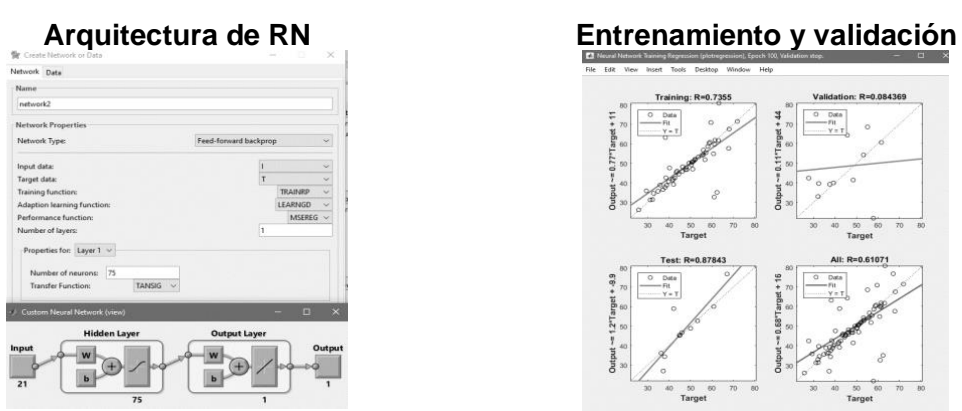

*Fig. 154 .Propuesta de Arquitectura para RN1 - 2*

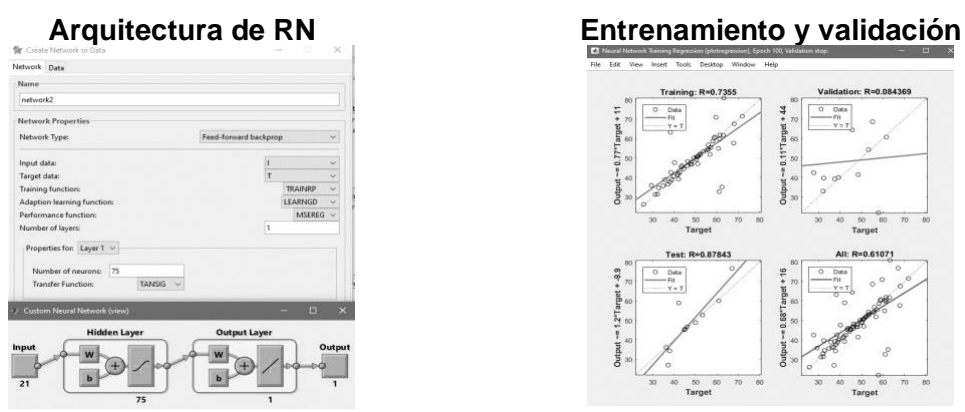

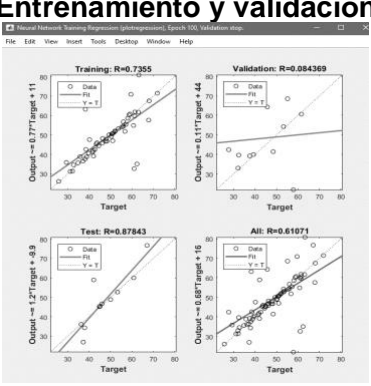

*Fig. 155. Propuesta de Arquitectura para RN1 - 3*

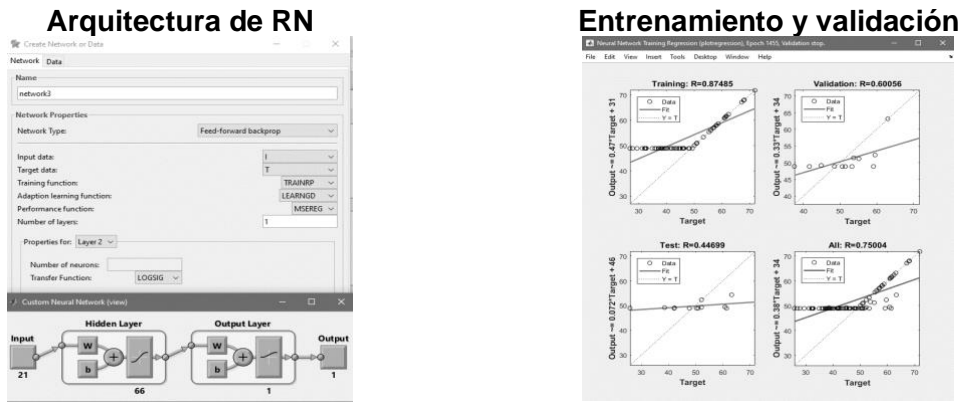

*Fig. 156. Propuesta de Arquitectura para RN1 - 4*

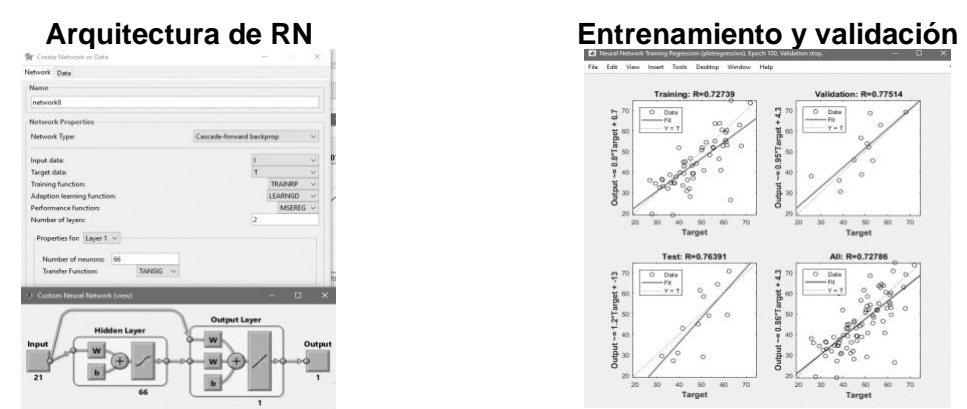

*Fig. 157. Propuesta de Arquitectura para RN1 - 5*

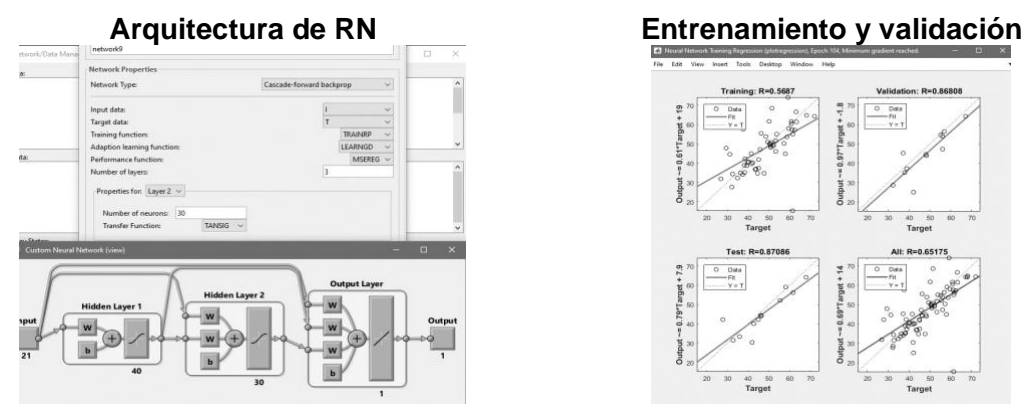

*Fig. 158. Propuesta de Arquitectura para RN1 - 6*

Dentro de las topologías de RNs utilizadas se determinó que la RN que proporciona la mejor aproximación funcional de acuerdo a su entrenamiento y validación es la propuesta 1, esta propuesta se toma para las predicciones de "RN1" y cuenta con las siguientes características:

- Arquitectura: Multicapa
- Propagación: Feed-forward backprop
- Entradas: 21 variables (Tabla.18)
- Salidas: 1 variable (Tabla.19)
- Algoritmo de entrenamiento: Resilient backpropagation
- Función de aprendizaje adaptativo: Gradient descent wight/bias learning function
- Función de desempeño: Mean squared error with regularization performance function
- Función de transferencia en capa oculta: Tangente hiperbólica
- Número de capas: 1
- Número de neuronas: 55 a 66
- Función de transferencia en capa de salida: lineal.

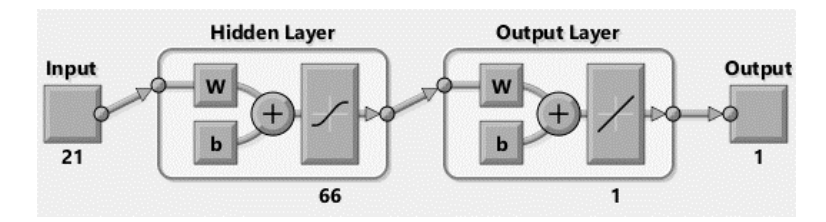

*Fig. 159. Arquitectura de RN1*

El entrenamiento y la validación, en términos de matriz de datos, usó la información que se resume en la Tabla 20 y el desempeño de las redes para cada edificio para su entrenamiento y validación se muestran de la Fig .160 a la Fig. 165.

*Tabla 20. Número de análisis ocupados para entrenamiento y validación en RN para predicción global*

| <b>Edificio</b>      | Análisis ocupados<br>para entrenamiento | Análisis ocupados<br>para validación | <b>Edificios simulados</b> |
|----------------------|-----------------------------------------|--------------------------------------|----------------------------|
| Edificio regular 1   | 90                                      | 60                                   | 25                         |
| Edificio regular 2   | 45                                      | 5                                    | 43                         |
| Edificio regular 3   | 80                                      | 28                                   | 26                         |
| Edificio irregular 1 | 80                                      | 40                                   | 19                         |
| Edificio irregular 2 | 45                                      | 5                                    | 26                         |
| Edificio irregular 3 | 45                                      | 5                                    | 13                         |

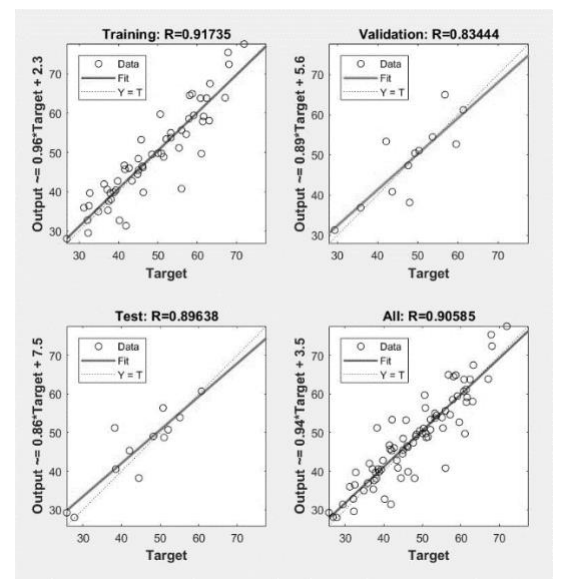

*Fig. 160. Entrenamiento y validación en Matlab para RN "Edifico regular 1"*

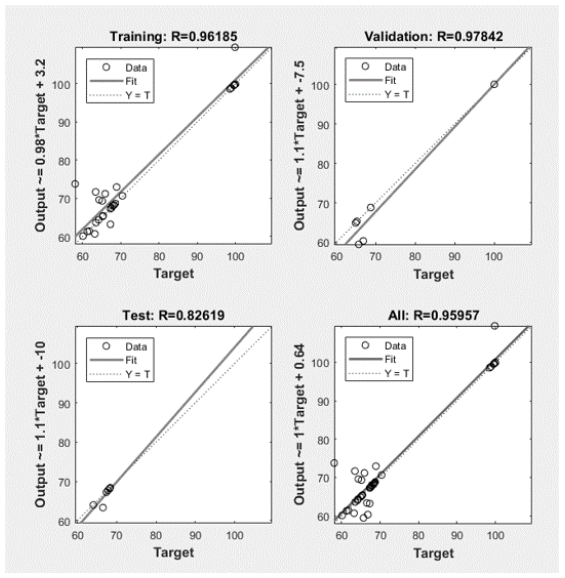

*Fig. 161. Entrenamiento y validación en Matlab para RN "Edifico regular 2"*

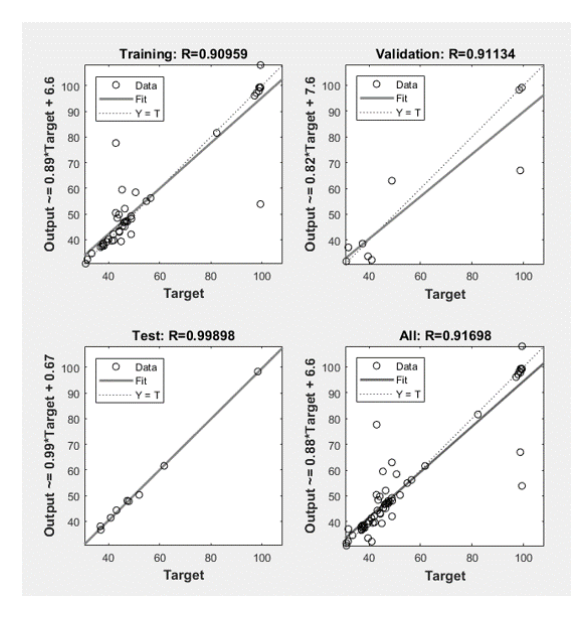

*Fig. 162. Entrenamiento y validación en Matlab para RN "Edifico regular 3"*

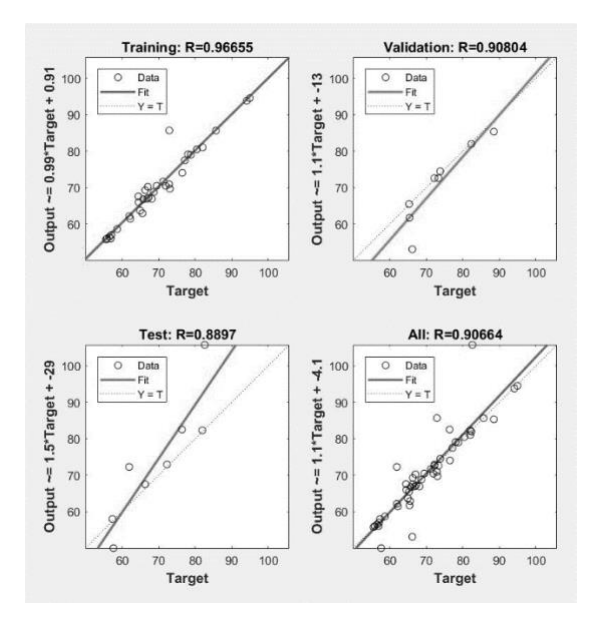

*Fig. 163. Entrenamiento y validación en Matlab para RN "Edifico irregular 1"*

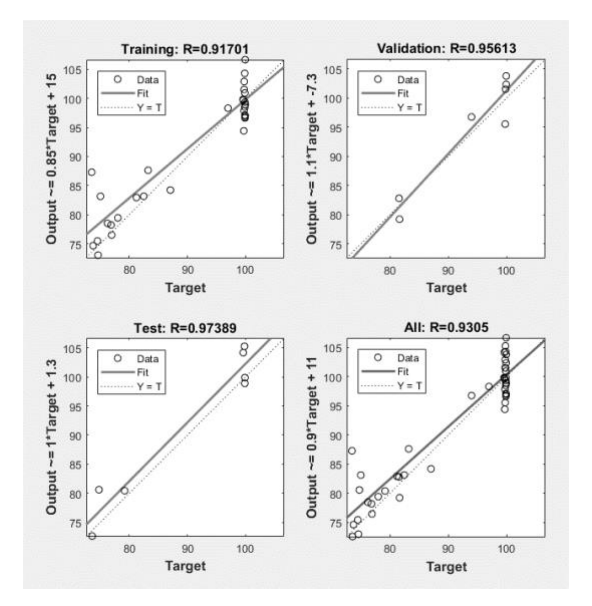

*Fig. 164. Entrenamiento y validación en Matlab para RN "Edifico irregular 2"*

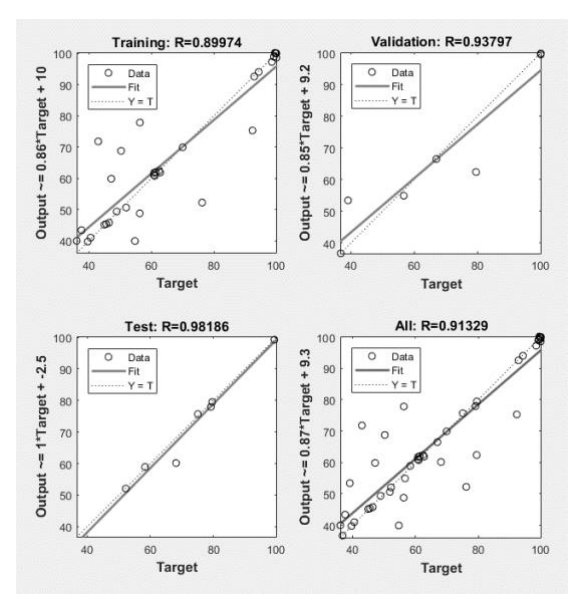

*Fig. 165. Entrenamiento y validación en Matlab para RN "Edifico irregular 3"*

A continuación, se muestra en la Fig.166 las gráficas comparativas de confiabilidad obtenidas por el método de Montecarlo comparado con las obtenidas por RNs.

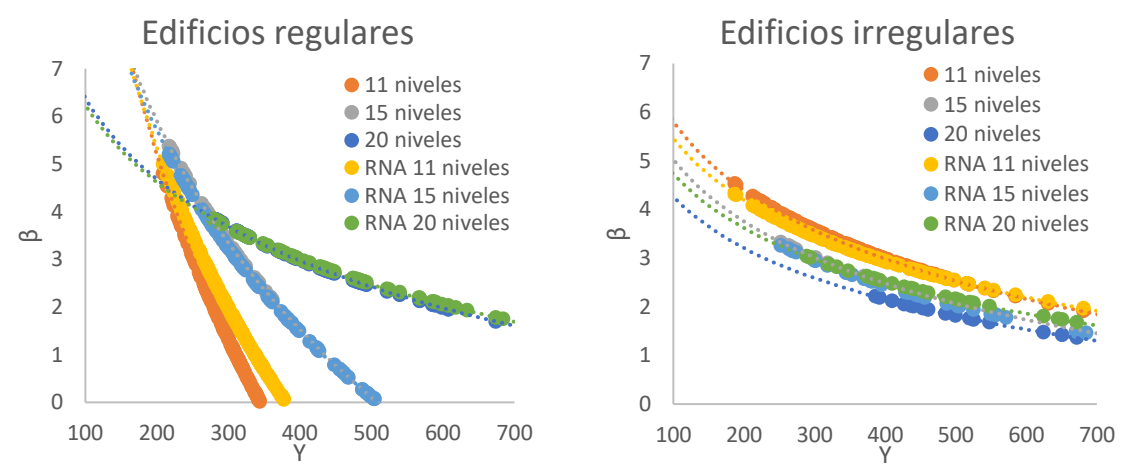

*Fig. 166. Comparativas de funciones de confiabilidad Método de Montecarlo Vs Método con RN*

Dentro de la comparativa mostrada en la Fig.166 se observa que el ajuste realizado con RNs para ls edificios regulares como irregulares son prácticamente iguales, además ya que se ha aumentado el número de simulaciones esto conlleva a un aumento de la muestra y una disminución en la varianza de los resultados, a su vez esta RN ya calibrada y comparada con los resultados obtenidos por Montecarlo será de utilidad para evidenciar la influencia de las variables dentro de los casos de estudio, esto se muestra a continuación.

## 5.3.3 Paramétricos: observación detallada de respuestas en el espacio de variables de la RN1

Una vez calificadas las RNs como válidas (entrenamiento y prueba exitosos, Cr>0.9), para cada sistema en estudio, se estimaron las respuestas para combinaciones paramétricas de acuerdo con lo expuesto en la Tabla.21. El resultado de estudiar a la familia de edificios se muestra en las Figuras 167 a 172 (funciones de confiabilidad calculadas con RN).

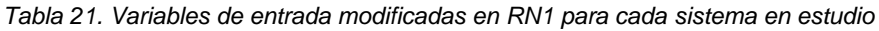

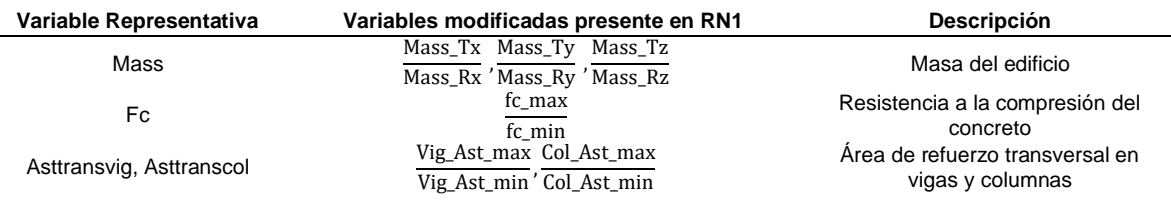

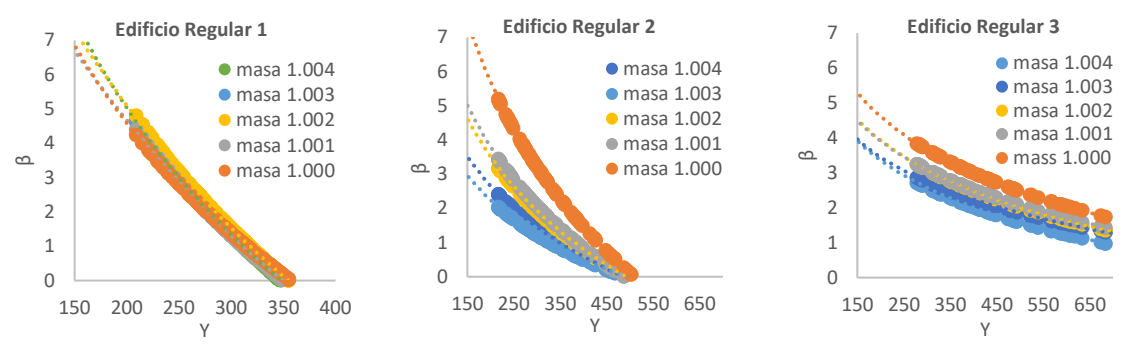

*Fig. 167. Variabilidad de la confiabilidad en edificios regulares con respecto a la masa utilizando RN*

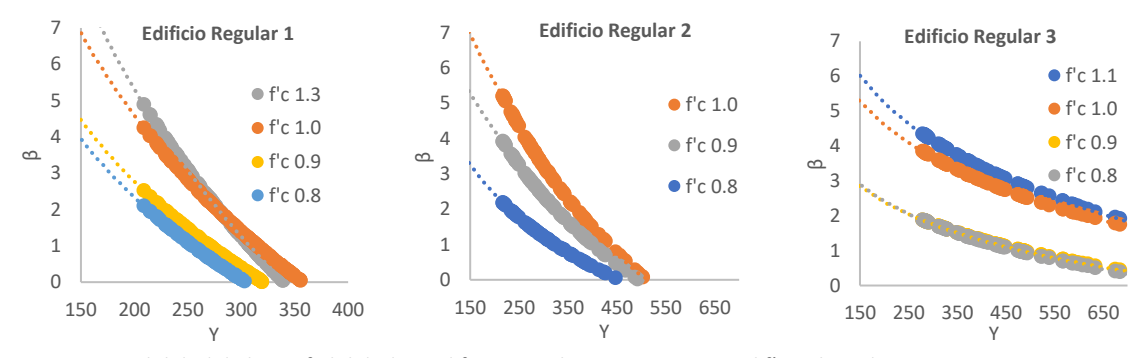

*Fig. 168. Variabilidad de la confiabilidad en edificios regulares con respecto al f'c utilizando RN*

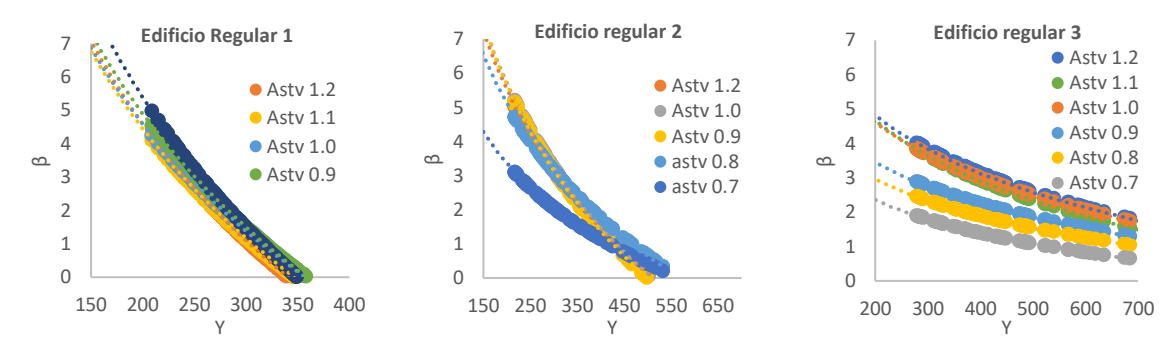

*Fig. 169. Variabilidad de la confiabilidad en edificios regulares con respecto al área de acero transversal utilizando RN*

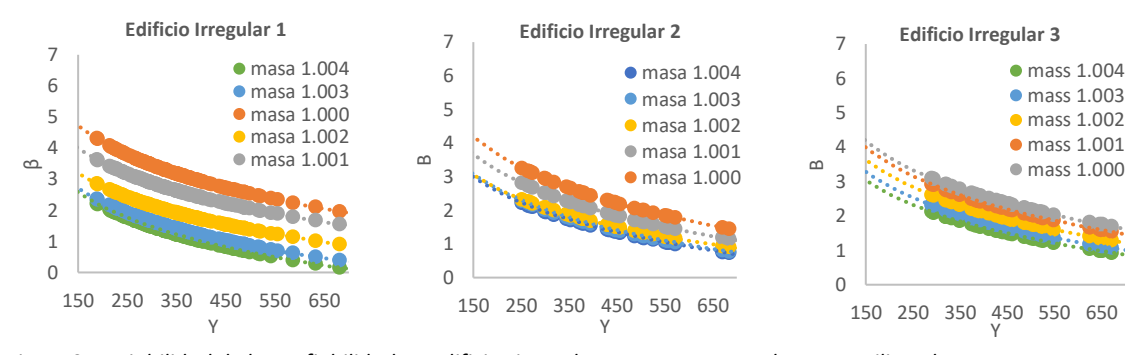

*Fig. 170. Variabilidad de la confiabilidad en edificios irregulares con respecto a la masa utilizando RN*

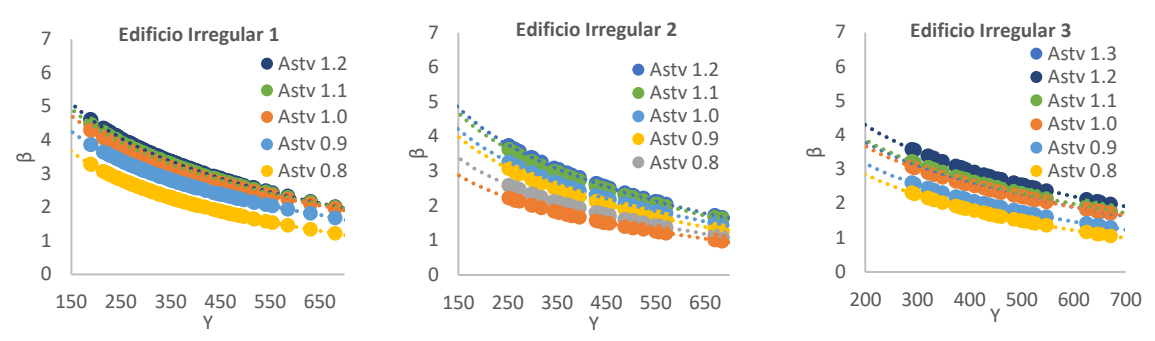

*Fig. 171. Variabilidad de la confiabilidad en edificios irregulares con respecto al f'c utilizando RN*

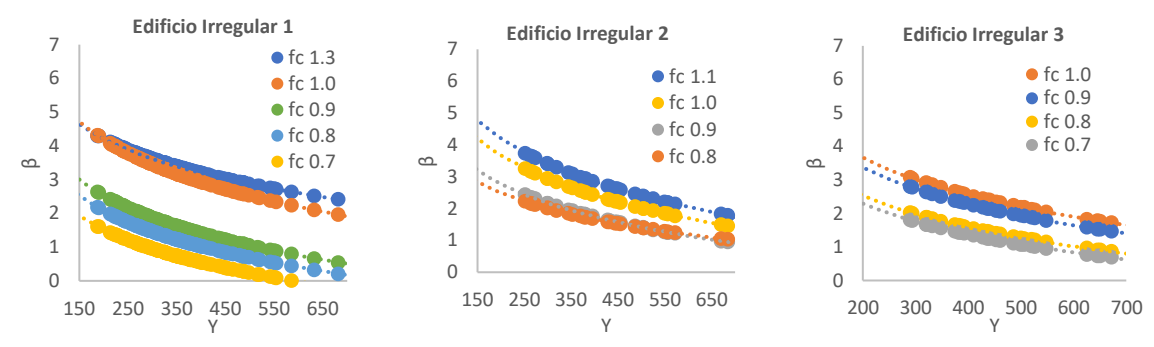

*Fig. 172. Variabilidad de la confiabilidad en edificios irregulares con respecto al área de acero transversal utilizando RN*

A continuación, en la Tabla 22. Se muestra un resumen de cómo es afectado el índice de confiabilidad "β" debido a las modificaciones de las variables de entrada, es decir, cada variable de entrada fue afectada por un factor que aumenta o disminuye las contribuciones de dicha variable y esta repercute directamente en la confiabilidad del sistema. El factor de variabilidad de β "q" es entonces un factor que al multiplicar a β relaciona cuanto aumenta o disminuye en promedio la confiabilidad al momento que se afectó la variable en estudio.

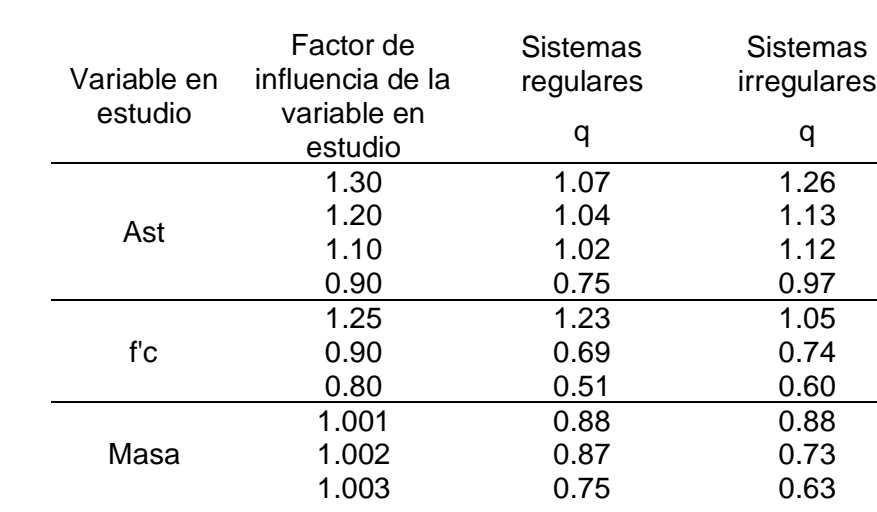

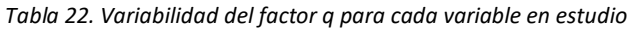

## 5.4 RN2- Predicción de funciones de confiabilidad para sistemas regulares

La segunda RN establecida en esta investigación determina las funciones de confiabilidad para sistemas regulares, esto es que a diferencia de la RN1 que evaluaba cada sistema por separado, la RN2 analiza todos los sistemas regulares en una sola red, esto permite observar a detalle la evolución del comportamiento de varios sistemas al momento que se varía su esbeltez y demás características de importancia. Uno de los puntos de partida importantes de este trabajo es que se asume que los diseños de edificaciones parametrizados por el Reglamento de Construcciones 2017 son correctos. En este apartado el interés es evaluar la variación de la confiabilidad de las edificaciones marcadas como regulares respecto a su altura y esbeltez.

### 5.4.1 Relación entrada → salida de la red RN2

El modelo neuronal para este efecto se entrenó con simulaciones de tres edificios regulares. El arreglo matricial entradas-salida se muestra en la Tabla 23 y la Tabla 24. Los ejemplos expresados en el entrenamiento responden a las variables sobre propiedades simuladas en cada edificio con variaciones realistas por cada parámetro expresadas mediante su amplitud alternante. En la Fig 173 se muestra (conceptualmente, como ejemplo) la amplitud alternante de las dimensiones de una sección de columna.

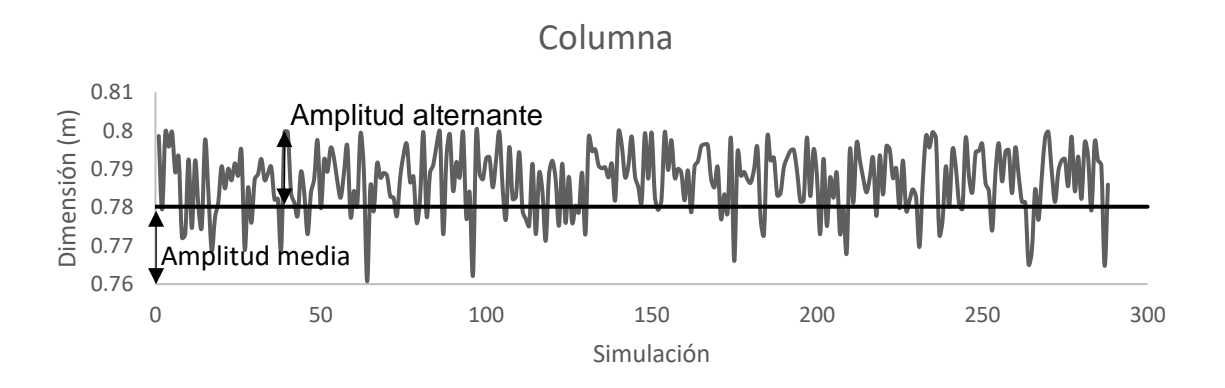

*Fig. 173. Variaciones en dimensión de una columna*

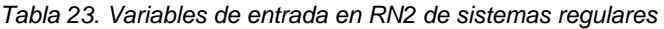

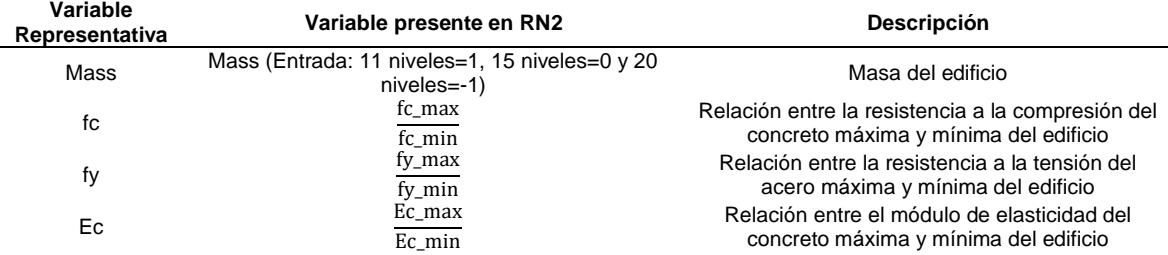

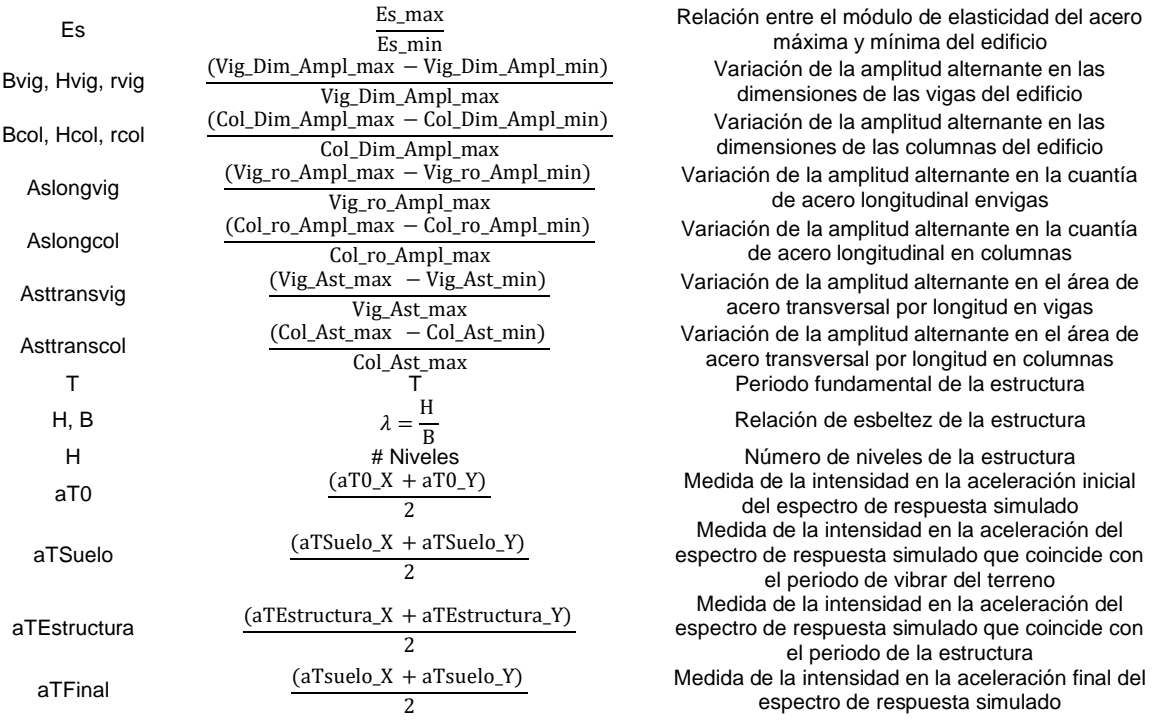

*Tabla 24. Variables de salida en RN2 para de sistemas regulares*

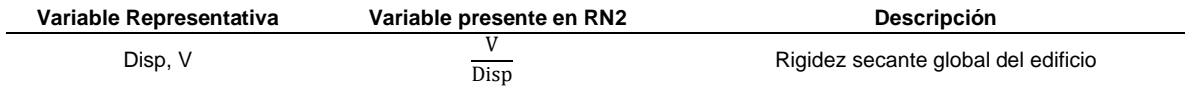

Al igual que en la RN1, las variables de entrada de RN2 se obtuvieron a partir de las variables de la Tabla 17, estas se organizaron de acuerdo con las necesidades del análisis para posteriormente ser revisadas mediante un análisis factorial. A continuación, se comentan los resultados del análisis factorial (Fig.174 y Fig. 175):

#### Varianza total explicada

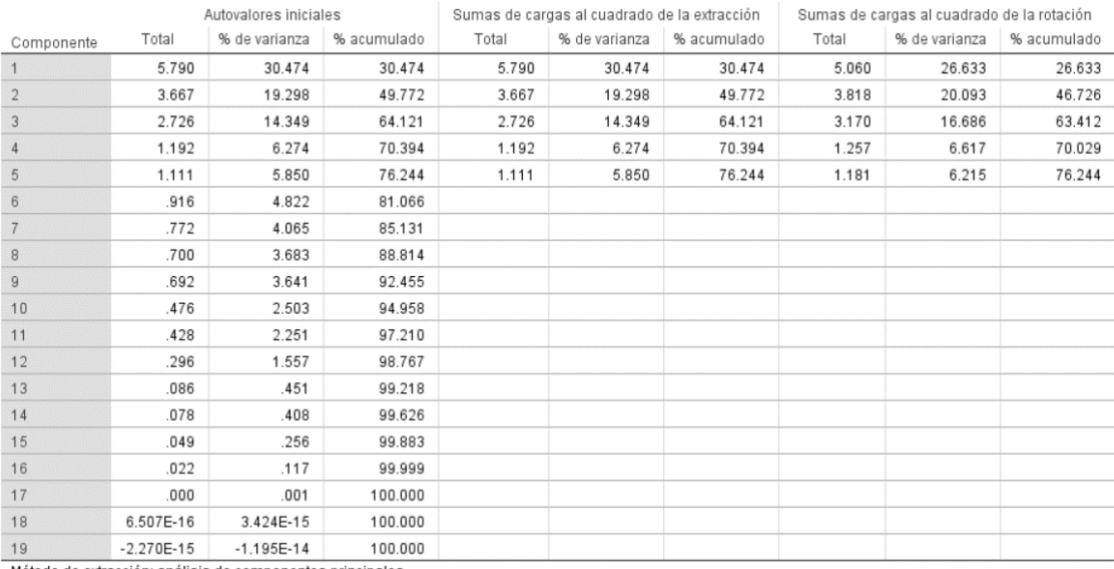

Método de extracción: análisis de componentes principales.

*Fig. 174. Varianza total explicada para RN2*

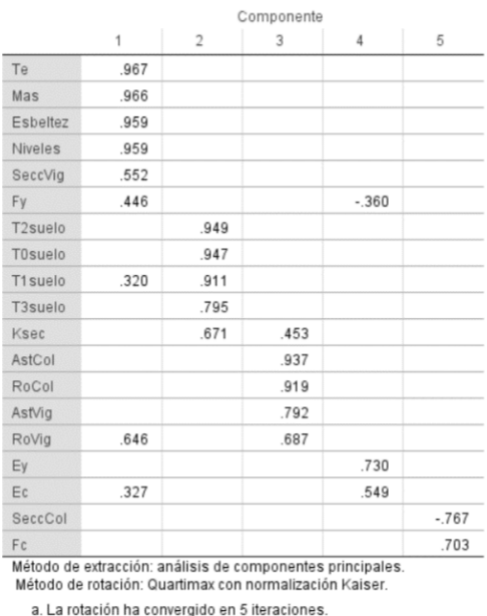

#### Matriz de componente rotado<sup>a</sup>

*Fig. 175. Análisis factorial para RN2*

Se observa en la Fig. 174 el porcentaje acumulado de 76.244 %, lo que nos indica que las variables de entrada definidas para la RN2 son capaces de explicar el fenómeno considerablemente bien, además en la Fig.175 se muestra la respuesta del análisis factorial donde se identifican 5 grupos principales, el primero destaca por contener características de masa, esbeltez, número de niveles y periodo fundamental por lo que se puede infiere que contiene las propiedades dinámicas y de irregularidad, el segundo grupo está conformado por las aceleraciones del terreno y la rigidez secante por lo que se denota que la reducción de la rigidez secante está fuertemente ligada a las intensidades del terreno y por último en los demás grupos se encuentran propiedades de los materiales.

Una vez realizado los análisis factoriales, se realizó un análisis de sensibilidad de las variables de entrada (Fig. 176), para observar el efecto de modificar una entrada fija o un parámetro de distribución de una entrada simulada en un conjunto específico de valores. Dentro de este análisis se crea un conjunto independiente de casos simulados (una simulación separada) para cada variable, lo que le permite observar el efecto de modificar la entrada. a continuación, se muestran las correlaciones obtenidas de este análisis donde se encuentran algunas importantes, las cuales denotan una buena interpretación hasta del 0.99 con otras variables en estudio.

|          |         |         |         |          |         |         | Correlaciones |         |         |         |         |         |         |          |         |         |         |         |
|----------|---------|---------|---------|----------|---------|---------|---------------|---------|---------|---------|---------|---------|---------|----------|---------|---------|---------|---------|
|          | AstCol  | AstVig  | Ec      | Esbeltez | Ev      | Fc      | Fv            | Mas     | Niveles | RoCol   | RoVig   | SeccCol | SeccVig | T1 suelo | T2suelo | T3suelo | T4suelo | Te      |
| AstCol   | 1.000   | .642    | .119    | .019     | $-060$  | .051    | .098          | .047    | .059    | .585    | .711    | .005    | .238    | $-174$   | $-177$  | $-142$  | $-.239$ | .107    |
| AstVig   | .642    | 1.000   | .031    | $-.172$  | $-.018$ | $-.010$ | $-.127$       | $-.188$ | $-.193$ | .506    | .389    | $-009$  | .093    | $-147$   | $-.148$ | $-.082$ | $-116$  | $-.130$ |
| Ec       | .119    | .031    | 1.000   | .366     | .253    | $-.096$ | .127          | .373    | .355    | .028    | .219    | $-.029$ | .211    | 061      | .127    | .033    | $-.004$ | .332    |
| Esbeltez | .019    | $-.172$ | .366    | 1.000    | .294    | .130    | .322          | .976    | .984    | $-.081$ | .519    | .024    | .442    | .283     | .454    | .261    | .210    | .974    |
| Ey       | $-060$  | $-.018$ | .253    | .294     | 1.000   | $-.005$ | $-.019$       | .295    | .304    | $-.080$ | .153    | $-.045$ | .085    | .012     | .103    | .026    | $-.011$ | .303    |
| Fc       | .051    | $-.010$ | $-0.96$ | .130     | $-.005$ | 1,000   | .125          | .138    | .156    | .058    | .149    | $-121$  | .128    | .000     | $-.007$ | .013    | $-.021$ | .123    |
| Fy       | .098    | $-.127$ | .127    | .322     | $-.019$ | .125    | 1.000         | .308    | .289    | .041    | .221    | $-.021$ | .290    | .123     | .124    | .068    | .095    | .341    |
| Mas      | .047    | $-188$  | .373    | .976     | .295    | .138    | .308          | 1.000   | .963    | $-.036$ | .595    | .058    | .432    | .264     | .432    | .236    | .173    | .979    |
| Niveles  | .059    | $-193$  | .355    | .984     | .304    | .156    | .289          | .963    | 1.000   | $-.101$ | .501    | .032    | .428    | .284     | .454    | .269    | .219    | .971    |
| RoCol    | .585    | .506    | .028    | $-.081$  | $-.080$ | .058    | .041          | $-.036$ | $-.101$ | 1.000   | .536    | .008    | .169    | $-213$   | $-206$  | $-169$  | $-149$  | $-.032$ |
| RoVig    | .711    | .389    | .219    | .519     | .153    | .149    | .221          | .595    | .501    | .536    | 1.000   | .032    | .422    | $-008$   | .087    | .022    | $-0.98$ | .584    |
| SeccCol  | .005    | $-009$  | $-.029$ | .024     | $-045$  | $-121$  | $-.021$       | .058    | .032    | .008    | .032    | 1.000   | $-008$  | .061     | .057    | .067    | .103    | $-.006$ |
| SeccVig  | .238    | .093    | .211    | .442     | .085    | .128    | .290          | .432    | .428    | .169    | .422    | $-.008$ | 1.000   | .091     | .122    | .078    | .120    | .436    |
| T1 suelo | $-.174$ | $-.147$ | .061    | .283     | .012    | .000    | .123          | .264    | .284    | $-.213$ | $-008$  | .061    | .091    | 1.000    | .928    | .928    | .713    | .240    |
| T2suelo  | $-.177$ | $-.148$ | .127    | .454     | .103    | $-.007$ | .124          | .432    | 454     | $-.206$ | .087    | .057    | .122    | 928      | 1.000   | .951    | .721    | .437    |
| T3suelo  | $-142$  | $-.082$ | .033    | .261     | .026    | .013    | .068          | .236    | .269    | $-.169$ | .022    | .067    | .078    | .928     | .951    | 1.000   | .664    | .234    |
| T4suelo  | $-.239$ | $-116$  | $-.004$ | .210     | $-.011$ | $-.021$ | .095          | .173    | .219    | $-149$  | $-.098$ | .103    | .120    | .713     | .721    | .664    | 1.000   | .201    |
| Te.      | .107    | $-130$  | .332    | 974      | 303     | .123    | .341          | .979    | 971     | $-.032$ | .584    | $-006$  | 436     | .240     | .437    | .234    | .201    | 1.000   |

*Fig. 176. Análisis de sensibilidad para RN2*

# 5.4.2 Arquitectura de la red neuronal artificial de la red RN2

Las características de la RNs para el estudio de los sistemas regulares desarrollada en el toolbox de Matlab, en este caso y de igual manera que la RN1 descrita en 5.3.2 a partir de los datos proporcionados para el entrenamiento Matlab toma de forma aleatoria 70% para entrenar la red, 15% para la validación y 15% para una prueba independiente. El número de casos para entrenamiento, validación y simulaciones corresponden de igual forma a la Tabla 20.

Las características de las topologías probadas son las siguientes:

- Tipo de Red: Feed-Forward backprop y Cascade-forward backprop
- Entadas: 18, Variables de la Tabla.23
- Salidas: 1, Variables de la Tabla.24
- Función de entrenamiento: Resilient backpropagation
- Función de aprendizaje adaptativo: Gradient descent wight/bias learning function
- Función de desempeño: Mean squared error with regularization performance function
- Función de transferencia en capa oculta: Tangente hiperbólica
- Función de transferencia en capa de salida: lineal y Sigmoide

A continuación, se muestran las topologías probadas en conjunto con sus ajustes de entrenamiento y validación.

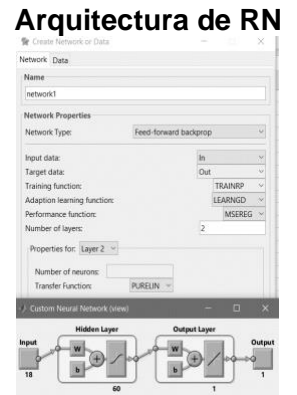

*Fig. 177. Propuesta de Arquitectura para RN2 - 1*

ø

*Fig. 178. Propuesta de Arquitectura para RN2 - 2*

圖

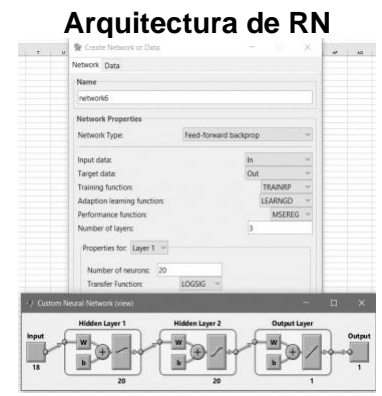

*Fig. 179. Propuesta de Arquitectura para RN2 - 3*

#### **Arquitectura de RN Entrenamiento y validación**

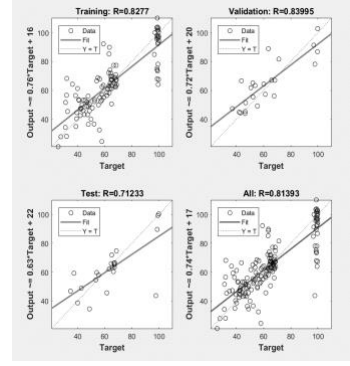

### **Arquitectura de RN Entrenamiento y validación**

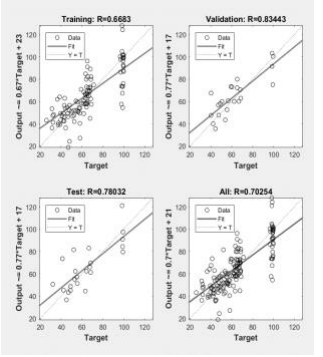

## **Arquitectura de RN Entrenamiento y validación**

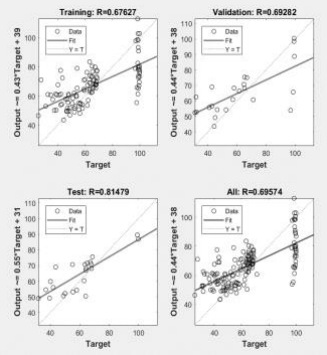

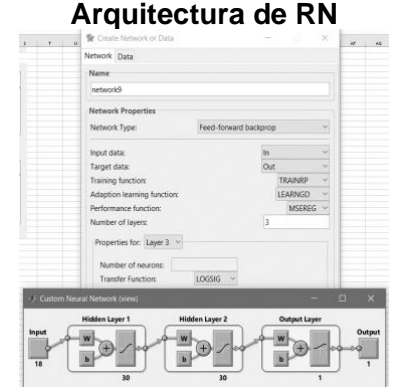

*Fig. 180. Propuesta de Arquitectura para RN2 - 4*

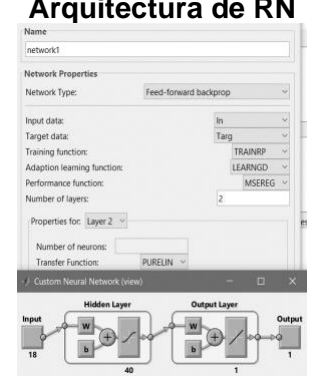

*Fig. 181. Propuesta de Arquitectura para RN2 - 5*

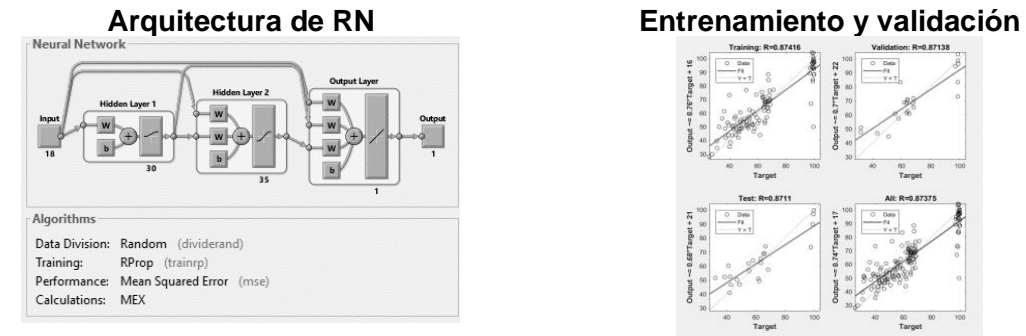

*Fig. 182. Propuesta de Arquitectura para RN2 - 6*

**Arquitectura de RN Entrenamiento y validación**

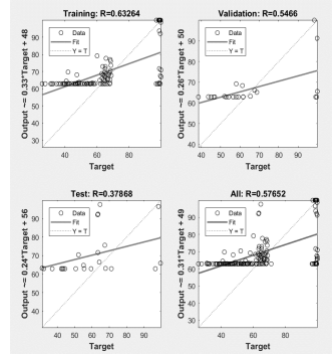

## **Arquitectura de RN Entrenamiento y validación**

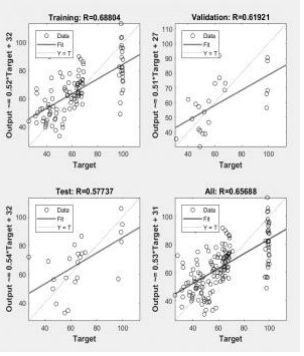

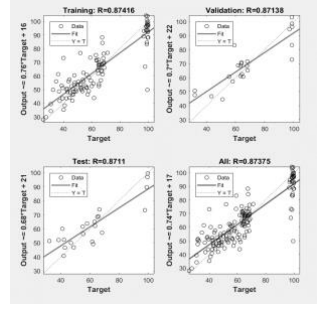

Dentro de las topologías de RNs utilizadas se determinó que la RN que proporciona la mejor aproximación funcional y que se toma para las predicciones de "RN2" es la propuesta 6.

Las características de la red seleccionada son las siguiente:

- Tipo de Red: Cascade-forward backprop
- Entadas: 18, Variables de la Tabla.23
- Salidas: 1, Variables de la Tabla.24
- Función de entrenamiento: Resilient backpropagation
- Función de aprendizaje adaptativo: Gradient descent wight/bias learning function
- Función de desempeño: Mean squared error with regularization performance function
- Función de transferencia en capa oculta: Tangente hiperbólica
- Número de capas: 2
- Número de neuronas: 65
- Función de transferencia en capa de salida: lineal

La arquitectura de la RN2 se muestra a continuación en la Fig 183

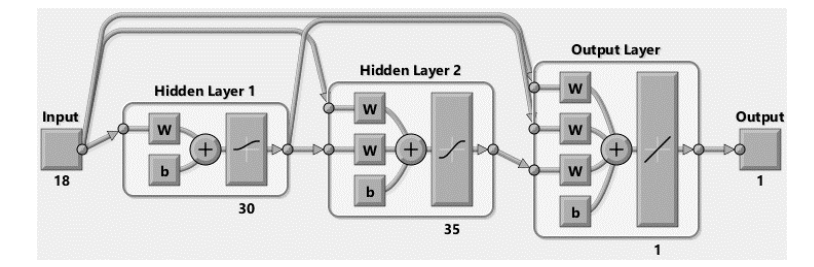

*Fig. 183. Arquitectura de RN2* 

A continuación, se muestran las gráficas comparativas de confiabilidad obtenidas por el método de Montecarlo comparado con las obtenidas por RN2.

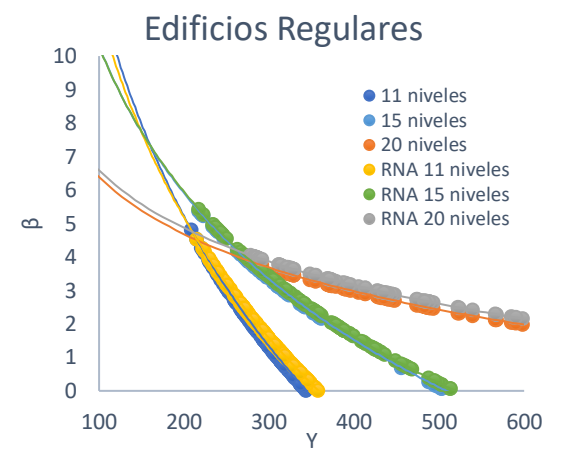

*Fig. 184. Comparativas de funciones de confiabilidad Método de Montecarlo Vs Método con RNs*

Los resultados obtenidos para la RN2 son casi idénticos comparados con los obtenidos con el método de Montecarlo, por lo que la RN2 validada fue utilizada para realizar análisis paramétricos en la necesidad de hallar tendencias en la respuesta de la confiabilidad de los edificios regulares siendo afectados por la altura y la esbeltez.

5.4.3 Paramétricos: observación detallada de respuestas en el espacio de variables de la RN2

Se tomaron las variables de entrada de la Tabla 25. teniendo como objetivo principal ver la influencia que tiene la relación de esbeltez asociada con la altura de los edificios. Es importante resaltar el hecho de que no pueden modificarse los parámetros correspondientes al periodo, la masa ni propiedades de los materiales ya que estos crean un conjunto que generaliza el comportamiento de un oscilador de 1GDL representativo para el uso de las predicciones de la RN, con esto definido se realizaron 3 predicciones con la RN2:

- Modificación de la variable de entrada "Altura del edificio"
- Modificación de la variable "Relación de esbeltez de la estructura"
- Modificación en ambas relaciones "Altura del edificio y relación de esbelte

*Tabla 25. Variables de entrada que se modifican para sistemas regulares*

| Variable Representativa | Variables modificadas presente en RN2 | <b>Descripción</b>    |
|-------------------------|---------------------------------------|-----------------------|
| H. B                    | $\lambda = \frac{H}{R}$               | Esbeltez del edificio |
| н                       | # Niveles x 3.5 m                     | Altura del edificio   |

A continuación de la Fig. 185 a la Fig.187 se muestran los resultados de los paramétricos obtenidos con la RN2

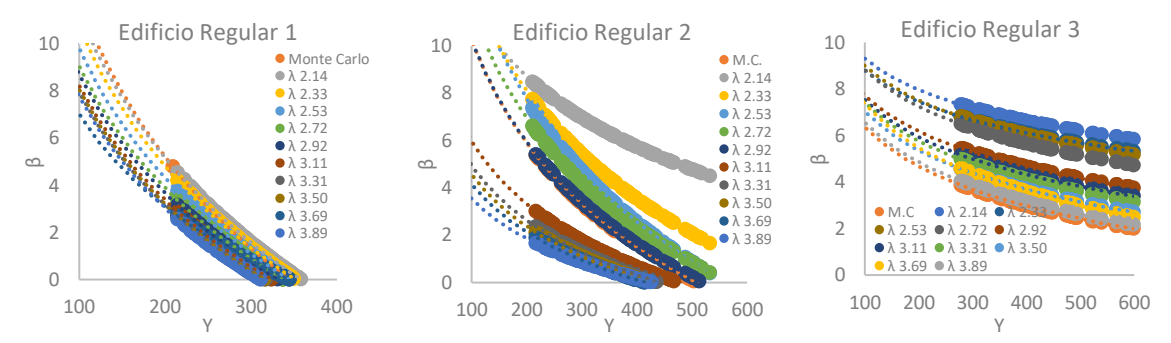

*Fig. 185. Variabilidad de la confiabilidad en edificios regulares con respecto a la relación de esbeltez con RN*

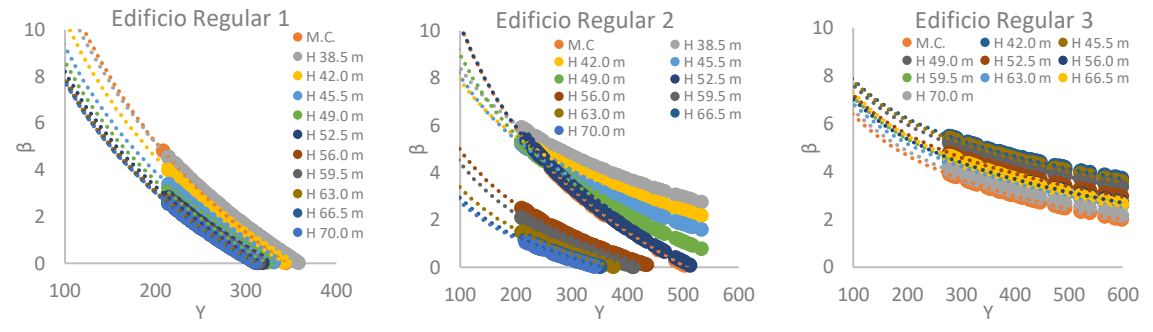

*Fig. 186. Variabilidad de la confiabilidad en edificios regulares con respecto a su altura con RN*

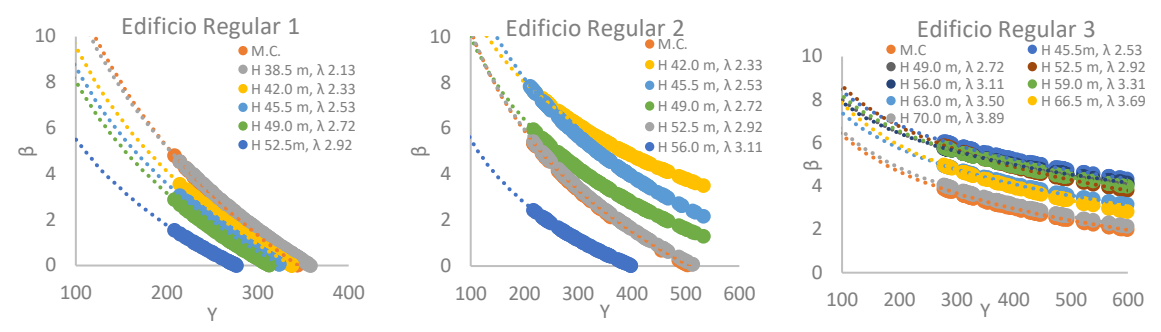

*Fig. 187. Variabilidad de la confiabilidad en edificios regulares respecto a su altura y esbeltez con RN*

En las figuras anteriores se muestra cómo puede variar la confiabilidad en edificios regulares, cuando son afectados en su altura, relación de aspecto o simultanea alturarelación de aspecto, cada edificio fue idealizado como un sistema de un grado de libertad por lo que las variaciones que hacen más esbelto a un edificio están ligadas a un periodo, una masa y propiedades dinámicas de los materiales fijas. El comportamiento de la confiabilidad de los sistemas decrece al ser afectada en altura y esbeltez por separado, y de forma más susceptible cuando es afectada en combinación de estos dos factores. Estos resultados se utilizaron para basar criterios de diseño y se presentan en el siguiente capítulo.

# **CAPÍTULO 6. FACTORES CORRECTIVOS**

El objetivo de esta investigación está centrado en la determinación de factores correctivos que puedan ser aplicados a los espectros de diseño sísmico. Estos factores buscan de manera simplificada brindar a las edificaciones con sistema dual diseñadas con irregularidad de esbeltez, el mismo nivel de confiabilidad que tendrían las edificaciones con sistemas duales regulares (como se describe en el Capítulo 2).

En este estudio se tienen dos familias: "Edificios Regulares" y "Edificios Irregulares", cada una con tres edificios estudiados. Para la determinación de los factores correctivos se tienen entonces las siguientes premisas:

- i. Todos los edificios están desplantados en el mismo sitio.
- ii. La familia de edificios regulares comparte las mismas dimensiones en planta.
- iii. La familia de edificios irregulares comparte las mismas dimensiones en planta.
- iv. Cada edificio regular se comparará con uno irregular con la misma altura.
- v. Los edificios comparados comparten el mismo número de niveles con las mismas alturas de entrepiso.
- vi. Los edificios comparados comparten el mismo acomodo de vigas, columnas y muros.
- vii. Los edificios comparados comparten un periodo fundamental similar
- viii. Los edificios comparados cumplen con lo estipulados en el RCCDMX y sus NTC.
- ix. Los edificios comparados están diseñados con factores de irregularidad igual a 1.0
- x. Se fijará un β correspondiente al sistema regular ( $\beta_{Ediftco\, regular}$ ) asociado a una aceleración representativa de 250 años para el cual está definido el RCCDMX17 y sus NTC17.

A continuación, se muestra la metodología para la caracterización de los factores correctivos para edificaciones irregulares esbeltos con sistema dual.

## 6.1 Caracterización matemática para edificios irregulares

Las ecuaciones de confiabilidad tanto de los edificios regulares como irregulares se expresan:

$$
\beta_{Edifico\ regular} = -a \ Ln(Y) + b
$$
 \tEc. 39

$$
\beta_{Edificio irregular} = -c \ Ln(Y) + d
$$
 \tEc. 40

A continuación, se muestra una representación gráfica de la comparativa de las ecuaciones de confiabilidad de un edificio regular contra un edificio irregular.

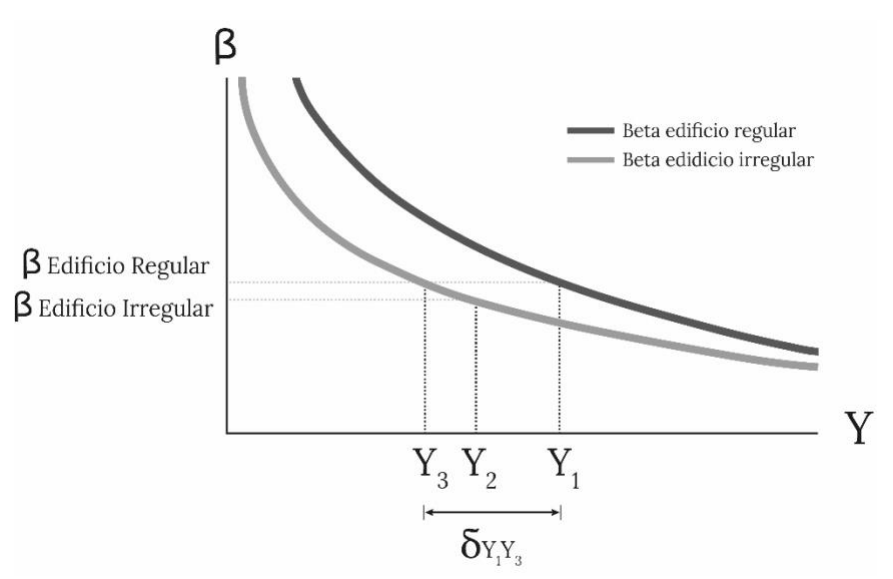

*Fig. 188.Comparativa de ecuaciones de confiabilidad para edificios regulares e irregulares*

La condición que el edificio irregular tiene el mismo nivel de confiabilidad que el edificio regular se expresa:

$$
\beta_{Edifico regular} = \beta_{Edifico irregular}
$$
 EC. 41

Se utiliza la ecuación del sistema irregular evaluada en  $Y_3$  que iguale la confiabilidad del sistema regular, como se muestra a continuación:

$$
-a \ Ln(Y_1) + b = -c \ Ln(Y_3) + d
$$
 \tEc. 42

Despejando  $Y_3$  de la Ec. 42:

$$
\frac{-a \ln(Y_1) + b - d}{-c} = \ln(Y_3)
$$
 Ec. 43

$$
\frac{a}{c} Ln(Y_1) + \frac{d}{c} - \frac{b}{c} = Ln(Y_3)
$$
 \tEc. 44

$$
e^{\frac{a}{c}Ln(Y_1) + \frac{d}{c} - \frac{b}{c}} = e^{Ln(Y_3)}
$$
 Ec. 45

Aplicando la ley de exponentes  $a^m a^n = a^{m+n}$ 

$$
e^{\frac{a}{c}Ln(Y_1)}e^{\frac{d}{c}-\frac{b}{c}}=e^{Ln(Y_3)}
$$
 Ec. 46

Aplicando la ley de logaritmos de un potencia  $\log m^r = r \log m$ 

$$
e^{Ln(Y_1)^{\frac{a}{c}}}
$$
  $e^{\frac{d}{c} - \frac{b}{c}} = e^{Ln(Y_3)}$    
Ec. 47

Teniendo entonces:

$$
Y_3 = Y_1^{\frac{a}{c}} e^{\frac{d}{c} - \frac{b}{c}}
$$
 Ec. 48

Se toma como referencia la aceleración  $Y_1$  para sistemas regulares y se encuentra la diferencia que tiene con  $Y_3$  para los sistemas irregulares.

$$
\delta_{Y_1Y_3} = Y_1 - Y_3 \tag{Eq. 49}
$$

La adición de  $\delta_{Y_1 Y_3}$  a la aceleración  $Y_2$  representa la aceleración a la que debe diseñarse el edifico irregular.

$$
Y_2' = Y_2 + \delta_{Y_1 Y_3} \tag{Eq. 50}
$$

El factor de incremento de la aceleración para el sistema irregular esbelto estará dado por:

$$
\alpha_{Y_2} = \frac{Y'_2}{Y_2}
$$
 Ec. 51

Los factores correctivos para los sistemas esbeltos estarán definidos entonces cómo:

$$
\lambda' = \frac{1}{\alpha_{Y_2}}
$$
 Ec. 52

A continuación, se muestran las ecuaciones de confiabilidad de cada sistema obtenidos en el capítulo 4.

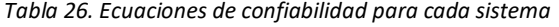

| Edificio | $\beta_{Edifico\ regular}$     | $\bm{\beta}_{Edifico\;irregular}$ |
|----------|--------------------------------|-----------------------------------|
|          | $\beta$ = -9.578ln(Y) + 55.959 | $\beta$ = -2.033ln(Y) + 15.165    |
|          | $\beta$ = -6.325ln(Y) + 39.413 | $\beta$ = -1.838ln(Y) + 13.496    |
| 3        | $\beta$ = -2.457ln(Y) + 17.698 | $\beta$ = -1.527ln(Y) + 11.300    |

*Tabla 27. Parámetros de aceleración y factores de esbeltez para cada sistema*

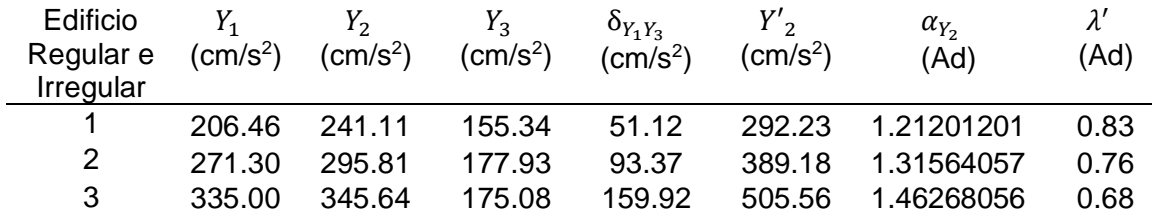

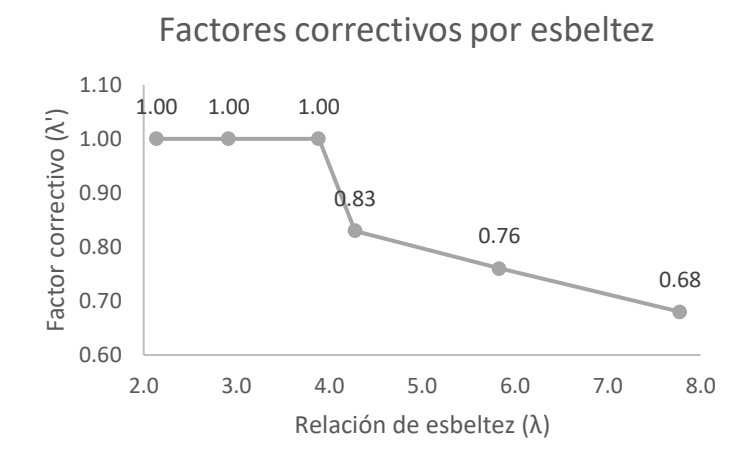

*Fig. 189. Factores correctivos para irregularidad por esbeltez*

La Fig. 189 muestra los factores correctivos asociados a un nivel de esbeltez de acuerdo con los niveles de confiablidad delimitados por el RCCDMX y sus NTC17, se muestra como el valor del fator correctivo del espectro de diseño puede tomar valores desde 1.0 hasta 0.68 para edificaciones de concreto reforzado con sistema dual.

# 6.2 Modelo neuronal de estimación de factores correctivos

En el apartado 5.4 se estudió la variabilidad de la confiabilidad en los edificios regulares con el objetivo de mostrar la influencia que tiene la relación de esbeltez y la altura en estos sistemas, de las curvas de confiabilidad obtenidas (Figuras 185, 186 y 187) se tomaron para cada perdido fundamental de los edificios en estudio los índices de confiabilidad "β" asociados a la aceleración "Y" para periodo de retorno de 250 años (Tabla 14).

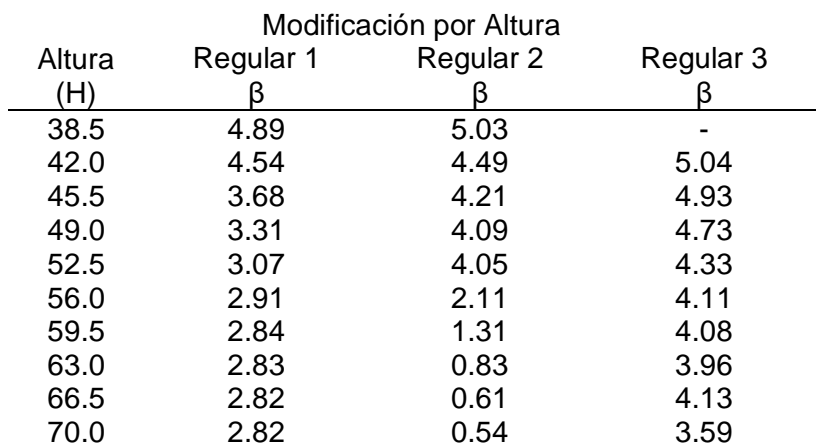

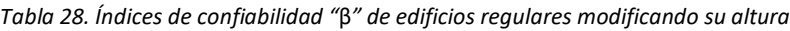

|          |           | Modificación por Esbeltez |           |
|----------|-----------|---------------------------|-----------|
| Esbeltez | Regular 1 | Regular 2                 | Regular 3 |
| (λ)      |           |                           |           |
| 2.14     | 4.89      | 7.41                      | 6.96      |
| 2.33     | 4.54      | 6.11                      | 6.45      |
| 2.53     | 4.06      | 5.49                      | 6.41      |
| 2.72     | 3.66      | 4.93                      | 6.06      |
| 2.92     | 3.44      | 4.05                      | 5.04      |
| 3.11     | 3.16      | 2.15                      | 4.73      |
| 3.31     | 2.96      | 1.62                      | 4.53      |
| 3.50     | 2.98      | 1.42                      | 4.11      |
| 3.69     | 2.92      | 1.25                      | 4.07      |
| 3.89     | 2.83      | 1.12                      | 3.59      |

*Tabla 29. Índices de confiabilidad "*β*" de edificios regulares modificando su esbeltez*

*Tabla 30. Índices de confiabilidad "*β*" de edificios regulares modificando su altura y esbeltez*

| Modificación por Altura y Esbeltez |                 |           |           |           |  |
|------------------------------------|-----------------|-----------|-----------|-----------|--|
| Altura                             | <b>Esbeltez</b> | Regular 1 | Regular 2 | Regular 3 |  |
| (H)                                | (λ)             |           |           |           |  |
| 38.5                               | 2.14            | 4.89      |           |           |  |
| 42.0                               | 2.33            | 3.87      | 6.64      |           |  |
| 45.5                               | 2.53            | 3.35      | 6.32      | 5.66      |  |
| 49.0                               | 2.72            | 2.94      | 4.80      | 5.36      |  |
| 52.5                               | 2.92            | 1.60      | 4.05      | 5.38      |  |
| 56.0                               | 3.11            |           | 1.92      | 5.38      |  |
| 59.5                               | 3.31            |           |           | 5.35      |  |
| 63.0                               | 3.50            |           |           | 4.53      |  |
| 66.5                               | 3.69            |           |           | 4.46      |  |
| 70.0                               | 3.89            |           |           | 3.59      |  |
|                                    |                 |           |           |           |  |

A partir de las ecuaciones de confiabilidad de la Tabla 26 para edificios regulares y las aceleraciones asociadas a un periodo de retorno de 250 años se pueden obtener los índices de confiabilidad "β" presentes para cada edificio siguiendo el reglamento de construcciones y sus NTC (Tabla. 31), estos índices se toman como referencia de confiabilidades máximas y mínimas que deberían presentarse en las edificaciones regulares antes de romper con la relación de esbeltez H/B>4

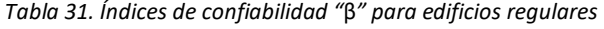

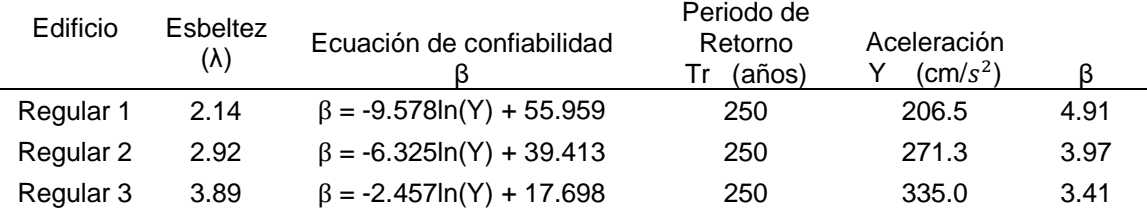

El valor de β=3.41 se tomó como un límite de la confiabilidad que deberían presentar los edificios que fueron modificados mediante la RN2 en las tablas 28, 29 y 30. En la tabla 32 se muestran los valores β antes de que alguna de sus variaciones hechas con RN2 no cumpla con el β mínimo definido.

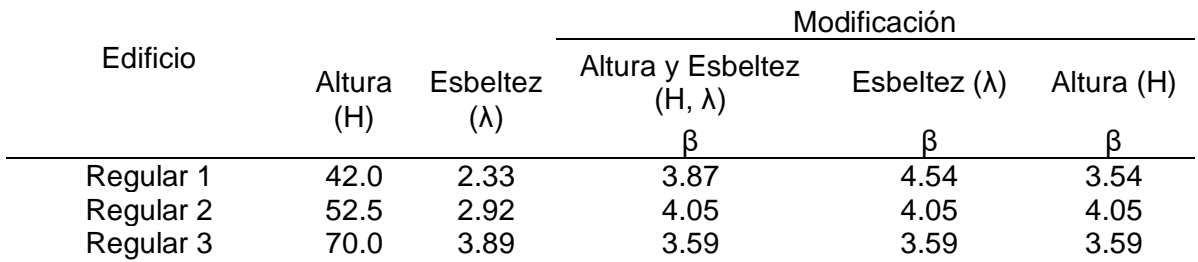

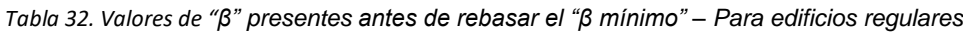

Tomando en cuenta las variaciones de altura y esbeltez en los sistemas estudiados y además el β mínimo que estos deben cumplir se obtiene la media de los valores (β) que pueden obtenerse, así como la media de valores de esbeltez (λ) donde se presenta la menor confiabilidad, teniendo entonces:

*Tabla 33. Relación de esbeltez (λ) y confiabilidad (*β*) mínimos promedio*

$$
\frac{\lambda_{max}}{3.04} \frac{\beta_{min}}{3.874}
$$

Con los valores obtenidos en la Tabla 35, se define un valor de esbeltez promedio  $(\lambda_{max})$  asociado a un nivel de confiabilidad  $(\beta_{min})$ , donde:

- $\lambda_{max}$  = Nivel de esbeltez máxima en un edificio antes de que las variaciones de altura y base produzcan una confiabilidad menor a la calculada para un edificio regular según el Reglamento de Construcciones.
- $\beta_{min}$  =Nivel de confiabilidad mínima que debería presentar un edificio antes de que las variaciones de altura y base produzcan una confiabilidad menor a la calculada para un edificio regular según el Reglamento de Construcciones

Comparando estos valores con los definidos en la Tabla 31., se obtiene que tanto el Edificio Regular 1 y el Edificio Regular 2 que corresponden a 11 y 15 niveles respectivamente cumplen con los niveles de confiabilidad mínimos asociados a la esbeltez máxima permisible  $\lambda_{max}$  por lo que no se presentarían fenómenos derivados de esbeltez, por otro lado, el Edificio Regular 3 que corresponde a 20 niveles irrumpe las dos condiciones tanto  $\lambda_{max}$  y  $\beta_{min}$ , donde según lo obtenido con RNs, podría presentar fenómenos relacionados con esbeltez por lo que su confiabilidad β debe ser revalorada.

*Tabla 34. Comparativa de* βmin

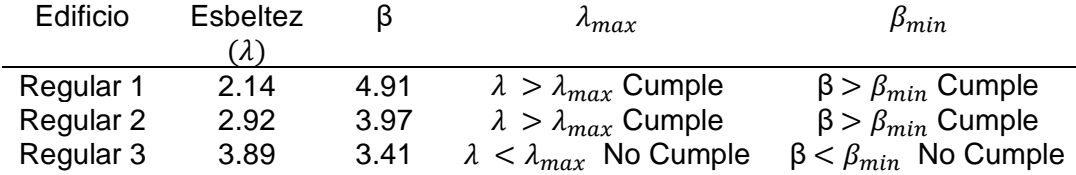

#### 6.3 Caracterización matemática para edificios regulares

La metodología basada en redes neuronales del apartado 6.1 muestra que el Edificio Regular 3 no cumple con el  $\beta_{min}$  propuesto por lo tanto de la curva de confiabilidad obtenida para este sistema se obtendrá un factor correctivo que tome en cuenta el  $\beta_{min}$  delimitado anteriormente, entonces:

$$
\beta_{Edifico regular} = \beta_{min} = -a \ln(Y) + b
$$
 *EC. 53*

Se debe hallar la aceleración asociada al  $\beta_{min}$  dentro de la ecuación del edificio regular

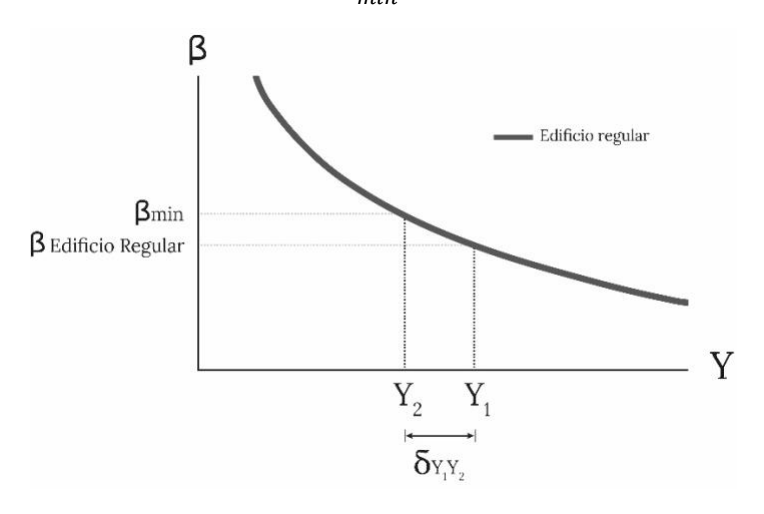

Fig. 190. Ecuación de confiabilidad de edificios regulares asociados a un  $\beta_{\scriptscriptstyle min}$ 

$$
\beta_{min} = -a \, \text{Ln}(Y_2) + b \tag{Ec. 54}
$$

Despejando la aceleración Y<sub>2</sub>

$$
Y_2 = e^{\frac{b - \beta_{min}}{a}}
$$
 Ec. 55

El incremento de aceleración para diseño se obtiene mediante:

$$
\delta_{Y_1 Y_2} = Y_1 - Y_2
$$
 EC. 56

La adición de  $\delta_{Y_1 Y_2}$  a la aceleración  $Y_2$  representa la aceleración a la que debe diseñarse el edifico.

$$
Y'_{1} = Y_{1} + \delta_{Y_{1}Y_{2}} \tag{Ec. 57}
$$

El factor de incremento de la aceleración para el sistema irregular esbelto estará dado por:

$$
\alpha_{Y_1} = \frac{Y'_1}{Y_1}
$$
 EC. 58

Los factores correctivos para los sistemas regulares estarán definidos entonces cómo:

$$
\lambda' = \frac{1}{\alpha_{Y_1}} \tag{Eq. 59}
$$

Con los resultados obtenidos en la sección 6.2 y la metodología mostrada se tiene:

Tabla 35.Parámetros de aceleración y factores de esbeltez para edificios regulares que no cumplen con  $\beta_{\text{min}}$ 

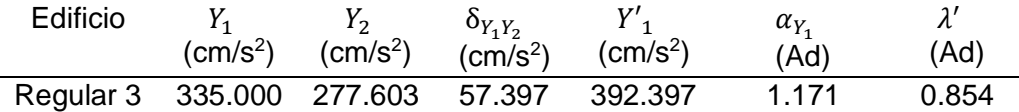

Ya que se ha realizado una corrección en la intensidad para obtener un β $_{min}$  para el Edificio regular 3, esto implica realizar la corrección correspondiente para el Edificio Irregular 3 con la metodología mostrada en 6.1, teniendo entonces:

*Tabla 36. Corrección de parámetros de aceleración y factores de esbeltez para edificios irregulares* 

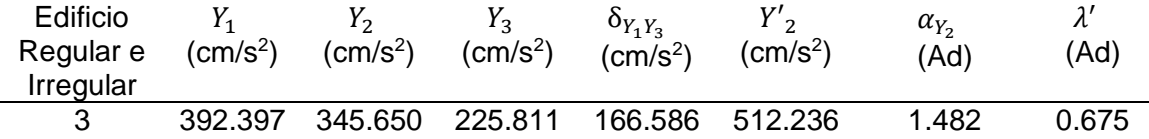

A continuación, se muestran los factores correctivos por esbeltez obtenidos con la metodología de confiabilidad mostrada y redes neuronales artificiales:

#### **Factores correctivos por esbeltez**

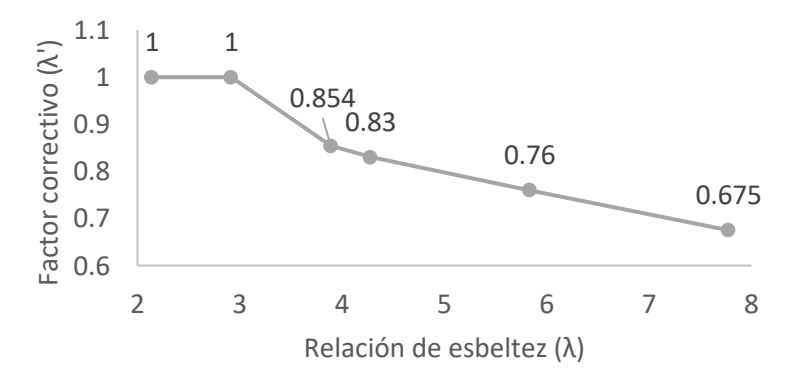

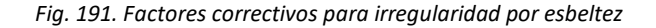

La Fig. 191 muestra los factores correctivos para edificios de sistema dual con respecto a su esbeltez, esta figura se creó a partir de RNs y la metodología de confiabilidad mostrada, la combinación de ambas técnicas y criterios modifican los factores correctivos obtenidos únicamente con la metodología de Montecarlo mostrados en la Fig. 189 par edificios con una relación de esbeltez H/B>3.0

# **CAPÍTULO 7. CONCLUSIONES**

Se estudiaron dos familias de edificios de concreto reforzado con sistema dual desplantados en el sitio SCT, la primera familia se caracterizó por tener una relación de esbeltez menor a 4 denominados "regulares" y la segunda familia caracterizada por tener relaciones mayores a este valor denominados "irregulares". Cada edificio regular se comparó con un edificio un edificio irregular teniendo en cuenta las siguientes premisas:

- i. Todos los edificios están desplantados en el mismo sitio.
- ii. La familia de edificios regulares comparte las mismas dimensiones en planta.
- iii. La familia de edificios irregulares comparte las mismas dimensiones en planta.
- iv. Cada edificio regular se comparará con uno irregular con la misma altura.
- v. Los edificios comparados comparten el mismo número de niveles con las mismas alturas de entrepiso.
- vi. Los edificios comparados comparten el mismo acomodo de vigas, columnas y muros.
- vii. Los edificios comparados comparten un periodo fundamental similar.
- viii. Los edificios comparados cumplen con lo estipulados en el RCCDMX y sus NTC.
- ix. Los edificios comparados están diseñados con factores de irregularidad igual a 1.0
- x. Se fijará un β correspondiente al sistema regular ( $\beta_{Edifico\, regular}$ ) asociado a una aceleración representativa de 250 años para el cual está definido el RCCDMX17 y sus NTC17.

A cada sistema en estudio se le creo una muestra de mínimo 50 edificios simulados mediante el método de Montecarlo, cada simulación caracteriza las variaciones en las propiedades mecánicas de los materiales, dimensiones de secciones transversal y variaciones de cargas. A su vez cada simulación fue representada en un modelo matemático de plasticidad distribuida y analizado bajo sismos simultáneos de baja, mediana y alta intensidad, estos sismos fueron simulados mediante el método híbrido desarrollado por Ismael y Esteva (2004) y son representativos del sitio de desplante de los edificios en estudio.

Se realizaron análisis no lineales paso a paso de cada edificio simulado obteniendo las histéresis globales en ambas direcciones, de estas gráficas se obtuvieron índices de reducción de rigidez secante  $I_{RRs}$  y se desarrolló la metodología de confiabilidad basada en el concepto de intensidad mínima de falla de acuerdo con Esteva y Díaz (2009) para cada edificio en estudio.

Se determinaron las funciones de confiabilidad β de cada sistema y se obtuvieron las confiabilidades asociadas a una intensidad "Y" para un periodo de retorno de 250 años. Se propuso una metodología para obtener los factores correctivos comparando un sistema regular con un sistema irregular con la finalidad de hallar el factor correctivo que proporcionara el mismo nivel de confiabilidad β del sistema regular en el sistema irregular.

A continuación, se muestran los resultados de esta metodología (Apartado 6.1):

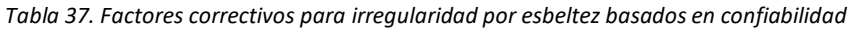

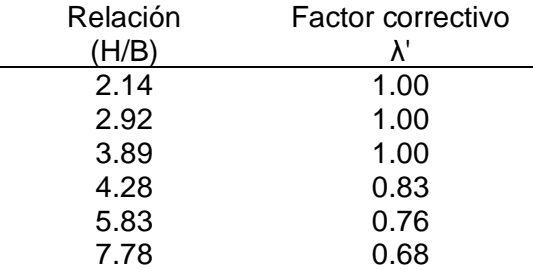

Se determinaron las variables que caracterizan el diseño paramétrico en el Reglamento de Construcciones, y las metodologías utilizadas para la modelación y análisis, estas variables se seleccionaron de manera que estas representaran el fenómeno en estudio y se les llamo "variables representativas", cada simulación realizada por el método de Montecarlo, así como los sismos simulados fueron reinterpretadas con base en estas variables. Se creó una base de datos con los parámetros de cada edificio y sismos simulados utilizados en el análisis de confiabilidad, se interpretaron sus variables representativas, se ordenaron, organizaron y discretizaron para posteriormente ser evaluadas mediante análisis factorial y de sensibilidad.

Con esta metodología se crearon dos arquitecturas de redes neuronales artificiales, la primera con la finalidad de determinar el aporte de las variables "Masa", "Resistencia a la compresión del concreto" y "Área de acero transversal" en el comportamiento global de las ecuaciones de confiabilidad de cada uno de los sistemas en estudio. De estos resultados mostrados en 5.3.3, se obtuvo una media de las variaciones de la confiabilidad mediante el factor "q", este factor al multiplicar a β (asociada a una aceleración de TR=250 años) relaciona cuanto aumenta o disminuye en promedio la confiabilidad al momento que se afectó un parámetro de entrada.

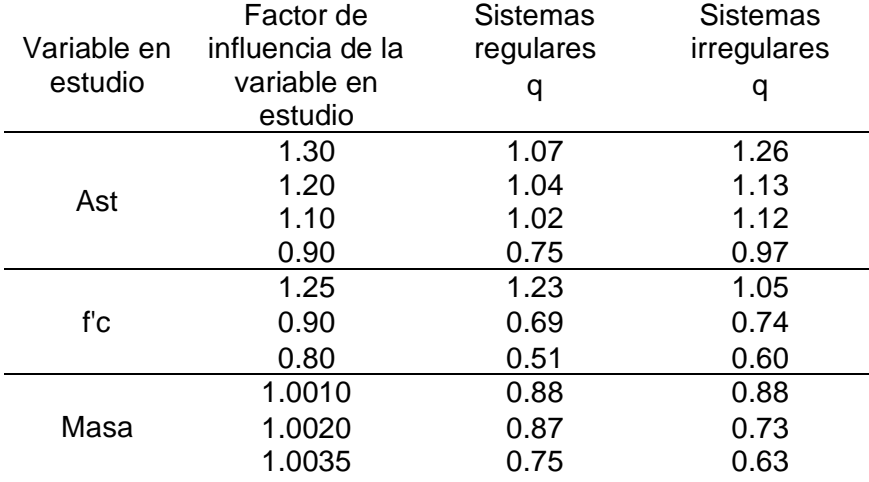

*Tabla 38. Variabilidad del factor q para cada variable en estudio*

Dentro de la Tabla 40. Se observa que para todos los casos el aumento del área de acero transversal incrementa el índice de confiabilidad β, además la influencia de este parámetro puede ser mejor aprovechado en los edificios con irregularidad por esbeltez.

El aumento del área de acero transversal hace que el parámetro beta aumente en sistemas regulares e irregulares, sin embargo, resalta que para sistemas irregulares puede aumentar en promedio 13% más que la beta de los sistemas regulares. El disminuir el área de acero transversal repercute fuertemente en sistemas regulares como irregulares, el reducir solo el 10% de las capacidades de las áreas de acero transversal de todo el edificio puede disminuir el parámetro beta un 25% para sistemas regulares.

Un aumento del 25% en los valores del f'c puede aumentar la índice beta hasta un 23% más en sistemas regulares por lo contrario esto no resulta ser tan benéfico para sistemas irregulares donde solo se tiene un incremento del 0.05%. La disminución del parámetro f'c repercute fuertemente la índice beta que puede reducir cerca de un 30% la confiabilidad al reducir el f'c en un 10%.

El aumento de la masa total del edificio en un 0.035% puede repercutir fuertemente el parámetro beta haciendo que disminuya hasta un 25% en sistemas regulares y 37% en irregulares, esto equivale en masa a aumentar aproximadamente una losa o piso adicional en un nivel superior.

Se confirma entonces que, aunque el índice de confiabilidad es sensible a las propiedades de los materiales, es aún más importante contar con un buen balance entre masa y rigidez en los sistemas estructurales para asegurar su buen desempeño.

Por otro lado, se obtuvo una segunda red neuronal artificial entrenada con los datos de los sistemas regulares, con la que se realizaron las predicciones de las ecuaciones de confiabilidad para esta familia de edificios variando su altura y relación de esbeltez.

Para que esto fuera posible se asoció el comportamiento de cada edificio a un sistema de un grado de libertad dejando fijas las variables de entrada de relacionadas a las "propiedades de los materiales", "masa", "periodo", "secciones transversales". De acuerdo con esta metodología se identificó una relación de esbeltez máxima ( $\lambda_{max}$ ) igual a 3.04 a la cual los parámetros de altura y esbeltez comienzan a afectar la confiabilidad y no cumplen con el β más bajo determinado con el método de Montecarlo y el concepto de intensidad mínima de falla.

Se obtuvo un  $\beta_{min}$  promedio asociado al parámetro  $\lambda_{max}$  para cada sistema en estudio, con esto se revisaron las confiabilidades obtenidas con el método de Montecarlo y se corrigieron aquellas que no cumplieran con el  $\beta_{min}$  obtenido, así como también la modificación en su factor correctivo para edificios irregulares, continuación se muestran los resultados (Apartado 6.0):

| Relación | Factor correctivo |
|----------|-------------------|
| H/B)     | λ'                |
| 2.14     | 1.00              |
| 2.92     | 1.00              |
| 3.89     | 0.85              |
| 4.28     | 0.83              |
| 5.83     | 0.76              |
| 7.78     | በ 67              |

*Tabla 39. Factores correctivos para irregularidad por esbeltez basados en confiabilidad y RNs*

De acuerdo con criterios basados en confiabilidad y redes neuronales de sistemas esbeltos marco-muro se presentan las siguientes recomendaciones en el uso del Reglamento de construcciones y sus NTC17:

En las NTC-Sismo se especifica que para que se satisfaga la condición de "edificio regular" la relación de la altura a la dimensión menor de su base no debe ser mayor a 4, con esto a un edificio irregular se le asigna un factor correctivo de 0.8 el cuál coincide con 0.83 calculado para una esbeltez de 4.28. Sin embargo, el factor de 0.8 especificado en el reglamento no se aplica a menos que se tenga otra irregularidad en el edificio. Por lo que no estaría cubriendo los requerimientos de confiabilidad especificados en este estudio.

Debido a que el programa SASID solo proporcionan los factores correctivos de 1.0, 0.8 y 0.7, se realiza la siguiente propuesta en el uso de esta herramienta:

Para la consideración del factor de irregularidad se tienen las siguientes condiciones:

#### • *Estructura irregular*

*Se considerará irregular esbelta la estructura que satisfaga el requisito donde "La relación de su altura a la dimensión menor de su base es mayor que cuatro y menor a seis".*

#### • *Estructura muy irregular*

*Una estructura será considerada muy irregular si no satisface dos o más de los requisitos descritos en el apartado 5.0 de las NTC-sismo o que su relación de su altura a la dimensión de su base sea mayor a seis y menor a ocho.*

*Tabla 40. Factores correctivos para irregularidad por esbeltez aplicables a la herramienta SASID*

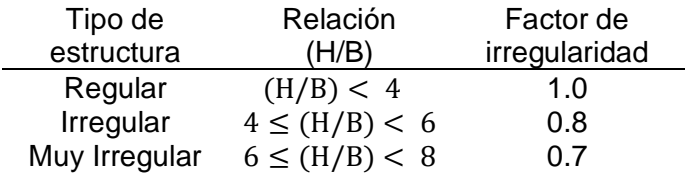

En caso de utilizar las ecuaciones marcadas en las NTC17-Sismo para obtener el espectro de diseño, se recomienda el uso de la Tabla 41. para tomar en cuenta los efectos de esbeltez en edificaciones.

Para valores de esbeltez  $\frac{H}{B} \geq 8.0$  se deben realizar análisis no-lineales ya que esta investigación no cubre con rangos mayores a 8.0.

# REFERENCIAS

- Alamilla J. (2001). *Criterios de diseño sísmico basados en confiabilidad de estructuras aporticadas* (Tesis doctoral ed.). División de Estudios de Posgrado, Facultad de Ingeniería, UNAM.
- Alamilla, J. L., & Esteva, L. (2006). Seismic reliability functions for multistorey frame and wall-frame systems. *Earthquake Engineering & Structural Dynamics*, *35*(15), 1899–1924. https://doi.org/10.1002/eqe.613
- Anderson, J. A., Silverstein, J. W., Ritz, S. A., & Jones, R. S. (1977). Distinctive features, categorical perception, and probability learning: Some applications of a neural model. *Psychological Review*, *84*(5), 413–451. https://doi.org/10.1037/0033- 295x.84.5.413
- Caicedo E., López J. (2009). *Una aproximación práctica a las redes neuronales artificiales*. Universidad del Vale, Programa Editorial, colección ingeniería, Colombia.
- Cornell A. (1969). A Probability-Based Structural Code\*. *ACI Journal Proceedings*, *66*(12), 974–985. https://doi.org/10.14359/7446
- Ellingwood B., Galambos T., MacGregor J, and Cornell A. (1980). *Development of a probability-based load criterion for american national standard A58*. National Bureau of Standards, Washington, D.C, 222pp.
- Esteva, L. (1967). *Criterios para la construcción de espectros para diseño sísmico*. Tercer Simposio Panamericano de Estructuras, Caracas, Venezuela.
- Esteva, L. (1968a). Bases para la formulación de decisiones de diseño sísmico. *Instituto de Ingeniería, UNAM*, *182*.
- Esteva, L. (1968b). Criterios para la construcción de espectros de diseño sísmico. *Instituto de Ingeniería UNAM.*, *198*.
- Esteva L. (1969). Regionalización sísmica de México para fines de ingeniería. *Instituto de Ingeniería, UNAM.*, *246*.
- Esteva, L. and Díaz-López O. (2006). Seismic reliability functions for complex systems based on a secant-stiffness reduction index. *Proc13th. IFIP WG7.5 Working Conference*, 83–90.
- Esteva L., Díaz-López O. y García-pérez J. (2010). *Manual de lineamientos para identificar sistemas que ameritan evaluación, para determinar sus niveles de vulnerabilidad y riesgo y para decidir sobre acciones pertinentes de demolición o rehabilitación*. Instituto de Ingeniería de la UNAM.
- Esteva L. e Ismael E. (2004). *A máximum likelihood approach to system reliability with respect to seismic collapse*. International Federation for Information Porcessing. WG7.5 Working Conference, Banff, Canadá.
- Filippou, F. C., Popov, E. P., Bertero, V. V. (1983). *Effects of Bond Deterioration on Hysteretic Behavior of Reinforced Concrete Joints* (EERC 83–19). Earthquake Engineering Research Center, University of California, Berkeley.
- Fort, J. C.; Gerschenfeld, A. (1988). El nacimiento de un ordenador neuronal: La máquina de Boltzmann. *Mundo Científico*, *8*(614).
- Freivalds, A. (2022). *Inteligencia Artificial Con Aplicaciones A La Ingenieria*. Alfaomega Grupo Editor.

García Benítez, S. R., López Molina, J. A., & Castellanos Pedroza, V. (2016). Neural networks for defining spatial variation of rock properties in sparsely instrumented media. *Boletín de la Sociedad Geológica Mexicana*, *68*(3), 553–570. https://doi.org/10.18268/bsgm2016v68n3a10

García, S. (2009). *Cómputo aproximado en la solución de problemas geosísmicos*. División de Estudios de Posgrado, Facultad de Ingeniería, UNAM.

García-Benítez, S., Ramos E., Lermo, J. Áñvarez I., Manchado, R. y Luna, J. (2019). *Estudio de microzonificación sísmica entre las sierras de Chichinautzin y Santa Catarina, al sur de la Ciudad de México y la relación con los agrietamientos de la zona* (XXII). Congreso Nacional de ingeniería sísmica. Sociedad Mexicana de Ingeniería Sísmica.

- Gobierno de la Ciudad de México. (2017). *Normas Técnicas Complementarias para el Diseño de Cimentaciones*. Gaceta oficial de la Ciudad de México.
- Gobierno de la Ciudad de México. (2017). *Normas Técnicas Complementarias para el Diseño y Construcción de Estructuras de Concreto*. Gaceta oficial de la Ciudad de México.
- Gobierno de la Ciudad de México. (2017). *Normas Técnicas Complementarias para el Diseño por Sismo*. Gaceta oficial de la Ciudad de México.
- Hopfield, J. J. (1982). Neural networks and physical systems with emergent collective computational abilities. *Proceedings of the National Academy of Sciences*, *79*(8), 2554–2558. https://doi.org/10.1073/pnas.79.8.2554
- Hoshikuma, J., Kawashima, K., Nagaya, K., & Taylor, A. W. (1997). Stress-Strain Model for Confined Reinforced Concrete in Bridge Piers. *Journal of Structural*
*Engineering*, *123*(5), 624–633. https://doi.org/10.1061/(asce)0733- 9445(1997)123:5(624)

- Hudson M., Hagan M., Demuth H. (2010). *Neuronal Network Toolbox 7*. Matlab, Mathworks, Inc., Natick MA., USA.
- Ismael E. and Esteva L., (2006). *A hybrid method for simulating strong ground motions records* . *First European Conference on Earthquake Engineering and Seismology*, *1265*, División de Estudios de Posgrado, Facultad de Ingeniería, UNAM.
- J. M. Vallenas, V. V. Bertero y E. P. Popov. (1979). *Hysteretic behaviour of reinforced concrete structural mwalls* (UBC/EERC-79/20). University of California, Berkeley.
- J. Pier and A. Cornell. (1973). Spatial and temporal variability of live loads. *Journal of the structural division*, *99*(ST5), 903–922.
- Karsan, I. D., & Jirsa, J. O. (1969). Behavior of Concrete Under Compressive Loadings. *Journal of the Structural Division*, *95*(12), 2543–2564. https://doi.org/10.1061/jsdeag.0002424
- Kent, D. C., & Park, R. (1971). Inelastic behaviour of reinforced concrete members with cyclic loading. *Bulletin of the New Zealand Society for Earthquake Engineering*, *4*(1), 108–125. https://doi.org/10.5459/bnzsee.4.1.108-125
- Lu, Y., Panagiotou, M, and Koutromanos, I. (2014). *Three-dimensional beam-truss model for reinforced concrete walls and slabs subjected to cyclic static or dynamic loading* (PEER 2014/18). Pacific Earthquake Engineering Research Center, University of California, Berkeley, Berkeley, CA.
- Lu, Y., Panagiotou, M., & Koutromanos, I. (2013). Three-dimensional beam-truss model for reinforced concrete walls and slabs - part 1: modeling approach, validation, and

parametric study for individual reinforced concrete walls. *Earthquake Engineering & Structural Dynamics*, *45*(9), 1495–1513. https://doi.org/10.1002/eqe.2719

- Marsland S. (2015). *Machine learning and algorithmic perspective*. CRC Press, Taylor & Francis Group, Boca Raton, U.S.
- Mazzoni, S., McKenna F., ScottM., and Fenves G. (2006). *Open System earthquake engineering simulation, user command-language manual* (NEES grid-TR 200421). Pacific Erthquake Engineering Research, University of California, Berkeley. C.A. http://opensees.berkeley.edu.
- McCulloch, W. S., & Pitts, W. (1943). A logical calculus of the ideas immanent in nervous activity. *The Bulletin of Mathematical Biophysics*, *5*(4), 115–133. https://doi.org/10.1007/bf02478259
- Meli R., Mendoza C. (1991). Reglas de verificación del concreto. *Revista de Ingeniería*, *LXI, México*.
- Mendoza C. (1991). Evaluación de la resistencia del concreto en la estructura por medio del ensaye de corazones. *Revista de Construcción y Tecnología, IMCYC*, *III*(34), 611.
- Michael H. Scott. (2011). *Numerical Integration Options for the Force-Based Beam-Column Element in OpenSees*. Pacific Erthquake Engineering Research, University of California, Berkeley. C.A.

https://opensees.berkeley.edu/wiki/images/a/ab/IntegrationTypes.pdf

Mohd Hisham Mohd Yassin. (1994). *Nonlinear Analysis of Prestressed Concrete Structures under Monotonic and Cycling Loads* (PhD dissertation). University of California, Berkeley.

Nonlinear Cyclic Truss Model for Reinforced Concrete Walls. (2012). *ACI Structural Journal*, *109*(2). https://doi.org/10.14359/51683631

- Ordaz, M. Arboleda, J. and Singh, S.K. (1995). A scheme of random summation o fan empirical Green's function to estimate ground motions from future large earthquakes. *Bulletin of the seismological Society of America*, *85*(6), 1635–1647.
- Rangel J.G, Esteva L. (2015). *Reference Manual of Simulation of Buildings* (version 1.0). Universidad Veracruzana.
- Rodríguez M. and Botero J. (1996). *Aspectos del comportamiento sísmico de estructuras de concreto reforzado considerando las propiedades mecánicas de aceros de refuerzo producidos en México*. Serie azul del Instituto de Ingeniería -UNAM, *575*, División de Estudios de Posgrado, Facultad de Ingeniería, UNAM
- Salehi Hadi and Burgueño Rigoberto. (2018). *Emerging artificial intelligence methods in structural engineering*. Engineering Structures, 179-189
- S. A. Mirza and J. G. MacGregor. (1979a). Variability of mechanical properties of reforcing bars. *Journar of the structural división (ASCE)*, *105*(ST5), 921–937.
- S. A. Mirza and J. G. MacGregor. (1979b). Variations in dimensions of reinforced concrete members. *Journal of the structural division (ASCE)*, *105*(ST4), 751–766.
- Soriano M. and Ruiz S. (1997). Análisis teórico de cargas vivas en edificios. *Serie azul del Instituto de Ingeniería – UNAM*, *586*.
- Stevens, N. J., Uzumeri, S. M., Collins, M. P., and Will, T. G. (1991). Constitutive Model for Reinforced Concrete Finite Element Analysis. *ACI Structural Journal*, *88*(1). https://doi.org/10.14359/3105
- Váquez Martínez, A., & Gallardo Amaya, R. J. (2018). Respuesta no lineal de estructuras con muros de concreto reforzado. *INGE CUC*, *14*(2), 55–61.

https://doi.org/10.17981/ingecuc.14.2.2018.05

- Vásquez, A. (2010). *Funciones de daño acumulado para edificios de concreto reforzado* (Tesis de maestría ed.). División de Estudios de Posgrado, Facultad de Ingeniería, UNAM.
- Vásquez, A. (2019). *Diseño sísmico basado en confiabilidad de edificios con excentricidades torsionales y disminuciones en planta variables en altura* (Tesis doctoral ed.). División de Estudios de Posgrado, Facultad de Ingeniería, UNAM.

## Apéndice A

A continuación, se muestra la metodología para el dimensionamiento aproximado de las cimentaciones combinadas de cajón y pilotes de fricción basada en el RCCDMX17 y la metodología mostrada por Vásquez, A (2010).

## A.1 Revisión de capacidad de carga del cajón

Para la estimación de capacidad de carga se tomó lo referenciado en las NTC17 - Diseño y construcción de cimentaciones para la determinación de la capacidad que deberá tener la cimentación compensada, esto se detalla de la siguiente manera:

$$
r = [c_u N_c]F_R + \rho_v
$$
 EC. A.1

Donde

 $r$  = Capacidad de carga del cajón

 $c<sub>u</sub>$ =Cohesión aparente en ensaye triaxial no consolidado – no drenado, (UU).

 $N_c$ =Coeficiente de capacidad de carga

 $F_R$ =Factor de resistencia

 $\rho_v$ =Presión vertical total a la profundidad de desplante por peso propio del suelo

## A.2 Revisión por carga estática de pilotes

Se tomó en cuenta lo especificado en las NTC17- Diseño y construcción de cimentaciones para la obtención de capacidad de carga de los pilotes como se indica a continuación:

$$
C_f = P_P F_R \sum_{i=1}^{m} \alpha_i c_{ui} L_i
$$
 Ec. A.60

Donde

 $C_f$ =Capacidad de carga por adherencia lateral

 $P_p$ =Perímetro del pilote o pila

 $F_R$ =Factor de resistencia

 $m$ =Número de estratos cohesivos a través del pilote

 $\alpha_i$ =Coeficiente de adherencia lateral elemento-suelo del estrato i

 $c_{ui}$ =Cohesión media aparente en ensaye triaxial no consolidado – no drenado del estrato i  $L<sub>i</sub>=$ Longitud del pilote correspondiente al estrato i

La aproximación del número de pilotes requeridos se obtiene dividiendo la carga que deben resistir el conjunto de pilotes entre la capacidad de carga de un pilote por fricción, teniendo entonces:

$$
N_{pilotes} = \frac{q_{pilotes}}{C_f}
$$
 EC. A.3

Donde

 $N_{nilotes}$ =Número de pilotes necesarios q<sub>pilotes</sub>=Carga actuante que debe resistir el conjunto de pilotes  $C<sub>f</sub>$ =Capacidad de carga por adherencia lateral

La carga actuante que deben resistir los pilotes se calcula como la diferencia entre carga total actuante del edificio y dividida entre el área correspondiente a la huella del edificio esto como se muestra a continuación:

$$
q_{pilotes} = (r - \sigma_v)(B L)
$$
 \tEc. A.4

$$
\sigma_v = \frac{W_E}{B L}
$$
 Ec. A.5

Donde

 $\sigma_{v}$ =Esfuerzo por unidad de área actuante de la estructura  $B=$ Ancho total de la base del edificio  $L = L$ argo total de la base del edificio  $W<sub>E</sub>=$ Peso total de la estructura factorizada

## A.2 Revisión por sismo

Se consideró para la revisión de las cimentaciones las acciones debidas a sismo, para la revisión por sismo se consideró que un par de cargas estáticas combinadas para obtener la capacidad de carga de un pilote y compararla con la capacidad que se presenta por carga estática. A continuación, se muestra la combinación debida a carga sísmica para obtener la capacidad de carga del pilote.

$$
\sigma_s = \frac{1.1 \, M_v \, x_i}{I_x} + \frac{0.33 M_v \, y_i}{I_y}
$$
 Ec. A.6

$$
Q_{sismo} = \sigma_s A_T
$$
 EC. A.7

#### Donde

 $\sigma_{\rm s}$ =Esfuerzo debido a la combinación más desfavorable por sismo  $M_v$ =Momento de volteo de la super estructura  $I_x$ =Momento de inercia de la cimentación en X

Iy=Momento de inercia de la cimentación en Y

 $A_T$ =Área tributaria correspondiente al pilote más crítico

 $Q_{sismo}$ =Capacidad de un pilote por sismo

Obtención de capacidad de carga debido a estado límite de servicio.

$$
\sigma_{servicio} = \frac{F_c W_S}{B L}
$$
 Ec. A.8

$$
Q_{servicio} = (q - \sigma_{servicio}) (B L)
$$
 EC. A.9

Donde

 $\sigma_{\rm{servicio}}$ =Esfuerzo debido a la carga de servicio  $W_{\rm s}$ =Carga de servicio en unidades de fuerza  $B=$ Ancho total de la base del edificio  $L = L$ argo total de la base del edificio q=Carga total actuante que debe absorber el conjunto de pilotes en unidades de fuerza  $F_c$ =Factor de carga

La capacidad de carga  $Q_{servicio + sismo}$  que resulta de la combinación de la carga por servicio y la combinación más desfavorable es:

$$
Q_{servicio + sismo} = Q_{servicio} + Q_{sismo}
$$
 EC. A.10

# Apéndice B

Parámetros de modelación y simulación utilizados en el programa SIB.

*Tabla B 1.0 Valores de los parámetros del modelo de carga viva - SIB*

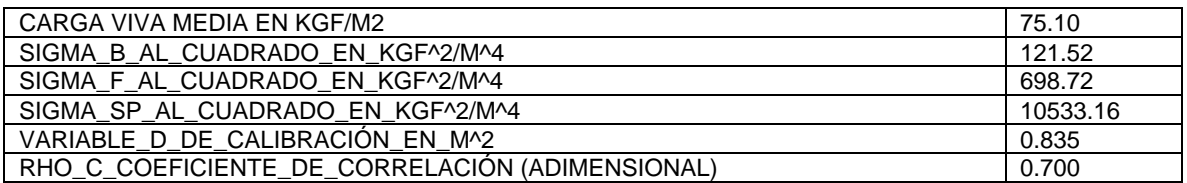

*Tabla B 2.0 Valores de los parámetros del modelo de carga muerta - SIB*

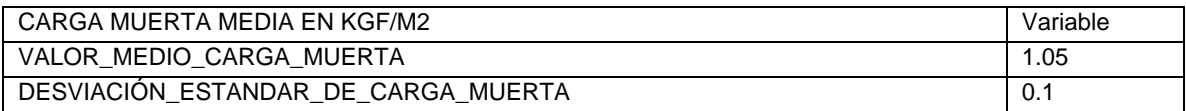

*Tabla B 3.0 Parámetros para simulación de variación de las dimensiones de la sección transversal de la columna y trabe – SIB*

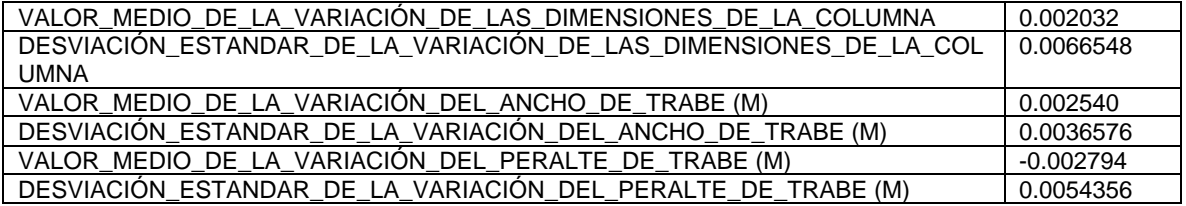

*Tabla B 4.0 Parámetros para simulación de variación del recubrimiento de columnas y trabes - SIB*

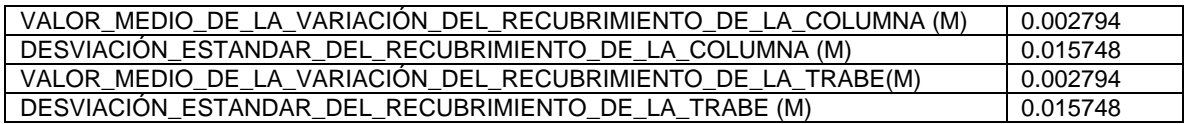

*Tabla B 5.0 Parámetros para simulación de variación de área de acero de refuerzo - SIB*

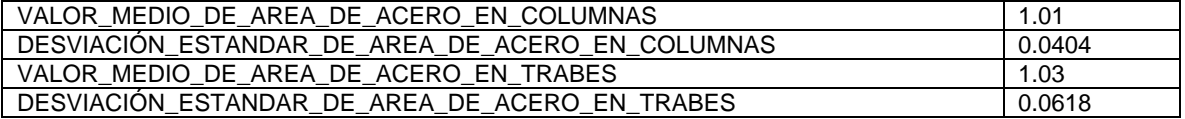

*Tabla B 6.0 Parámetros para la simulación de espaciamiento de estribos - SIB*

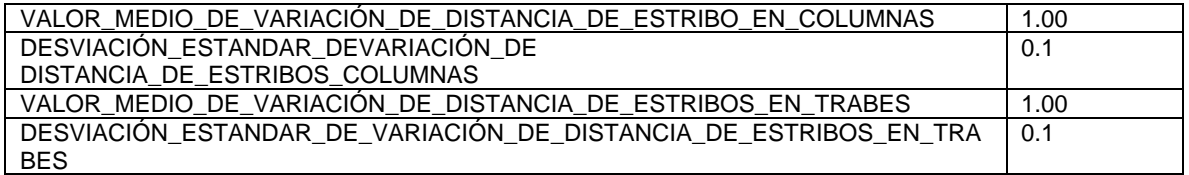

*Tabla B 7.0 Parámetros para la simulación de área de estribos - SIB*

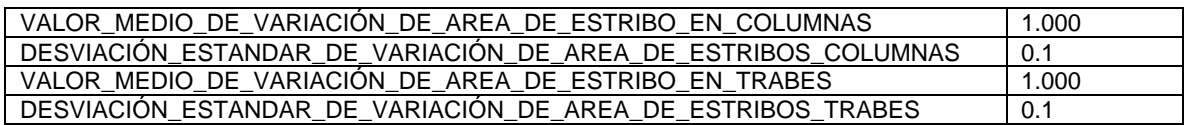

*Tabla B 8.0 Parámetros de simulación de peso de concreto – SIB*

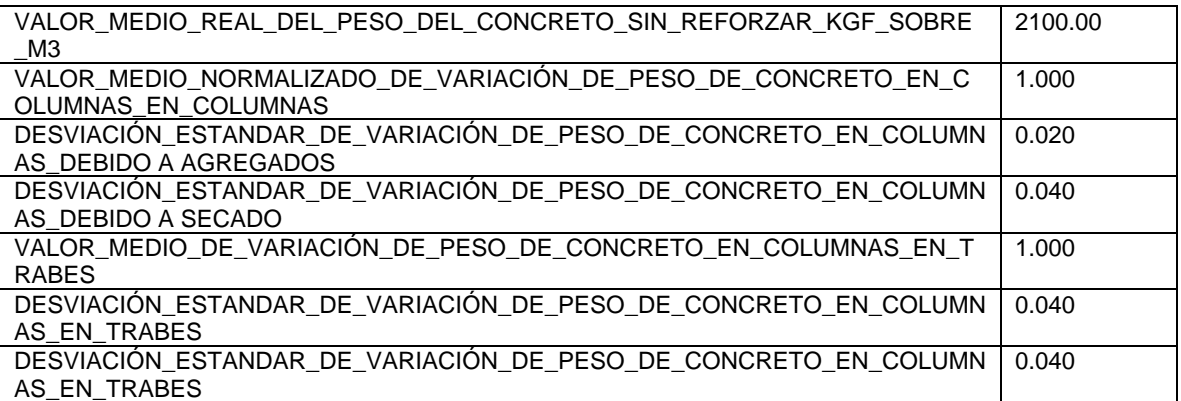

*Tabla B 9.0 Parámetros relacionados con el peso y esfuerzo – SIB*

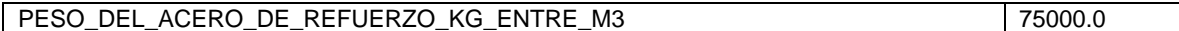

*Tabla B 10.0 Parámetros por mínimos – SIB*

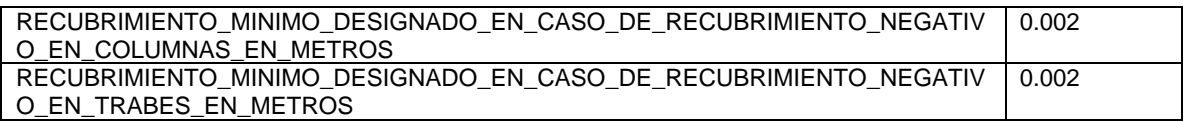

*Tabla B 11.0 Parámetros para simular columna ancha – SIB*

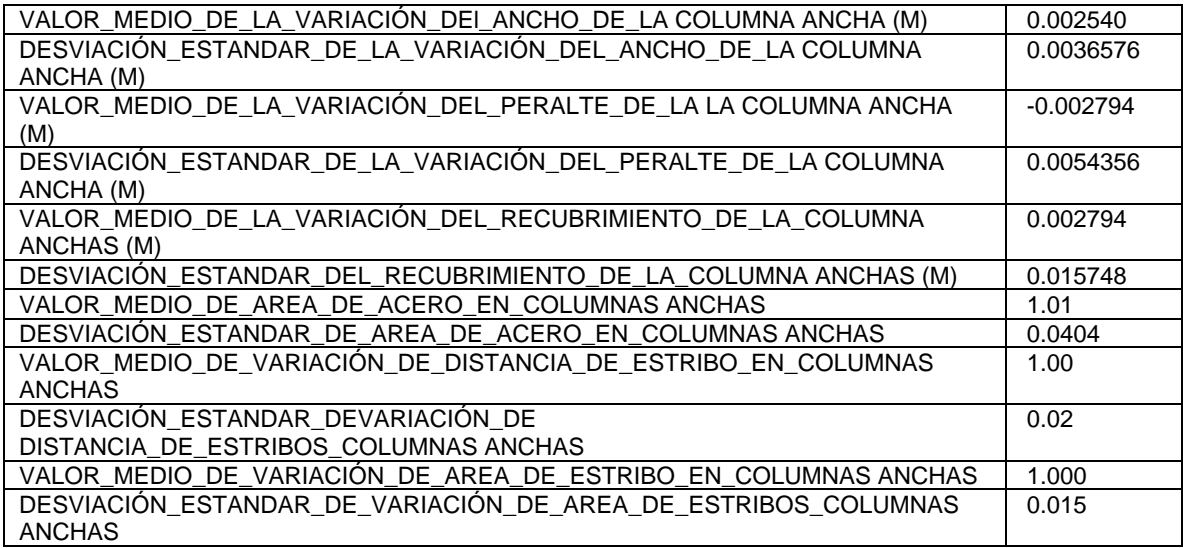

#### Parámetros para simular los tipos de concreto

*Tabla B 12.0 Parámetros de la distribución normal y lognormal para el f'c, f'c confinado y f'c aplastamiento – SIB*

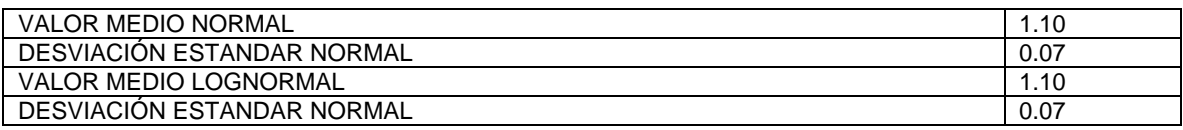

*Tabla B 13.0 Parámetros de la distribución normal y lognormal para el ft - SIB*

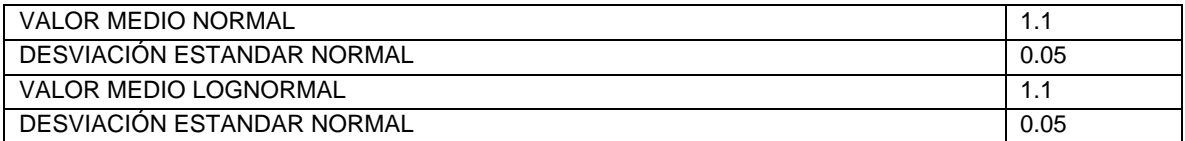

*Tabla B 14.0 Parámetros de la distribución normal y lognormal para el módulo tangente - SIB*

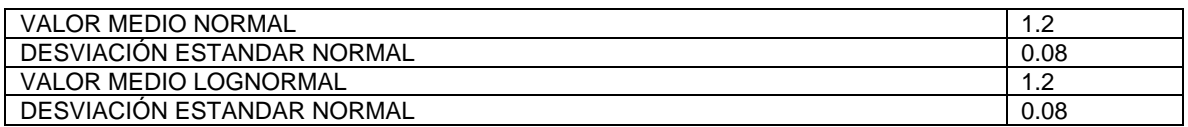

*Tabla B 15.0 Parámetros de la distribución normal y lognormal para el módulo tensión suavizado – SIB*

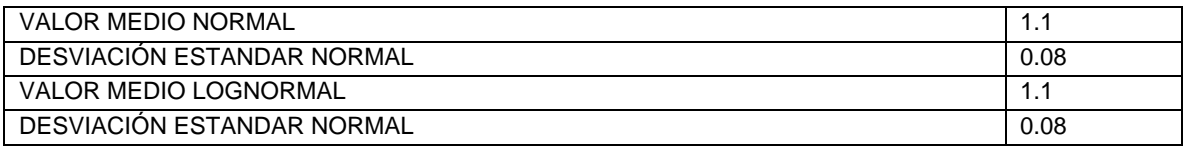

*Tabla B 16.0 Parámetros de la distribución normal y lognormal para la deformación en el esfuerzo máximo, deformación última, deformación última confinada, deformación última a tensión y relación de poisson – SIB*

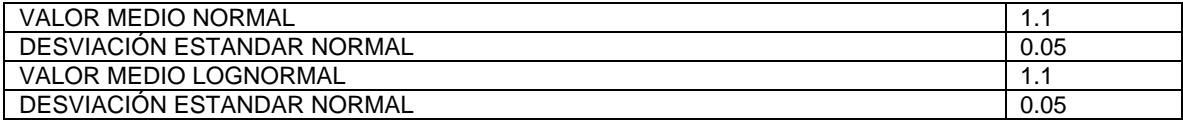

#### Parámetros para simular los tipos de acero de refuerzo

*Tabla B 17.0 Parámetros de la distribución normal y lognormal para el epsilon\_sh - SIB*

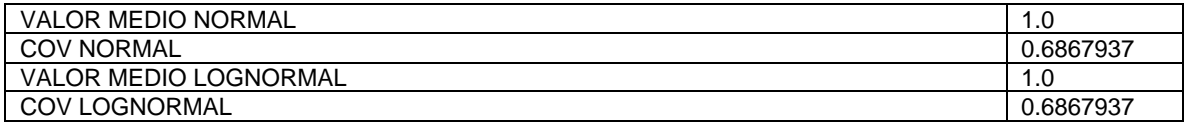

*Tabla B 18.0 Parámetros de la distribución normal y lognormal para el fsu – SIB*

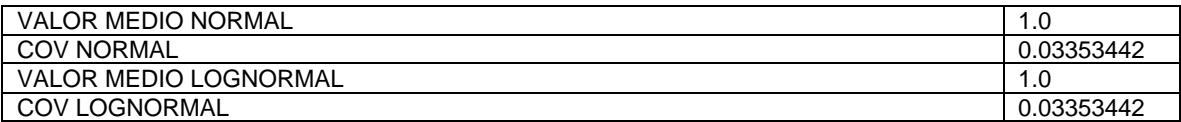

*Tabla B 19.0 Parámetros de la distribución normal y lognormal para el epsilon\_su – SIB*

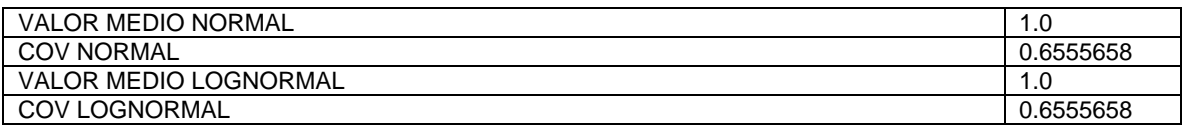

*Tabla B 20.0 Parámetros de la distribución normal y lognormal para la espilon\_suu – SIB*

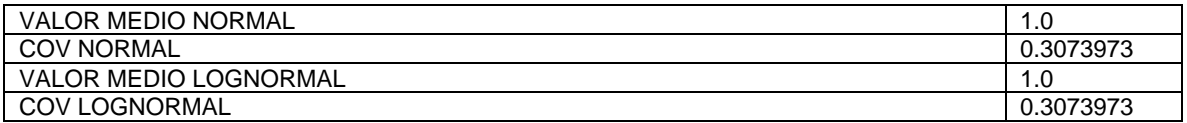

*Tabla B 21.0 Parámetros de la distribución normal y lognormal para la p - SIB*

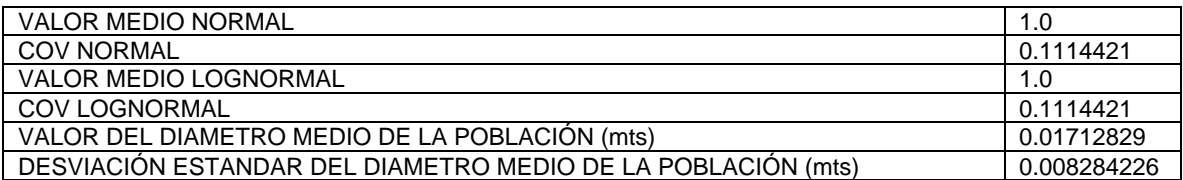

*Tabla B 22.0 Parámetros de la distribución normal y lognormal para el diámetro – SIB*

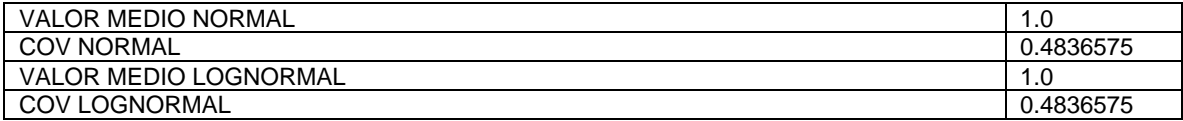

*Tabla B 23.0 Parámetros de la distribución normal y lognormal para el módulo de elasticidad del acero – SIB*

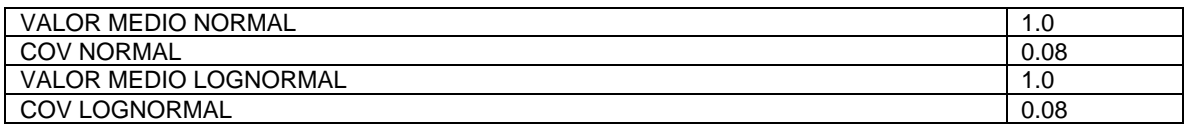

*Tabla B 24.0 Parámetros de la regresión lineal de los datos del acero de refuerzo – SIB*

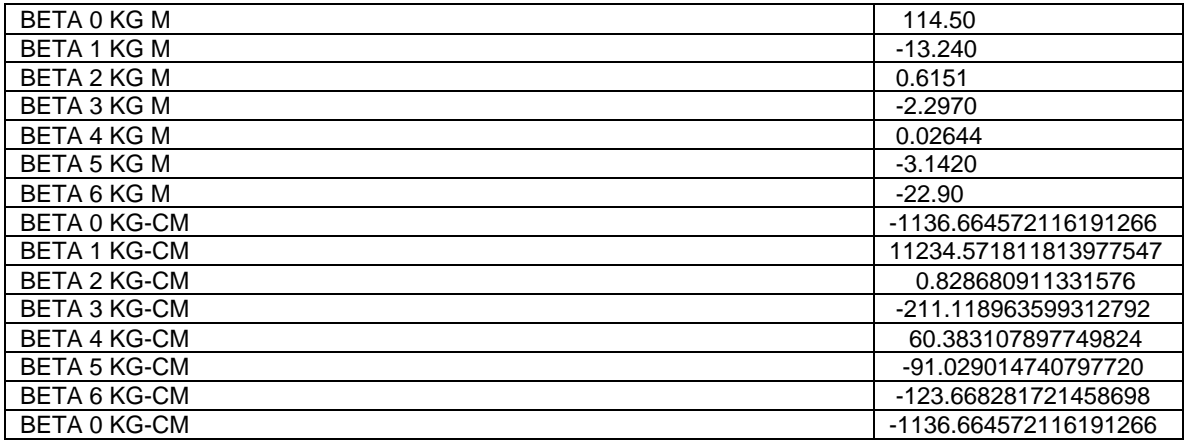

*Tabla B 25.0 PARAMETROS DE SIMULACIÓN DE MUROS DE CONCRETO REFORZADO EN MARCOS - SIB*

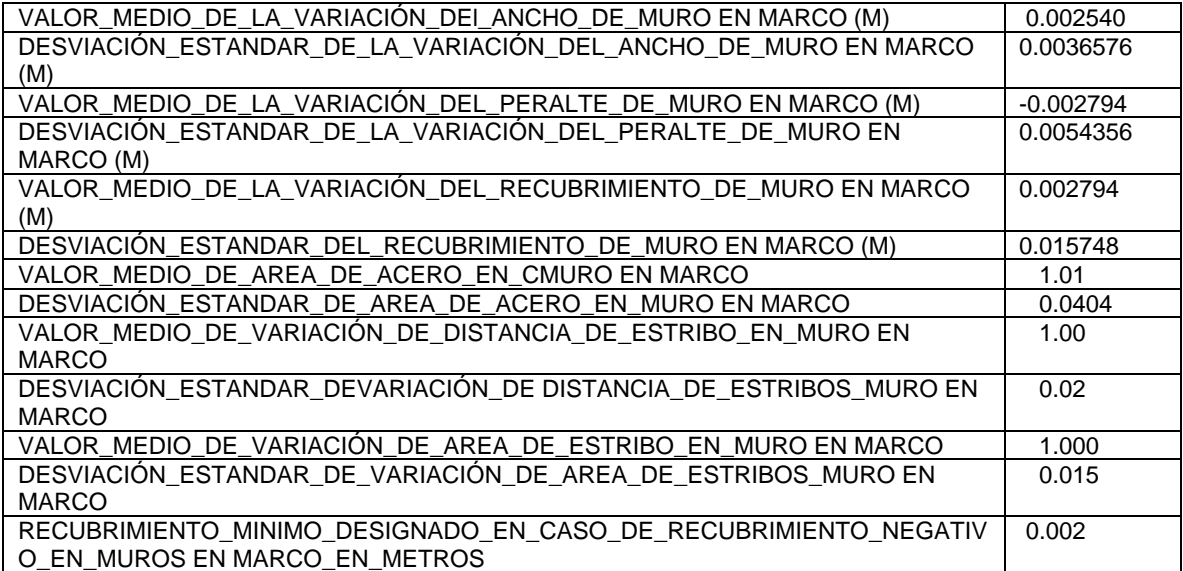

*Tabla B 26.0 Parámetros de simulación de trabe tipo – SIB*

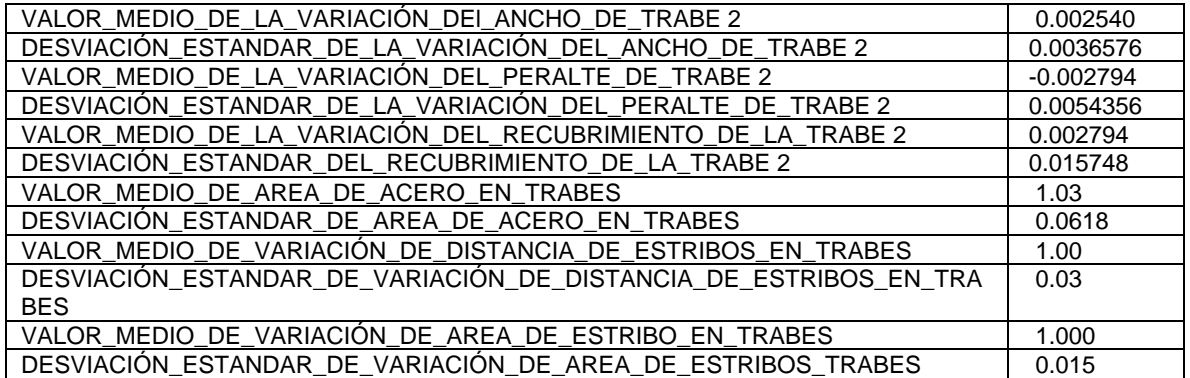

*Tabla B 27.0 PARAMETROS DE SIMULACIÓN DE VIGA-COLUMNA TIPO - SIB*

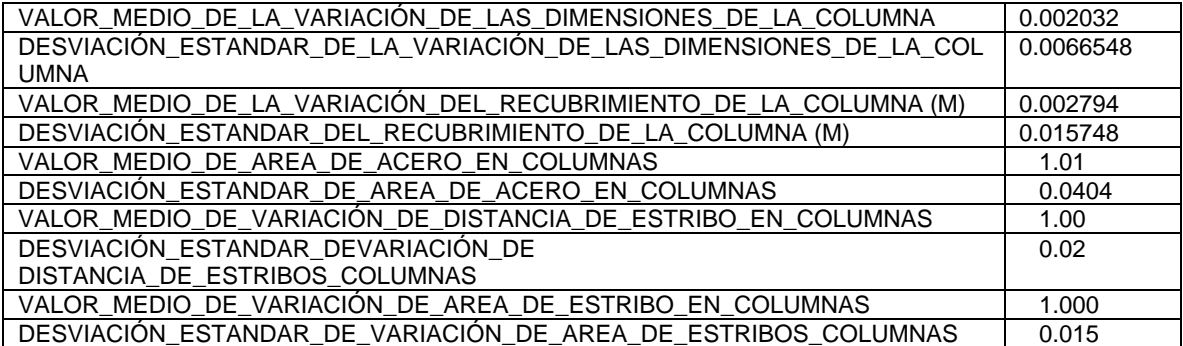

# Apéndice C

## C.1 Redes neuronales

Las redes neuronales artificiales (RNs) son aproximadores funcionales no lineales que tratan de mimetizar el funcionamiento del cerebro y en específico buscan emular el aprendizaje humano (memorización, asociación, toma de decisiones, reconocimiento de patrones, etc.). Las RNs han sido estudiadas como aproximadores universales desde el punto de vista matemático y han sido de gran ayuda para darle solución a problemas a través de algoritmos en los que la respuesta necesita tener sustento en experiencia adquirida.

Las redes neuronales consisten en la interacción de unidades de procesamiento que intercambian información. Estas unidades de procesamiento están estructuradas de tal manera que al compartir información pueden de manera matemática ir reduciendo el error como manera de aprendizaje e ir optimizando su funcionamiento con el conocimiento adquirido. En la actualidad existen múltiples sistemas que dan ventaja a esta metodología y se ha aprovechado de manera efectiva en casi todos los campos de estudio, las actividades que han sobresalido los últimos años pueden asociarse al reconocimiento de voz, asociación de imágenes, predicciones bursátiles, análisis de la escritura, entre muchos otros.

A continuación, se muestra un panorama general de la metodología y procesos que conlleva el estudio de redes neuronales artificiales.

## C.2 Redes neuronales biológicas

Las neuronas biológicas son células cuya función es procesar información. Estas neuronas están compuestas por:

- Cuerpo (soma)
- Axón
- Dendritas
- Sinapsis

Una neurona recibe señales químicas y eléctricas de otras neuronas a través de las dendritas y esta a su vez transmite las señales que se generan en el cuerpo de la célula por medio del axón y posteriormente a la sinapsis la cuál manda las señales hacia las otras neuronas. Una representación gráfica de las partes de una neurona biológica se muestra a continuación.

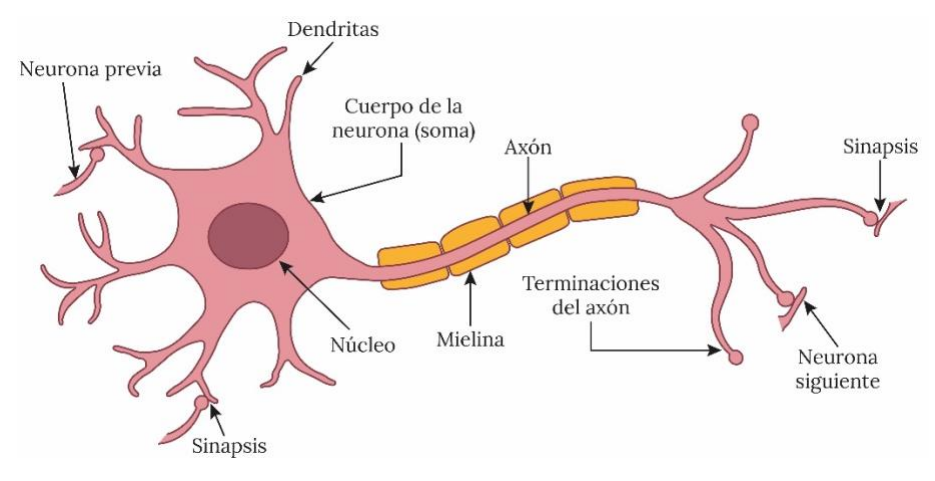

*Fig. C. 1. Elementos naturales* 

La similitud entre la actividad simpática y la analógica con las redes neuronales artificiales se considera que las señales que llegan a las sinapsis son las entradas a la neurona a través de un parámetro denominado "peso" asociado a la sinapsis correspondiente. Estas señales pueden excitar a la neurona (sinapsis con peso positivo) o inhibirla (sinapsis con peso negativo). El efecto es la suma de las entradas ponderadas. Si la suma es igual o mayor que el umbral de la neurona, entonces la neurona se activa (da salida). En esta situación de "todo o nada" cada neurona se activa o no se activa.

## C.3 Redes neuronales artificiales

Las redes neuronales artificiales (RNs) como ya se ha mencionado son aproximadores funcionales no lineales que fueron introducidas por McCulloch, W. S. y W. Pitts (1943), una red neuronal se caracteriza por los siguientes elementos:

- Conjunto de unidades procesadoras (neuronas).
- Un estado de activación para cada unidad, equivalente a la salida de la unidad.
- Conexiones entre las unidades definidas por un peso que determina el efecto de una señal de entrada.
- Una regla de propagación, que determina la entrada efectiva de una unidad a partir de las entradas externas.
- Una función de activación que actualiza el nuevo nivel de activación basándose en la entrada efectiva y la activación anterior.
- Una entrada externa que corresponde a un término determinado como para cada unidad.
- Un método para reunir la información, correspondiente a la regla de aprendizaje
- Un ambiente en el que el sistema va a operar, con señales de entrada e incluso de error

Muchas de las unidades de procesamiento en una red neuronal tienen respuesta de la forma:

$$
y = f\left(\sum_{k} w_k x_k\right)
$$
 Ec. 61

Donde:

 $x_k$  = Señales de salida de otros nodos o entradas externas  $W_k$  = Pesos de las ligas de conexión  $f(\cdot)$  = Función no lineal simple (función de activación)

Dentro de una RN cada unidad de procesamiento recibe la entrada de otras unidades y procesa la información para obtener una salida que se proponga.

Las redes neuronales pueden tener una estructura arbitraria, sin embargo, las capas que contienen estas estructuras están definidas de acuerdo con su ubicación topológica de la red neuronal. Las entradas externas se aplican a la primera capa y las salidas se consideran en la última capa. Las capas internas que no se observan se denominan capas ocultas como se muestra en la imagen siguiente.

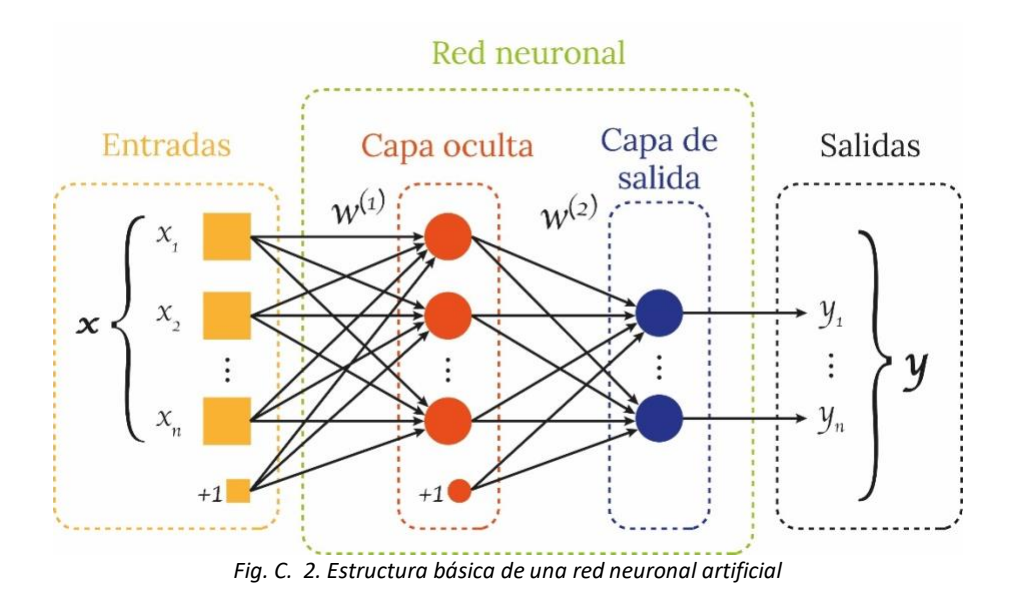

## C.4 Función de entrada

A todos los valores de entrada en una RN se les considera como un solo valor y a este se le conoce como entrada global, esta entrada global depende de la combinación de variables de entrada a través de la función de entrada.

Los valores de entrada se multiplican por pesos aleatorios que se van modificando continuamente con el aprendizaje de la RN, es así como los pesos van cambiando la influencia que tiene cada uno de los valores.

La entrada total *u* en una unidad *k* es la suma de los pesos de las entradas conectadas, más un bias θ (umbral).

$$
u = \sum_{j} w_j x_j + \theta
$$
 Ec. C.2

Si el peso  $w_i$  es resulta se habla de una "excitación", por otro lado, si el peso resulta ser negativo se considera como "inhibición" de la entrada.

Si se considera a las entradas como funciones de tiempo, la Ec. C.2 se traduce en:

$$
u(t) = \sum_{j} w_j(t) x_j(t) + \theta(t)
$$
 Ec. C.3

### C.5 Funciones de activación

Una función de activación  $(F_k)$  define la salida de un nodo dada una entrada o un conjunto de entradas. Una función de activación calcula el estado de actividad de una neurona; transformando la entrada global (menos el umbral θ) en el valor (estado) de activación, cuyo rango va de [0,1] o bien de [-1,1]. Existen diferentes tipos de funciones de activación que se pueden utilizar a conveniencia del ajuste de los valores de entrada en estudio. A continuación, se muestran algunas de las más comunes.

#### C.5.1 Escalón

Asociada a neuronas binarias en las cuales, cuando la suma de las entradas es mayor o igual que el umbral de la neurona, la activación es 1; si es menor, la activación será 0 o -1.

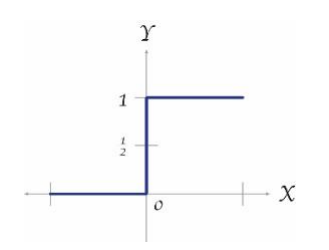

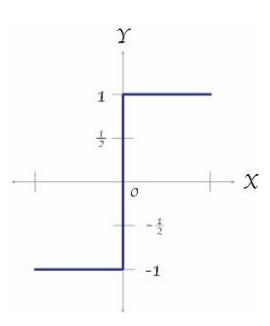

*Fig. C. 3. Función escalón*

$$
F_k(x) = \begin{cases} 1 & \text{si } x \ge 0 \\ 0 & \text{si } x < 0 \end{cases}
$$
 Ec. 62

$$
F_k(x) = \begin{cases} 1 & \text{si } x \ge 0 \\ -1 & \text{si } x < 0 \end{cases}
$$
 Ec. 63

#### C.5.2 Lineal y mixta

La función identidad (o lineal) responde a la expresión  $F_k(u) = u$ . En las neuronas con función mixta, si la suma de las señales de entrada es menor a un límite inferior, la función se define como 0 o -1. Si dicha suma es mayor o igual que el límite superior, entonces la activación es 1. Por otro laso si la suma de entrada está comprendida entre ambos límites, superior e inferior, entonces la activación se define como una función lineal de la suma de las señales de entrada.

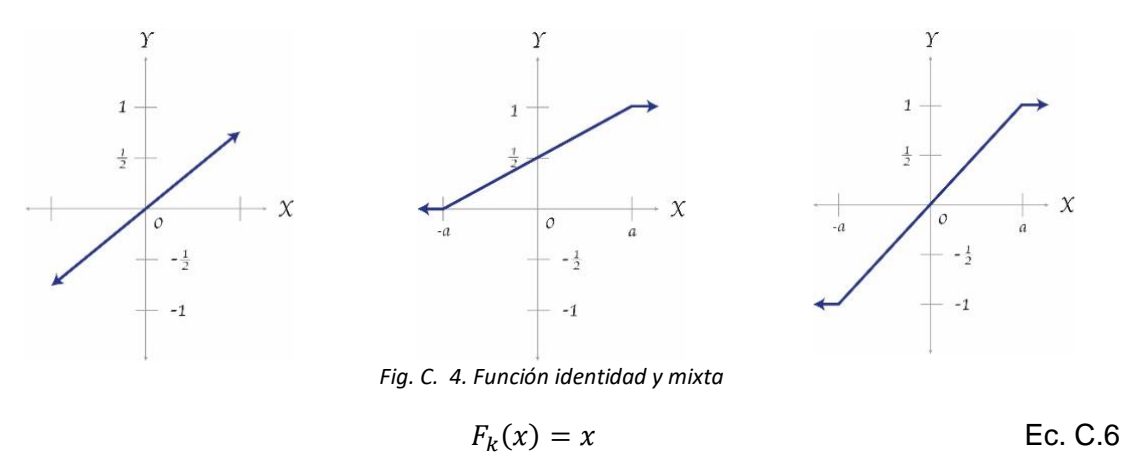

$$
F_k(x) = \begin{cases} 0 & \text{si } x < -c \\ 1 & \text{si } x > c \\ \frac{x}{2c} + \frac{1}{2} & \text{otro caso} \end{cases}
$$
Ec. C.7  

$$
F_k(x) = \begin{cases} -1 & \text{si } x < -c \\ 1 & \text{si } x > c \\ ax & \text{otro caso} \end{cases}
$$
Ec. C.8

#### C.5.3 Tangente hiperbólica

Se emplea en los casos que presentan pequeñas variaciones de valores positivos y negativos de la señal a clasificar. Debe tenerse cuidado de emplear esta función entre los umbrales positivos y negativos antes de la saturación, de otra forma la salida generará valores saturados iguales a 1 y -1.

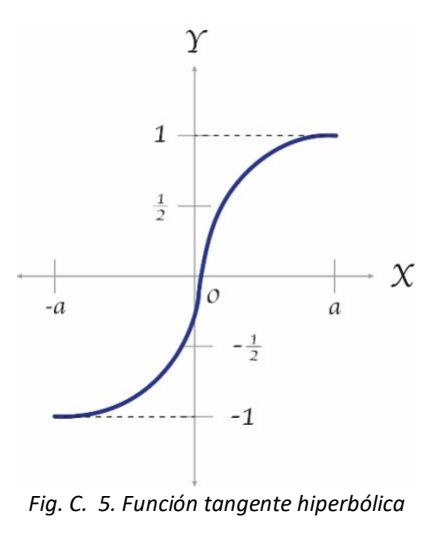

$$
F_k(u) = \frac{e^u - e^{-u}}{e^u + e^{-u}}
$$
 Ec. C.9

## C.5.4 Sigmoide

Con la función sigmoide el valor dado por la función es cercano a uno de los valores asintóticos. Esto hace que, en la mayoría de los casos, el valor de salida esté comprendido en la zona alta o baja de la sigmoide. Un punto importante de la función sigmoide es que su derivada siempre es positiva y cercana a 0 para los valores grandes positivos o negativos; además, toma su valor máximo cuando  $x = 0$ . Esto hace que se puedan utilizar reglas de aprendizaje definidas para la función escalón, con la ventaja, respecto a esta función, de que la derivada está definida en todo el intervalo.

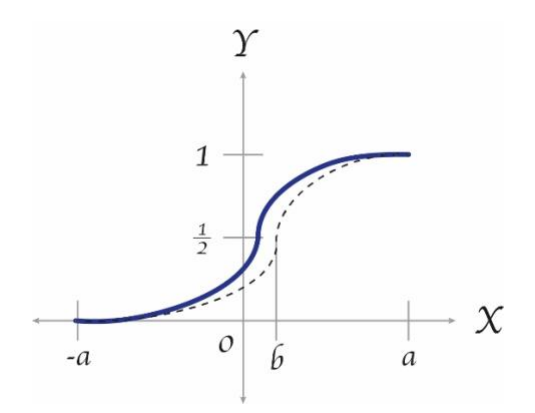

*Fig. C. 6. Función sigmoide* 

$$
F_k(u) = \frac{1}{1 + e^{-u}}
$$
 Ec. C.10

Algunas veces es posible realizar los mapeos entre las capas ocultas con una sola capa mediante el uso de funciones de activación tipo Gauss.

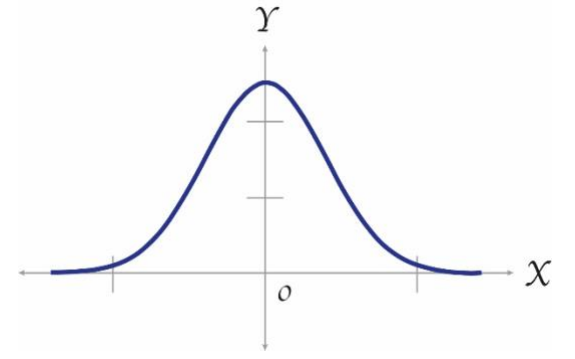

*Fig. C. 7. Función de activación tipo Gauss* 

$$
F_k(u) = \frac{1}{\sigma \sqrt{2H}} e^{-\frac{(u-\mu)^2}{2\sigma^2}}
$$
 Ec. C.11

## C.6 Función de salida

El valor obtenido por esta unción representa directamente la salida de la RN y determina que valor se transfiere a las neuronas vinculadas. Si la función de activación se encuentra por debajo del umbral determinado, la salida se inhibe a la neurona siguiente. Dentro de las funciones de salida se puede optar por que sea binaria o se puede utilizar una unción identidad que refleja la función de entrada.

## C.7 Pesos sinápticos

El peso sináptico  $w_{ij}$  define la fuerza de una conexión sináptica entre dos neuronas, la neurona presináptica i y la neurona postsináptica j. Los pesos sinápticos pueden tomar valores positivos, negativos o cero. En caso de una entrada positiva, un peso positivo actúa como excitador, mientras que un peso negativo actúa como inhibidor. En caso de que el peso sea cero, no existe comunicación entre el par de neuronas. Mediante el ajuste de los pesos sinápticos la red es capaz de adaptarse a cualquier entorno y realizar una determinada tarea.

## C.8 Entrenamiento

La manera en la que se configura una red neuronal artificial con el fin de que genere las salidas deseadas por medio del fortalecimiento de sus conexiones se le llama entrenamiento. Este entrenamiento puede ser mediante de pesos sinápticos, así como también con el uso de técnicas de retroalimentación y patrones de aprendizaje que van cambiando los pesos hasta encontrar los que mejor se ajusten.

El aprendizaje puede clasificarse en "no supervisado" y "supervisado". En el aprendizaje no supervisado no requiere de un agente externo para realizar el ajuste de sus pesos sinápticos. La red no recibe información que pueda indicar si la salida es correcta o incorrecta, dado eso este tipo de redes son autoorganizables. Los procesos de aprendizaje de estas redes pueden clasificarse en aprendizaje Hebbiano y aprendizaje competitivo y cooperativo.

El aprendizaje supervisado, se caracteriza por ser un entrenamiento controlado, donde un agente externo (o supervisor) determina la salida correcta, la cual la RN debe de ibtener a partir de una entrada también controlada. Mediante un proceso iterarivo en caso de no coincidir con la salida que se busca se realiza una modificación de los pesos de las conexiones con el objetivo de obtener la salida deseada o buen una salida aproximada.

El aprendizaje supervisado puede ser clasificado de de tres maneras.

• *Aprendizaje por corrección de error*

Consiste en ajustar los pesos de las conexiones de la red en función de la diferencia entre los valores deseados y los obtenidos en la salida; es decir, en función del error cometido.

• *Aprendizaje por refuerzo*

Se basa en no disponer de un ejemplo completo del comportamiento deseado; esto quiere decir que no indica exactamente la salida que desea que resulte la red ante una determinada entrada.

En este aprendizaje la dunción del supervisor se reduce a indicar mediante una señal de refuerzo si la salida obtenida se ajusta a la deseada (éxito= +1 ó fracaso =-1), y en función de ello se ajustan los pesos.

• *Apendizaje estocástico*

Consiste en realizar cambios aleatorios a los pesos de las conexiones de la red y evaluar su efecto a partir del objetivo deseado y de distribuciones de probabilidad.

## C.9 Redes monocapa

Son redes con una sola capa. Para unirse las neuronas crean conexiones laterales para conectar con otras neuronas de su capa. Las redes más representativas son la red de Hopfield la red BRAIN-STATE-IN-A-BOX o memoria asociativa de máquinas estocásticas de Botzmann y Cauchy.

Las redes monocapa, presentan las entradas directamente conectadas a las salidas mediante pesos. Las salidas no interactúan, por lo que una red con  $N_{out}$  salidas puede ser analizada como  $N_{out}$  redes separadas. Cada unidad como la que se muestra en la figura a continuación produce salidas de la forma:

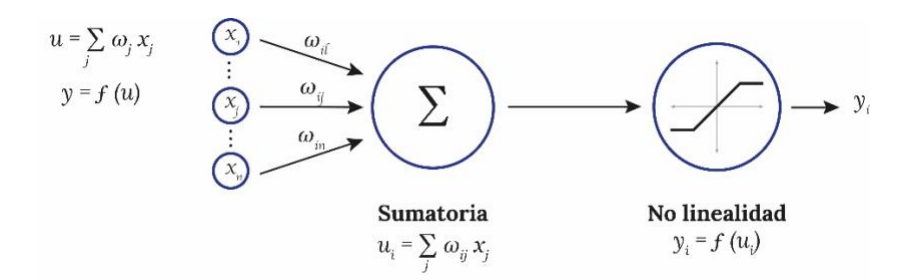

*Fig. C. 8.Función del nodo*

En notación vectorial se expresa como:

$$
y(\vec{x}) = f\left(\overrightarrow{w^T} \ \vec{x}\right)
$$
 Ec. C. 12

Los puntos de  $\vec{x}$  con una suma constante  $\sum_i w_i x$  definen un hiperplano perpendicular al vector  $\vec{w}$ , dependiendo de los pesos, pero no de la magnitud de  $\vec{w}$ .

La suma  $\sum_j w_j x = 0$  define un hiperplano que cruza el origen. La introducción de un término θ denominado bias (o sesgo) en la sumatoria el hiperplano tiene mayor movilidad y permite la separación de algunos conjuntos de datos, con lo que se obtienen mejores clasificaciones.

## C.10 Redes multicapa

Las redes multicapa están conformadas por varias capas de neuronas. Estas redes se pueden clasificar dependiendo de la manera en que se conectan sus capas. Usualmente las capas están ordenadas por el orden en que reciben la señal desde la entrada hasta la salida y están unidas en ese orden. Este tipo de conexiones se denominan "hacia adelante" o por su interpretación en inglés "feedforward". Ejemplos de estas redes son el Perceptrón, Adeline, Madeline, Backpropagation y modelos LQV y TMP de Kohonen.

Por otro lado, existen también redes en las que las capas aparte del orden normal están también unidas desde la salida hasta la entrada en el orden inverso en que viajan las señales de información. Estas conexiones se llaman "hacia atrás", "retroalimentadas" o "feedback" por su interpretación en inglés. En este tipo de redes se tienen las redes ART, Bidirectional Associative memory (BAM) y Cognitron.

A continuación de muestra un clasificador de topología de las RNs más comunes.

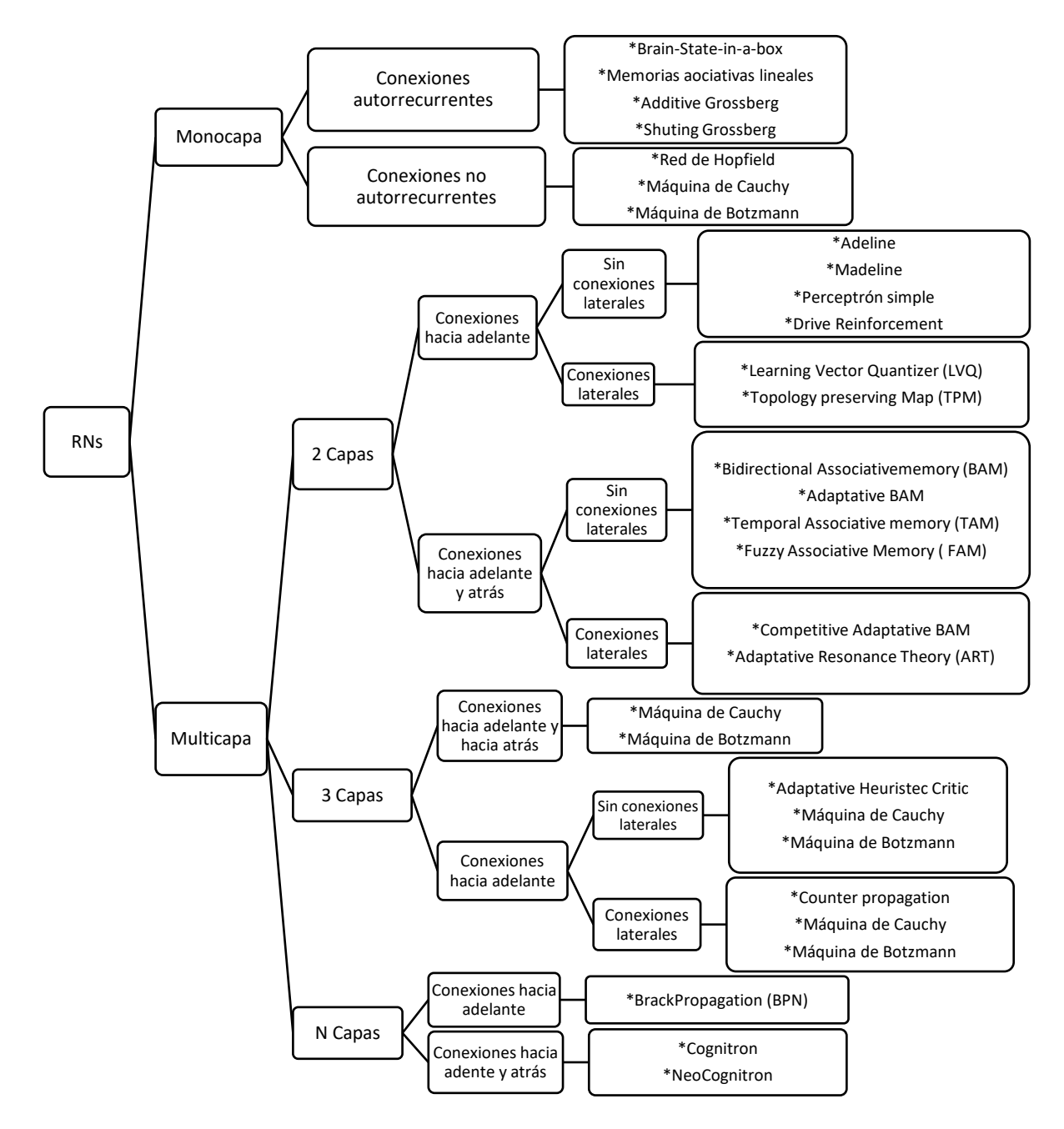

*Ilustración C. 1. Topología general de redes neuronales artificiales*

## C.11 Algoritmo de retropropagación (Backpropagation)

La esencia de este algoritmo radica en propagar el error de la capa de salida hacia las capas ocultas, con el fin de modificar los pesos sinápticos de estas neuronas.

Los pasos que describen de manera conceptual el funcionamiento del algoritmo de retropropagación se describen a continuación:

- 1. Se selecciona un conjunto de patrones representativos del problema a solucionar para entrenamiento de la RN
- 2. Se aplica un vector de entrada a la RN y se calcula la salida de las neuronas ocultas
- 3. Se calcula el error entre el valor deseado y el de salida de la RN
- 4. Se estima el error en la capa oculta mediante una propagación hacia atrás con base en el error de la capa de salida
- 5. Se modifican los pesos de la capa de salida y de las capas ocultas con base en una estimación de los pesos ∆w en cada una de las capas que, a su vez, depende del cálculo del error de la capa de salida y de la estimación del error en las capas ocultas.
- 6. Se verifica la condición de parada del algoritmo ya sea porque el error calculado en la salida es inferior al impuesto por el problema bajo análisis o que se ha llegado a un número determinado de iteraciones
- 7. En caso de que la solución o converja se vuelve a presentar a la RN un patrón de entrenamiento

A continuación, se detalla el algoritmo backpropagation "regla delta generalizada"

Procesamiento hacia adelante (Feedforward)

Se tiene el vector de entrada

$$
x_p = [x_{p1}, x_{p2}, \dots, x_{pi}, \dots, x_{pN}]^T
$$
 Ec. C. 13

Donde

 $x_p = Vector$  de entrada

 $x_{pi} = Entrada$  i – ésima del vector de entrada  $x_p$ 

Se calcula la entrada neta de la *j-ésima* neurona de la capa oculta

$$
Neta_{pj}^{h} = \sum_{i}^{N} w_{ji}^{h} x_{pi} + \theta_{j}^{h}
$$
 Ec. C. 14

Donde

 $w_{ji}^h = \emph{Peso de interconexión entre la neurona i — ési, a de la entrada y la j}$ − é

 $\theta^h_j =$  Término de tendencia de la neurona j — ésima de la capa oculta

Neta $_{pj}^h = E$ ntrada neta de la j — ésima neurona de la capa oculta

Se calcula la salida de la neurona *j-ésima* usando la función de activación y la entrada neta:

$$
i_{pj}^h = f_j^h \big( Neta_{pj}^h \big) \tag{Eq. C. 15}
$$

Donde

 $i_{pj}^h =$  Salida de la j — ésima neurona de la capa oculta  $f_j^h = \emph{Function de activación de la j} - \thinspace$ ésima unidad oculta

Teniendo las salidas de las neuronas de la capa oculta, se convierten en señales de excitación de las neuronas de la capa de salida, con esto se calcula la entrada neta de la *k-ésima* neurona de la capa de salida

$$
Neta_{pk}^{0} = \sum_{j=1}^{L} w_{ki}^{0} i_{pj}^{0} + \theta_{k}^{0}
$$
 Ec. C. 16

Donde

Neta $_{pk}^{0} = E$ ntrada neta de la k — ésima neurona de la capa de salida

 $w_{ki}^0 = \emph{Peso}$  de interconexón entrre la j  $-$  ésima neurona de la capa oculta y la k -ésima neurona de la capa de salida

 $\theta_k^0 =$  Término de tendencia de la k — ésima neurona de la capa de salida

Con base en la función de activación de la *k-ésima* neurona de la capa de salida podemos calcular la salida estimada por la red neuronal ante el estímulo de entrada:

$$
y_{pk} = f_k^0(Neta_{pk}^0)
$$
 \tEc. C. 17

Donde

 $y_{pk}$  = Salida de la k – ésima unidad de salida

 $f_k^0 = \textit{Function de activation de la k}-\hat{\textit{sigma unidad de salida o}} \in R^m; x \in R^m$ 

#### **Error en las capas ocultas y de salida**

El algoritmo de retropropagación calcula el error global, considerando todas las unidades de procesamiento y sumando el aporte al error de cada una de las neuronas

$$
E_p = \frac{1}{2} \sum_{p=1}^{P} \sum_{k=1}^{M} e_{pk}^2
$$
 Ec. C. 18

Donde

 $e_{pk}$  = Aporte unitario al error global definido como el error para la  $k$  – ésima neurona

$$
e_{pk} = (d_{pk} - y_{pk})
$$
 EC. C. 19

Donde

 $d_{nk}$  = Salida deseada

Se realiza la búsqueda del mínimo en la superficie del error fundamentado en el cálculo del descenso del gradiente  $\nabla E_n$ . A continuación, se muestra la deducción de este algoritmo considerando que el análisis se realiza considerando *p-ésimo* patrón de aprendizaje, por lo que en se eliminan los términos correspondientes a la sumatoria *P=1* hasta *P* de la ecuación C.18

Se calcula la derivada del error global respecto del peso  $w_{kj}^0$  , se sustituye en la ecuación C.18 el valor  $e_{\nu k}$  que se obtuvo en la ecuación C.19 y se calcula la derivada.

$$
E_p = \frac{1}{2} \sum_{k=1}^{M} (d_{pk} - y_{pk})^2
$$
 Ec. C. 20

$$
\frac{\partial E_p}{\partial w_{kj}^0} = \frac{\partial}{\partial w_{kj}^0} \left[ \frac{1}{2} \sum_{k=1}^M (d_{pk} - y_{pk})^2 \right]
$$
 Ec. C. 21

$$
\frac{\partial E_p}{\partial w_{kj}^0} = \frac{\partial}{\partial w_{kj}^0} \left[ \frac{1}{2} \sum_{k=1}^M \left( d_{pk} - f_k^0 \left( Neta_{pk}^0 \right) \right)^2 \right]
$$
 EC. C. 22

$$
\frac{\partial E_p}{\partial w_{kj}^0} = -\left(d_{pk} - f_k^0\left(Neta_{pk}^0\right)\right) f_k^0 \frac{\partial Neta_{pk}^0}{\partial w_{kj}^0}
$$
 Ec. C. 23

Se calcula la derivada de la entrada neta, usando la ecuación C.14

$$
\frac{\partial Neta_{pk}^{0}}{\partial w_{kj}^{0}} = \frac{\partial}{\partial w_{kj}^{0}} \left[ \sum_{j=1}^{L} w_{ki}^{0} i_{pj}^{h} + \theta_{k}^{0} \right] = i_{pj}^{h}
$$
 Ec. C. 24

Con base en esta ecuación se calcula el gradiente correspondiente a la derivada del error global del peso  $w_{ki}^{\rm 0}$ 

$$
\frac{\partial E_p}{\partial w_{kj}^0} = -(d_{pk} - y_{pk}) f_k^{0'} (Neta_{pk}^0) i_{pj}^h
$$
 EC. C. 25

De acuerdo con el concepto del gradiente descendente, se busca iterativamente un punto de error mínimo siempre guiados por el valor negativo de la derivada del error global, por lo que la expresión C.25 se reescribe como:

$$
-\nabla E_p = -\frac{\partial E_p}{\partial w_{kj}^0} = \left(d_{pk} - y_{pk}\right) f_k^{0\prime} \left(Neta_{pk}^0\right) i_{pj}^h
$$
 Ec. C. 26

En el proceso de entrenamiento de la RN se tiene como objetivo la modificación del peso  $w_{kj}^0$ , esta modificación se realiza con base en la siguiente ecuación

$$
w_{kj}^{0}(t+1) = w_{kj}^{0}(t) + \Delta w_{kj}^{0}(t) + \alpha(t - \nabla E_{p})
$$
 \tEc. C. 27

Se sustituye el valor del gradiente la ecuación C.27 y se obtiene la ecuación C.28 para la modificación de pesos.

$$
w_{kj}^{0}(t+1) = w_{kj}^{0}(t) + \alpha \left(d_{pk} - y_{pk}\right) f_{k}^{0'} \left(Neta_{pk}^{0}\right) i_{pj}^{h}
$$
 EC. C. 28

Se infiere que la función  $f_k^0$  debe ser derivable, por lo tanto, así como en las capas ocultas como en las de salida, generalmente se escogen funciones de activación lineal o sigmoidal. Para el primer caso, la derivada es igual a uno, ecuación C. 29, y en el segundo caso, el resultado se demuestra en la ecuación C.30

$$
f_k^0\big(Neta_{pk}^0\big) = Neta_{pk}^0 \rightarrow f_k^{0'} = 1
$$
 \tEc. C. 29

$$
f_k^0(Neta_{pk}^0) = \frac{1}{1 + e^{-Neta_{pk}^0}}
$$
 Ec. C. 30

$$
f_k^{0'} = f_k^0 (1 - f_k^0) \tag{Ec. C. 31}
$$

$$
f_k^{0'} = y_{pk} (1 - y_{pk})
$$
 EC. C. 32

Calculadas las derivadas dependiendo del tipo de función de activación, la ecuación C.28 se cambia por la ecuación C. 33, si la función de activación es lineal.

$$
w_{kj}^{0}(t+1) = w_{kj}^{0}(t) + \alpha \left(d_{pk} - y_{pk}\right) i_{pj}^{h}
$$
 \tEc. C. 33

En caso del uso de una función de activación sigmoidal, resulta la ecuación C.34

$$
w_{kj}^{0}(t+1) = w_{kj}^{0}(t) + \alpha \left(d_{pk} - y_{pk}\right) y_{pk} \left(1 - y_{pk}\right) i_{pj}^{h}
$$
 EC. C. 34

Con la finalidad de simplificar las expresiones C.33 y C.34 en una única ecuación para facilitar su representación en el algoritmo, se define el término del error en las neuronas de la capa de salida, con base en la ecuación C.35.

$$
\delta_{pk}^{0} = (d_{pk} - y_{pk}^{0}) f_{k}^{0'} (Neta_{pk}^{0})
$$
  
Ec. C. 35  

$$
\delta_{pk}^{0} = e_{pk} f_{k}^{0'} (Neta_{pk}^{0})
$$

Se unifica la ecuación de modificación de pesos con la expresión C.36

$$
w_{kj}^{0}(t+1) = w_{kj}^{0}(t) + \alpha \delta_{pk}^{0} i_{pj}^{h}
$$
 \tEc. C. 36

#### **Actualización de pesos de las capas ocultas**

 $\overline{11}$ 

Tomando la ecuación del error C.20 se puede calcular el gradiente descendente  $-\nabla E_p$  con respecto a  $w_{kj}^h$ 

$$
\frac{\partial E_p}{\partial w_{ji}^h} = \frac{\partial}{\partial w_{ji}^h} \frac{1}{2} \left[ \sum_{k=1}^M (d_{pk} - y_{pk})^2 \right]
$$
 Ec. C. 37

$$
\frac{\partial E_p}{\partial w_{ji}^h} = -\sum_{k=1}^M \left(d_{pk} - y_{pk}\right) \frac{\partial y_{pk}^h}{\partial w_{ji}^h}
$$
 Ec. C. 38

Aplicando la regla de la cadena para el cálculo de la derivada interna

$$
\frac{\partial E_p}{\partial w_{ji}^h} = -\sum_{k=1}^M (d_{pk} - y_{pk}) \frac{\partial y_{pk}^h}{\partial Neta_{pk}^0} \frac{\partial Neta_{pk}^0}{\partial i_{pj}} \frac{\partial i_{pj}}{\partial Neta_{pj}^h} \frac{\partial Neta_{pj}^h}{\partial w_{ji}^h}
$$
 Ec. C. 39

$$
\frac{\partial E_p}{\partial w_{ji}^h} = -\sum_{k=1}^M (d_{pk} - y_{pk}) f_k^0 \left( Neta_{pk}^0 \right) w_{kj}^0 f_j^{h'} x_{pi} \qquad \qquad \text{Ec. C. 40}
$$

En la ecuación C.41 se calcula el gradiente del error global respecto de los pesos de la capa oculta y con base en este valor, se define la expresión para la modificación de los pesos de la capa oculta.

$$
w_{ji}^0(t+1) = w_{ji}^h(t) + \Delta w_{ji}^h(t) = w_{ji}^h(t) + \alpha \left( -\frac{\partial E_p}{\partial w_{ji}^h} \right)
$$
 EC. C. 41

Si se remplaza en esta ecuación la expresión del gradiente, se obtiene la ecuación C.42 que permite actualizar la capa oculta.

$$
w_{ji}^{0}(t+1) = w_{ji}^{h}(t) + \alpha \left( \sum_{k=1}^{M} \left( d_{pk} - y_{pk} \right) f_{k}^{0} \left( Neta_{pk}^{0} \right) w_{kj}^{0} f_{j}^{h'} x_{pi} \right)
$$
EC. C. 42

De manera similar a lo planteado en la capa de salida, se define en la ecuación C.43 el término del error en la capa oculta.

$$
\delta_{pj}^h = f_j^{h'} \left( Neta_{pj}^h \right) \sum_{k=1}^M \delta_{pk}^0 w_{kj}^0
$$
 \tEc. C. 43

Se observa el término de la sumatoria en la ecuación C.43, esta representa matemáticamente el concepto de retropropagación, ya que el error de la capa oculta está dado en función de los pesos sinápticos y de los términos de error de la capa de salida. Finalmente, la modificación de los pesos sinápticos de la capa oculta se realiza con base en la ecuación C.44

$$
w_{ji}^0(t+1) = w_{ji}^h(t) + \alpha \, \delta_{pj}^h \, x_{pi} \tag{Eq. C. 44}
$$

Uno de los inconvenientes que presenta el algoritmo básico del gradiente descendente con retropropagación es tener el parámetro de aprendizaje α fijo. Existen actualmente diversas metodologías para la mejora de este problema entre ellos se encuentra el *Algoritmo gradiente descendente con alfa variable*, además de otros algoritmos de alto desempeño para redes neuronales multicapa como lo son el *Algoritmo de aprendizaje del gradiente conjugado* y el *Algoritmo de aprendizaje de Levenberg Marquardt,* entre otros, para más información sobre el uso aplicativo e información relacionada se pueden consultar los aportes de García (2009, 2016,2019), Marsland (2015), Ponce (2010), Hudson M (2010) y Caicedo (2009).

# Apéndice D

#### *Tabla D. 1 Lista de variables presentes en las NTC- Criterios y acciones para el Diseño Estructural de las Edificaciones*

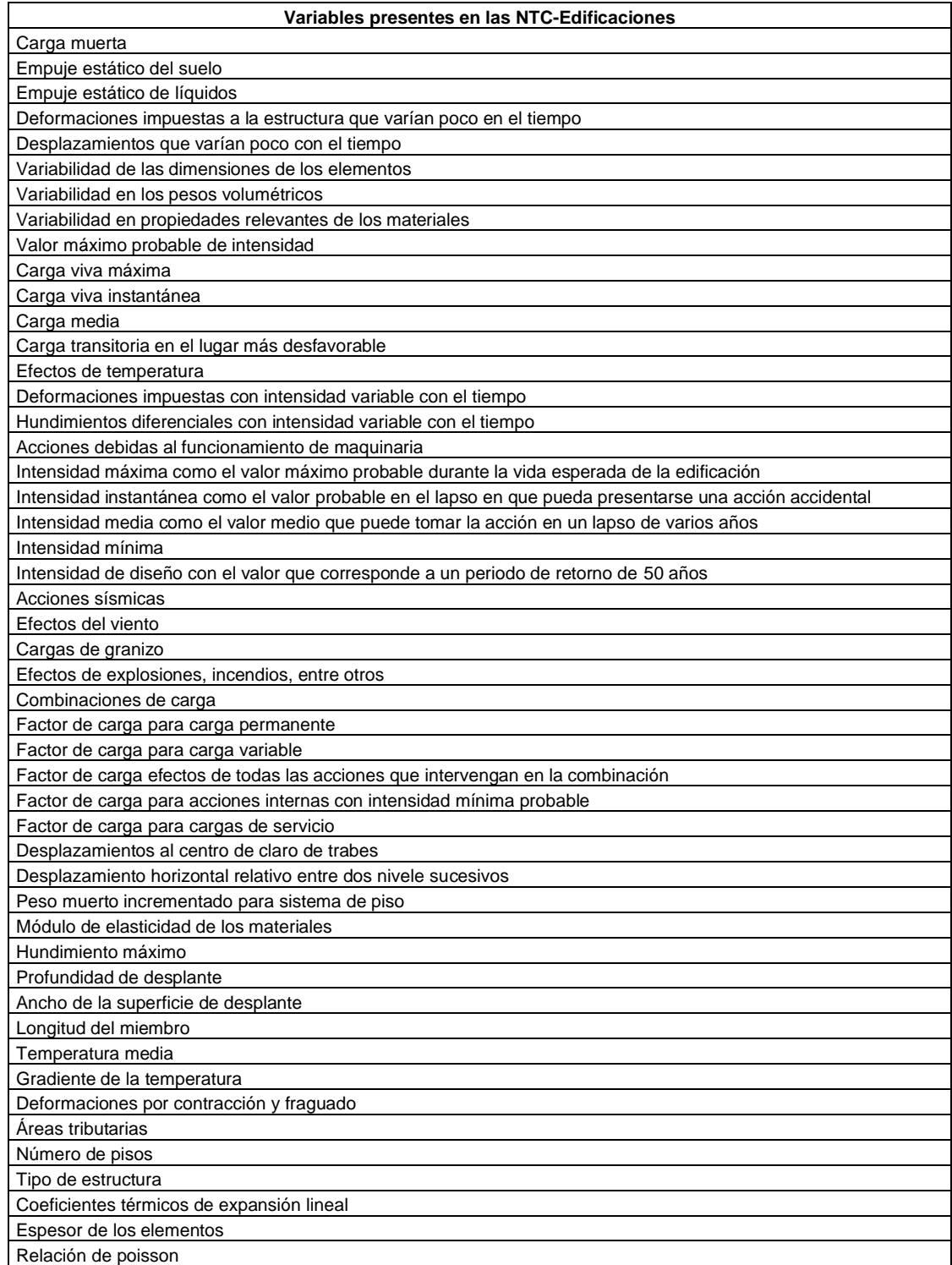

| Variables presentes en las NTC-Cimentaciones                                                                        |
|----------------------------------------------------------------------------------------------------|
| Zona I lomas                                                                                                    |
| Zona II transición                                                                                                  |
| Zona III lacustre                                                                                                   |
| Peso unitario medio de la estructura                                                                                |
| Número mínimo de exploraciones en el perímetro                                                                      |
| Distancia mínima para penetrar en el estrato compresible                                                            |
| Perímetro de la construcción                                                                                        |
| Incremento en la presión del cimiento                                                                               |
| Estratigrafía del subsuelo                                                                                          |
| Propiedades índices del subsuelo                                                                                    |
| Mecánica de materiales del subsuelo                                                                                 |
| Profundidad de desplante                                                                                            |
| Contenido de aqua                                                                                                   |
| Condiciones piezométricas del subsuelo                                                                              |
| Compacidad de los materiales en estratos                                                                            |
| Número de golpes para lograr penetración de un muestreador estándar                                                 |
| Factores de corrección para la energía efectivamente aplicada                                                       |
| Presencia del nivel friático                                                                                        |
| Velocidad de penetración                                                                                            |
| Respuesta esfuerzo-deformación del suelo<br>Deformabilidad de los materiales del subsuelo                           |
|                                                                                                    |
| Cociente de esfuerzos horizontales y un módulo de deformación<br>Resistencia al corte del suelo                     |
| Velocidad de propagación de ondas en el suelo                                                                       |
| Módulo de rigidez al cortante                                                                                       |
| Permeabilidad del suelo                                                                                             |
| Porcentaje de amortiguamiento con respecto al critico                                                               |
| Capacidad de carga d los suelos de cimentación                                                                      |
| Movimiento vertical medio                                                                                           |
| Asentamiento o emersión de la cimentación                                                                           |
| Inclinación media de la construcción                                                                                |
| Deformación diferencias de la estructura                                                                            |
| Empujes laterales en elementos                                                                                      |
| Altura de la construcción                                                                                           |
| Combinaciones de carga                                                                                              |
| Fricción negativa                                                                                                   |
| Factor de resistencia para la capacidad de carga                                                                    |
| Área del elemento de cimentación                                                                                    |
| Capacidad de carga unitaria reducida                                                                                |
| Peso volumétrico del suelo                                                                                          |
| Cohesión aparente determinada en ensaye triaxial no-consolidado no-drenado                                          |
| Ancho de la cimentación                                                                                             |
| Presión vertical total a la profundidad de desplante por peso propio del suelo                                      |
| Presión vertical efectiva a la misma profundidad                                                                    |
| Coeficiente de capacidad de carga                                                                                   |
| Longitud del cimiento                                                                                               |
| Ángulo con la horizontal de la envolvente de los círculos de Mohr                                                   |
| Compacidad de los materiales en estratos                                                                            |
| Profundidad del nivel freático                                                                                      |
| Área del cimiento                                                                                                   |
| Área efectiva del cimiento                                                                                          |
| Área lateral de un pilote<br>Área transversal de la base de la pila o del pilote                                    |
| Área tributaria de pilotes o pilas                                                                                  |
| Ancho de la cimentación o diámetro equivalente de la base de los pilotes o pilas                                    |
| Ancho efectivo de la cimentación                                                                                    |
| Capacidad de carga por adherencia lateral, para suelos cohesivos, o capacidad de carga por fricción lateral, para   |
| suelos friccionantes                                                                                                |
| Capacidad de carga por punta                                                                                        |
| Coeficientes de reducción para el cálculo de la fricción negativa sobre pilas o pilotes apoyados en un estrato duro |
| Cohesión aparente determinada en ensaye triaxial no-consolidado no-drenado, (UU)                                    |

*Tabla D. 2 Lista de variables presentes en las NTC- Diseño y Construcción de Cimentaciones*

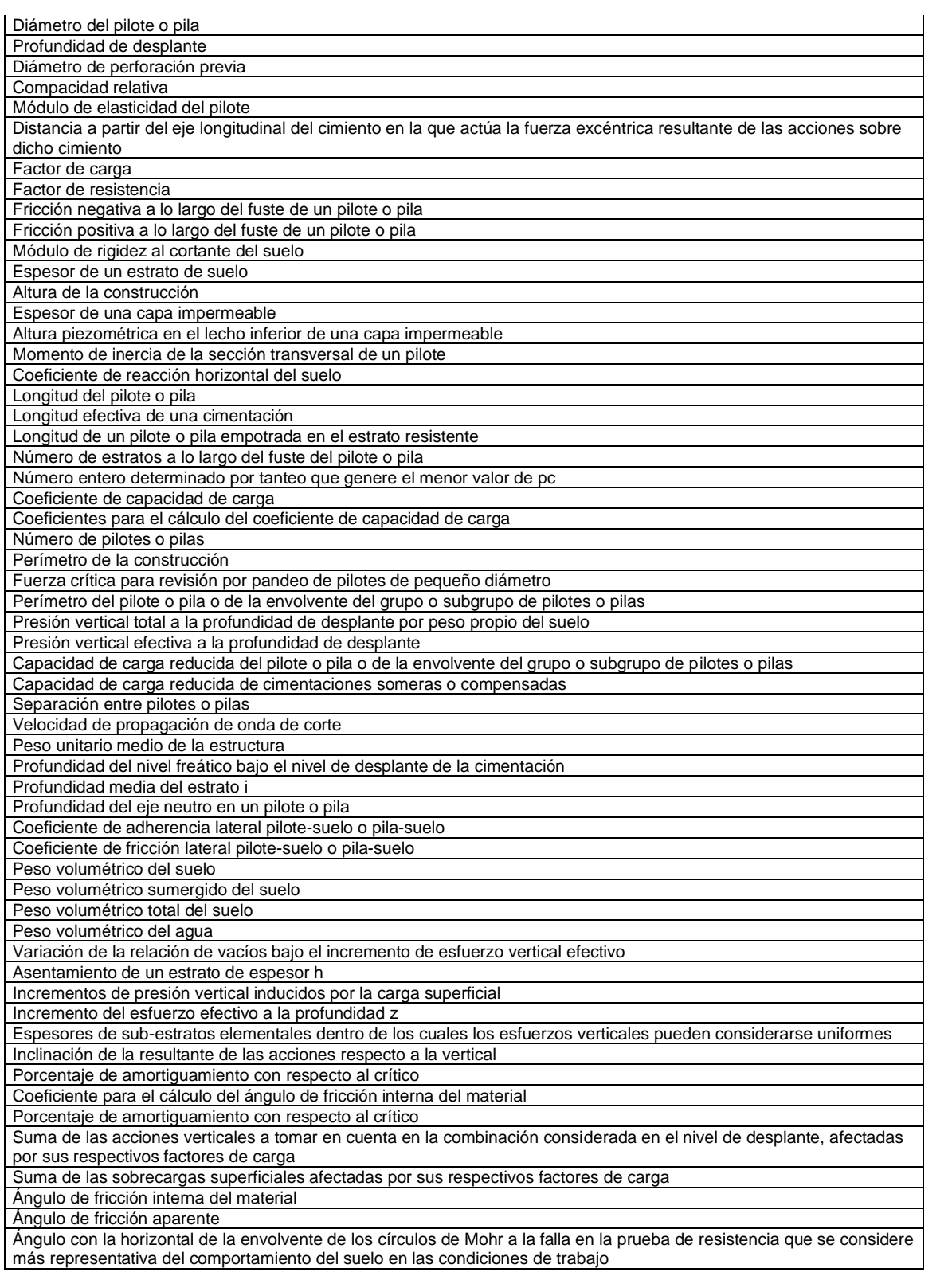

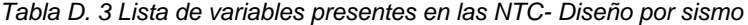

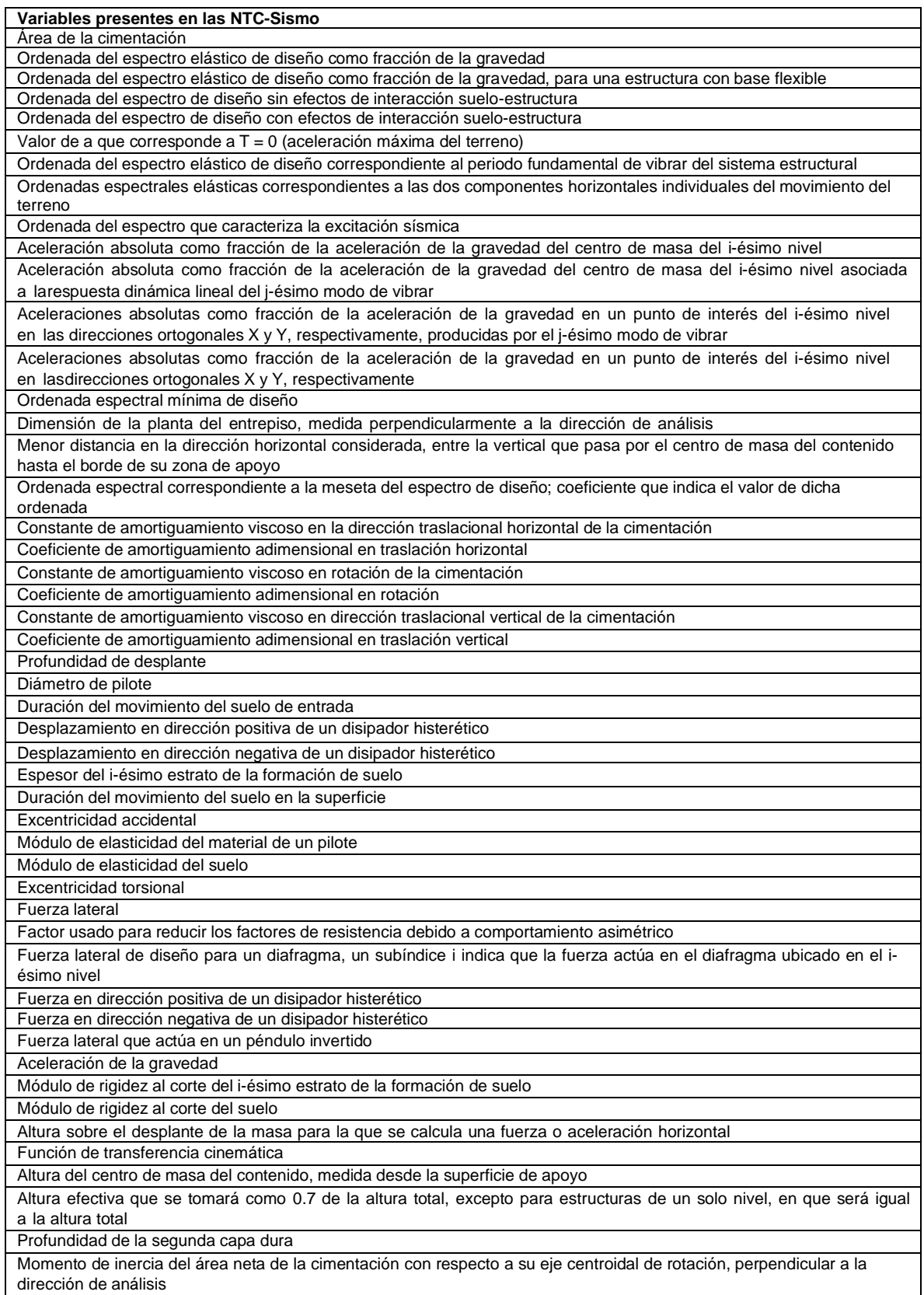

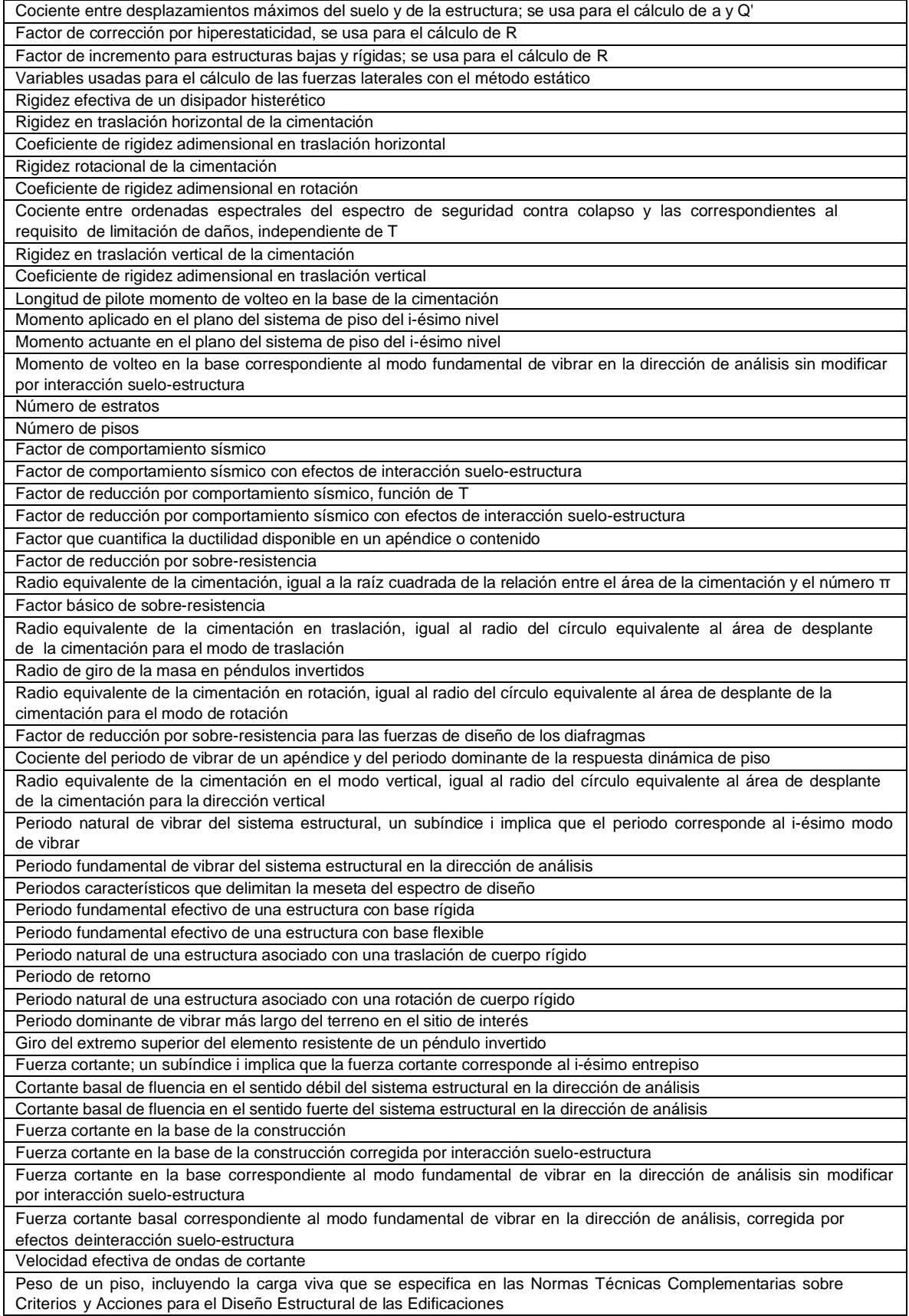

| Matriz de pesos de las masas de las estructuras                                                                      |
|----------------------------------------------------------------------------------------------------|
| Peso tributario correspondiente a un diafragma                                                                       |
| Peso efectivo de la estructura vibrando en su modo fundamental                                                       |
| Peso total de la estructura al nivel del desplante, peso total que actúa en la base del sistema estructural          |
| Peso de la construcción arriba del nivel que se considera, incluyendo la carga viva                                  |
| Desplazamiento lateral relativo al desplante del i-ésimo nivel                                                       |
| Desplazamiento lateral relativo al desplante del i-ésimo nivel corregido por efectos de interacción suelo-estructura |
| Desplazamiento lateral del i-ésimo nivel relativo al desplante, calculado usando el modo fundamental de vibrar       |
| en la dirección de análisis sin modificar por interacción suelo-estructura                                           |
| Desplazamiento lateral del i-ésimo nivel relativo al desplante, calculado usando el modo fundamental de vibrar       |
| en ladirección de análisis, corregido por efectos de interacción suelo-estructura                                    |
| Nivel de asimetría en fluencia                                                                                       |
| Nivel de asimetría en fluencia de una estructura sin desplomo                                                        |
| Factor reductivo por amortiguamiento suplementario debido a la interacción suelo-estructura o al uso de disipadores  |
| pasivos de energía                                                                                                   |
| Velocidad de propagación de ondas de cortante en el suelo                                                            |
| Factor de amplificación de aceleración en un apéndice o elemento no estructural                                      |
| Peso volumétrico del i-ésimo estrato de la formación de suelo                                                        |
| Distorsión límite                                                                                                    |
| Fracción de amortiguamiento crítico para el que se establece el espectro de diseño                                   |
| Fracción de amortiguamiento crítico para una estructura con base rígida                                              |
| Fracción de amortiguamiento crítico para una estructura con base flexible                                            |
| Coeficiente de amortiguamiento del suelo en el modo de traslación horizontal                                         |
| Coeficiente de amortiguamiento del suelo en el modo de rotación                                                      |
| Fracción de amortiguamiento crítico del suelo.                                                                       |
| Coeficiente de fricción estático entre los materiales de la base del contenido y la superficie de apoyo              |
| Parámetro de frecuencia para cimentaciones con pilotes                                                               |
| Frecuencia fundamental adimensional del estrato en vibración vertical                                                |
| Frecuencia fundamental adimensional del estrato en vibración horizontal                                              |
| Desplomo de la construcción medido en la azotea dividido entre su altura total, ángulo de desplomo                   |
| Coeficiente de Poisson del suelo                                                                                     |
| Tiempo de tránsito de las ondas sísmicas a través de la profundidad de desplante                                     |
| Vector de amplitudes del i-ésimo modo                                                                                |
| Frecuencia fundamental de las capas de suelo desde la superficie hasta el desplante                                  |
| Frecuencia de excitación                                                                                             |
| Factor de amplificación de la aceleración de entrepiso                                                               |

*Tabla D. 4 Variables presentes para el modelado, análisis y diseño sísmico dinámico modal - lineal*

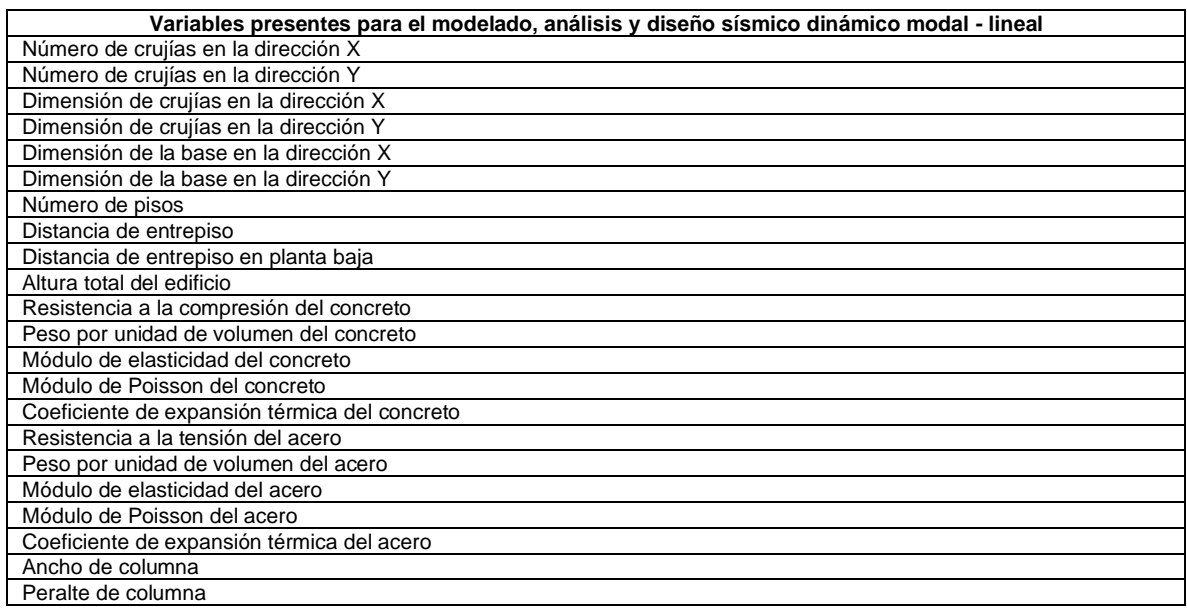

| Area de la columna                             |
|------------------------------------------------|
| Momentos de Inercia de la columna              |
| Módulos de sección de la columna               |
| Módulo plástico de la columna                  |
| Constante de torsión de la columna             |
| Ancho de viga                                  |
| Peralte de viga                                |
| Área de la viga                                |
| Momentos de Inercia de la viga                 |
| Módulos de sección de la viga                  |
| Módulo plástico de la viga                     |
| Constante de torsión de la viga                |
| Peralte de losa de entrepiso                   |
| Espesor de muro de cortante                    |
| Rigidez traslacional en X de la cimentación    |
| Rigidez traslacional en Y de la cimentación    |
| Rigidez traslacional en Z de la cimentación    |
| Rigidez rotacional en X de la cimentación      |
| Rigidez rotacional en Y de la cimentación      |
| Rigidez rotacional en Z de la cimentación      |
| Diafragmas rígidos                             |
| Espectro de diseño sísmico                     |
| Masa del edificio                              |
| Efectos P-Delta                                |
| Casos de carga                                 |
| Combinaciones de carga                         |
| Acero longitudinal en columnas                 |
| Acero transversal en columnas                  |
| Acero longitudinal en vigas                    |
| Acero transversal en vigas                     |
| Acero longitudinal en losas                    |
| Acero longitudinal en muros de cortante        |
| Acero transversal en muros de cortante         |
| Periodo fundamental del edificio               |
| Brazos rígidos en los elementos estructurales  |
| Distorsiones de entrepiso                      |
| Desplazamientos del edificio                   |
| Desplazamientos en elementos estructurales     |
| Fuerzas axiales                                |
| Momentos flexionantes                          |
| Momentos torsionantes                          |
| <b>Fuerzas cortantes</b>                       |
| Cortante basal                                 |
| Momento de volteo                              |
| Esfuerzos                                      |
| Cortantes de entrepiso                         |
| Discretización de malla para elementos finitos |

*Tabla D. 5 Variables presentes para el modelado, análisis sísmico dinámico modal - no lineal paso a paso*

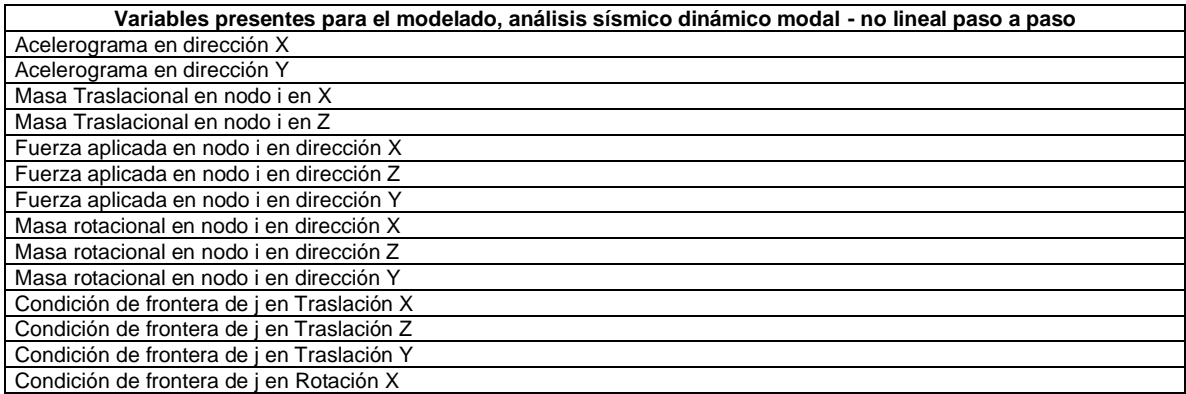

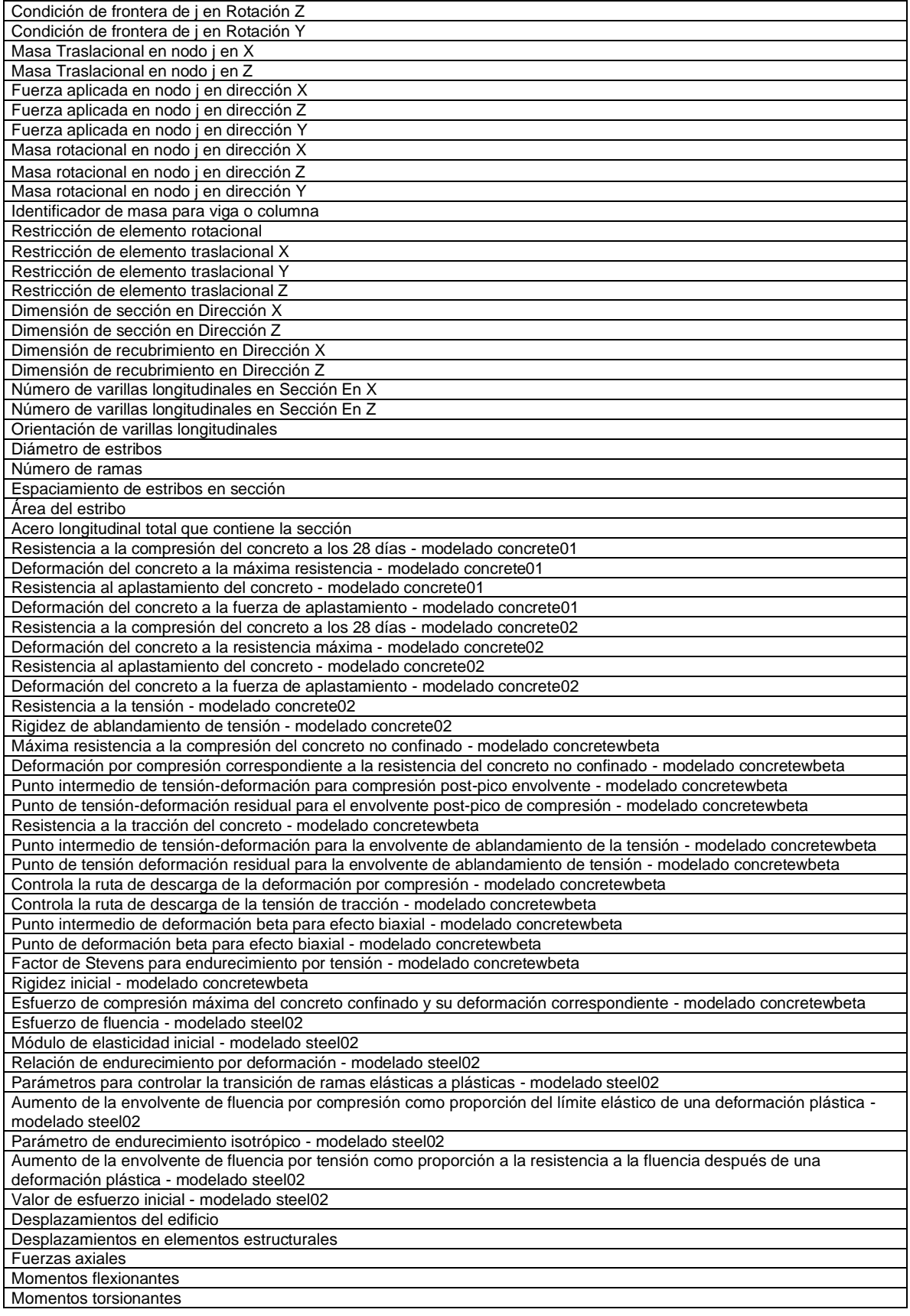
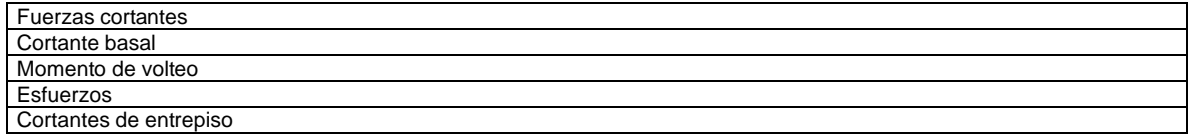

## Apéndice E

E.1 Recorrido de las variables en estudio

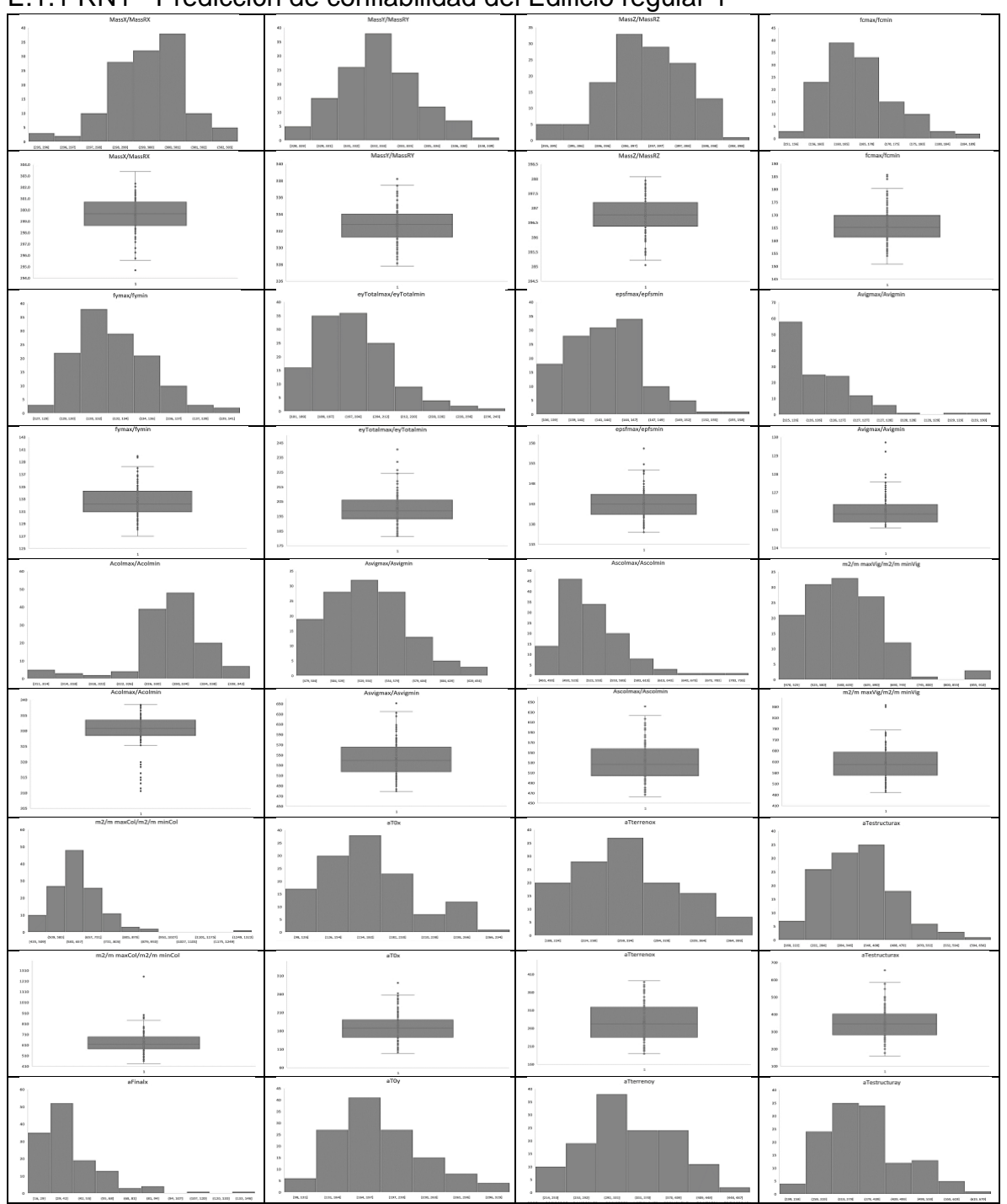

E.1.1 RN1 - Predicción de confiabilidad del Edificio regular 1

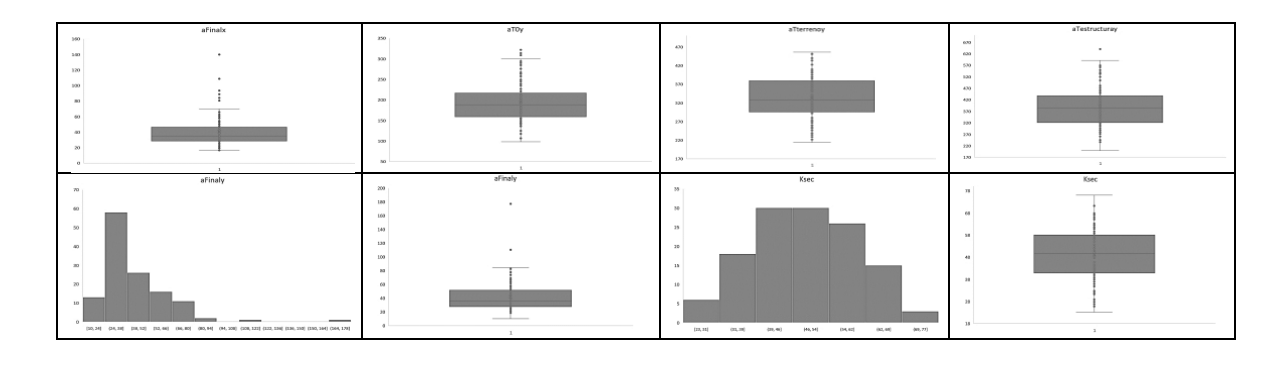

## E.1.2 RN1 - Predicción de confiabilidad del Edificio regular 2

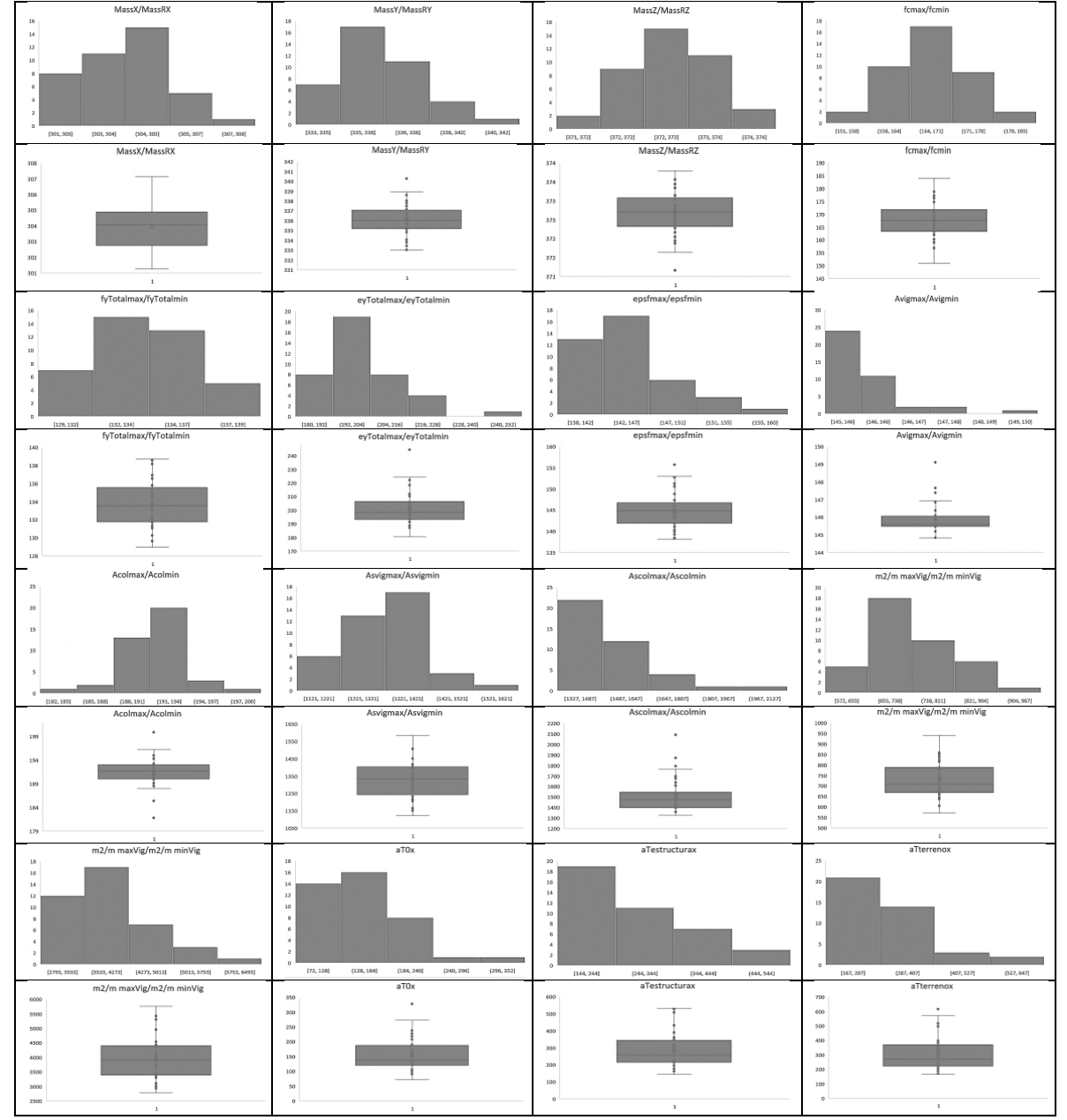

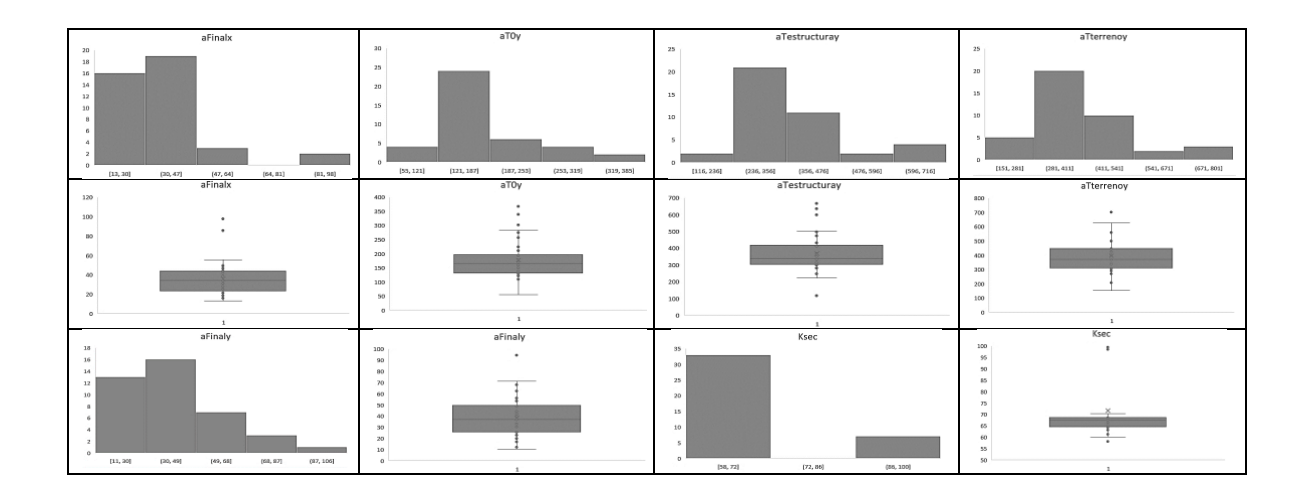

E.1.3 RN1 - Predicción de confiabilidad del Edificio regular 3

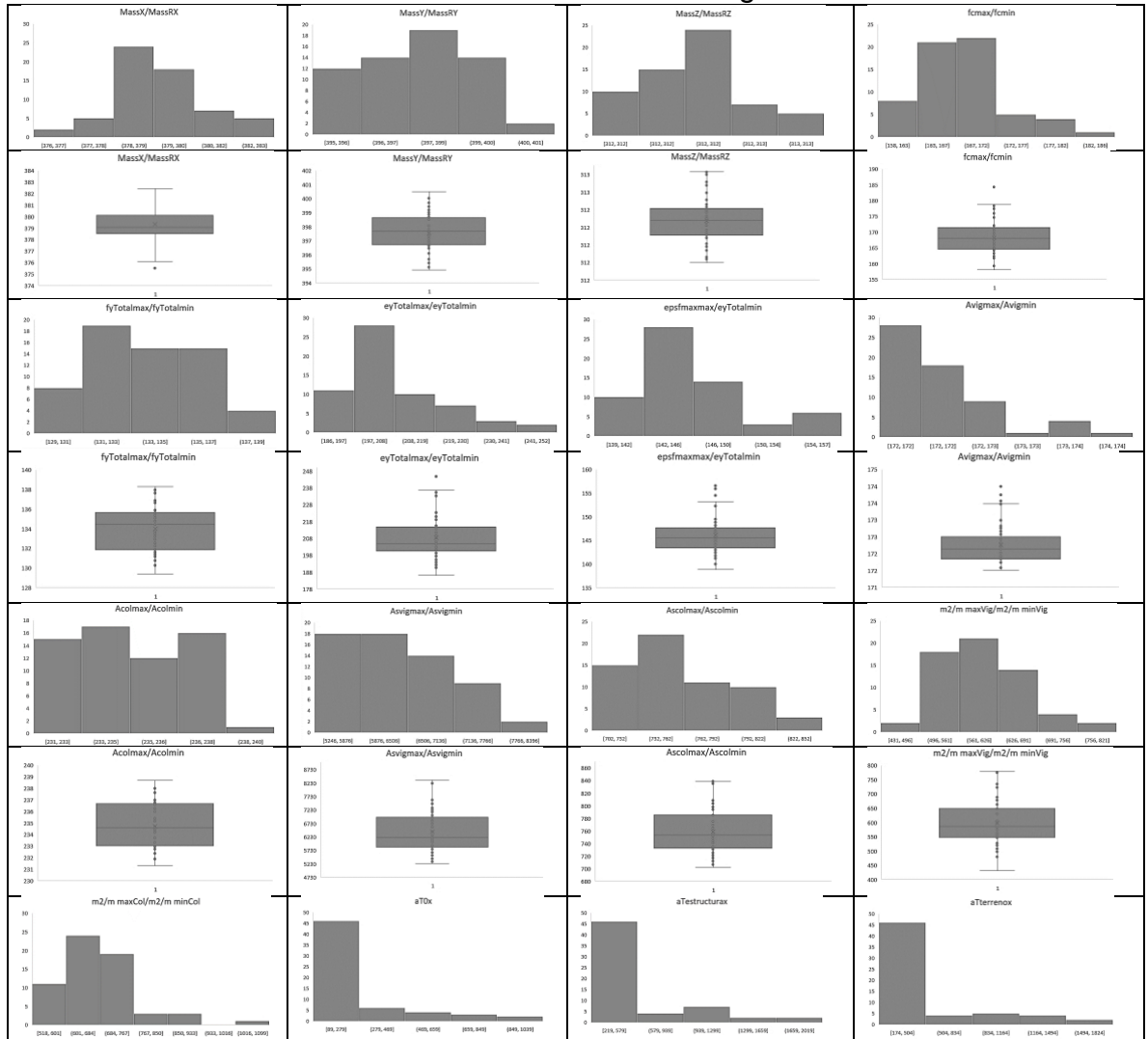

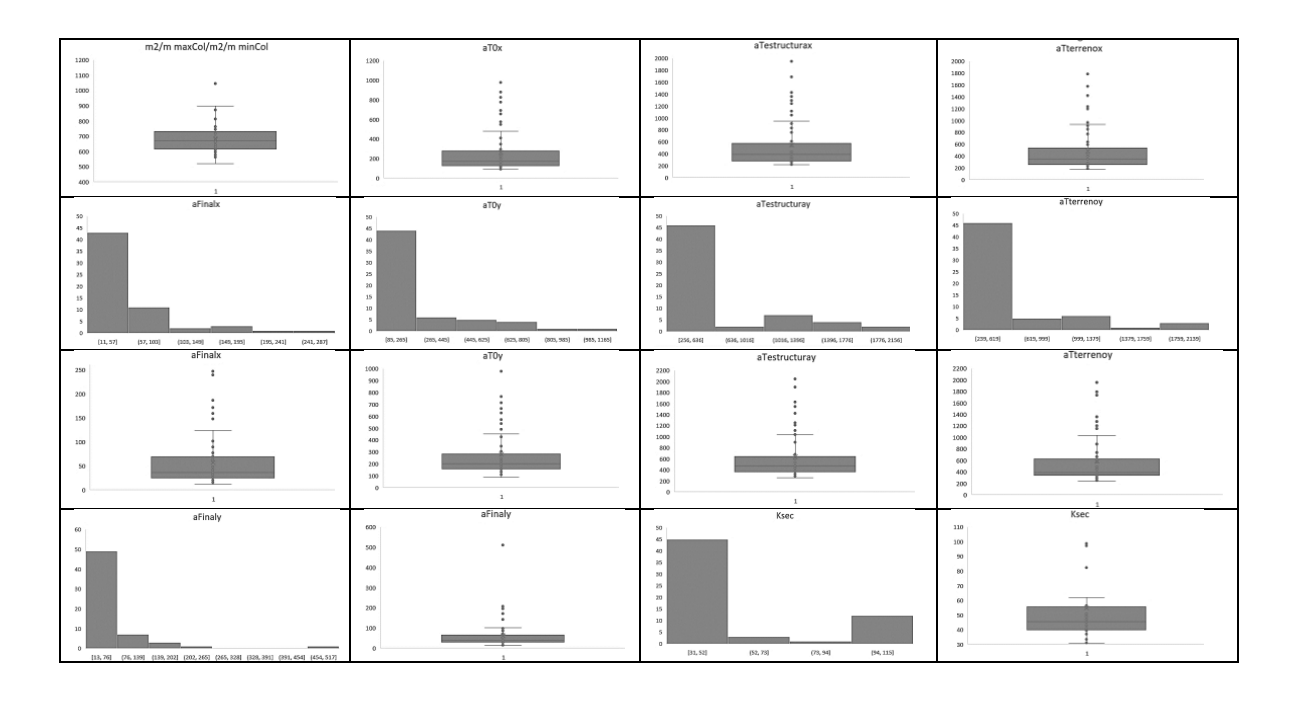

E.1.4 RN1 - Predicción de confiabilidad del Edificio irregular 1

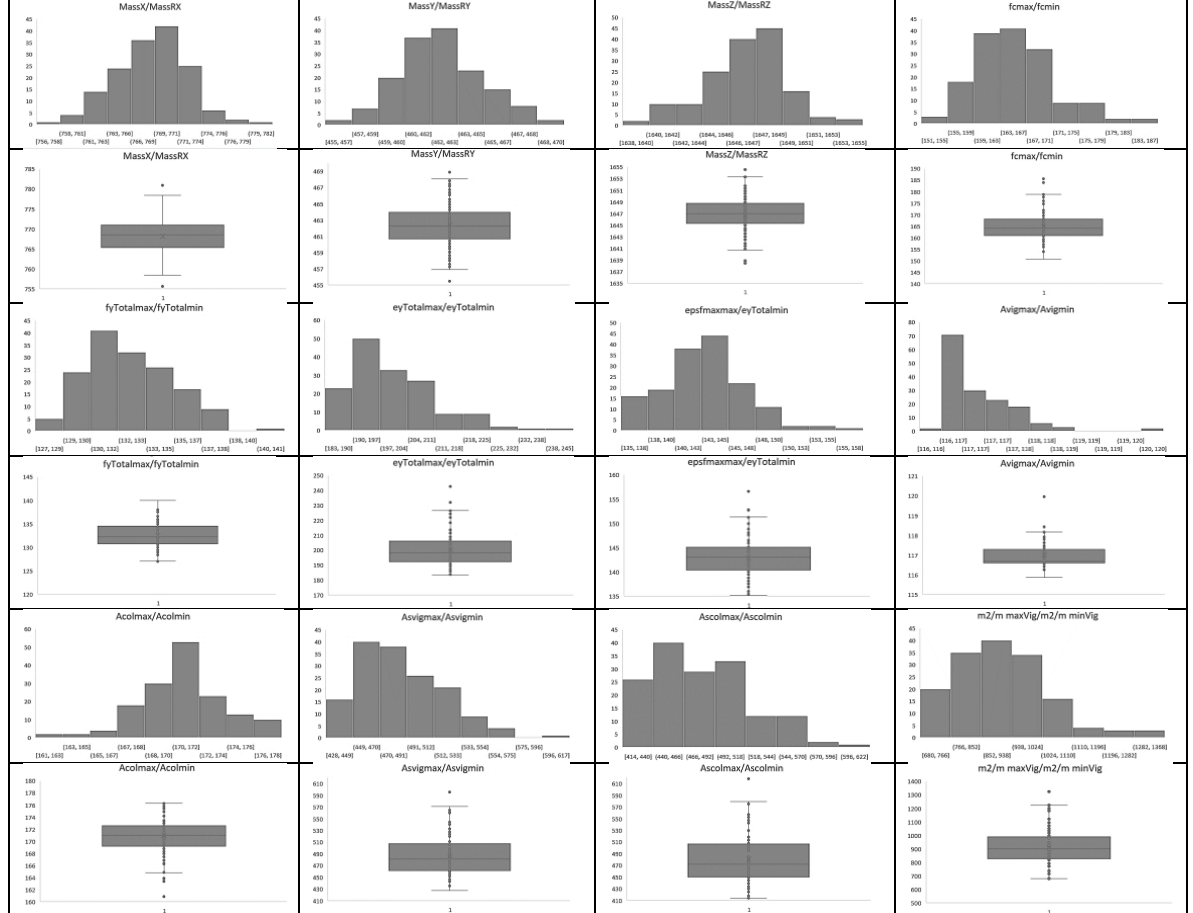

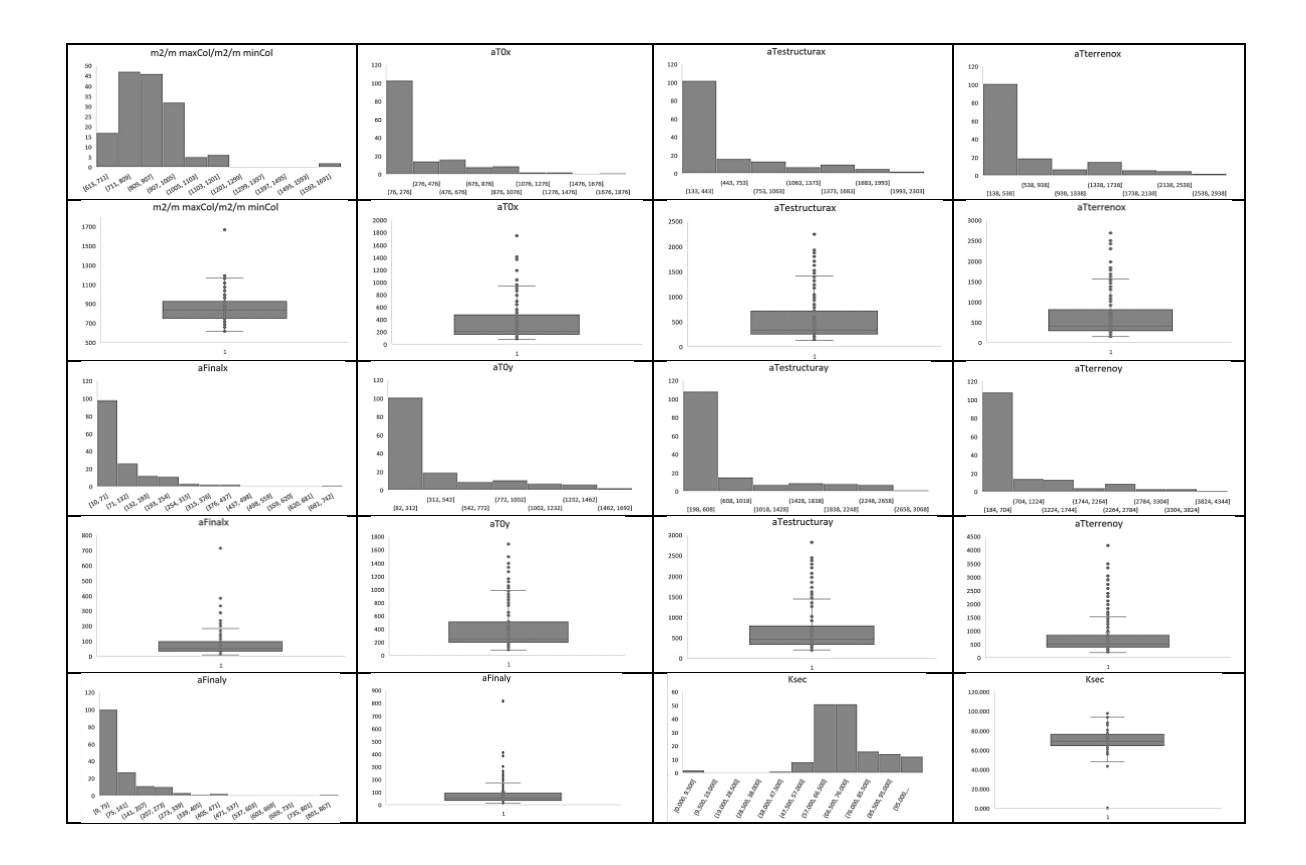

E.1.5 RN1 - Predicción de confiabilidad del Edificio irregular 2

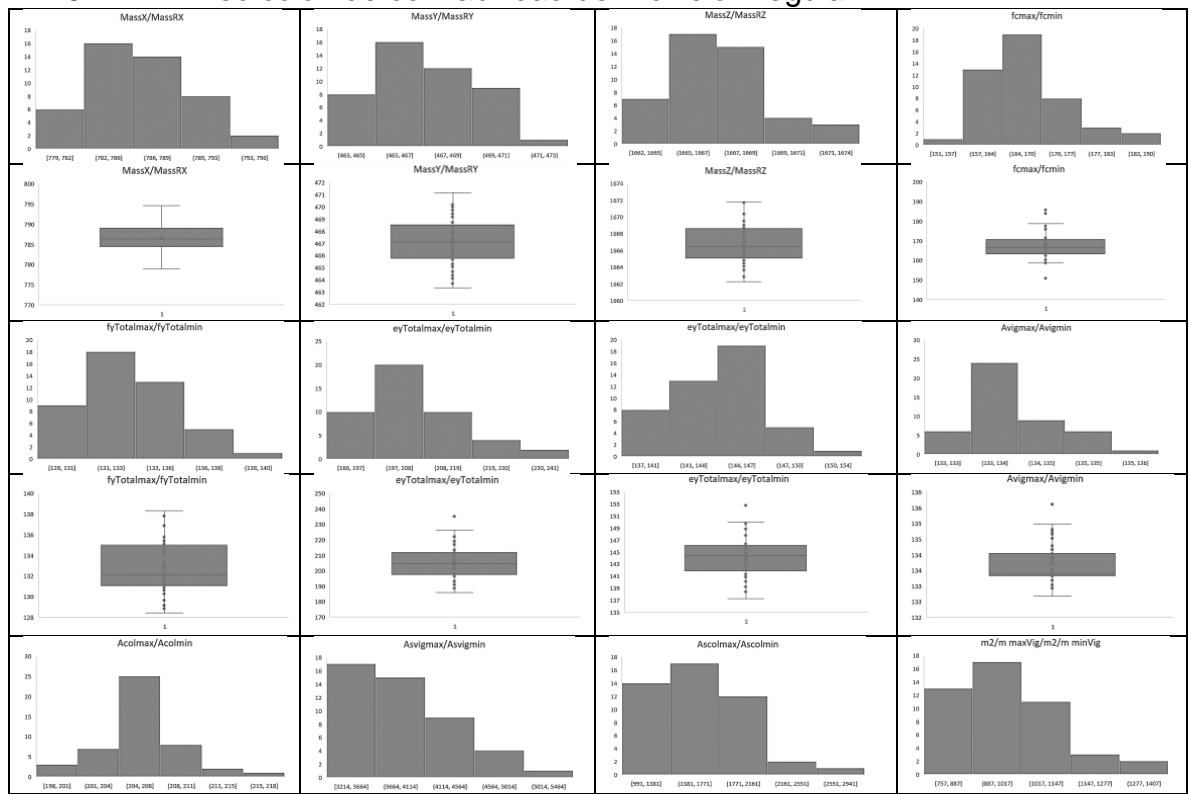

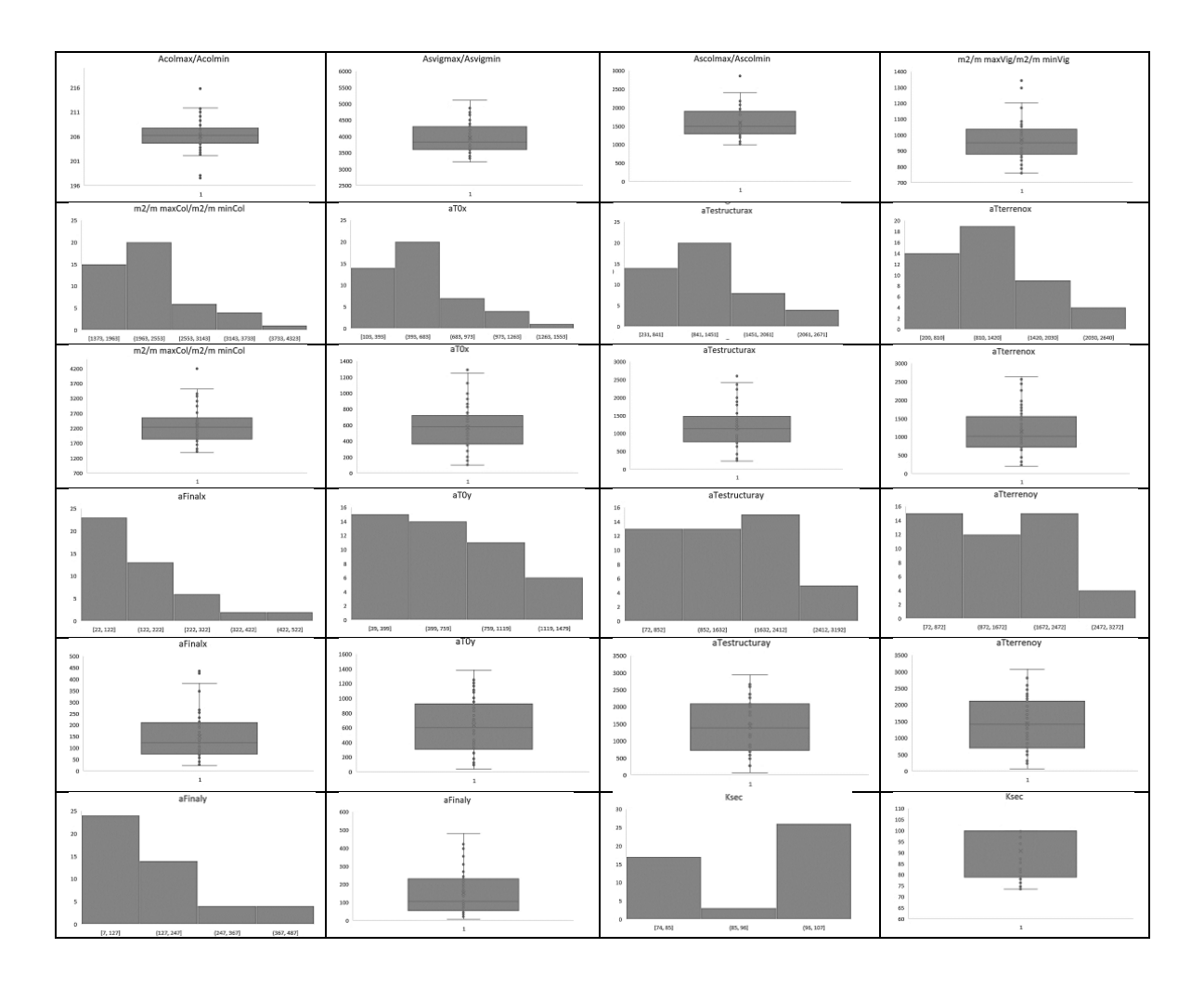

E.1.6 RN1 - Predicción de confiabilidad del Edificio irregular 3

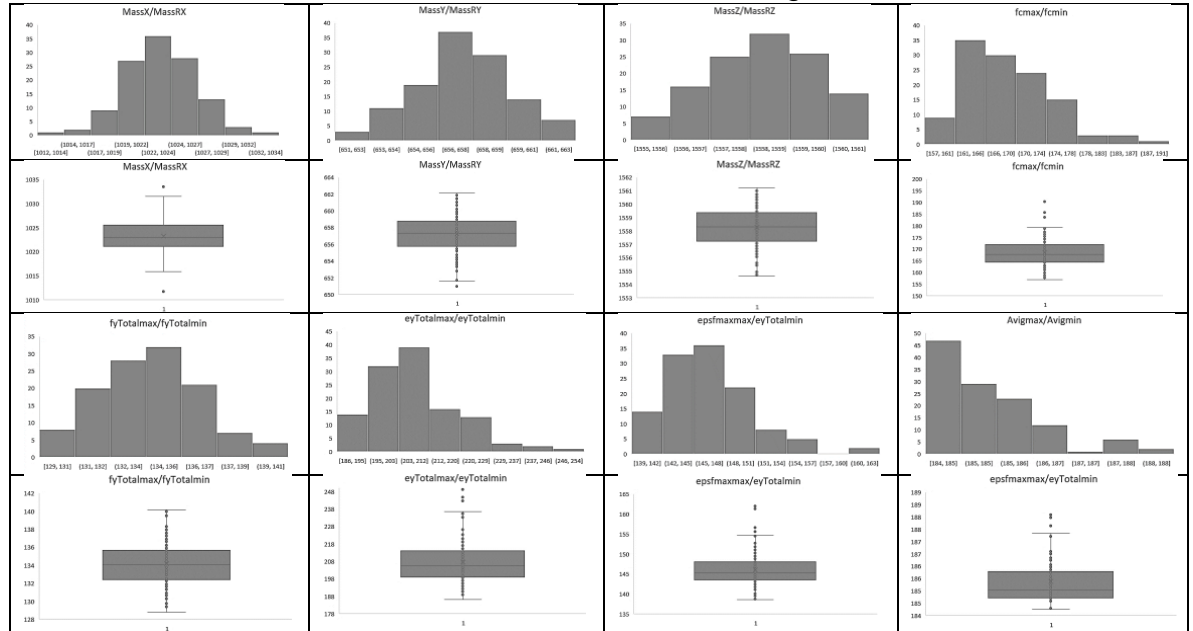

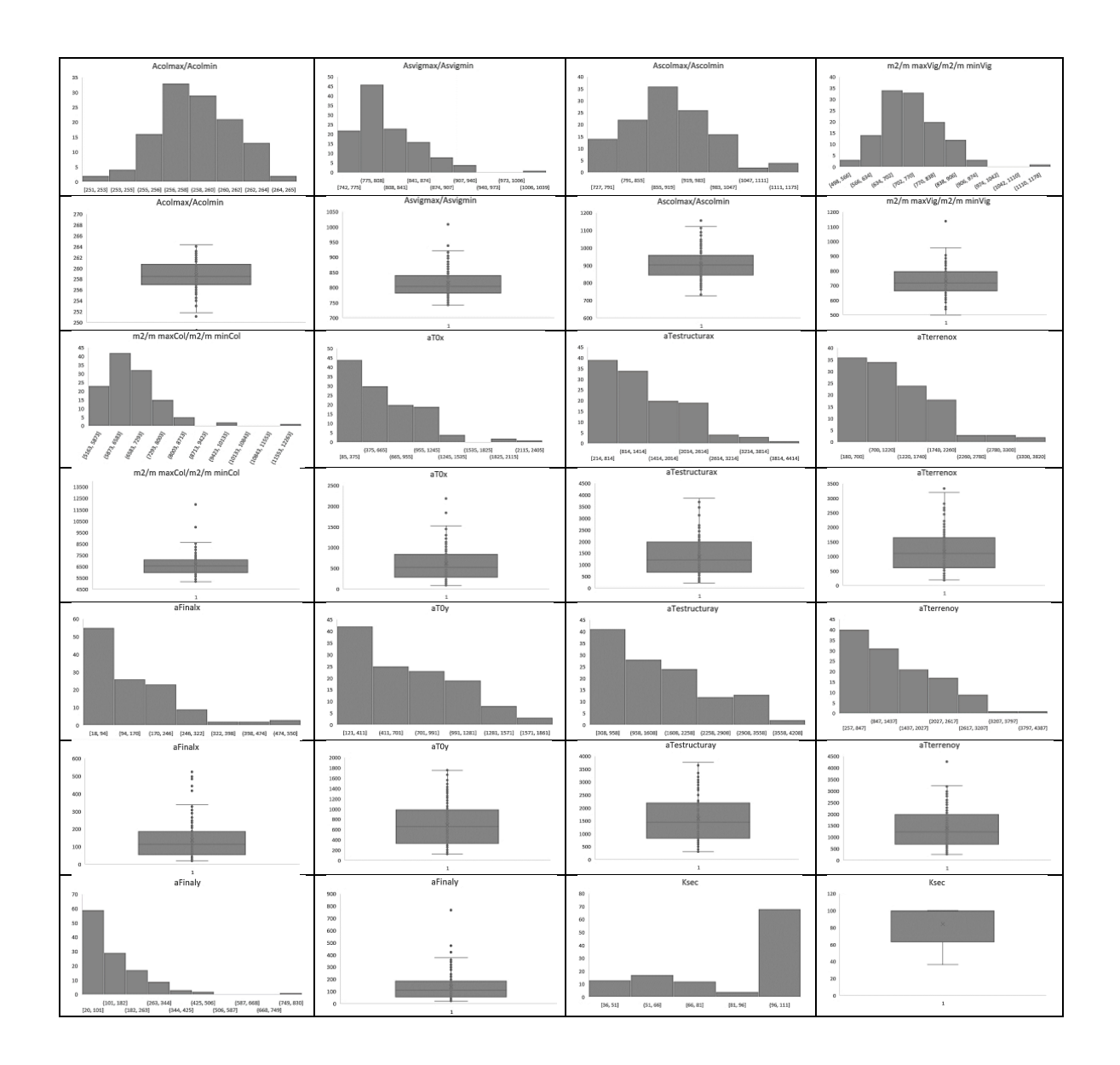

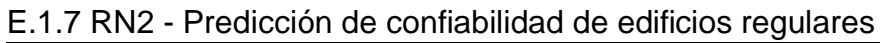

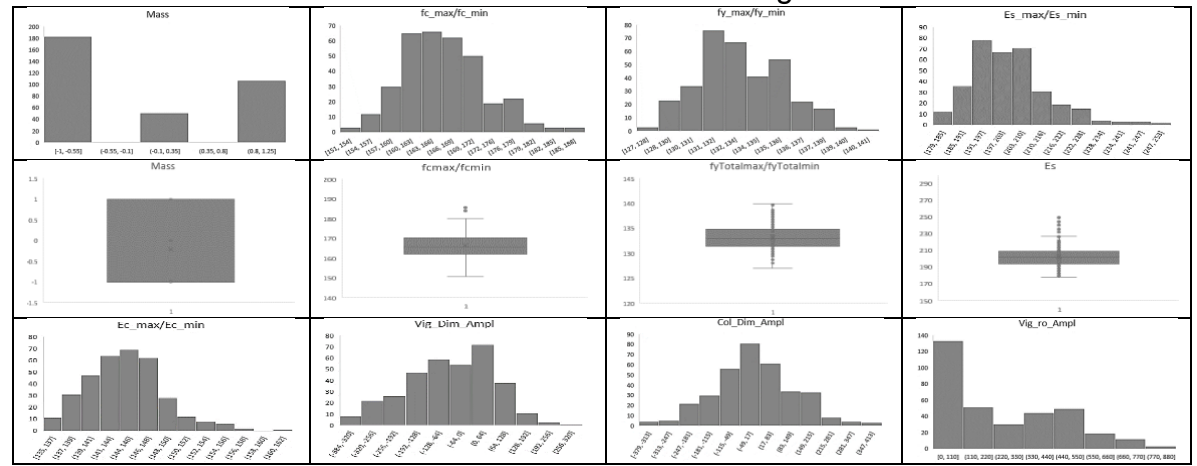

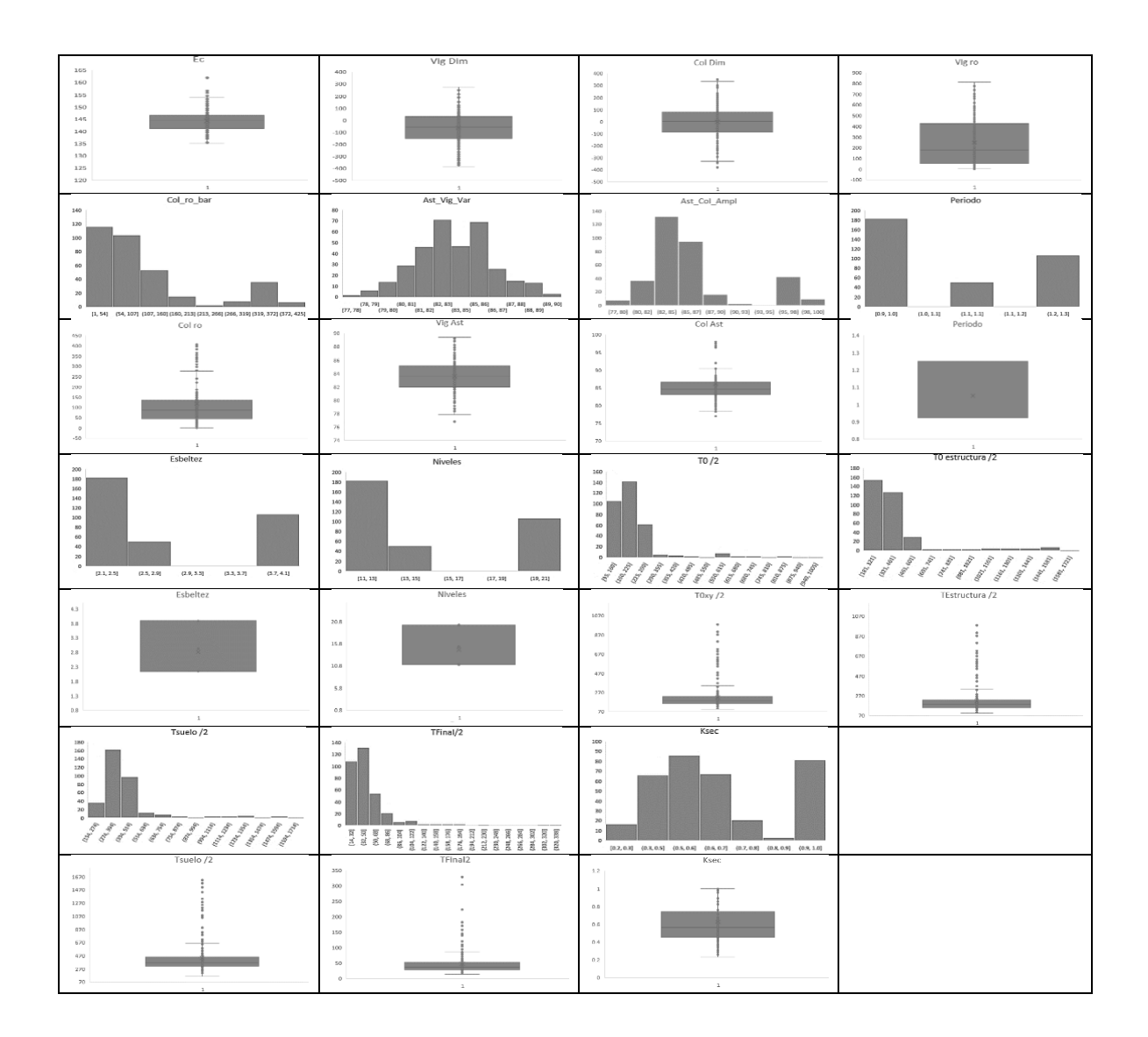